# **OpenSHMEM** Application Programming Interface

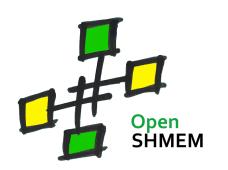

http://www.openshmem.org/

Version 1.5

30th August 2018

# Development by

- For a current list of contributors and collaborators please see http://www.openshmem.org/site/Contributors/
- For a current list of OpenSHMEM implementations and tools, please see http://openshmem.org/site/Links#impl/

# Sponsored by

- U.S. Department of Defense (DoD) http://www.defense.gov/
- Oak Ridge National Laboratory (ORNL) http://www.ornl.gov/
- Los Alamos National Laboratory (LANL) http://www.lanl.gov/

# Current Authors and Collaborators

- Matthew Baker, ORNL
- Swen Boehm, ORNL
- Aurelien Bouteiller, University of Tenneesee at Knoxville (UTK)
- Barbara Chapman, Stonybrook University (SBU)
- Robert Cernohous, Cray Inc.
- James Culhane, LANL
- Tony Curtis, SBU
- James Dinan, Intel
- Mike Dubman, Mellanox
- Karl Feind, Hewlett Packard Enterprise (HPE)
- Manjunath Gorentla Venkata, ORNL
- Max Grossman, Rice University
- Khaled Hamidouche, Advanced Micro Devices (AMD)
- Jeff Hammond, Intel
- Yossi Itigin, Mellanox
- Bryant Lam, DoD
- David Knaak, Cray Inc.
- Jeff Kuehn, LANL
- Jens Manser, DoD
- Tiffany M. Mintz, ORNL
- David Ozog, Intel
- Nicholas Park, DoD
- Steve Poole, Open Source Software Solutions (OSSS)
- Wendy Poole, OSSS
- Swaroop Pophale, ORNL

- Sreeram Potluri, NVIDIA
- Howard Pritchard, LANL
- Naveen Ravichandrasekaran, Cray Inc.
- Michael Raymond, HPE
- James Ross, Army Research Laboratory (ARL)
- Pavel Shamis, ARM Inc.
- Sameer Shende, University of Oregon (UO)
- Lauren Smith, DoD

# Alumni Authors and Collaborators

- Amrita Banerjee, University of Houston (UH)
- Monika ten Bruggencate, Cray Inc.
- Eduardo D'Azevedo, ORNL
- Oscar Hernandez, ORNL
- Gregory Koenig, ORNL
- Graham Lopez, ORNL
- Ricardo Mauricio, UH
- Ram Nanjegowda, UH
- Aaron Welch, ORNL

# Acknowledgments

The OpenSHMEM specification belongs to Open Source Software Solutions, Inc. (OSSS), a non-profit organization, under an agreement with HPE. For a current list of Contributors and Collaborators, please see <a href="http://www.openshmem.org/site/Contributors/">http://www.openshmem.org/site/Contributors/</a>. We gratefully acknowledge support from Oak Ridge National Laboratory's Extreme Scale Systems Center and the continuing support of the Department of Defense.

We would also like to acknowledge the contribution of the members of the OpenSHMEM mailing list for their ideas, discussions, suggestions, and constructive criticism which has helped us improve this document.

OpenSHMEM 1.4 is dedicated to the memory of David Charles Knaak. David was a highly involved colleague and contributor to the entire OpenSHMEM project. He will be missed.

# Contents

| 10 |   |                                                               |
|----|---|---------------------------------------------------------------|
| 11 | 1 | The OpenSHMEM Effort                                          |
| 12 | 2 | Programming Model Overview                                    |
|    | 3 | Memory Model                                                  |
| 13 |   | 3.1 Atomicity Guarantees                                      |
| 14 | 4 | Execution Model                                               |
| 15 |   | 4.1 Progress of OpenSHMEM Operations                          |
| 16 | 5 | Language Bindings and Conformance                             |
| 17 | 6 | Library Constants                                             |
| 18 | 7 | Library Handles                                               |
| 19 | 8 | Environment Variables                                         |
| 20 | 9 | OpenSHMEM Library API                                         |
|    |   | 9.1 Library Setup, Exit, and Query Routines                   |
| 21 |   | 9.1.1 <b>SHMEM_INIT</b>                                       |
| 22 |   | 9.1.2 <b>SHMEM_MY_PE</b> 15                                   |
| 23 |   | 9.1.3 <b>SHMEM_N_PES</b>                                      |
| 24 |   | 9.1.4 <b>SHMEM_FINALIZE</b> 17                                |
| 25 |   | 9.1.5 <b>SHMEM_GLOBAL_EXIT</b>                                |
| 26 |   | 9.1.6 <b>SHMEM_PE_ACCESSIBLE</b>                              |
| 27 |   | 9.1.7 <b>SHMEM_ADDR_ACCESSIBLE</b>                            |
| 28 |   | 9.1.8 <b>SHMEM_PTR</b>                                        |
| 29 |   | 9.1.9 <b>SHMEM_INFO_GET_VERSION</b>                           |
|    |   | 9.1.10 <b>SHMEM_INFO_GET_NAME</b>                             |
| 30 |   | 9.1.11 <b>START_PES</b> 24                                    |
| 31 |   | 9.2 Thread Support                                            |
| 32 |   | 9.2.1 <b>SHMEM_INIT_THREAD</b> 26                             |
| 33 |   | 9.2.2 <b>SHMEM_QUERY_THREAD</b>                               |
| 34 |   | 9.3 Memory Management Routines                                |
| 35 |   | 9.3.1 SHMEM_MALLOC, SHMEM_FREE, SHMEM_REALLOC, SHMEM_ALIGN 28 |
| 36 |   | 9.3.2 <b>SHMEM_CALLOC</b> 29                                  |
| 37 |   | 9.3.3 <b>SHPALLOC</b>                                         |
| 38 |   | 9.3.4 <b>SHPCLMOVE</b> 31                                     |
|    |   | 9.3.5 <b>SHPDEALLC</b>                                        |
| 39 |   | 9.4         Team Management Routines         33               |
| 40 |   | 9.4.1 <b>SHMEM_TEAM_MY_PE</b> 33                              |
| 41 |   | 9.4.2 <b>SHMEM_TEAM_N_PES</b> 34                              |
| 42 |   | 9.4.3 <b>SHMEM_TEAM_CONFIG_T</b> 35                           |
| 43 |   | 9.4.4 <b>SHMEM_TEAM_GET_CONFIG</b>                            |
| 44 |   | 9.4.5 <b>SHMEM_TEAM_TRANSLATE</b>                             |
| 45 |   | 9.4.6 <b>SHMEM_TEAM_SPLIT_STRIDED</b>                         |
| 46 |   | 9.4.7 <b>SHMEM_TEAM_SPLIT_2D</b>                              |
| 47 |   | 9.4.8 <b>SHMEM_TEAM_DESTROY</b>                               |
|    |   | 9.5 Communication Management Routines                         |
| 48 |   | 9.5.1 <b>SHMEM_CTX_CREATE</b> 41                              |

|      | 9.5.2 <b>SHMEM_TEAM_CREATE_CTX</b>                                         | . 43  |
|------|----------------------------------------------------------------------------|-------|
|      | 9.5.3 <b>SHMEM CTX DESTROY</b>                                             |       |
|      | 9.5.4 <b>SHMEM_CTX_GET_TEAM</b>                                            |       |
| 9.6  | Remote Memory Access Routines                                              |       |
|      | 9.6.1 <b>SHMEM PUT</b>                                                     |       |
|      | 9.6.2 SHMEM_P                                                              |       |
|      | 9.6.3 SHMEM_IPUT                                                           |       |
|      | 9.6.4 SHMEM GET                                                            |       |
|      | 9.6.5 SHMEM_G                                                              |       |
|      | 9.6.6 SHMEM_IGET                                                           |       |
| 9.7  | Non-blocking Remote Memory Access Routines                                 |       |
| 9.1  | 9.7.1 SHMEM_PUT_NBI                                                        |       |
|      | 9.7.2 SHMEM_GET_NBI                                                        |       |
| 9.8  | Atomic Memory Operations                                                   |       |
| 9.0  | 9.8.1 SHMEM_ATOMIC_FETCH                                                   |       |
|      |                                                                            |       |
|      | 9.8.2       SHMEM_ATOMIC_SET         9.8.3       SHMEM_ATOMIC_COMPARE_SWAP |       |
|      |                                                                            |       |
|      |                                                                            |       |
|      |                                                                            |       |
|      | 9.8.6 SHMEM_ATOMIC_INC                                                     |       |
|      | 9.8.7 SHMEM_ATOMIC_FETCH_ADD                                               |       |
|      | 9.8.8 SHMEM_ATOMIC_ADD                                                     |       |
|      | 9.8.9 SHMEM_ATOMIC_FETCH_AND                                               |       |
|      | 9.8.10 <b>SHMEM_ATOMIC_AND</b>                                             |       |
|      | 9.8.11 SHMEM_ATOMIC_FETCH_OR                                               |       |
|      | 9.8.12 <b>SHMEM_ATOMIC_OR</b>                                              |       |
|      | 9.8.13 SHMEM_ATOMIC_FETCH_XOR                                              |       |
|      | 9.8.14 <b>SHMEM_ATOMIC_XOR</b>                                             |       |
| 9.9  | Collective Routines                                                        |       |
|      | 9.9.1 SHMEM_BARRIER_ALL                                                    |       |
|      | 9.9.2 <b>SHMEM_BARRIER</b>                                                 |       |
|      | 9.9.3 <b>SHMEM_SYNC_ALL</b>                                                |       |
|      | 9.9.4 SHMEM_SYNC                                                           |       |
|      | 9.9.5 SHMEM_TEAM_BROADCAST                                                 |       |
|      | 9.9.6 <b>SHMEM_BROADCAST</b>                                               |       |
|      | 9.9.7 SHMEM_COLLECT, SHMEM_FCOLLECT                                        |       |
|      | 9.9.8 SHMEM_TEAM_COLLECT, SHMEM_TEAM_FCOLLECT                              |       |
|      | 9.9.9 SHMEM_REDUCTIONS                                                     |       |
|      | 9.9.9.1 AND                                                                |       |
|      | 9.9.9.2 MAX                                                                |       |
|      | 9.9.9.3 MIN                                                                |       |
|      | 9.9.9.4 SUM                                                                |       |
|      | 9.9.9.5 PROD                                                               |       |
|      | 9.9.9.6 OR                                                                 |       |
|      | 9.9.9.7 XOR                                                                |       |
|      | 9.9.10 <b>SHMEM_ALLTOALL</b>                                               |       |
| _    | 9.9.11 <b>SHMEM_ALLTOALLS</b>                                              |       |
| 9.10 | Point-To-Point Synchronization Routines                                    |       |
|      | 9.10.1 <b>SHMEM_WAIT_UNTIL</b>                                             |       |
|      | 9.10.2 <b>SHMEM_TEST</b>                                                   |       |
| 9.11 | Memory Ordering Routines                                                   | . 114 |
|      | 9.11.1 <b>SHMEM_FENCE</b>                                                  |       |
|      | 9.11.2 <b>SHMEM_QUIET</b>                                                  |       |
|      | 9.11.3 Synchronization and Communication Ordering in OpenSHMEM             | . 117 |
|      |                                                                            |       |

v

|    |      | 9.12       | Distributed Locking Routines                                                       | 121<br>121 |
|----|------|------------|------------------------------------------------------------------------------------|------------|
|    |      | 9.13       | Cache Management                                                                   | 122<br>122 |
|    |      |            |                                                                                    |            |
| Α  | Wri  | ting Op    | enSHMEM Programs                                                                   | 124        |
| B  | Con  | າpiling ຄ  | and Running Programs                                                               | 127        |
|    | 1    |            | lation                                                                             | 127        |
|    | 2    | Runnir     | ng Programs                                                                        | 127        |
| C  | Und  | efined I   | Behavior in OpenSHMEM                                                              | 129        |
| D  | Hist | ory of C   | DpenSHMEM                                                                          | 130        |
| E  | Ope  | nSHMI      | CM Specification and Deprecated API                                                | 131        |
|    | 1    |            | ew                                                                                 | 131        |
|    | 2    | Deprec     | cation Rationale                                                                   | 132        |
|    |      | 2.1        | Header Directory: <i>mpp</i>                                                       | 132        |
|    |      | 2.2        | <i>C/C</i> ++: <i>start_pes</i>                                                    | 132        |
|    |      | 2.3        | Implicit Finalization                                                              | 132        |
|    |      | 2.4        | C/C++: _my_pe, _num_pes, shmalloc, shfree, shrealloc, shmemalign                   | 132        |
|    |      | 2.5<br>2.6 | Fortran: START_PES, MY_PE, NUM_PES                                                 | 133<br>133 |
|    |      | 2.0        | Fortran: SHMEM_PUT       SHMEM_CACHE         SHMEM_CACHE       SHMEM_CACHE         | 133        |
|    |      | 2.7        | _SHMEM_* Library Constants                                                         | 133        |
|    |      | 2.9        | SMA_* Environment Variables                                                        | 133        |
|    |      | 2.10       | <i>C/C++: shmem_wait</i>                                                           | 133        |
|    |      | 2.11       | <i>C/C</i> ++: <i>shmem_wait_until</i>                                             | 134        |
|    |      | 2.12       | C11 and C/C++: shmem_fetch, shmem_set, shmem_cswap, shmem_swap, shmem_finc, shmem_ |            |
|    |      |            | shmem_fadd, shmem_add                                                              | 134        |
|    |      | 2.13       | Fortran API                                                                        | 134        |
| F  | Cha  | nges to    | this Document                                                                      | 135        |
| •  | 1    | Version    |                                                                                    | 135        |
|    | 2    | Versio     | n 1.4                                                                              | 135        |
|    | 3    |            | 113                                                                                | 137        |
|    | 4    | Version    | 11.2                                                                               | 138        |
|    | 5    | Version    | n 1.1 · · · · · · · · · · · · · · · · · ·                                          | 139        |
| In | dex  |            |                                                                                    | 141        |

# 1 The OpenSHMEM Effort

OpenSHMEM is a *Partitioned Global Address Space* (PGAS) library interface specification. OpenSHMEM aims to provide a standard *Application Programming Interface* (API) for SHMEM libraries to aid portability and facilitate uniform predictable results of OpenSHMEM programs by explicitly stating the behavior and semantics of the Open-SHMEM library calls. Through the different versions, OpenSHMEM will continue to address the requirements of the PGAS community. As of this specification, many existing vendors support OpenSHMEM-compliant implementations and new vendors are developing OpenSHMEM library implementations to help the users write portable OpenSHMEM code. This ensures that programs can run on multiple platforms without having to deal with subtle vendor-specific implementation differences. For more details on the history of OpenSHMEM please refer to the History of OpenSHMEM section.

The OpenSHMEM<sup>1</sup> effort is driven by the DoD with continuous input from the OpenSHMEM community. To see all of the contributors and participants for the OpenSHMEM API, please see: http://www.openshmem.org/site/Contributors. In addition to the specification, the effort includes a reference OpenSHMEM implementation, validation and verification suites, tools, a mailing list and website infrastructure to support specification activities. For more information please refer to: http://www.openshmem.org/.

# 2 Programming Model Overview

OpenSHMEM implements PGAS by defining remotely accessible data objects as mechanisms to share information among OpenSHMEM processes, or *Processing Elements* (PEs), and private data objects that are accessible by only the PE itself. The API allows communication and synchronization operations on both private (local to the PE initiating the operation) and remotely accessible data objects. The key feature of OpenSHMEM is that data transfer operations are *one-sided* in nature. This means that a local PE executing a data transfer routine does not require the participation of the remote PE to complete the routine. This allows for overlap between communication and computation to hide data transfer latencies, which makes OpenSHMEM ideal for unstructured, small/medium size data communication patterns. The OpenSHMEM library routines have the potential to provide a low-latency, high-bandwidth communication API for use in highly parallelized scalable programs.

The OpenSHMEM interfaces can be used to implement *Single Program Multiple Data* (SPMD) style programs. It provides interfaces to start the OpenSHMEM PEs in parallel and communication and synchronization interfaces to access remotely accessible data objects across PEs. These interfaces can be leveraged to divide a problem into multiple sub-problems that can be solved independently or with coordination using the communication and synchronization interfaces. The OpenSHMEM specification defines library calls, constants, variables, and language bindings for *C* and *Fortran*<sup>2</sup>. The *C*++ interface is currently the same as that for *C*. Unlike Unified Parallel C, *Fortran 2008*, Titanium, X10, and Chapel, which are all PGAS languages, OpenSHMEM relies on the user to use the library calls to implement the correct semantics of its programming model.

An overview of the OpenSHMEM routines is described below:

# 1. Library Setup and Query

- (a) *Initialization*: The OpenSHMEM library environment is initialized, where the PEs are either single or multithreaded.
- (b) Query: The local PE may get the number of PEs running the same program and its unique integer identifier.
- (c) *Accessibility*: The local PE can find out if a remote PE is executing the same binary, or if a particular symmetric data object can be accessed by a remote PE, or may obtain a pointer to a symmetric data object on the specified remote PE on shared memory systems.

# 2. Symmetric Data Object Management

(a) *Allocation*: All executing PEs must participate in the allocation of a symmetric data object with identical arguments.

<sup>&</sup>lt;sup>1</sup>The OpenSHMEM specification is owned by Open Source Software Solutions Inc., a non-profit organization, under an agreement with HPE. <sup>2</sup>As of OpenSHMEM 1.4, the *Fortran* interface has been deprecated.

- (b) *Deallocation*: All executing PEs must participate in the deallocation of the same symmetric data object with identical arguments.
- (c) *Reallocation*: All executing PEs must participate in the reallocation of the same symmetric data object with identical arguments.

#### 3. Communication Management

(a) *Contexts*: Contexts are containers for communication operations. Each context provides an environment where the operations performed on that context are ordered and completed independently of other operations performed by the application.

#### 4. Remote Memory Access

- (a) *Put*: The local PE specifies the *source* data object, private or symmetric, that is copied to the symmetric data object on the remote PE.
- (b) *Get*: The local PE specifies the symmetric data object on the remote PE that is copied to a data object, private or symmetric, on the local PE.

#### 5. Atomics

- (a) *Swap*: The PE initiating the swap gets the old value of a symmetric data object from a remote PE and copies a new value to that symmetric data object on the remote PE.
- (b) *Increment*: The PE initiating the increment adds 1 to the symmetric data object on the remote PE.
- (c) *Add*: The PE initiating the add specifies the value to be added to the symmetric data object on the remote PE.
- (d) *Bitwise Operations*: The PE initiating the bitwise operation specifies the operand value to the bitwise operation to be performed on the symmetric data object on the remote PE.
- (e) *Compare and Swap*: The PE initiating the swap gets the old value of the symmetric data object based on a value to be compared and copies a new value to the symmetric data object on the remote PE.
- (f) *Fetch and Increment*: The PE initiating the increment adds 1 to the symmetric data object on the remote PE and returns with the old value.
- (g) *Fetch and Add*: The PE initiating the add specifies the value to be added to the symmetric data object on the remote PE and returns with the old value.
- (h) *Fetch and Bitwise Operations*: The PE initiating the bitwise operation specifies the operand value to the bitwise operation to be performed on the symmetric data object on the remote PE and returns the old value.

## 6. Synchronization and Ordering

- (a) *Fence*: The PE calling fence ensures ordering of *Put*, AMO, and memory store operations to symmetric data objects with respect to a specific destination PE.
- (b) *Quiet*: The PE calling quiet ensures remote completion of remote access operations and stores to symmetric data objects.
- (c) *Barrier*: All or some PEs collectively synchronize and ensure completion of all remote and local updates prior to any PE returning from the call.

#### 7. Collective Communication

- (a) *Broadcast*: The *root* PE specifies a symmetric data object to be copied to a symmetric data object on one or more remote PEs (not including itself).
- (b) *Collection*: All PEs participating in the routine get the result of concatenated symmetric objects contributed by each of the PEs in another symmetric data object.
- (c) *Reduction*: All PEs participating in the routine get the result of an associative binary routine over elements of the specified symmetric data object on another symmetric data object.

#### 3. MEMORY MODEL

(d) *All-to-All*: All PEs participating in the routine exchange a fixed amount of contiguous or strided data with all other PEs in the active set.

# 8. Mutual Exclusion

- (a) Set Lock: The PE acquires exclusive access to the region bounded by the symmetric lock variable.
- (b) *Test Lock*: The PE tests the symmetric *lock* variable for availability.
- (c) Clear Lock: The PE which has previously acquired the lock releases it.

- deprecation start -

# 9. Data Cache Control

(a) Implementation of mechanisms to exploit the capabilities of hardware cache if available.

# 3 Memory Model

| - 1                                           | PE 0                           | PE 1                           |                                 | PE N-1                         |
|-----------------------------------------------|--------------------------------|--------------------------------|---------------------------------|--------------------------------|
| ble Symmetric                                 | Global and Static<br>Variables | Global and Static<br>Variables | (X = shmem_malloc(sizeof(long)) | Global and Static<br>Variables |
| Remotely Accessible Symmetric<br>Data Objects | Symmetric Heap                 | Variable: X                    | 000                             | Variable: X<br>Symmetric Heap  |
| Private Data<br>Objects                       | Local Variables                | Local Variables                |                                 | Local Variables                |
|                                               |                                |                                |                                 |                                |

Figure 1: OpenSHMEM Memory Model

An OpenSHMEM program consists of data objects that are private to each PE and data objects that are remotely accessible by all PEs. Private data objects are stored in the local memory of each PE and can only be accessed by the PE itself; these data objects cannot be accessed by other PEs via OpenSHMEM routines. Private data objects follow the memory model of *C* or *Fortran*. Remotely accessible objects, however, can be accessed by remote PEs using OpenSHMEM routines. Remotely accessible data objects are called *Symmetric Data Objects*. Each symmetric data object has a corresponding object with the same name, type, and size on all PEs where that object is accessible via the OpenSHMEM API<sup>3</sup>. (For the definition of what is accessible, see the descriptions for *shmem\_pe\_accessible* and *shmem\_addr\_accessible* in sections 9.1.6 and 9.1.7.) Symmetric data objects accessed via typed and type-generic

deprecation end -

<sup>&</sup>lt;sup>3</sup>For efficiency reasons, the same offset (from an arbitrary memory address) for symmetric data objects might be used on all PEs. Further discussion about symmetric heap layout and implementation efficiency can be found in section 9.3.1

OpenSHMEM interfaces are required to be naturally aligned based on their type requirements and underlying architecture. In OpenSHMEM the following kinds of data objects are symmetric:

• — deprecation start –

*Fortran* data objects in common blocks or with the *SAVE* attribute. These data objects must not be defined in a dynamic shared object (DSO).

— deprecation end —

- Global and static C and C++ variables. These data objects must not be defined in a DSO.
- — deprecation start *Fortran* arrays allocated with *shpalloc*

- deprecation end —

• C and C++ data allocated by OpenSHMEM memory management routines (Section 9.3)

OpenSHMEM dynamic memory allocation routines (*shpalloc* and *shmem\_malloc*) allow collective allocation of *Symmetric Data Objects* on a special memory region called the *Symmetric Heap*. The Symmetric Heap is created during the execution of a program at a memory location determined by the implementation. The Symmetric Heap may reside in different memory regions on different PEs. Figure 1 shows how OpenSHMEM implements a PGAS model using remotely accessible symmetric objects and private data objects when executing an OpenSHMEM program. Symmetric data objects are stored on the symmetric heap or in the global/static memory section of each PE.

## 3.1 Atomicity Guarantees

OpenSHMEM contains a number of routines that perform atomic operations on symmetric data objects, which are defined in Section 9.8. The atomic routines guarantee that concurrent accesses by any of these routines to the same location and using the same datatype (specified in Tables 4 and 5) will be exclusive. OpenSHMEM atomic operations do not guarantee exclusivity in the following scenarios, all of which result in undefined behavior.

- 1. When concurrent accesses to the same location are performed using OpenSHMEM atomic operations using different datatypes.
- 2. When atomic and non-atomic OpenSHMEM operations are used to access the same location concurrently.
- 3. When OpenSHMEM atomic operations and non-OpenSHMEM operations (e.g. load and store operations) are used to access the same location concurrently.

For example, during the execution of an atomic remote integer increment, i.e. *shmem\_atomic\_inc*, operation on a symmetric variable *X*, no other OpenSHMEM atomic operation may access *X*. After the increment, *X* will have increased its value by *I* on the destination PE, at which point other atomic operations may then modify that *X*. However, access to the symmetric object *X* with non-atomic operations, such as one-sided *put* or *get* operations, will invalidate the atomicity guarantees.

The following C/C++ example illustrates scenario 1. In this example, different datatypes are used to access the same location concurrently, resulting in undefined behavior. The undefined behavior can be resolved by using the same datatype in all concurrent operations. For example, the 32-bit value can be left-shifted and a 64-bit atomic OR operation can be used.

```
41 #include <shmem.h>
```

#### 4. EXECUTION MODEL

**#include** <shmem.h>

```
shmem_uint64_atomic_or(&x, shmem_my_pe()+1, 0);
shmem_finalize();
return 0;
```

The following C/C++ example illustrates scenario 2. In this example, atomic increment operations are concurrent with a non-atomic reduction operation, resulting in undefined behavior. The undefined behavior can be resolved by inserting a barrier operation before the reduction. The barrier ensures that all local and remote AMOs have completed before the reduction operation accesses *x*.

```
int main(void) {
    static long psync[SHMEM_REDUCE_SYNC_SIZE];
    static int pwrk[SHMEM_REDUCE_MIN_WRKDATA_SIZE];
    static int x = 0, y = 0;
    for (int i = 0; i < SHMEM_REDUCE_SYNC_SIZE; i++)
        psync[i] = SHMEM_SYNC_VALUE;
    shmem_init_atomic_inc(&x, (shmem_my_pe()+1) % shmem_n_pes());
    /* Undefined behavior: The following reduction operation performs accesses to symmetric
    * variable 'x' that are concurrent with previously issued atomic increment operations
    * on the same variable. */
    shmem_int_sum_to_all(&y, &x, 1, 0, 0, shmem_n_pes(), pwrk, psync);
    shmem_finalize();
    return 0;
}
</pre>
```

The following C/C++ example illustrates scenario 3. In this example, an OpenSHMEM atomic increment operation is concurrent with a local increment operation, resulting in undefined behavior. The undefined behavior can be resolved by replacing the local increment operation with an OpenSHMEM atomic increment.

#include <shmem.h>

```
int main(void) {
    static int x = 0;
    shmem_init();
    /* Undefined behavior: OpenSHMEM atomic increment operations are concurrent with the local
    * increment of symmetric variable 'x'. */
    if (shmem_my_pe() > 0)
        shmem_int_atomic_inc(&x, 0);
    else
        x++;
        shmem_finalize();
    return 0;
}
```

# 4 Execution Model

An OpenSHMEM program consists of a set of OpenSHMEM processes called PEs that execute in an SPMD-like model where each PE can take a different execution path. For example, a PE can be implemented using an OS process. The PEs may be either single or multithreaded. The PEs progress asynchronously, and can communicate/synchronize via the OpenSHMEM interfaces. All PEs in an OpenSHMEM program should start by calling the initialization routine *shmem\_init\_thread* before using any of the other OpenSHMEM library routines. An Open-SHMEM program concludes its use of the OpenSHMEM library when all PEs call *shmem\_finalize* or any PE calls

<sup>&</sup>lt;sup>4</sup>start\_pes has been deprecated as of OpenSHMEM 1.2

*shmem\_global\_exit*. During a call to *shmem\_finalize*, the OpenSHMEM library must complete all pending communication and release all the resources associated to the library using an implicit collective synchronization across PEs. Calling any OpenSHMEM routine after *shmem\_finalize* leads to undefined behavior.

The PEs of the OpenSHMEM program are identified by unique integers. The identifiers are integers assigned in a monotonically increasing manner from zero to one less than the total number of PEs. PE identifiers are used for Open-SHMEM calls (e.g. to specify *put* or *get* routines on symmetric data objects, collective synchronization calls) or to dictate a control flow for PEs using constructs of *C* or *Fortran*. The identifiers are fixed for the life of the OpenSHMEM program.

# 4.1 Progress of OpenSHMEM Operations

The OpenSHMEM model assumes that computation and communication are naturally overlapped. OpenSHMEM programs are expected to exhibit progression of communication both with and without OpenSHMEM calls. Consider a PE that is engaged in a computation with no OpenSHMEM calls. Other PEs should be able to communicate (*put*, *get*, *atomic*, etc) and complete communication operations with that computationally-bound PE without that PE issuing any explicit OpenSHMEM calls. One-sided OpenSHMEM communication calls involving that PE should progress regardless of when that PE next engages in an OpenSHMEM call.

# Note to implementors:

• An OpenSHMEM implementation for hardware that does not provide asynchronous communication capabilities may require a software progress thread in order to process remotely-issued communication requests without explicit program calls to the OpenSHMEM library.

• High performance implementations of OpenSHMEM are expected to leverage hardware offload capabilities and provide asynchronous one-sided communication without software assistance.

• Implementations should avoid deferring the execution of one-sided operations until a synchronization point where data is known to be available. High-quality implementations should attempt asynchronous delivery whenever possible, for performance reasons. Additionally, the OpenSHMEM community discourages releasing Open-SHMEM implementations that do not provide asynchronous one-sided operations, as these have very limited performance value for OpenSHMEM programs.

# 5 Language Bindings and Conformance

OpenSHMEM provides ISO *C* and *Fortran 90* language bindings. As of OpenSHMEM 1.4, the *Fortran* API is deprecated. For rationale and considerations of future *Fortran* use of OpenSHMEM, see Section 2.13.

Any implementation that provides both *C* and *Fortran* bindings can claim conformance to the specification. Alternatively, an implementation may claim conformance only with respect to one of those languages. For example, an implementation that provides only a *C* interface may claim to conform to the OpenSHMEM specification with respect to the *C* language, but not to *Fortran*, and should make this clear in its documentation. The OpenSHMEM header files *shmem.h* for *C* and *shmem.fh* for *Fortran* must contain only the interfaces and constant names defined in this specification.

OpenSHMEM APIs can be implemented as either routines or macros. However, implementing the interfaces using macros is strongly discouraged as this could severely limit the use of external profiling tools and high-level compiler optimizations. An OpenSHMEM program should avoid defining routine names, variables, or identifiers with the prefix *SHMEM*\_(for *C* and *Fortran*), *\_SHMEM*\_(for *C*) or with OpenSHMEM API names.

<sup>46</sup> All OpenSHMEM extension APIs that are not part of this specification must be defined in the *shmemx.h* and <sup>47</sup> *shmemx.fh* include files for *C* and *Fortran* language bindings, respectively. These header files must exist, even if no <sup>48</sup> extensions are provided. Any extensions shall use the *shmemx*\_ prefix for all routine, variable, and constant names.

# 6 Library Constants

The OpenSHMEM library provides a set of compile-time constants that may be used to specify options to API routines, provide implementation-specific parameters, or return information about the implementation. All constants that start with *\_SHMEM\_*\* are deprecated, but provided for backwards compatibility.

| Constant                          | Description                                                                                                    |
|-----------------------------------|----------------------------------------------------------------------------------------------------|
| C/C++:<br>SHMEM_THREAD_SINGLE     | The OpenSHMEM thread support level which specifies that<br>the program must not be multithreaded. See Section 9.2 for<br>more detail about its use.                                                                                                    |
| C/C++:<br>SHMEM_THREAD_FUNNELED   | The OpenSHMEM thread support level which specifies that<br>the program may be multithreaded but must ensure that<br>only the main thread invokes the OpenSHMEM interfaces.<br>See Section 9.2 for more detail about its use.                                                                                                    |
| C/C++:<br>SHMEM_THREAD_SERIALIZED | The OpenSHMEM thread support level which specifies that<br>the program may be multithreaded but must ensure that the<br>OpenSHMEM interfaces are not invoked concurrently by<br>multiple threads. See Section 9.2 for more detail about its<br>use.                                                                                                    |
| C/C++:<br>SHMEM_THREAD_MULTIPLE   | The OpenSHMEM thread support level which specifies that<br>the program may be multithreaded and any thread may in-<br>voke the OpenSHMEM interfaces. See Section 9.2 for<br>more detail about its use.                                                                                                    |
| C/C++:<br>SHMEM_TEAM_NOCOLLECTIVE | The bitwise flag which specifies that a team creation routine should use the <i>disable_collectives</i> member of the provided <i>shmem_team_config_t</i> configuration parameter. See Sections 9.4.3 and 9.4.6 for more detail about its use.                                                                                                    |
| C/C++:<br>SHMEM_TEAM_LOCAL_LIMIT  | The bitwise flag which specifies that a team creation routine should use the <i>return_local_limit</i> member of the provided <i>shmem_team_config_t</i> configuration parameter. See Sections 9.4.3 and 9.4.6 for more detail about its use.                                                                                                    |
| C/C++:<br>SHMEM_TEAM_NUM_THREADS  | The bitwise flag which specifies that a team creation rou-<br>tine should use the <i>num_threads</i> member of the provided<br><i>shmem_team_config_t</i> configuration parameter. See Sec-<br>tions 9.4.3 and 9.4.6 for more detail about its use.                                                                                                    |
| C/C++:<br>SHMEM_TEAM_NULL         | Predefined constant that can be compared against handles<br>of type <i>shmem_team_t</i> to determine if they refer to a valid<br>team. See Section 9.4 for more detail about its use.                                                                                                    |
| C/C++:<br>SHMEM_CTX_INVALID       | A value corresponding to an invalid communication con-<br>text. This value can be used to initialize or update context<br>handles to indicate that they do not reference a valid con-<br>text. When managed in this way, applications can use an<br>equality comparison to test whether a given context handle<br>references a valid context. See Section 9.5 for more detail<br>about its use. |
| C/C++:<br>SHMEM_CTX_SERIALIZED    | The context creation option which specifies that the given context is shareable but will not be used by multiple threads concurrently. See Section 9.5.1 for more detail about its use.                                                                                                    |
| C/C++:<br>SHMEM_CTX_PRIVATE       | The context creation option which specifies that the given context will be used only by the thread that created it. See Section 9.5.1 for more detail about its use.                                                                                                    |

| Constant                | Description                                                                                                    |
|-------------------------|----------------------------------------------------------------------------------------------------|
|                         | The context creation option which specifies that quiet a                                                                    |
| C/C++:                  | fence operations performed on the given context are not i                                                                   |
| SHMEM_CTX_NOSTORE       | quired to enforce completion and ordering of memory sto                                                                     |
|                         | operations. See Section 9.5.1 for more detail about its us                                                                  |
|                         | The value used to initialize the elements of <i>pSync</i> array                                                             |
| <i>C/C</i> ++:          | The value of this constant is implementation specific. S                                                                    |
| SHMEM_SYNC_VALUE        | Section 9.9 for more detail about its use.                                                                                  |
| democratical start      |                                                                                                    |
| - deprecation start     |                                                                                                    |
| <i>C/C</i> ++:          |                                                                                                    |
| _SHMEM_SYNC_VALUE       |                                                                                                    |
|                         |                                                                                                    |
| Fortran:                |                                                                                                    |
| SHMEM_SYNC_VALUE        |                                                                                                    |
|                         |                                                                                                    |
| deprecation end         |                                                                                                    |
|                         |                                                                                                    |
| <i>C/C</i> ++:          | Length of a work array that can be used with any SHME                                                                       |
| SHMEM_SYNC_SIZE         | collective communication operation. Work arrays sized t                                                                     |
| SHMEM_SINC_SIZE         | specific operations may consume less memory. The val                                                                        |
| - deprecation start     | of this constant is implementation specific. See Section 9                                                                  |
| -                       | for more detail about its use.                                                                                              |
| Fortran:                |                                                                                                    |
| SHMEM_SYNC_SIZE         |                                                                                                    |
| deprecation end         |                                                                                                    |
| deprecation end —       |                                                                                                    |
|                         | I sugth of the "Sure amous needed for breadcast routin                                                                      |
| <i>C/C</i> ++:          | Length of the <i>pSync</i> arrays needed for broadcast routine.<br>The value of this constant is implementation specific. S |
| SHMEM_BCAST_SYNC_SIZE   | Section 9.9.6 for more detail about its use.                                                                                |
|                         | Section 9.9.0 for more detail about its use.                                                                                |
| - deprecation start     |                                                                                                    |
| <i>C/C</i> ++:          |                                                                                                    |
|                         |                                                                                                    |
| _SHMEM_BCAST_SYNC_SIZE  |                                                                                                    |
| Fortran:                |                                                                                                    |
| SHMEM_BCAST_SYNC_SIZE   |                                                                                                    |
|                         |                                                                                                    |
| deprecation end —       |                                                                                                    |
|                         |                                                                                                    |
| 0/0                     | Length of the work arrays needed for reduction routing                                                                      |
| C/C++:                  | The value of this constant is implementation specific. S                                                                    |
| SHMEM_REDUCE_SYNC_SIZE  | Section 9.9.9 for more detail about its use.                                                                                |
| - deprecation start     |                                                                                                    |
| -                       |                                                                                                    |
| <i>C/C</i> ++:          |                                                                                                    |
| _SHMEM_REDUCE_SYNC_SIZE |                                                                                                    |
| _                       |                                                                                                    |
| Fortran:                |                                                                                                    |
| CIMEM DEDUCE CVNC CIZE  |                                                                                                    |
| SHMEM_REDUCE_SYNC_SIZE  |                                                                                                    |
| deprecation end         |                                                                                                    |

# 6. LIBRARY CONSTANTS

| Constant                                                     | Description                                                                                                    |
|--------------------------------------------------------------|----------------------------------------------------------------------------------------------------|
| C/C++:<br>SHMEM_BARRIER_SYNC_SIZE<br>— deprecation start —   | Length of the work array needed for barrier routines. The value of this constant is implementation specific. See Section 9.9.2 for more detail about its use.                         |
| •                                                            |                                                                                                    |
| C/C++:<br>SHMEM_BARRIER_SYNC_SIZE                            |                                                                                                    |
| Fortran:<br>SHMEM_BARRIER_SYNC_SIZE                          |                                                                                                    |
| deprecation end —                                            |                                                                                                    |
| C/C++:<br>SHMEM_COLLECT_SYNC_SIZE<br>— deprecation start —   | Length of the work array needed for collect routines. The value of this constant is implementation specific. See Section 9.9.7 for more detail about its use.                         |
| C/C++:<br>_SHMEM_COLLECT_SYNC_SIZE                           |                                                                                                    |
| Fortran:<br>SHMEM_COLLECT_SYNC_SIZE                          |                                                                                                    |
| deprecation end —                                            |                                                                                                    |
| C/C++:<br>SHMEM_ALLTOALL_SYNC_SIZE                           | Length of the work array needed for <i>shmem_alltoall</i> rou-<br>tines. The value of this constant is implementation specific.<br>See Section 9.9.10 for more detail about its use.  |
| - deprecation start                                          |                                                                                                    |
| SHMEM_ALLTOALL_SYNC_SIZE                                     |                                                                                                    |
| C/C++:<br>SHMEM_ALLTOALLS_SYNC_SIZE<br>— deprecation start — | Length of the work array needed for <i>shmem_alltoalls</i> rou-<br>tines. The value of this constant is implementation specific.<br>See Section 9.9.11 for more detail about its use. |
| Fortran:<br>SHMEM_ALLTOALLS_SYNC_SIZE                        |                                                                                                    |
| deprecation end                                              |                                                                                                    |

| Constant                        | Description                                           |
|---------------------------------|-------------------------------------------------------|
| <i>C/C</i> ++:                  | Minimum length of work arrays used in various collect |
| SHMEM_REDUCE_MIN_WRKDATA_SIZE   | routines.                                             |
| - deprecation start             |                                                       |
| <i>C/C</i> ++:                  |                                                       |
|                                 |                                                       |
| Fortran:                        |                                                       |
| SHMEM_REDUCE_MIN_WRKDATA_SIZE   |                                                       |
| deprecation end                 |                                                       |
| <i>C/C</i> ++:                  | Integer representing the major version of OpenSHM     |
| SHMEM_MAJOR_VERSION             | Specification in use.                                 |
| - deprecation start             |                                                       |
| <i>C/C</i> ++:                  |                                                       |
| _SHMEM_MAJOR_VERSION            |                                                       |
| Fortran:                        |                                                       |
| SHMEM_MAJOR_VERSION             |                                                       |
| deprecation end                 |                                                       |
|                                 | Integer representing the minor version of OpenSHM     |
| C/C++:                          | Specification in use.                                 |
| SHMEM_MINOR_VERSION             |                                                       |
| — deprecation start             |                                                       |
| C/C++:<br>SHMEM_MINOR_VERSION   |                                                       |
|                                 |                                                       |
| Fortran:<br>SHMEM_MINOR_VERSION |                                                       |
|                                 |                                                       |
| deprecation end —               |                                                       |
| <i>C/C</i> ++:                  | Integer representing the maximum length               |
| SHMEM_MAX_NAME_LEN              | SHMEM_VENDOR_STRING.                                  |
| - deprecation start             |                                                       |
| <i>C/C</i> ++:                  |                                                       |
| _SHMEM_MAX_NAME_LEN             |                                                       |
| Fortran:                        |                                                       |
| SHMEM_MAX_NAME_LEN              |                                                       |
| deprecation end                 |                                                       |
|                                 |                                                       |

| Constant                                                       | Description                                                                                                    |
|----------------------------------------------------------------|----------------------------------------------------------------------------------------------------|
| C/C++:<br>SHMEM_VENDOR_STRING<br>— deprecation start<br>C/C++: | String representing vendor defined information of size at most <i>SHMEM_MAX_NAME_LEN</i> . In <i>C/C++</i> , the string is terminated by a null character. In <i>Fortran</i> , the string of size less than <i>SHMEM_MAX_NAME_LEN</i> is padded with blank characters up to size <i>SHMEM_MAX_NAME_LEN</i> . |
|                                                                |                                                                                                    |
| <i>Fortran: SHMEM_VENDOR_STRING deprecation end —</i>          |                                                                                                    |
|                                                                | An integer constant expression corresponding to the "equal                                                                                                    |
| C/C++:<br>SHMEM_CMP_EQ                                         | to" comparison operation. See Section 9.10 for more detail about its use.                                                                                                    |
| — deprecation start —                                          |                                                                                                    |
| C/C++:<br>SHMEM_CMP_EQ                                         |                                                                                                    |
| Fortran:<br>SHMEM_CMP_EQ                                       |                                                                                                    |
| deprecation end —                                              |                                                                                                    |
| C/C++:<br>SHMEM_CMP_NE                                         | An integer constant expression corresponding to the "not<br>equal to" comparison operation. See Section 9.10 for more<br>detail about its use.                                                                                                    |
| <pre>- deprecation start C/C++:SHMEM_CMP_NE</pre>              |                                                                                                    |
| Fortran:                                                       |                                                                                                    |
| SHMEM_CMP_NE deprecation end —                                 |                                                                                                    |
| C/C++:<br>SHMEM_CMP_LT                                         | An integer constant expression corresponding to the "less than" comparison operation. See Section 9.10 for more detail about its use.                                                                                                    |
| - deprecation start                                            |                                                                                                    |
| C/C++:<br>_SHMEM_CMP_LT                                        |                                                                                                    |
| Fortran:<br>SHMEM_CMP_LT                                       |                                                                                                    |
| deprecation end                                                |                                                                                                    |
|                                                                |                                                                                                    |

| Constant                                          | Description                                                                                                    |
|---------------------------------------------------|----------------------------------------------------------------------------------------------------|
| C/C++:<br>SHMEM_CMP_LE                            | An integer constant expression corresponding to the "less<br>than or equal to" comparison operation. See Section 9.10<br>for more detail about its use. |
| deprecation start                                 |                                                                                                    |
| C/C++:<br>_SHMEM_CMP_LE                           |                                                                                                    |
| Fortran:<br>SHMEM_CMP_LE                          |                                                                                                    |
| deprecation end —                                 |                                                                                                    |
| C/C++:<br>SHMEM_CMP_GT                            | An integer constant expression corresponding to the "greater than" comparison operation. See Section 9.10 for more detail about its use.                |
| - deprecation start                               |                                                                                                    |
| C/C++:<br>_SHMEM_CMP_GT                           |                                                                                                    |
| Fortran:<br>SHMEM_CMP_GT                          |                                                                                                    |
| deprecation end                                   |                                                                                                    |
| C/C++:<br>SHMEM_CMP_GE                            | An integer constant expression corresponding to the "greater than or equal to" comparison operation. See Section 9.10 for more detail about its use.    |
| <pre>- deprecation start C/C++:SHMEM_CMP_GE</pre> |                                                                                                    |
| Fortran:<br>SHMEM_CMP_GE                          |                                                                                                    |
| deprecation end                                   |                                                                                                    |

# 7 Library Handles

The OpenSHMEM library provides a set of predefined named constant handles. All named constants can be used in initialization expressions or assignments, but not necessarily in array declarations or as labels in C switch statements. This implies named constants to be link-time but not necessarily compile-time constants.

| Handle           | Description                                                    |  |
|------------------|----------------------------------------------------------------|--|
|                  | Handle of type <i>shmem_team_t</i> that corresponds to the de- |  |
| <i>C/C</i> ++:   | fault team of all PEs in the OpenSHMEM program. Al             |  |
| SHMEM_TEAM_WORLD | point-to-point communication operations and synchroniza        |  |
|                  | tions that do not specify a team are performed on the defaul   |  |
|                  | team. See Section 9.4 for more detail about its use.           |  |

| Handle                      | Description                                                                                                    |
|-----------------------------|----------------------------------------------------------------------------------------------------|
| C/C++:<br>SHMEM_TEAM_NODE   | Handle of type <i>shmem_team_t</i> that corresponds a team of<br>PEs which share node level resources, such as shared mem-<br>ory, network interfaces, etc. When this handle is used by<br>some PE, it will refer to the node level team containing that<br>PE. See Section 9.4 for more detail about its use. |
| C/C++:<br>SHMEM_CTX_DEFAULT | Handle of type <i>shmem_ctx_t</i> that corresponds to the default communication context. All point-to-point communication operations and synchronizations that do not specify a context are performed on the default context. See Section 9.5 for more detail about its use.                                   |

# 8 Environment Variables

The OpenSHMEM specification provides a set of environment variables that allows users to configure the Open-SHMEM implementation, and receive information about the implementation. The implementations of the specification are free to define additional variables. Currently, the specification defines four environment variables. All environment variables that start with *SMA\_*\* are deprecated, but currently supported for backwards compatibility. If both *SHMEM\_*-and *SMA\_*-prefixed environment variables are set, then the value in the *SHMEM\_*-prefixed environment variable establishes the controlling value. Refer to the *SMA\_*\* Environment Variables deprecation rationale for more details.

| Variable             | Value                | Description                                              |
|----------------------|----------------------|----------------------------------------------------------|
| SHMEM_VERSION        | Any                  | Print the library version at start-up                    |
| SHMEM_INFO           | Any                  | Print helpful text about all these environment variables |
| SHMEM_SYMMETRIC_SIZE | Non-negative integer | Number of bytes to allocate for symmetric heap           |
| SHMEM_DEBUG          | Any                  | Enable debugging messages                                |

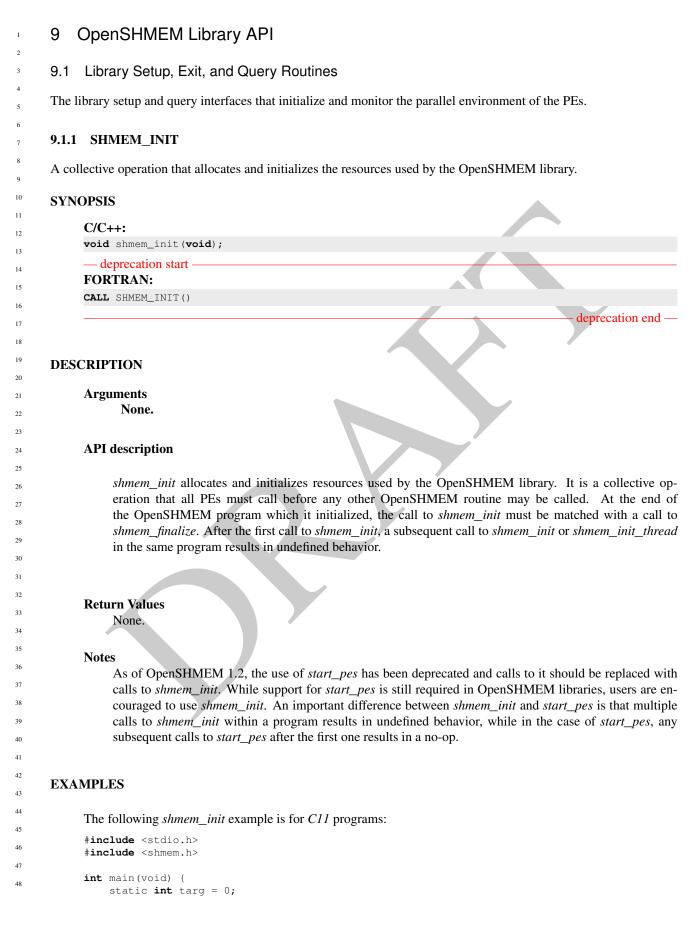

```
shmem_init();
int me = shmem_my_pe();
int receiver = 1 % shmem_n_pes();
if (me == 0) {
    int src = 33;
    shmem_put(&targ, &src, 1, receiver);
}
shmem_barrier_all(); /* Synchronizes sender and receiver */
if (me == receiver)
    printf("PE %d targ=%d (expect 33)\n", me, targ);
shmem_finalize();
return 0;
```

#### 9.1.2 SHMEM\_MY\_PE

Returns the number of the calling PE.

# SYNOPSIS

## C/C++:

int shmem\_my\_pe(void);

- deprecation start ----

FORTRAN:

INTEGER SHMEM\_MY\_PE, ME
ME = SHMEM\_MY\_PE()

#### DESCRIPTION

Arguments None.

# **API** description

This routine returns the PE number of the calling PE. It accepts no arguments. The result is an integer between 0 and *npes* - 1, where *npes* is the total number of PEs executing the current program.

# **Return Values**

Integer - Between 0 and npes - 1

#### Notes

Each PE has a unique number or identifier. As of OpenSHMEM 1.2 the use of \_my\_pe has been deprecated. Although OpenSHMEM libraries are required to support the call, users are encouraged to use *shmem\_my\_pe* instead. The behavior and signature of the routine *shmem\_my\_pe* remains unchanged from the deprecated \_my\_pe version.

2

3

9

10

11

12

13 14 15

16 17

18 19

20

21

22

23

24

25

26

27 28 29

30 31

32

33 34

35 36

37

38 39 40

41

42 43

44

45

46

47

48

deprecation end -

| 1              | 9.1.3 SHMEM_N_PES                                                                                                    |     |
|----------------|----------------------------------------------------------------------------------------------------|-----|
| 2<br>3         | Returns the number of PEs running in a program.                                                                                                    |     |
| 4<br>5         | SYNOPSIS                                                                                                    |     |
| 6              | C/C++:                                                                                                    |     |
| 7              | <pre>int shmem_n_pes(void);</pre>                                                                                                    |     |
| 8              | — deprecation start —                                                                                                    |     |
| 9<br>10        | FORTRAN:                                                                                                    |     |
| 10             | INTEGER SHMEM_N_PES, N_PES                                                                                                    |     |
| 12             | N_PES = SHMEM_N_PES()                                                                                                    |     |
| 13             | deprecation end                                                                                                    | ı — |
| 14<br>15<br>16 | DESCRIPTION                                                                                                    |     |
| 17             |                                                                                                    |     |
| 18             | Arguments                                                                                                    |     |
| 19             | None.                                                                                                    |     |
| 20             |                                                                                                    |     |
| 21             |                                                                                                    |     |
| 22             | API description                                                                                                    |     |
| 23             |                                                                                                    |     |
| 24             | The routine returns the number of PEs running in the program.                                                                                                    |     |
| 25             |                                                                                                    |     |
| 26             |                                                                                                    |     |
| 27<br>28       | Return Values                                                                                                    |     |
| 29             | Integer - Number of PEs running in the OpenSHMEM program.                                                                                                    |     |
| 30             |                                                                                                    |     |
| 31             | Notes                                                                                                    |     |
| 32             | As of OpenSHMEM 1.2 the use of _ <i>num_pes</i> has been deprecated. Although OpenSHMEM libraries                                                                                                    |     |
| 33             | required to support the call, users are encouraged to use <i>shmem_n_pes</i> instead. The behavior and signat of the routine <i>shmem_n_pes</i> remains unchanged from the deprecated <i>_num_pes</i> version. | ure |
| 34             | of the fourthe simen_n_pes femality difficulty from the deprecated _num_pes version.                                                                                                    |     |
| 35             |                                                                                                    |     |
| 36             | EXAMPLES                                                                                                    |     |
| 37             | EAAMFLES                                                                                                    |     |
| 38             | The following <i>shmem_my_pe</i> and <i>shmem_n_pes</i> example is for C/C++ programs:                                                                                                    |     |
| 39             | The following sumem_my_pe and sumem_n_pes example is for C/C++ programs.                                                                                                    |     |
| 40             | <pre>#include <stdio.h> #include <shmem.h></shmem.h></stdio.h></pre>                                                                                                    |     |
| 41             |                                                                                                    |     |
| 42             | int main(void) {                                                                                                    |     |
| 43             | shmem_init();                                                                                                    |     |
| 44<br>45       | <pre>int me = shmem_my_pe(); int npes = shmem_n_pes();</pre>                                                                                                    |     |
| 45             | <pre>printf("I am #%d of %d PEs executing this program\n", me, npes);</pre>                                                                                                    |     |
| 40             | <pre>shmem_finalize(); return 0;</pre>                                                                                                    |     |
| 48             | }                                                                                                    |     |

# 9.1.4 SHMEM\_FINALIZE

A collective operation that releases all resources used by the OpenSHMEM library. This only terminates the Open-SHMEM portion of a program, not the entire program.

# SYNOPSIS

# DESCRIPTION

Arguments None.

# **API** description

*shmem\_finalize* is a collective operation that ends the OpenSHMEM portion of a program previously initialized by *shmem\_init* or *shmem\_init\_thread* and releases all resources used by the OpenSHMEM library. This collective operation requires all PEs to participate in the call. There is an implicit global barrier in *shmem\_finalize* to ensure that pending communications are completed and that no resources are released until all PEs have entered *shmem\_finalize*. This routine destroys all shareable contexts. The user is responsible for destroying all contexts with the *SHMEM\_CTX\_PRIVATE* option enabled prior to calling this routine; otherwise, the behavior is undefined. *shmem\_finalize* must be the last OpenSHMEM library call encountered in the OpenSHMEM portion of a program. A call to *shmem\_finalize* will release all resources initialized by a corresponding call to *shmem\_init* or *shmem\_init\_thread*. All processes that represent the PEs will still exist after the call to *shmem\_finalize* returns, but they will no longer have access to resources that have been released.

**Return Values** 

None.

#### Notes

*shmem\_finalize* releases all resources used by the OpenSHMEM library including the symmetric memory heap and pointers initiated by *shmem\_ptr*. This collective operation requires all PEs to participate in the call, not just a subset of the PEs. The non-OpenSHMEM portion of a program may continue after a call to *shmem\_finalize* by all PEs.

# EXAMPLES

The following finalize example is for C11 programs:

#include <stdio.h>
#include <shmem.h>

int main(void)
{

```
1
                static long x = 10101;
                long y = -1;
2
3
                shmem_init();
                int me = shmem_my_pe();
                int npes = shmem_n_pes();
6
                if (me == 0)
                   y = shmem_g(\&x, npes-1);
                printf("%d: y = %ld\n", me, y);
9
                shmem_finalize();
10
                return 0;
11
12
13
      9.1.5 SHMEM_GLOBAL_EXIT
14
15
      A routine that allows any PE to force termination of an entire program.
16
17
      SYNOPSIS
18
            C11:
19
            _Noreturn void shmem_global_exit(int status);
20
            C/C++:
21
            void shmem_global_exit(int status);
22
23
            - deprecation start -
            FORTRAN:
24
            INTEGER STATUS
25
            CALL SHMEM_GLOBAL_EXIT(status)
26
                                                                                                       deprecation end -
27
28
29
      DESCRIPTION
30
31
            Arguments
32
                                                    The exit status from the main program.
                   IN
                                    status
33
34
            API description
35
36
37
                  shmem_global_exit is a non-collective routine that allows any one PE to force termination of an Open-
                 SHMEM program for all PEs, passing an exit status to the execution environment. This routine terminates
38
                 the entire program, not just the OpenSHMEM portion. When any PE calls shmem_global_exit, it results in
39
                 the immediate notification to all PEs to terminate. shmem_global_exit flushes I/O and releases resources
40
                  in accordance with C/C + +/Fortran language requirements for normal program termination. If more than
41
                 one PE calls shmem_global_exit, then the exit status returned to the environment shall be one of the values
42
                  passed to shmem_global_exit as the status argument. There is no return to the caller of shmem_global_exit;
43
                 control is returned from the OpenSHMEM program to the execution environment for all PEs.
44
45
46
            Return Values
47
                 None.
48
```

#### Notes

*shmem\_global\_exit* may be used in situations where one or more PEs have determined that the program has completed and/or should terminate early. Accordingly, the integer status argument can be used to pass any information about the nature of the exit; e.g., that the program encountered an error or found a solution. Since *shmem\_global\_exit* is a non-collective routine, there is no implied synchronization, and all PEs must terminate regardless of their current execution state. While I/O must be flushed for standard language I/O calls from C/C++/Fortran, it is implementation dependent as to how I/O done by other means (e.g., third party I/O libraries) is handled. Similarly, resources are released according to C/C++/Fortran standard language requirements, but this may not include all resources allocated for the OpenSHMEM program. However, a quality implementation will make a best effort to flush all I/O and clean up all resources.

# EXAMPLES

```
#include <stdio.h>
#include <stdib.h>
#include <stdlib.h>
#include <shmem.h>

int main(void)
{
    shmem_init();
    int me = shmem_my_pe();
    if (me == 0) {
        FILE *fp = fopen("input.txt", "r");
        if (fp == NULL) { /* Input file required by program is not available */
            shmem_global_exit(EXIT_FAILURE);
        }
        /* do something with the file */
        fclose(fp);
    }
    shmem_finalize();
    return 0;
```

# 9.1.6 SHMEM\_PE\_ACCESSIBLE

Determines whether a PE is accessible via OpenSHMEM's data transfer routines.

## SYNOPSIS

| C/C++:                                      |
|---------------------------------------------|
| <pre>int shmem_pe_accessible(int pe);</pre> |
| - deprecation start -                       |
| FORTRAN:                                    |
| LOGICAL LOG, SHMEM_PE_ACCESSIBLE            |
| INTEGER pe                                  |
| LOG = SHMEM_PE_ACCESSIBLE(pe)               |
|                                             |

deprecation end -

# DESCRIPTION

Arguments

IN

pe

Specific PE to be checked for accessibility from the local PE.

## API description

*shmem\_pe\_accessible* is a query routine that indicates whether a specified PE is accessible via Open-SHMEM from the local PE. The *shmem\_pe\_accessible* routine returns a value indicating whether the remote PE is a process running from the same executable file as the local PE, thereby indicating whether full support for symmetric data objects, which may reside in either static memory or the symmetric heap, is available.

#### **Return Values**

C/C++: The return value is 1 if the specified PE is a valid remote PE for OpenSHMEM routines; otherwise, it is 0.

*Fortran*: The return value is *.TRUE*. if the specified PE is a valid remote PE for OpenSHMEM routines; otherwise, it is *.FALSE*..

#### Notes

This routine may be particularly useful for hybrid programming with other communication libraries (such as *Message Passing Interface* (MPI)) or parallel languages. For example, when an MPI job uses *Multiple Program Multiple Data* (MPMD) mode, multiple executable MPI programs are executed as part of the same MPI job. In such cases, OpenSHMEM support may only be available between processes running from the same executable file. In addition, some environments may allow a hybrid job to span multiple network partitions. In such scenarios, OpenSHMEM support may only be available between PEs within the same partition.

## 9.1.7 SHMEM\_ADDR\_ACCESSIBLE

Determines whether an address is accessible via OpenSHMEM data transfer routines from the specified remote PE.

#### SYNOPSIS

C/C++: 30 int shmem\_addr\_accessible(const void \*addr, int pe); 31 32 deprecation start -FORTRAN: 33 LOGICAL LOG, SHMEM\_ADDR\_ACCESSIBLE 34 INTEGER pe 35 LOG = SHMEM\_ADDR\_ACCESSIBLE(addr, pe) 36 deprecation end — 37 38 39 DESCRIPTION 40 41 Arguments 42 IN addr Data object on the local PE. 43 IN Integer id of a remote PE. pe 44 45 **API** description 46 47 shmem\_addr\_accessible is a query routine that indicates whether a local address is accessible via Open-

SHMEM routines from the specified remote PE.

2

10

11

12

13

14 15

16

17

18

19

20

21

22 23 24

25 26

27 28

29

#### 9. OPENSHMEM LIBRARY API

This routine verifies that the data object is symmetric and accessible with respect to a remote PE via Open-SHMEM data transfer routines. The specified address *addr* is a data object on the local PE.

#### **Return Values**

C/C++: The return value is 1 if *addr* is a symmetric data object and accessible via OpenSHMEM routines from the specified remote PE; otherwise, it is 0.

*Fortran*: The return value is *.TRUE*. if *addr* is a symmetric data object and accessible via OpenSHMEM routines from the specified remote PE; otherwise, it is *.FALSE*.

#### Notes

This routine may be particularly useful for hybrid programming with other communication libraries (such as MPI) or parallel languages. For example, when an MPI job uses MPMD mode, multiple executable MPI programs may use OpenSHMEM routines. In such cases, static memory, such as a *Fortran* common block or *C* global variable, is symmetric between processes running from the same executable file, but is not symmetric between processes running from different executable files. Data allocated from the symmetric heap (*shmem\_malloc* or *shpalloc*) is symmetric across the same or different executable files.

### 9.1.8 SHMEM\_PTR

Returns a local pointer to a symmetric data object on the specified PE.

#### SYNOPSIS

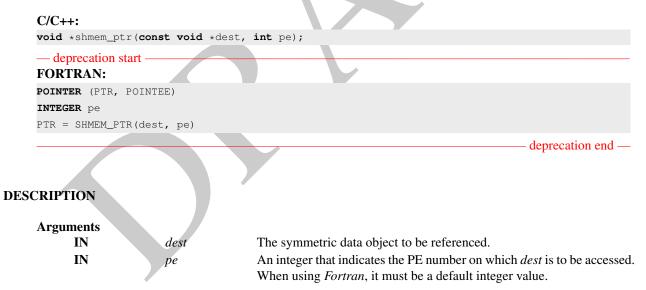

#### **API** description

*shmem\_ptr* returns an address that may be used to directly reference *dest* on the specified PE. This address can be assigned to a pointer. After that, ordinary loads and stores to this remote address may be performed. The *shmem\_ptr* routine can provide an efficient means to accomplish communication, for example when a sequence of reads and writes to a data object on a remote PE does not match the access pattern provided in an OpenSHMEM data transfer routine like *shmem\_put* or *shmem\_iget*.

```
Return Values
The address of the dest data object is return
```

The address of the *dest* data object is returned when it is accessible using memory loads and stores. Otherwise, a null pointer is returned.

#### Notes

When calling shmem\_ptr, dest is the address of the referenced symmetric data object on the calling PE.

# EXAMPLES

```
This Fortran program calls shmem_ptr and then PE 0 writes to the BIGD array on PE 1:
PROGRAM REMOTEWRITE
INCLUDE "shmem.fh"
INTEGER BIGD (100)
SAVE BIGD
INTEGER POINTEE (*)
POINTER (PTR, POINTEE)
CALL SHMEM_INIT()
IF (SHMEM_MY_PE() .EQ. 0) THEN
   ! initialize PE 1's BIGD array
   PTR = SHMEM_PTR(BIGD, 1)
                                  ! get address of PE 1's BIGD
                                      array
                                  1
   DO I=1,100
        POINTEE(I) = I
   ENDDO
ENDIF
CALL SHMEM_BARRIER_ALL
IF (SHMEM_MY_PE() .EQ. 1) THEN
  PRINT *, 'BIGD on PE 1 is: '
  PRINT*, BIGD
ENDIF
END
This is the equivalent program written in C11:
#include <stdio.h>
#include <shmem.h>
int main (void)
   static int dest[4];
   shmem_init();
   int me = shmem_my_pe();
   if (me == 0) { /* initialize PE 1's dest array */
      int * ptr = shmem_ptr(dest, 1);
      if (ptr == NULL)
         printf("can't use pointer to directly access PE 1's dest array\n");
      else
         for (int i = 0; i < 4; i++)</pre>
            *ptr++ = i + 1;
   }
   shmem_barrier_all();
   if (me == 1)
      printf("PE 1 dest: %d, %d, %d\n",
         dest[0], dest[1], dest[2], dest[3]);
   shmem_finalize();
```

1

2

3

8

10 11

12 13

14

15

16

17

18 19

20

21

22

23

24

25

26 27

28

29

30

31

32

33

34

35

37

38

39

40

41

42

43

44

45

46

47

48

return 0;

}

# 9.1.9 SHMEM\_INFO\_GET\_VERSION

Returns the major and minor version of the library implementation.

## SYNOPSIS

| C/C++: |       |      |      |             |         |     |          |
|--------|-------|------|------|-------------|---------|-----|----------|
| void   | shmem | info | aet. | version(int | *maior. | int | *minor): |

- deprecation start FORTRAN: INTEGER MAJOR, MINOR CALL SHMEM\_INFO\_GET\_VERSION (MAJOR, MINOR)

# DESCRIPTION

| Arguments |       |                                                          |
|-----------|-------|----------------------------------------------------------|
| OUT       | major | The major version of the OpenSHMEM Specification in use. |
| OUT       | minor | The minor version of the OpenSHMEM Specification in use. |

#### **API** description

This routine returns the major and minor version of the OpenSHMEM Specification in use. For a given library implementation, the major and minor version returned by these calls are consistent with the library constants *SHMEM\_MAJOR\_VERSION* and *SHMEM\_MINOR\_VERSION*.

**Return Values** 

None.

Notes None.

9.1.10 SHMEM\_INFO\_GET\_NAME

This routine returns the vendor defined name string that is consistent with the library constant  $SHMEM\_VENDOR\_STRING$ .

# SYNOPSIS

C/C++: 40
void shmem\_info\_get\_name(char \*name); 41
- deprecation start 42
FORTRAN: 43
CHARACTER \* (\*) NAME
CALL SHMEM\_INFO\_GET\_NAME (NAME) 45
- deprecation end 46

deprecation end

#### Arguments OUT The vendor defined string. name 2 **API** description This routine returns the vendor defined name string of size defined by the library constant SHMEM\_MAX\_NAME\_LEN. The program calling this function provides the name memory buffer of at least size SHMEM MAX NAME LEN. The implementation copies the vendor defined string of size at most SHMEM\_MAX\_NAME\_LEN to name. In C/C++, the string is terminated by a null character. In Fortran, the string of size less than SHMEM\_MAX\_NAME\_LEN is padded with blank charac-10 ters up to size SHMEM\_MAX\_NAME\_LEN. If the name memory buffer is provided with size less than 11 SHMEM\_MAX\_NAME\_LEN, behavior is undefined. For a given library implementation, the vendor string 12 returned is consistent with the library constant SHMEM\_VENDOR\_STRING. 13 14 15 **Return Values** 16 None. 17 18 Notes 19 None. 20 21 22 9.1.11 START\_PES 23 24 Called at the beginning of an OpenSHMEM program to initialize the execution environment. This routine is deprecated 25 and is provided for backwards compatibility. Implementations must include it, and the routine should function properly and may notify the user about deprecation of its use. 26 27 **SYNOPSIS** 28 29 - deprecation start 30 C/C++: 31 void start\_pes(int npes); 32 deprecation end -33 - deprecation start 34 FORTRAN: 35 CALL START\_PES(npes) 36 deprecation end – 37 38 39 DESCRIPTION 40 41 Arguments 42 npes Unused Should be set to 0. 43 44 API description 45 46 The start\_pes routine initializes the OpenSHMEM execution environment. An OpenSHMEM program 47 must call start\_pes, shmem\_init, or shmem\_init\_thread before calling any other OpenSHMEM routine. 48 Unlike *shmem\_init* and *shmem\_init\_thread*, *start\_pes* does not require a call to *shmem\_finalize*. Instead,

#### 9. OPENSHMEM LIBRARY API

the OpenSHMEM library is implicitly finalized when the program exits. Implicit finalization is collective and includes a global synchronization to ensure that all pending communication is completed before resources are released.

#### **Return Values**

None.

#### Notes

If any other OpenSHMEM call occurs before *start\_pes*, the behavior is undefined. Although it is recommended to set *npes* to 0 for *start\_pes*, this is not mandated. The value is ignored. Calling *start\_pes* more than once has no subsequent effect.

As of OpenSHMEM 1.2 the use of *start\_pes* has been deprecated. Although OpenSHMEM libraries are required to support the call, users are encouraged to use *shmem\_init* or *shmem\_init\_thread* instead.

#### **EXAMPLES**

This is a simple program that calls *start\_pes*:

```
PROGRAM PUT
INCLUDE "shmem.fh"
```

INTEGER TARG, SRC, RECEIVER, BAR COMMON /T/ TARG PARAMETER (RECEIVER=1) CALL START\_PES(0)

```
IF (SHMEM_MY_PE() .EQ. 0) THEN
    SRC = 33
    CALL SHMEM_INTEGER_PUT(TARG, SRC, 1, RECEIVER)
ENDIF
```

CALL SHMEM\_BARRIER\_ALL

SYNCHRONIZES SENDER AND RECEIVER

```
IF (SHMEM_MY_PE() .EQ. RECEIVER) THEN
    PRINT*,'PE', SHMEM_MY_PE(),' TARG=',TARG,' (expect 33)'
ENDIF
END
```

# 9.2 Thread Support

This section specifies the interaction between the OpenSHMEM interfaces and user threads. It also describes the routines that can be used for initializing and querying the thread environment. There are four levels of threading defined by the OpenSHMEM specification.

#### SHMEM\_THREAD\_SINGLE

The OpenSHMEM program must not be multithreaded.

# SHMEM\_THREAD\_FUNNELED

The OpenSHMEM program may be multithreaded. However, the program must ensure that only the main thread invokes the OpenSHMEM interfaces. The main thread is the thread that invokes either *shmem\_init* or *shmem\_init\_thread*.

#### SHMEM\_THREAD\_SERIALIZED

The OpenSHMEM program may be multithreaded. However, the program must ensure that the OpenSHMEM interfaces are not invoked concurrently by multiple threads.

2

3

9

10

11

12

13

14 15 16

17 18

19

20

21

22

23

24

25

26

27

28

29

30

31

32 33 34

35 36

37

38

39

40

41 42

43

44

45 46

47

# SHMEM\_THREAD\_MULTIPLE

The OpenSHMEM program may be multithreaded and any thread may invoke the OpenSHMEM interfaces.

The following semantics apply to the usage of these models:

1. In the *SHMEM\_THREAD\_FUNNELED*, *SHMEM\_THREAD\_SERIALIZED*, and *SHMEM\_THREAD\_MULTIPLE* thread levels, the *shmem\_init* and *shmem\_finalize* calls must be invoked by the same thread.

2. Any OpenSHMEM operation initiated by a thread is considered an action of the PE as a whole. The symmetric heap and symmetric variables scope are not impacted by multiple threads invoking the OpenSHMEM interfaces. Each PE has a single symmetric data segment and symmetric heap that is shared by all threads within that PE. For example, a thread invoking a memory allocation routine such as *shmem\_malloc* allocates memory that is accessible by all threads of the PE. The requirement that the same symmetric heap operations must be executed by all PEs in the same order also applies in a threaded environment. Similarly, the completion of collective operations is not impacted by multiple threads. For example, *shmem\_barrier\_all* is completed when all PEs enter and exit the *shmem\_barrier\_all* call, even though only one thread in the PE is participating in the collective call.

3. Blocking OpenSHMEM calls will only block the calling thread, allowing other threads, if available, to continue executing. The calling thread will be blocked until the event on which it is waiting occurs. Once the blocking call is completed, the thread is ready to continue execution. A blocked thread will not prevent progress of other threads on the same PE and will not prevent them from executing other OpenSHMEM calls when the thread level permits. In addition, a blocked thread will not prevent the progress of OpenSHMEM calls performed on other PEs.

4. In the *SHMEM\_THREAD\_MULTIPLE* thread level, all OpenSHMEM calls are thread-safe. Any two concurrently running threads may make OpenSHMEM calls and the outcome will be as if the calls executed in some order, even if their execution is interleaved.

5. In the *SHMEM\_THREAD\_SERIALIZED* and *SHMEM\_THREAD\_MULTIPLE* thread levels, if multiple threads call collective routines, including the symmetric heap management routines, it is the programmer's responsibility to ensure the correct ordering of collective calls.

# 9.2.1 SHMEM\_INIT\_THREAD

Initializes the OpenSHMEM library, similar to *shmem\_init*, and performs any initialization required for supporting the provided thread level.

# SYNOPSIS

```
C/C++:
```

```
int shmem_init_thread(int requested, int *provided);
```

# DESCRIPTION

```
      Arguments
      The thread level support requested by the user.

      IN
      requested
      The thread level support requested by the user.

      OUT
      provided
      The thread level support provided by the OpenSHMEM implementation.
```

## **API** description

*shmem\_init\_thread* initializes the OpenSHMEM library in the same way as *shmem\_init*. In addition, *shmem\_init\_thread* also performs the initialization required for supporting the provided thread level. The argument *requested* is used to specify the desired level of thread support. The argument *provided* 

returns the support level provided by the library. The allowed values for *provided* and *requested* are *SHMEM\_THREAD\_SINGLE*, *SHMEM\_THREAD\_FUNNELED*, *SHMEM\_THREAD\_SERIALIZED*, and *SHMEM\_THREAD\_MULTIPLE*.

An OpenSHMEM program is initialized either by *shmem\_init* or *shmem\_init\_thread*. Once an Open-SHMEM library initialization call has been performed, a subsequent initialization call in the same program results in undefined behavior. If the call to *shmem\_init\_thread* is unsuccessful in allocating and initializing resources for the OpenSHMEM library, then the behavior of any subsequent call to the OpenSHMEM library is undefined.

#### **Return Values**

*shmem\_init\_thread* returns 0 upon success; otherwise, it returns a non-zero value.

#### Notes

The OpenSHMEM library can be initialized either by *shmem\_init* or *shmem\_init\_thread*. If the Open-SHMEM library is initialized by *shmem\_init*, the library implementation can choose to support any one of the defined thread levels.

#### 9.2.2 SHMEM\_QUERY\_THREAD

Returns the level of thread support provided by the library.

# SYNOPSIS

```
C/C++:
```

void shmem\_query\_thread(int \*provided);

provided

#### DESCRIPTION

Arguments OUT

The thread level support provided by the OpenSHMEM implementation.

#### **API** description

The *shmem\_query\_thread* call returns the level of thread support currently being provided. The value returned will be same as was returned in *provided* by a call to *shmem\_init\_thread*, if the OpenSHMEM library was initialized by *shmem\_init\_thread*. If the library was initialized by *shmem\_init\_thread*. If the library was initialized by *shmem\_init*, the implementation can choose to provide any one of the defined thread levels, and *shmem\_query\_thread* returns this thread level.

# **Return Values**

None.

Notes

None.

2

3

9

10

11

12

13

14 15 16

24 25

26

27

28

29

30

31

33

34

35

36

# 9.3 Memory Management Routines

OpenSHMEM provides a set of APIs for managing the symmetric heap. The APIs allow one to dynamically allocate, deallocate, reallocate and align symmetric data objects in the symmetric heap.

## 9.3.1 SHMEM\_MALLOC, SHMEM\_FREE, SHMEM\_REALLOC, SHMEM\_ALIGN

Collective symmetric heap memory management routines.

### SYNOPSIS

#### C/C++:

```
void *shmem_malloc(size_t size);
void shmem_free(void *ptr);
void *shmem_realloc(void *ptr, size_t size);
void *shmem_align(size_t alignment, size_t size);
```

## DESCRIPTION

| Arguments |           |                                                                         |
|-----------|-----------|-------------------------------------------------------------------------|
| IN        | size      | The size, in bytes, of a block to be allocated from the symmetric heap. |
|           |           | This argument is of type <i>size_t</i>                                  |
| IN        | ptr       | Pointer to a block within the symmetric heap.                           |
| IN        | alignment | Byte alignment of the block allocated from the symmetric heap.          |
|           | -         |                                                                         |

# **API description**

- The *shmem\_malloc*, *shmem\_free*, *shmem\_realloc*, and *shmem\_align* routines are collective operations that require participation by all PEs.
- The *shmem\_malloc* routine returns a pointer to a block of at least *size* bytes, which shall be suitably aligned so that it may be assigned to a pointer to any type of object. This space is allocated from the symmetric heap (in contrast to *malloc*, which allocates from the private heap). When *size* is zero, the *shmem\_malloc* routine performs no action and returns a null pointer.
- The *shmem\_align* routine allocates a block in the symmetric heap that has a byte alignment specified by the *alignment* argument. The value of *alignment* shall be a multiple of *sizeof(void \*)* that is also a power of two. Otherwise, the behavior is undefined. When *size* is zero, the *shmem\_align* routine performs no action and returns a null pointer.
- The *shmem\_free* routine causes the block to which *ptr* points to be deallocated, that is, made available for further allocation. If *ptr* is a null pointer, no action is performed.
- The *shmem\_realloc* routine changes the size of the block to which *ptr* points to the size (in bytes) specified by *size*. The contents of the block are unchanged up to the lesser of the new and old sizes. If the new size is larger, the newly allocated portion of the block is uninitialized. If *ptr* is a null pointer, the *shmem\_realloc* routine behaves like the *shmem\_malloc* routine for the specified size. If *size* is 0 and *ptr* is not a null pointer, the block to which it points is freed. If the space cannot be allocated, the block to which *ptr* points is unchanged.
- The *shmem\_malloc*, *shmem\_align*, *shmem\_free*, and *shmem\_realloc* routines are provided so that multiple PEs in a program can allocate symmetric, remotely accessible memory blocks. These memory blocks can then be used with OpenSHMEM communication routines. When no action is performed, these routines return without performing a barrier. Otherwise, each of these routines includes at least one call to a procedure that is semantically equivalent to *shmem\_barrier\_all: shmem\_malloc* and *shmem\_align* call a barrier on exit; *shmem\_free* calls a barrier on entry; and *shmem\_realloc* may call barriers on both entry and exit, depending on whether an existing allocation is modified and whether new memory is allocated, respectively. This ensures that all PEs participate in the memory allocation, and that the memory on other PEs

can be used as soon as the local PE returns. The implicit barriers performed by these routines quiet the default context. It is the user's responsibility to ensure that no communication operations involving the given memory block are pending on other contexts prior to calling the *shmem\_free* and *shmem\_realloc* routines. The user is also responsible for calling these routines with identical argument(s) on all PEs; if differing *ptr*, *size*, or *alignment* arguments are used, the behavior of the call and any subsequent OpenSHMEM calls is undefined.

#### **Return Values**

The *shmem\_malloc* routine returns a pointer to the allocated space; otherwise, it returns a null pointer. The *shmem\_free* routine returns no value.

The *shmem\_realloc* routine returns a pointer to the allocated space (which may have moved); otherwise, all PEs return a null pointer.

The *shmem\_align* routine returns an aligned pointer whose value is a multiple of *alignment*; otherwise, it returns a null pointer.

#### Notes

As of OpenSHMEM 1.2 the use of *shmalloc*, *shmemalign*, *shfree*, and *shrealloc* has been deprecated. Although OpenSHMEM libraries are required to support the calls, users are encouraged to use *shmem\_malloc*, *shmem\_align*, *shmem\_free*, and *shmem\_realloc* instead. The behavior and signature of the routines remains unchanged from the deprecated versions.

The total size of the symmetric heap is determined at job startup. One can specify the size of the heap using the *SHMEM\_SYMMETRIC\_SIZE* environment variable (where available).

The *shmem\_malloc*, *shmem\_free*, and *shmem\_realloc* routines differ from the private heap allocation routines in that all PEs in a program must call them (a barrier is used to ensure this).

When the *ptr* argument in a call to *shmem\_realloc* corresponds to a buffer allocated using *shmem\_align*, the buffer returned by *shmem\_realloc* is not guaranteed to maintain the alignment requested in the original call to *shmem\_align*.

#### Note to implementors

The symmetric heap allocation routines always return a pointer to corresponding symmetric objects across all PEs. The OpenSHMEM specification does not require that the virtual addresses are equal across all PEs. Nevertheless, the implementation must avoid costly address translation operations in the communication path, including O(N) memory translation tables, where N is the number of PEs. In order to avoid address translations, the implementation may re-map the allocated block of memory based on agreed virtual address. Additionally, some operating systems provide an option to disable virtual address randomization, which enables predictable allocation of virtual memory addresses.

## 9.3.2 SHMEM\_CALLOC

Allocate a zeroed block of symmetric memory.

# SYNOPSIS

```
C/C++:
void *shmem_calloc(size_t count, size_t size);
```

| 1  | Arguments                                                                                                    |                    |                                                                                   |  |  |  |
|----|----------------------------------------------------------------------------------------------------|--------------------|-----------------------------------------------------------------------------------|--|--|--|
| 2  | IN                                                                                                    | count              | The number of elements to allocate.                                               |  |  |  |
| 3  | IN                                                                                                    | size               | The size in bytes of each element to allocate.                                    |  |  |  |
| 4  |                                                                                                    |                    |                                                                                   |  |  |  |
| 5  | API description                                                                                                    |                    |                                                                                   |  |  |  |
| 6  | AFTuescription                                                                                                    |                    |                                                                                   |  |  |  |
| 7  | The shares                                                                                                    | adlea routing is s | a collective operation that allocates a region of remotely-accessible memory      |  |  |  |
| ,  |                                                                                                    |                    | of <i>size</i> bytes each and returns a pointer to the lowest byte address of the |  |  |  |
| 8  | •                                                                                                    |                    | The space is initialized to all bits zero.                                        |  |  |  |
| 9  | •                                                                                                    | •                  |                                                                                   |  |  |  |
| 10 | If the allocation succeeds, the pointer returned shall be suitably aligned so that it may be assigned to a pointer to any type of object. If the allocation does not succeed, or either <i>count</i> or <i>size</i> is 0, the return value |                    |                                                                                   |  |  |  |
| 11 | is a null pointer.                                                                                                    |                    |                                                                                   |  |  |  |
| 12 | -                                                                                                    |                    | shall each be equal across all PEs calling <i>shmem calloc</i> : otherwise the    |  |  |  |
| 13 | The values for <i>count</i> and <i>size</i> shall each be equal across all PEs calling <i>shmem_calloc</i> ; otherwise, the behavior is undefined.                                                                                         |                    |                                                                                   |  |  |  |
| 14 | When <i>count</i> or <i>size</i> is 0, the <i>shmem_calloc</i> routine returns without performing a barrier. Otherwise, this                                                                                                    |                    |                                                                                   |  |  |  |
| 15 |                                                                                                    |                    | s semantically equivalent to <i>shmem_barrier_all</i> on exit.                    |  |  |  |
| 16 |                                                                                                    | - F                |                                                                                   |  |  |  |
| 17 |                                                                                                    |                    |                                                                                   |  |  |  |
| 18 | <b>D</b> ( <b>U</b> )                                                                                                    |                    |                                                                                   |  |  |  |
| 19 | Return Values                                                                                                    | 11                 |                                                                                   |  |  |  |
| 20 | returns a null                                                                                                    |                    | urns a pointer to the lowest byte address of the allocated space; otherwise, it   |  |  |  |
| 21 | ictuills a huli                                                                                                    | pointer.           |                                                                                   |  |  |  |
| 22 |                                                                                                    |                    |                                                                                   |  |  |  |
| 23 | Notes                                                                                                    |                    |                                                                                   |  |  |  |
| 24 | None.                                                                                                    |                    |                                                                                   |  |  |  |
| 25 |                                                                                                    |                    |                                                                                   |  |  |  |
| 26 |                                                                                                    |                    |                                                                                   |  |  |  |
| 27 | 9.3.3 SHPALLOC                                                                                                    |                    |                                                                                   |  |  |  |
| 28 | Allocates a block of men                                                                                                    | nory from the syn  | umetric heap.                                                                     |  |  |  |
| 29 |                                                                                                    |                    |                                                                                   |  |  |  |
| 30 | SYNOPSIS                                                                                                    |                    |                                                                                   |  |  |  |
| 31 |                                                                                                    |                    |                                                                                   |  |  |  |
| 32 | — deprecation star                                                                                                    | t                  |                                                                                   |  |  |  |
| 33 | FORTRAN:                                                                                                    |                    |                                                                                   |  |  |  |
| 34 | <b>POINTER</b> (addr, A                                                                                                    |                    |                                                                                   |  |  |  |
| 35 | INTEGER length,                                                                                                    |                    |                                                                                   |  |  |  |
|    | CALL SHPALLOC (ac                                                                                                    | ddr, length, er    |                                                                                   |  |  |  |
| 36 |                                                                                                    |                    | deprecation end —                                                                 |  |  |  |
| 37 |                                                                                                    |                    |                                                                                   |  |  |  |
| 38 | DECODIDETON                                                                                                    |                    |                                                                                   |  |  |  |
| 39 | DESCRIPTION                                                                                                    | <b>~</b>           |                                                                                   |  |  |  |
| 40 | Arguments                                                                                                    |                    |                                                                                   |  |  |  |
| 41 | OUT                                                                                                    | addr               | First word address of the allocated block.                                        |  |  |  |
| 42 | IN                                                                                                    | length             | Number of words of memory requested. One word is 32 bits.                         |  |  |  |
| 43 | OUT                                                                                                    | errcode            | Error code is $0$ if no error was detected; otherwise, it is a negative inte-     |  |  |  |
| 44 |                                                                                                    |                    | ger code for the type of error.                                                   |  |  |  |
| 45 | IN                                                                                                    | abort              | Abort code; nonzero requests abort on error; 0 requests an error code.            |  |  |  |
| 46 |                                                                                                    | -                  | , <b>1</b> , <b>1</b>                                                             |  |  |  |
| 47 |                                                                                                    |                    |                                                                                   |  |  |  |
| 48 | API description                                                                                                    |                    |                                                                                   |  |  |  |
|    |                                                                                                    |                    |                                                                                   |  |  |  |
|    |                                                                                                    |                    |                                                                                   |  |  |  |

deprecation end -

*SHPALLOC* allocates a block of memory from the program's symmetric heap that is greater than or equal to the size requested. To maintain symmetric heap consistency, all PEs in an program must call *SHPALLOC* with the same value of length; if any PEs are missing, the program will hang.

By using the *Fortran POINTER* mechanism in the following manner, array A can be used to refer to the block allocated by *SHPALLOC: POINTER* (*addr*, A())

#### **Return Values**

| Error Code | Condition                                                         |
|------------|-------------------------------------------------------------------|
| -1         | Length is not an integer greater than 0                           |
| -2         | No more memory is available from the system (checked if the       |
|            | request cannot be satisfied from the available blocks on the sym- |
|            | metric heap).                                                     |

#### Notes

The total size of the symmetric heap is determined at job startup. One may adjust the size of the heap using the *SHMEM\_SYMMETRIC\_SIZE* environment variable (if available).

#### Note to implementors

The symmetric heap allocation routines always return a pointer to corresponding symmetric objects across all PEs. The OpenSHMEM specification does not require that the virtual addresses are equal across all PEs. Nevertheless, the implementation must avoid costly address translation operations in the communication path, including order N (where N is the number of PEs) memory translation tables. In order to avoid address translations, the implementation may re-map the allocated block of memory based on agreed virtual address. Additionally, some operating systems provide an option to disable virtual address randomization, which enables predictable allocation of virtual memory addresses.

### 9.3.4 SHPCLMOVE

Extends a symmetric heap block or copies the contents of the block into a larger block.

### SYNOPSIS

| - deprecation start                         |
|---------------------------------------------|
| FORTRAN:                                    |
| POINTER (addr, A(1))                        |
| INTEGER length, status, abort               |
| CALL SHPCLMOVE(addr, length, status, abort) |
|                                             |

# DESCRIPTION

| Arguments<br>INOUT | addr   | On entry, first word address of the block to change; on exit, the new address of the block if it was moved.                   |
|--------------------|--------|----------------------------------------------------------------------------------------------------|
| IN                 | length | Requested new total length in words. One word is 32 bits.                                                                     |
| OUT                | status | Status is $0$ if the block was extended in place, $1$ if it was moved, and a negative integer for the type of error detected. |
| IN                 | abort  | Abort code. Nonzero requests abort on error; 0 requests an error code.                                                        |

### **API** description

The SHPCLMOVE routine either extends a symmetric heap block if the block is followed by a large enough free block or copies the contents of the existing block to a larger block and returns a status code indicating that the block was moved. This routine also can reduce the size of a block if the new length is less than the old length. All PEs in a program must call SHPCLMOVE with the same value of addr to maintain symmetric heap consistency; if any PEs are missing, the program hangs.

### **Return Values**

| Error Code | Condition                                                         |
|------------|-------------------------------------------------------------------|
| -1         | Length is not an integer greater than 0                           |
| -2         | No more memory is available from the system (checked if the       |
|            | request cannot be satisfied from the available blocks on the sym- |
|            | metric heap).                                                     |
| -3         | Address is outside the bounds of the symmetric heap.              |
| -4         | Block is already free.                                            |
| -5         | Address is not at the beginning of a block.                       |
|            |                                                                   |

### Notes

None.

### 9.3.5 SHPDEALLC

Returns a memory block to the symmetric heap.

#### **SYNOPSIS**

| 27             | SYNOPSIS                                                                                                    |
|----------------|----------------------------------------------------------------------------------------------------|
| 28             | — deprecation start —                                                                                                    |
| 29             | FORTRAN:                                                                                                    |
| 30             | POINTER (addr, A(1))                                                                                                    |
| 31             | INTEGER errcode, abort                                                                                                    |
| 32             | CALL SHPDEALLC(addr, errcode, abort)                                                                                                 |
| 33             | deprecation end —                                                                                                    |
| 34<br>35<br>36 | DESCRIPTION                                                                                                    |
| 37             | Arguments                                                                                                    |
| 38             | <b>IN</b> <i>addr</i> First word address of the block to deallocate.                                                                 |
| 39             | <b>OUT</b> <i>errcode</i> Error code is 0 if no error was detected; otherwise, it is a negative inte ger code for the type of error. |

## **API** description

abort

IN

SHPDEALLC returns a block of memory (allocated using SHPALLOC) to the list of available space in the symmetric heap. To maintain symmetric heap consistency, all PEs in a program must call SHPDEALLC with the same value of *addr*; if any PEs are missing, the program hangs.

Abort code. Nonzero requests abort on error; 0 requests an error code.

**Return Values** 

| Error Code | Condition                                                                                                    |
|------------|----------------------------------------------------------------------------------------------------|
| -1         | Length is not an integer greater than 0                                                                                                   |
| -2         | No more memory is available from the system (checked if the request cannot be satisfied from the available blocks on the symmetric heap). |
| -3         | Address is outside the bounds of the symmetric heap.                                                                                      |
| -4         | Block is already free.                                                                                                    |
| -5         | Address is not at the beginning of a block.                                                                                               |
|            |                                                                                                    |

### Notes

None.

#### **Team Management Routines** 9.4

The PEs in an OpenSHMEM program can communicate either using point-to-point routines that specify the PE number of the target PE or using collective routines which operate over some predefined set of PEs. Teams in OpenSHMEM allow programs to group subsets of PEs for collective communications and provide a contiguous reindexing of the PEs within that subset that can be used in point-to-point communication.

An OpenSHMEM team is a set of PEs defined by calling a specific team split routine with a parent team argument and other arguments to further specify how the parent team is to be split into one or more new teams. A team created by a *shmem team split* \* routine can be used as the parent team for a subsequent call to a team split routine. A team persists and can be used for multiple collective routine calls until it is destroyed by *shmem\_team\_destroy*.

Every team must have a least one member. Any attempt to create a team over an empty set of PEs will result in no new team being created.

A "team handle" is an opaque object with type *shmem\_team\_t* that is used to reference a defined team. Team handles are created by one of the team split routines and destroyed by the team destroy routine. Team handles have local semantics only. That is, team handles should not be stored in shared variables and used across other PEs. Doing so will result in undefined behavior.

By default, OpenSHMEM creates predefined teams that will be available for use once the routine *shmem\_init* has been called. See Section 7 for a description of all predefined team handles provided by OpenSHMEM. Predefined *shmem\_team\_t* handles can be used as the parent team when creating new OpenSHMEM teams.

Every PE is a member of the default team, which may be referenced through the team handle SHMEM\_TEAM\_WORLD, 34 and its number in the default team is equal to the value of its PE number as returned by *shmem\_my\_pe*.

A special team handle value, SHMEM\_TEAM\_NULL, may be used to indicate that a returned team handle is not valid. This value can be tested against to check for successful split operations and can be assigned to user declared team handles as a sentinel value.

Teams that are created by a *shmem\_team\_split\_*\* routine may be provided a configuration argument that specifies options that may affect a team's capabilities and may allow for optimized performance. This configuration argument is of type *shmem\_team\_config\_t*, which is detailed further in Section 9.4.3.

#### 9.4.1 SHMEM\_TEAM\_MY\_PE

Returns the number of the calling PE within the provided team.

#### **SYNOPSIS**

```
C/C++:
int shmem_team_my_pe(shmem_team_t team);
```

2

10 11

16 17

18

19

20

21

22

23

24 25

26

27

28

29

30

31

32

33

35

36

37

38

39

40

41 42

> 43 44

> 45

46 47

| 1                               |                                                                                                    |
|---------------------------------|----------------------------------------------------------------------------------------------------|
| 2<br>3                          | DESCRIPTION                                                                                                    |
| 4                               | Arguments                                                                                                    |
| 5<br>6                          | <b>IN</b> <i>team</i> A valid OpenSHMEM team handle.                                                                                                    |
| 7<br>8                          | API description                                                                                                    |
| 9<br>10<br>11<br>12<br>13<br>14 | The <i>shmem_team_my_pe</i> function returns the number of calling PE within the provided team. The number will be a value between 0 and N-1, for a team of size N. Each member of the team has a unique number. For the team <i>SHMEM_TEAM_WORLD</i> , this will return the same value as <i>shmem_my_pe</i> . Error checking will be done to ensure a valid team handle is provided. Errors will result in a return value less than 0. |
| 15                              | — design feedback requested —                                                                                                    |
| 16                              |                                                                                                    |
| 17<br>18<br>19<br>20            | <b>Return Values</b><br>The number of the calling PE within the provided team, or a value less than 0 if the team handle is invalid.                                                                                                    |
| 21                              | Notes                                                                                                    |
| 22<br>23<br>24                  | None.                                                                                                    |
| 25<br>26                        | 9.4.2 SHMEM_TEAM_N_PES                                                                                                    |
| 27<br>28                        | Returns the total number of PEs in the provided team.                                                                                                    |
| 29                              | SYNOPSIS                                                                                                    |
| 30                              | C/C++:                                                                                                    |
| 31                              | <pre>int shmem_team_n_pes(shmem_team_t team);</pre>                                                                                                    |
| 32<br>33<br>34                  | DESCRIPTION                                                                                                    |
| 35                              |                                                                                                    |
| 36                              | ArgumentsINteamA valid OpenSHMEM team handle.                                                                                                    |
| 37                              |                                                                                                    |
| 38                              | API description                                                                                                    |
| 39<br>40                        |                                                                                                    |
| 40                              | The <i>shmem_team_n_pes</i> function returns the number of PEs in the team. This will always be a value                                                                                                    |
| 42                              | between 1 and N, where N is the total number of PEs accessible to the OpenSHMEM program. For the team <i>SHMEM_TEAM_WORLD</i> , this will return the same value as <i>shmem_n_pes</i> .                                                                                                    |
| 43                              | All PEs in the team will get back the same value for the team size.                                                                                                    |
| 44                              | Error checking will be done to ensure a valid team handle is provided. Errors will result in a return value                                                                                                    |
| 45<br>46                        | less than 0.                                                                                                    |
| 47                              | design feedback requested                                                                                                    |
| 48                              | design feedback requested                                                                                                    |

#### 35

2

9 10

11

12 13

14

15

16

17

18 19

20 21

22

23

24

25

26

27

28

29

30

31

32

33

34 35 36

37 38

#### **Return Values**

Total number of PEs in the provided team, or a value less than 0 if the team handle is invalid.

Notes

None.

### 9.4.3 SHMEM\_TEAM\_CONFIG\_T

A structure type representing team configuration arguments

#### **SYNOPSIS**

```
C/C++:
typedef struct {
    int disable_collectives;
    int return_local_limit;
    int num_threads;
} shmem_team_config_t;
```

#### **API description**

A team configuration argument acts as both input and output to the *shmem\_team\_split\_*\* routines. As an input, it specifies the requested capabilities of the team to be created. As an output, the configuration argument is conditionally updated on whether team creation is successful. If successful, the configuration argument is not modified; if unsuccessful, it is updated to specify the limiting configuration parameter(s). The *disable\_collectives* member allows for teams to be created without support for collective communications, which allows implementations to reduce team creation overheads for those teams. When its value is zero, it specifies that the team should have collectives enabled. When nonzero, the team will not support collective operations, which allows implementations to reduce team creation overheads.

The *return\_local\_limit* member controls whether, after a failed team creation, the team configuration argument is updated with the locally restrictive parameter(s) or the most restrictive parameter(s) across the PEs of the new team. When its value is zero, the most restrictive parameters are returned; otherwise, the locally restrictive parameters are returned.

The *num\_threads* member specifies the number of threads that will create contexts from the new team. It must have a nonnegative value. See Section 9.5 for more on communication contexts and Section 9.5.2 for team-based context creation.

#### Notes

None.

### 9.4.4 SHMEM\_TEAM\_GET\_CONFIG

Return the configuration parameters of a given team

### SYNOPSIS

```
C/C++:
```

void shmem\_team\_get\_config(shmem\_team\_t team, shmem\_team\_config\_t \*team);

### DESCRIPTION

| 1        | Arguments                 |                                       |                                                                                        |
|----------|---------------------------|---------------------------------------|----------------------------------------------------------------------------------------|
| 2        | IN                        | team                                  | A valid OpenSHMEM team handle.                                                         |
| 3        | OUT                       | config                                | A pointer to the configuration parameters for the new team.                            |
| 4        |                           |                                       |                                                                                        |
| 5        | <b>API description</b>    |                                       |                                                                                        |
| 6        | 1                         | C                                     |                                                                                        |
| 7        |                           |                                       | ns through the <i>config</i> argument the configuration parameters of the given        |
| 8        |                           | -                                     | en the team was created.                                                               |
| 9        |                           | dback requested –                     | apply all requested options to a team, even in the event that the library does         |
| 10       |                           |                                       | on these options. For example, suppose library implementation must always              |
| 11       | -                         |                                       | erhead, no matter if the program disables collective support during team               |
| 12       |                           |                                       | enable the SHMEM_TEAM_NOCOLLECTIVE option when it is requested,                        |
| 13       |                           |                                       | ram will be portable across implementations.                                           |
| 14       |                           |                                       |                                                                                        |
| 15       |                           |                                       | ck the same parameter values for the team options.                                     |
| 16       | If the <i>team</i> ar     | gument does not s                     | specify a valid team, the behavior is undefined.                                       |
| 17       |                           |                                       |                                                                                        |
| 18       |                           |                                       |                                                                                        |
| 19       | Return Values             |                                       |                                                                                        |
| 20       | None.                     |                                       |                                                                                        |
| 21       | Notes                     |                                       |                                                                                        |
| 22       |                           | or this function is                   | to determine whether a given team can support collective operations by                 |
| 24       |                           |                                       | <u><i>I_NOCOLLECTIVE</i> option</u> . When teams are created without support for       |
| 24       |                           |                                       | point to point operations to communicate and synchronize. So program-                  |
|          | mers may wis              | sh to design frame                    | works with functions that provide alternative algorithms for teams based on            |
| 26<br>27 | whether they              | do or do not supp                     | ort collectives.                                                                       |
| 28       |                           |                                       |                                                                                        |
| 29       |                           |                                       |                                                                                        |
| 30       | 9.4.5 SHMEM_TEAM          | I_TRANSLATE                           |                                                                                        |
| 31       | Translates a given PE nur | mber to the corresp                   | ponding PE number in another team.                                                     |
| 32       |                           |                                       |                                                                                        |
| 33       | SYNOPSIS                  |                                       |                                                                                        |
| 34       | C/C++:                    |                                       | · ·                                                                                    |
| 35       |                           | ranslate_pe( <b>shm</b>               | <pre>mem_team_t src_team, int src_pe,</pre>                                            |
| 36       | shmem_team_t              | dest_team);                           |                                                                                        |
| 37       |                           |                                       |                                                                                        |
| 38       | DESCRIPTION               |                                       |                                                                                        |
| 39       |                           |                                       |                                                                                        |
| 40       | Arguments                 |                                       |                                                                                        |
| 41       | IN                        | src_team                              | A valid SHMEM team handle.                                                             |
| 42       | IN<br>IN                  | src_pe<br>dest team                   | A PE number in src_team.<br>A valid SHMEM team handle.                                 |
| 43       | LLN                       | uesi_ieum                             | A vand STHVILIVI team handle.                                                          |
| 44       | A DI decorrintion         |                                       |                                                                                        |
| 45       | <b>API description</b>    |                                       |                                                                                        |
| 46       | The shmem                 | team translate no                     | e function will translate a given PE number to the corresponding PE number             |
| 47       |                           | · · · · · · · · · · · · · · · · · · · | given the <i>src_pe</i> in <i>src_team</i> , this function returns that PE's number in |
| 48       |                           | · · ·                                 | ember of both the src_team and dest_team a value less than 0 is returned               |

dest\_team. If src\_pe is not a member of both the src\_team and dest\_team, a value less than 0 is returned.

If SHMEM\_TEAM\_WORLD is provided as the dest\_team parameter, this function acts as a global PE number translator and will return the corresponding SHMEM\_TEAM\_WORLD number. This may be useful when performing point-to- point operations between PEs in a subset, as point-to-point operations that do not take a context argument require the global SHMEM\_TEAM\_WORLD PE number.

Error checking will be done to ensure valid team handles are provided. Errors will result in a return value less than 0.

— design feedback requested

#### **Return Values**

The specified PE's number in the *dest\_team*, or a value less than 0 if any team handle arguments are invalid or the *src\_pe* is not in both the source and destination teams.

**Notes** 

None.

#### 9.4.6 SHMEM\_TEAM\_SPLIT\_STRIDED

Create a new OpenSHMEM team from a subset of the existing parent team PEs, where the subset is defined by the PE triplet (PE\_start, PE\_stride, and PE\_size) supplied to the function.

### **SYNOPSIS**

#### C/C++:

void shmem\_team\_split\_strided(shmem\_team\_t parent\_team, int PE\_start, int PE\_stride, int PE\_size, shmem\_team\_config\_t \*config, long config\_mask, shmem\_team\_t \*new\_team);

### DESCRIPTION

Α

| 31                   |
|----------------------|
| eams <sup>32</sup>   |
| <i>be</i> 33         |
| 34                   |
| n that <sup>35</sup> |
| 36                   |
| nprise 37            |
| 38                   |
| t will 39            |
| 40                   |
| 41                   |
| 42                   |
| 43                   |
| ers to 44            |
| 45                   |
| Il the 46            |
| • 47                 |
|                      |

2

3

4

6

9

10

11

12 13 14

15

16 17 18

19 20

21

22 23

24

25

26

27 28 29

30

The *shmem\_team\_split\_strided* function is a collective routine. It creates a new OpenSHMEM team from a subset of the existing parent team, where the subset is defined by the PE triplet (*PE\_start*, *PE\_stride*, and *PE\_size*) supplied to the function.

This function must be called by all processes contained in the PE triplet specification. It may be called by additional PEs not included in the triplet specification, but for those processes a *new\_team* value of *SHMEM\_TEAM\_NULL* is returned. All calling processes must provide the same values for the PE triplet. This function will return a *new\_team* containing the PE subset specified by the triplet, and ordered by the existing global PE number. None of the parameters need to reside in symmetric memory.

The *config* argument specifies team configuration parameters, which are described in Section 9.4.3.

The *config\_mask* argument is a bitwise mask representing the set of configuration parameters to use from *config\_mask* value of 0 indicates that all the field members of *config* should be used. Individual field masks can be combined through a bitwise OR operation of the following library constants:

| SHMEM_TEAM_NOCOLLECTIVE | The team should be created using the value of the dis-                        |
|-------------------------|-------------------------------------------------------------------------------|
|                         | able_collectives member of the configuration parameter config.                |
| SHMEM_TEAM_LOCAL_LIMIT  | The team should be created using the value of the re-                         |
|                         | <i>turn_local_limit</i> member of the configuration parameter <i>config</i> . |
| SHMEM_TEAM_NUM_THREADS  | The team should be created using the value of the <i>num_threads</i>          |
|                         | member of the configuration parameter config.                                 |

Error checking will be done to ensure a valid PE triplet is provided, and also to determine whether a valid team handle is provided for the parent team.

If *parent\_team* is equal to *SHMEM\_TEAM\_NULL*, then *new\_team* will be assigned the value *SHMEM\_TEAM\_NULL*. Otherwise, if *parent\_team* is an invalid team handle, the behavior is undefined. If *new\_team* cannot be created, it will be assigned the value *SHMEM\_TEAM\_NULL*.

#### **Return Values**

None.

#### Notes

It is important to note the use of the less restrictive *PE\_stride* argument instead of *logPE\_stride*. This method of creating a team with an arbitrary set of PEs is inherently restricted by its parameters, but allows for many additional use-cases over using a *logPE\_stride* parameter, and may provide an easier transition for existing OpenSHMEM programs to create and use OpenSHMEM teams.

See the description of team handles and predefined teams at the top of Section 9.4 for more information about semantics and usage.

#### EXAMPLES

### 9.4.7 SHMEM\_TEAM\_SPLIT\_2D

43 Create two new teams by splitting an existing parent team into two subsets based on a 2D Cartesian space defined
 44 by the *xrange* argument and a *y* dimension derived from *xrange* and the parent team size. These ranges describe the
 45 Cartesian space in *x*- and *y*-dimensions.

#### 47 SYNOPSIS

C/C++:

#### 9. OPENSHMEM LIBRARY API

```
void shmem_team_split_2d(shmem_team_t parent_team, int xrange,
    shmem_team_config_t *xaxis_config, long xaxis_mask, shmem_team_t *xaxis_team,
    shmem_team_config_t *yaxis_config, long yaxis_mask, shmem_team_t *yaxis_team);
```

#### DESCRIPTION

Α

| Argu | ments |              |                                                                                                    |
|------|-------|--------------|----------------------------------------------------------------------------------------------------|
|      | IN    | parent_team  | A valid OpenSHMEM team. Any predefined teams, such as <i>SHMEM_TEAM_WORLD</i> , may be used, or any team created by the user.                     |
|      | IN    | xrange       | A nonnegative integer representing the number of elements in the first dimension.                                                                 |
|      | INOUT | xaxis_config | A pointer to the configuration parameters for the new <i>x</i> -axis team.                                                                        |
|      | IN    | xaxis_mask   | The bitwise mask representing the set of configuration parameters to use from <i>xaxis_config</i> .                                               |
|      | OUT   | xaxis_team   | A new PE team handle representing a PE subset consisting of all the PEs that have the same coordinate along the <i>x</i> -axis as the calling PE. |
|      | INOUT | yaxis_config | A pointer to the configuration parameters for the new y-axis team.                                                                                |
|      | IN    | yaxis_mask   | The bitwise mask representing the set of configuration parameters to use from <i>yaxis_config</i> .                                               |
|      | OUT   | yaxis_team   | A new PE team handle representing a PE subset consisting of all the PEs that have the same coordinate along the <i>y</i> -axis as the calling PE. |

#### **API description**

The *shmem\_team\_split\_2d* routine is a collective routine. It creates two new teams by splitting an existing parent team into up to two subsets based on a 2D Cartesian space. The user provides the size of the *x* dimension, which is then used to derive the size of the *y* dimension based on the size of the parent team. The size of the *y* dimension will be equal to  $ceiling(N \div xrange)$ , where *N* is the size of the parent team. In other words,  $xrange \times yrange \ge N$ , so that every PE in the parent team has a unique (x,y) location the 2D Cartesian space.

After the split operation, each of the new teams will contain all PEs that have the same coordinate along the *x*-axis and *y*-axis, respectively, as the calling PE. The PEs are numbered in the new teams based on the position of the PE along the given axis.

Any valid OpenSHMEM team can be used as the parent team. This routine must be called by all PEs in the parent team. The value of *xrange* must be nonnegative and all PEs in the parent team must pass the same value for *xrange*. None of the parameters need to reside in symmetric memory.

The *xaxis\_config* and *yaxis\_config* arguments specify team configuration parameters for the *x*- and *y*-axis teams, respectively. These parameters are described in Section 9.4.3. All PEs that will be in the same resultant team must specify the same configuration parameters. The PEs in the parent team *do not* have to all provide the same parameters for new teams.

The *xaxis\_mask* and *xaxis\_mask* arguments are a bitwise masks representing the set of configuration parameters to use from *xaxis\_config* and *yaxis\_config*, respectively. A mask value of 0 indicates that all the field members of the configuration parameter argument should be used. Individual field masks can be combined through a bitwise OR operation of the following library constants:

SHMEM\_TEAM\_NOCOLLECTIVE The team should be created using the value of the *dis-able\_collectives* member of the respective configuration parameter.

| 1                | SHMEM_TEAM_LOCAL_LIMIT                                                       | The team should be created using the value of the <i>re-turn_local_limit</i> member of the respective configuration parameter.                                                                                                 |
|------------------|------------------------------------------------------------------------------|----------------------------------------------------------------------------------------------------|
| 3<br>4<br>5      | SHMEM_TEAM_NUM_THREADS                                                       | The team should be created using the value of the <i>num_threads</i> member of the respective configuration parameter.                                                                                                    |
| 6<br>7<br>8<br>9 | the value SHMEM_TEAM_NULL. Oth                                               | <i>TEAM_NULL</i> , both <i>xaxis_team</i> and <i>yaxis_team</i> will be assigned nerwise, if <i>parent_team</i> is an invalid team handle, the behavior is ited, that team will be assigned the value <i>SHMEM_TEAM_NULL</i> . |
| 10<br>11         | Return Values                                                                |                                                                                                    |
| 12<br>13         | None.                                                                        |                                                                                                    |
| 14               | Notes                                                                        |                                                                                                    |
| 15               | Since the split may result in a 2D space                                     | with more points than there are members of the parent team, there                                                                                                    |
| 16<br>17         | may be a final, incomplete row of the 2                                      | D mapping of the parent team. This means that the resultant $x$ -axis ind that there may be one resultant $y$ -axis team of smaller size than                                                                                  |
| 18               | all of the other y-axis teams.                                               |                                                                                                    |
| 19               | The following grid shows the 12 teams t                                      | hat would result from splitting a parent team of size 10 with <i>xrange</i>                                                                                                    |
| 20               |                                                                              | the PE numbers in the parent team. The rows are the <i>y</i> -axis teams.                                                                                                    |
| 21               |                                                                              |                                                                                                    |
| 22               |                                                                              | x=0 x=1 x=2                                                                                                    |
| 23               |                                                                              | y=0 0 1 2                                                                                                    |
| 24               |                                                                              | y=1 3 4 5<br>y=2 6 7 8                                                                                                    |
| 25<br>26         |                                                                              | y=3 9                                                                                                    |
| 27               | It would be legal for example, if PEs (                                      | 0, 3, 6, 9 specified a different value for <i>xaxis_config</i> than all of the                                                                                                    |
| 28               | other PEs, as long as the configuration                                      | parameters match for all PEs in each of the new teams.                                                                                                    |
| 29<br>30         | See the description of team handles an about team handle semantics and usage | d predefined teams at the top of section 9.4 for more information .                                                                                                    |
| 31               |                                                                              |                                                                                                    |
| 32               |                                                                              |                                                                                                    |
| 33<br>34         | EXAMPLES                                                                     |                                                                                                    |
| 35               |                                                                              |                                                                                                    |
| 36               | 9.4.8 SHMEM_TEAM_DESTROY                                                     |                                                                                                    |
| 37<br>38         | Destroys existing team.                                                      |                                                                                                    |
| 39               | SYNOPSIS                                                                     |                                                                                                    |
| 40               | 51101515                                                                     |                                                                                                    |
| 41               | C/C++:                                                                       |                                                                                                    |
| 42               | <pre>int shmem_team_destroy(shmem_team_t te</pre>                            | eam);                                                                                                    |
| 43               |                                                                              |                                                                                                    |
| 44<br>45         | DESCRIPTION                                                                  |                                                                                                    |
| 46               |                                                                              |                                                                                                    |
| 47               | Arguments                                                                    |                                                                                                    |
| 48               | <b>IN</b> team A v                                                           | alid OpenSHMEM team handle.                                                                                                    |

The *shmem\_team\_destroy* function destroys an existing team. This is a collective call, in which every member of the team being destroyed needs to participate. This will free all internal memory structures associated with the team and invalidate the team handle. Upon return, the team handle can no longer be used for team API calls.

It is considered erroneous to free *SHMEM\_TEAM\_WORLD* or any other predefined team. Error checking will be done to ensure a valid team handle is provided. Errors will result in a return value less than 0.

design feedback requested -

#### **Return Values**

On success, the function will return 0. Otherwise a value less than  $\theta$  will be returned.

Notes

None.

### 9.5 Communication Management Routines

All OpenSHMEM *Remote Memory Access* (RMA), *Atomic Memory Operation* (AMO), and memory ordering routines are must be performed on a valid communication context. The communication context defines an independent ordering and completion environment, allowing users to manage the overlap of communication with computation and also to manage communication operations performed by separate threads within a multithreaded PE. For example, in single-threaded environments, contexts may be used to pipeline communication and computation. In multithreaded environments, contexts may additionally provide thread isolation, eliminating overheads resulting from thread interference.

A handle to the desired context A specific communication context is referenced through a context handle, which is passed as an argument in the *C* shmem\_ctx\_\* and type-generic API routines. API routines that do not accept a context handle argument operate on the default context. The default context can be used explicitly through the SHMEM\_CTX\_DEFAULT handle. Context handles are of type shmem\_ctx\_t and may be used are valid for language-level assignment and equality comparison.

The default context is valid for the duration of the OpenSHMEM portion of an application. Contexts created by a successful call to *shmem\_ctx\_create* remain valid until they are destroyed. A handle value that does not correspond to a valid context is considered to be invalid, and its use in RMA and AMO routines results in undefined behavior. A context handle may be initialized to or assigned the value *SHMEM\_CTX\_INVALID* to indicate that handle does not reference a valid communication context. When managed in this way, applications can use an equality comparison to test whether a given context handle references a valid context.

Every communication context is associated with a team. This association is established at context creation. Communication contexts created by *shmem\_ctx\_create* are associated with the default team, while contexts created by *shmem\_team\_create\_ctx* are associated with and created from a team specified at context creation. The default context is associated with the default team. A context's associated team specifies the set of PEs over which PE-specific routines that operate on a communication context, explicitly or implicitly, are performed. All point-to-point routines that operate on this context will do so with respect to the team-relative PE numbering of the associated team.

### 9.5.1 SHMEM\_CTX\_CREATE

Create a communication context locally.

| SYN | NOPSIS                                                     |                                                                                          |                                                                                                    |
|-----|------------------------------------------------------------|------------------------------------------------------------------------------------------|----------------------------------------------------------------------------------------------------|
|     | C/C++:                                                     |                                                                                          |                                                                                                    |
|     |                                                            | reate( <b>long</b> options                                                               | s, shmem_ctx_t *ctx);                                                                                                    |
|     |                                                            |                                                                                          |                                                                                                    |
| DES | SCRIPTION                                                  |                                                                                          |                                                                                                    |
|     | Arguments                                                  |                                                                                          |                                                                                                    |
|     | IN                                                         | options                                                                                  | The set of options requested for the given context. Multiple optimay be requested by combining them with a bitwise OR operation; or erwise, $\theta$ can be given if no options are requested.                                                                                                    |
|     | OUT                                                        | ctx                                                                                      | A handle to the newly created context.                                                                                                    |
|     | API description                                            |                                                                                          |                                                                                                    |
|     | ctx argument<br>pointed to by<br>pointed to by<br>OpenSHME | t. If the context was<br>y <i>ctx</i> specifies a valid<br>y <i>ctx</i> is not modified. | creates a new communication context and returns its handle through to<br>created successfully, a value of zero is returned and the context hand<br>d context; otherwise, a nonzero value is returned and the context hand<br>. An unsuccessful context creation call is not treated as an error and to<br>a correct state. The creation call can be reattempted with different optic<br>me available.                                                                                                    |
|     | routines that                                              | operate on this conte                                                                    | context has an initial association with the default team. All OpenSHME<br>ext will do so with respect to the associated PE team. That is, all point-                                                                                                    |
|     | -                                                          |                                                                                          | ontext will use team-relative PE numbering.<br><i>e</i> and, when it is allowed by the threading model provided by the Op-                                                                                                    |
|     |                                                            |                                                                                          | I concurrently by multiple threads within the PE where they were creat                                                                                                    |
|     |                                                            |                                                                                          | plied during context creation to restrict this usage model and enable p                                                                                                    |
|     | _                                                          |                                                                                          | sing a given context, the application must comply with the requirements herwise, the behavior is undefined. No options are enabled on the defa                                                                                                    |
|     | context.                                                   | et on that context, ou                                                                   | ier wise, the behavior is undernied. The options are enabled on the der                                                                                                    |
|     | SHMEM_C                                                    | CTX_SERIALIZED                                                                           | The given context is shareable; however, it will no                                                                                                    |
|     |                                                            |                                                                                          | be used by multiple threads concurrently. When the SHMEM_CTX_SERIALIZED option is set, the user must ensure the set of the user must ensure the set of the set of the |
|     |                                                            |                                                                                          | that operations involving the given context are serialized by th                                                                                                    |
|     |                                                            |                                                                                          | application.                                                                                                    |
|     | SHMEM_C                                                    | CTX_PRIVATE                                                                              | The given context will be used only by the thread that created in                                                                                                    |
|     | SHMFM (                                                    | CTX_NOSTORE                                                                              | Quiet and fence operations performed on the given context ar                                                                                                    |
|     | Similari_e                                                 |                                                                                          | not required to enforce completion and ordering of memory stor                                                                                                    |
|     |                                                            |                                                                                          | operations. When ordering of store operations is needed, the ap                                                                                                    |
|     |                                                            |                                                                                          | plication must perform a synchronization operation on a contex<br>without the <i>SHMEM_CTX_NOSTORE</i> option enabled.                                                                                                    |
|     |                                                            |                                                                                          | without the SHMEM_CIX_NOSTORE option enabled.                                                                                                    |
|     |                                                            |                                                                                          |                                                                                                    |
|     |                                                            |                                                                                          |                                                                                                    |
|     | Return Values                                              | ess and nonzero othe                                                                     | arwica                                                                                                    |
|     | Zero oli succ                                              |                                                                                          | El WISC.                                                                                                    |
|     | Notes                                                      |                                                                                          |                                                                                                    |
|     | None.                                                      |                                                                                          |                                                                                                    |
|     |                                                            |                                                                                          |                                                                                                    |
|     |                                                            |                                                                                          |                                                                                                    |

### 9.5.2 SHMEM\_TEAM\_CREATE\_CTX

Create a communication context from a team.

#### **SYNOPSIS**

| C/C++:                                                  |                                               |
|---------------------------------------------------------|-----------------------------------------------|
| <pre>int shmem_team_create_ctx(shmem_team_t team,</pre> | <pre>, long options, shmem_ctx_t *ctx);</pre> |

### **DESCRIPTION**

| Arguments |         |                                                                                                    |
|-----------|---------|----------------------------------------------------------------------------------------------------|
| IN        | team    | A handle to the specified PE team.                                                                                                    |
| IN        | options | The set of options requested for the given context. Multiple options may be requested by combining them with a bitwise OR operation; otherwise, $0$ can be given if no options are requested. |
| OUT       | ctx     | A handle to the newly created context.                                                                                                    |

#### **API description**

The *shmem\_team\_create\_ctx* routine creates a new communication context and returns its handle through the *ctx* argument. This context is created from the team specified by the *team* argument.

The *shmem\_team\_create\_ctx* routine must be called by no more threads than were specified by the *num\_threads* member of the *shmem\_team\_config\_t* configuration parameters that were specified when the team was created.

In addition to the team, the *shmem\_team\_create\_ctx* routine accepts the same arguments and provides all the same return conditions as the *shmem\_ctx\_create* routine.

#### **Return Values**

None.

Zero on success and nonzero otherwise.

Notes

### 9.5.3 SHMEM\_CTX\_DESTROY

Destroy a locally created communication context.

### SYNOPSIS

### C/C++:

void shmem\_ctx\_destroy(shmem\_ctx\_t ctx);

ctx

### DESCRIPTION

Arguments IN

Handle to the context that will be destroyed.

*shmem\_ctx\_destroy* destroys a context that was created by a call to *shmem\_ctx\_create* or *shmem\_team\_create\_ctx*. It is the user's responsibility to ensure that the context is not used after it has been destroyed, for example when the destroyed context is used by multiple threads. This function performs an implicit quiet operation on the given context before it is freed.

If *ctx* is a handle to the default context, the behavior is undefined. If *ctx* has the value *SHMEM\_CTX\_INVALID*, no operation is performed.

#### **Return Values**

None.

#### Notes

It is invalid to pass SHMEM\_CTX\_DEFAULT to this routine.
Destroying a context makes it impossible for the user to complete communication operations that are pending on that context. This includes nonblocking communication operations, whose local buffers are only returned to the user after the operations have been completed. An implicit quiet is performed when freeing a context to avoid this ambiguity.
A context with the SHMEM\_CTX\_PRIVATE option enabled must be destroyed by the thread that created it.

#### EXAMPLES

The following example demonstrates the use of contexts in a multithreaded *C11* program that uses OpenMP for threading. This example shows the shared counter load balancing method and illustrates the use of contexts for thread isolation.

```
#include <stdio.h>
28
            #include <shmem.h>
29
            long pwrk[SHMEM_REDUCE_MIN_WRKDATA_SIZE];
30
            long psync[SHMEM_REDUCE_SYNC_SIZE];
31
            long task_cntr = 0; /* Next task counter */
            long tasks_done = 0; /* Tasks done by this PE */
long total_done = 0; /* Total tasks done by all PEs */
33
34
            int main(void) {
35
                int tl, i;
                long ntasks = 1024;
                                        /* Total tasks per PE */
36
37
                 for (i = 0; i < SHMEM_REDUCE_SYNC_SIZE; i++)</pre>
                     psync[i] = SHMEM_SYNC_VALUE;
38
39
                 shmem_init_thread(SHMEM_THREAD_MULTIPLE, &tl);
                if (tl != SHMEM_THREAD_MULTIPLE) shmem_global_exit(1);
40
41
                int me = shmem_my_pe();
42
                int npes = shmem_n_pes();
43
            #pragma omp parallel reduction (+:tasks_done)
44
                 {
                     shmem_ctx_t ctx;
45
                     int task_pe = me, pes_done = 0;
46
                     int ret = shmem_ctx_create(SHMEM_CTX_PRIVATE, &ctx);
47
                     if (ret != 0) {
48
                         printf("%d: Error creating context (%d)\n", me, ret);
```

1

2

10

11

12

14

15

16

17

18

19

20

21 22

23 24

25

26

```
shmem_global_exit(2);
    }
    /* Process tasks on all PEs, starting with the local PE. After
     * all tasks on a PE are completed, help the next PE. */
    while (pes_done < npes) {</pre>
        long task = shmem_atomic_fetch_inc(ctx, &task_cntr, task_pe);
        while (task < ntasks) {</pre>
            /* Perform task (task_pe, task) */
            tasks_done++;
            task = shmem_atomic_fetch_inc(ctx, &task_cntr, task_pe);
        }
        pes_done++;
        task_pe = (task_pe + 1) % npes;
    }
    shmem_ctx_destroy(ctx);
}
shmem_long_sum_to_all(&total_done, &tasks_done, 1, 0, 0, npes, pwrk, psync);
int result = (total_done != ntasks * npes);
shmem_finalize();
return result;
```

The following example demonstrates the use of contexts in a single-threaded C11 program that performs a summation reduction where the data contained in the *in\_buf* arrays on all PEs is reduced into the *out\_buf* arrays on all PEs. The buffers are divided into segments and processing of the segments is pipelined. Contexts are used to overlap an all-to-all exchange of data for segment *p* with the local reduction of segment *p*-1.

```
#include <stdio.h>
#include <stdlib.h>
#include <shmem.h>
#define LEN 8192 /* Full buffer length */
#define PLEN 512 /* Length of each pipeline stage */
int in_buf[LEN], out_buf[LEN];
int main(void) {
   int i, j, *pbuf[2];
    shmem_ctx_t ctx[2];
    shmem_init();
    int me = shmem_my_pe();
   int npes = shmem_n_pes();
    pbuf[0] = shmem_malloc(PLEN * npes * sizeof(int));
    pbuf[1] = shmem_malloc(PLEN * npes * sizeof(int));
    int ret_0 = shmem_ctx_create(0, &ctx[0]);
    int ret_1 = shmem_ctx_create(0, &ctx[1]);
    if (ret_0 || ret_1) shmem_global_exit(1);
    for (i = 0; i < LEN; i++) {
        in_buf[i] = me; out_buf[i] = 0;
    }
    int p_idx = 0, p = 0; /* Index of ctx and pbuf (p_idx) for current pipeline stage (p) */
    for (i = 1; i <= npes; i++)</pre>
        shmem_put_nbi(ctx[p_idx], &pbuf[p_idx][PLEN*me], &in_buf[PLEN*p],
                     PLEN, (me+i) % npes);
    /* Issue communication for pipeline stage p, then accumulate results for stage p-1 */
    for (p = 1; p < LEN/PLEN; p++) {</pre>
        p_idx ^= 1;
        for (i = 1; i <= npes; i++)</pre>
```

2

6

9

10

11 12

13 14

15

16

17

18 19

20

21

22

23

24

25

26

27 28

29

30

31 32

33

34

36 37

38

39

40

41

42

43

44

45 46

47

```
1
                         shmem_put_nbi(ctx[p_idx], &pbuf[p_idx][PLEN*me], &in_buf[PLEN*p],
                                        PLEN, (me+i) % npes);
2
                    shmem_ctx_quiet(ctx[p_idx^1]);
                    shmem_sync_all();
                    for (i = 0; i < npes; i++)</pre>
                        for (j = 0; j < PLEN; j++)</pre>
                             out_buf[PLEN*(p-1)+j] += pbuf[p_idx^1][PLEN*i+j];
                }
                shmem_ctx_quiet(ctx[p_idx]);
                shmem sync all();
9
                for (i = 0; i < npes; i++)</pre>
10
                    for (j = 0; j < PLEN; j++)</pre>
                         out_buf[PLEN*(p-1)+j] += pbuf[p_idx][PLEN*i+j];
11
12
                shmem_finalize();
13
                return 0;
            }
14
15
           The following example demonstrates the use of SHMEM_CTX_INVALID in a C11 program that uses thread-local
16
           storage to provide each thread an implicit context handle via a "library" put routine without explicit management
17
           of the context handle from "user" code.
18
            #include <stddef.h>
19
            #include <shmem.h>
            #include <omp.h>
20
21
            _Thread_local shmem_ctx_t thread_ctx = SHMEM_CTX_INVALID;
22
           void lib_thread_register(void) {
23
              if (thread_ctx == SHMEM_CTX_INVALID)
                if (shmem_ctx_create(SHMEM_CTX_PRIVATE, &thread_ctx) &&
24
                    shmem_ctx_create(
                                                         0, &thread_ctx))
25
                  thread_ctx = SHMEM_CTX_DEFAULT;
26
27
           void lib_thread_unregister(void) {
28
              if (thread_ctx != SHMEM_CTX_DEFAULT) {
                shmem_ctx_destroy(thread_ctx);
29
                thread_ctx = SHMEM_CTX_INVALID;
30
31
32
           void lib_thread_putmem(void *dst, const void *src, size_t nbytes, int pe) {
              shmem_ctx_putmem(thread_ctx, dst, src, nbytes, pe);
33
34
35
           int main() {
              int provided;
36
              if (shmem_init_thread(SHMEM_THREAD_MULTIPLE, &provided))
37
                return 1;
              if (provided != SHMEM_THREAD_MULTIPLE)
38
                shmem_global_exit(2);
39
              const int my_pe = shmem_my_pe();
40
              const int n_pes = shmem_n_pes();
41
              const int count = 1 << 15;</pre>
42
              int *src_bufs[n_pes];
43
              int *dst_bufs[n_pes];
44
              for (int i = 0; i < n_pes; i++) {</pre>
                src_bufs[i] = shmem_calloc(count, sizeof(*src_bufs[i]));
45
                if (src_bufs[i] == NULL)
46
                  shmem_global_exit(3);
                dst_bufs[i] = shmem_calloc(count, sizeof(*dst_bufs[i]));
47
                if (dst_bufs[i] == NULL)
48
                  shmem_global_exit(4);
```

```
lib_thread_unregister();
}
```

```
shmem_finalize();
return 0;
```

### 9.5.4 SHMEM\_CTX\_GET\_TEAM

Retrieve the team associated with the communication context.

ctx

team

### **SYNOPSIS**

```
C/C++:
int shmem_ctx_get_team(shmem_ctx_t ctx, shmem_team_t *team);
```

#### DESCRIPTION

| Arguments |  |
|-----------|--|
| IN        |  |

A handle to a communication context. A pointer to a handle to the associated PE team.

### **API description**

OUT

The *shmem\_ctx\_get\_team* routine returns a handle to the team associated with the specified communication context *ctx*. The team handle is returned through the pointer argument *team*.

If *ctx* is the default context or one created by a call to *shmem\_ctx\_create*, the returned team is the default team.

If *ctx* is an invalid context, the behavior is undefined.

If *team* is a null pointer, a value of -1 is returned.

#### **Return Values**

Zero on success; otherwise, nonzero.

#### Notes

None.

### 9.6 Remote Memory Access Routines

The RMA routines described in this section can be used to perform reads from and writes to symmetric data objects. These operations are one-sided, meaning that the PE invoking an operation provides all communication parameters and the targeted PE is passive. A characteristic of one-sided communication is that it decouples communication from synchronization. One-sided communication mechanisms transfer data; however, they do not synchronize the sender of the data with the receiver of the data.

OpenSHMEM RMA routines are performed on symmetric data objects. The initiator PE of a call is designated as the *origin* PE and the PE targeted by an operation is designated as the *destination* PE. The *source* and *dest* designators refer to the data objects that an operation reads from and writes to. In the case of the remote update routine, *Put*, the origin PE provides the *source* data object and the destination PE provides the *dest* data object. In the case of the remote read routine, *Get*, the origin PE provides the *dest* data object and the destination PE provides the *source* data object.

Where appropriate compiler support is available, OpenSHMEM provides type-generic one-sided communication interfaces via C11 generic selection (C11 §6.5.1.1<sup>5</sup>) for block, scalar, and block-strided put and get communication. Such type-generic routines are supported for the "standard RMA types" listed in Table 3.

The standard RMA types include the exact-width integer types defined in *stdint.h* by *C99*<sup>6</sup> §7.18.1.1 and *C11* §7.20.1.1. When the *C* translation environment does not provide exact-width integer types with *stdint.h*, an OpenSHMEM implementation is not required to provide support for these types.

| ТҮРЕ               | TYPENAME   |
|--------------------|------------|
| float              | float      |
| double             | double     |
| long double        | longdouble |
| char               | char       |
| signed char        | schar      |
| short              | short      |
| int                | int        |
| long               | long       |
| long long          | longlong   |
| unsigned char      | uchar      |
| unsigned short     | ushort     |
| unsigned int       | uint       |
| unsigned long      | ulong      |
| unsigned long long | ulonglong  |
| int8_t             | int8       |
| int16_t            | int16      |
| int32_t            | int32      |
| int64_t            | int64      |
| uint8_t            | uint8      |
| uint16_t           | uint16     |
| uint32_t           | uint32     |
| uint64_t           | uint64     |
| size_t             | size       |
| ptrdiff_t          | ptrdiff    |

Table 3: Standard RMA Types and Names

<sup>&</sup>lt;sup>5</sup>Formally, the *C11* specification is ISO/IEC 9899:2011(E). <sup>6</sup>Formally, the *C99* specification is ISO/IEC 9899:1999(E).

#### 9.6.1 SHMEM\_PUT

The put routines provide a method for copying data from a contiguous local data object to a data object on a specified PE.

### **SYNOPSIS**

### C11: void shmem\_put(TYPE \*dest, const TYPE \*source, size\_t nelems, int pe); void shmem\_put(shmem\_ctx\_t ctx, TYPE \*dest, const TYPE \*source, size\_t nelems, int pe); where *TYPE* is one of the standard RMA types specified by Table 3. C/C++: void shmem\_<TYPENAME>\_put(TYPE \*dest, const TYPE \*source, size\_t nelems, int pe); void shmem\_ctx\_<TYPENAME>\_put(shmem\_ctx\_t ctx, TYPE \*dest, const TYPE \*source, size\_t nelems, int pe); where TYPE is one of the standard RMA types and has a corresponding TYPENAME specified by Table 3. void shmem\_put<SIZE>(void \*dest, const void \*source, size\_t nelems, int pe); void shmem\_ctx\_put<SIZE>(shmem\_ctx\_t ctx, void \*dest, const void \*source, size\_t nelems, int pe); where SIZE is one of 8, 16, 32, 64, 128. void shmem\_putmem(void \*dest, const void \*source, size\_t nelems, int pe); void shmem\_ctx\_putmem(shmem\_ctx\_t ctx, void \*dest, const void \*source, size\_t nelems, int pe); — deprecation start FORTRAN: CALL SHMEM\_CHARACTER\_PUT(dest, source, nelems, pe) CALL SHMEM\_COMPLEX\_PUT(dest, source, nelems, pe) CALL SHMEM\_DOUBLE\_PUT(dest, source, nelems, pe) CALL SHMEM\_INTEGER\_PUT(dest, source, nelems, pe) CALL SHMEM\_LOGICAL\_PUT(dest, source, nelems, pe) CALL SHMEM\_PUT4 (dest, source, nelems, pe) CALL SHMEM\_PUT8(dest, source, nelems, pe) CALL SHMEM\_PUT32(dest, source, nelems, pe) CALL SHMEM\_PUT64(dest, source, nelems, pe) CALL SHMEM\_PUT128(dest, source, nelems, pe) CALL SHMEM\_PUTMEM(dest, source, nelems, pe) CALL SHMEM\_REAL\_PUT(dest, source, nelems, pe)

deprecation end —

#### DESCRIPTION

| Arguments | *      |                                                                                                    |
|-----------|--------|----------------------------------------------------------------------------------------------------|
| IN        | ctx    | The context on which to perform the operation. A context han-<br>dle specifying the context on which to perform the operation.<br>When this argument is not provided, the operation is performed on<br><i>SHMEM_CTX_DEFAULT</i> the default context. |
| OUT       | dest   | Data object to be updated on the remote PE. This data object must be remotely accessible.                                                                                                    |
| IN        | source | Data object containing the data to be copied.                                                                                                    |
| IN        | nelems | Number of elements in the <i>dest</i> and <i>source</i> arrays. <i>nelems</i> must be of type <i>size_t</i> for <i>C</i> . When using <i>Fortran</i> , it must be a constant, variable, or array element of default integer type.                    |

10

11

12

13

14

15

16

17

18

19

20

21 22

23

24

25

26

27

28

29

31

32

33

34

36 37

pe

PE number of the remote PE. *pe* must be of type integer. When using *Fortran*, it must be a constant, variable, or array element of default integer type.

### **API description**

IN

The routines return after the data has been copied out of the *source* array on the local PE. The delivery of data words into the data object on the destination PE may occur in any order. Furthermore, two successive put routines may deliver data out of order unless a call to *shmem\_fence* is introduced between the two calls. If the context handle *ctx* does not correspond to a valid context, the behavior is undefined.

The dest and source data objects must conform to certain typing constraints, which are as follows:

|      | Routine                                                                          | Data type of <i>dest</i> and <i>source</i>                                                                                                    |
|------|----------------------------------------------------------------------------------|----------------------------------------------------------------------------------------------------|
|      | Koutile                                                                          | Data type of desi and source                                                                                                    |
|      | shmem_putmem                                                                     | <i>Fortran</i> : Any noncharacter type. <i>C</i> : Any data type. nelems is scaled in bytes.                                                                                                    |
|      | shmem_put4, shmem_put32<br>shmem_put8                                            | Any noncharacter type that has a storage size equal to 32 bits.<br>C: Any noncharacter type that has a storage size equal to 8 bits.<br><i>Fortran</i> : Any noncharacter type that has a storage size equal to 64 bits. |
|      | shmem_put64                                                                      | Any noncharacter type that has a storage size equal to 64 bits.                                                                                                    |
|      | shmem_put128                                                                     | Any noncharacter type that has a storage size equal to 128 bits.                                                                                                    |
|      | SHMEM_CHARACTER_PUT                                                              | Elements of type character. <i>nelems</i> is the number of characters to transfer. The actual character lengths of the <i>source</i> and <i>dest</i> variables are ignored.                                              |
|      | SHMEM_COMPLEX_PUT                                                                | Elements of type complex of default size.                                                                                                    |
|      | SHMEM_DOUBLE_PUT                                                                 | Elements of type double precision.                                                                                                    |
|      | SHMEM_INTEGER_PUT                                                                | Elements of type integer.                                                                                                    |
|      | SHMEM_LOGICAL_PUT                                                                | Elements of type logical.                                                                                                    |
|      | SHMEM_REAL_PUT                                                                   | Elements of type real.                                                                                                    |
|      |                                                                                  |                                                                                                    |
| ]    | Return Values<br>None.                                                           |                                                                                                    |
|      |                                                                                  |                                                                                                    |
|      | REAL, REAL*4, or REAL(KIND=KIN                                                   | t be of default size. For example, a real variable must be declared as <i>VD</i> (1.0)). As of OpenSHMEM 1.2, the <i>Fortran</i> API routine <i>SHMEM_PUT EM_PUT8</i> or <i>SHMEM_PUT64</i> should be used in its place. |
| EXAN | <b>IPLES</b>                                                                     |                                                                                                    |
| ,    | The following <i>shmem_put</i> example is for C                                  | C11 programs:                                                                                                    |
|      | <pre>#include <stdio.h> #include <shmem.h></shmem.h></stdio.h></pre>             |                                                                                                    |
| :    | int main(void)                                                                   |                                                                                                    |
|      | <pre>long source[10] = { 1, 2, 3, 4, 5 static long dest[10]; shmem_init();</pre> | 5, 6, 7, 8, 9, 10 };                                                                                                    |

```
int me = shmem_my_pe();
if (me == 0) /* put 10 words into dest on PE 1 */
    shmem_put(dest, source, 10, 1);
shmem_barrier_all(); /* sync sender and receiver */
printf("dest[0] on PE %d is %ld\n", me, dest[0]);
shmem_finalize();
return 0;
```

#### 9.6.2 SHMEM\_P

Copies one data item to a remote PE.

#### SYNOPSIS

#### C11:

```
void shmem_p(TYPE *dest, TYPE value, int pe);
void shmem_p(shmem_ctx_t ctx, TYPE *dest, TYPE value, int pe);
```

```
where TYPE is one of the standard RMA types specified by Table 3.
```

C/C++:

void shmem\_<TYPENAME>\_p(TYPE \*dest, TYPE value, int pe); void shmem\_ctx\_<TYPENAME>\_p(shmem\_ctx\_t ctx, TYPE \*dest, TYPE value, int pe);

where TYPE is one of the standard RMA types and has a corresponding TYPENAME specified by Table 3.

#### DESCRIPTION

| Arguments |       |                                                                        |
|-----------|-------|------------------------------------------------------------------------|
| IN        | ctx   | The context on which to perform the operation. A context han-          |
|           |       | dle specifying the context on which to perform the operation.          |
|           |       | When this argument is not provided, the operation is performed on      |
|           |       | SHMEM_CTX_DEFAULT the default context.                                 |
| OUT       | dest  | The remotely accessible array element or scalar data object which will |
|           |       | receive the data on the remote PE.                                     |
| IN        | value | The value to be transferred to <i>dest</i> on the remote PE.           |
| IN        | pe    | The number of the remote PE.                                           |
|           |       |                                                                        |

#### **API description**

These routines provide a very low latency put capability for single elements of most basic types.

As with *shmem\_put*, these routines start the remote transfer and may return before the data is delivered to the remote PE. Use *shmem\_quiet* to force completion of all remote *Put* transfers.

If the context handle *ctx* does not correspond to a valid context, the behavior is undefined.

#### **Return Values**

None.

Notes

None.

```
EXAMPLES
1
2
           The following example uses shmem_p in a C11 program.
           #include <stdio.h>
           #include <math.h>
           #include <shmem.h>
           int main(void)
              const double e = 2.71828182;
              const double epsilon = 0.00000001;
9
              static double f = 3.1415927;
10
              shmem_init();
11
              int me = shmem_my_pe();
              if (me == 0)
12
                 shmem_p(&f, e, 1);
13
              shmem_barrier_all();
              if (me == 1)
14
                 printf("%s\n", (fabs(f - e) < epsilon) ? "OK" : "FAIL");</pre>
15
              shmem_finalize();
16
              return 0;
17
18
19
     9.6.3 SHMEM_IPUT
20
     Copies strided data to a specified PE.
21
22
     SYNOPSIS
23
24
           C11:
           void shmem_iput(TYPE *dest, const TYPE *source, ptrdiff_t dst, ptrdiff_t sst, size_t nelems,
25
                int pe);
26
           void shmem_iput(shmem_ctx_t ctx, TYPE *dest, const TYPE *source, ptrdiff_t dst, ptrdiff_t
27
                sst, size_t nelems, int pe);
28
           where TYPE is one of the standard RMA types specified by Table 3.
29
           C/C++:
30
           void shmem_<TYPENAME>_iput(TYPE *dest, const TYPE *source, ptrdiff_t dst, ptrdiff_t sst,
31
                size_t nelems, int pe);
32
           void shmem_ctx_<TYPENAME>_iput(shmem_ctx_t ctx, TYPE *dest, const TYPE *source, ptrdiff_t
33
                dst, ptrdiff_t sst, size_t nelems, int pe);
34
           where TYPE is one of the standard RMA types and has a corresponding TYPENAME specified by Table 3.
35
           void shmem_iput<SIZE>(void *dest, const void *source, ptrdiff_t dst, ptrdiff_t sst, size_t
36
                nelems, int pe);
37
           void shmem_ctx_iput<SIZE>(shmem_ctx_t ctx, void *dest, const void *source, ptrdiff_t dst,
               ptrdiff_t sst, size_t nelems, int pe);
38
           where SIZE is one of 8, 16, 32, 64, 128.
39
40

    deprecation start –

           FORTRAN:
41
           INTEGER dst, sst, nelems, pe
42
           CALL SHMEM_COMPLEX_IPUT(dest, source, dst, sst, nelems, pe)
43
           CALL SHMEM_DOUBLE_IPUT(dest, source, dst, sst, nelems, pe)
44
           CALL SHMEM_INTEGER_IPUT(dest, source, dst, sst, nelems, pe)
45
           CALL SHMEM_IPUT4(dest, source, dst, sst, nelems, pe)
46
           CALL SHMEM_IPUT8(dest, source, dst, sst, nelems, pe)
47
           CALL SHMEM_IPUT32(dest, source, dst, sst, nelems, pe)
48
           CALL SHMEM_IPUT64(dest, source, dst, sst, nelems, pe)
```

### 9. OPENSHMEM LIBRARY API

| CALL | SHMEM_IPUT128(dest, source, dst, sst, nelems, pe)      |
|------|--------------------------------------------------------|
| CALL | SHMEM_LOGICAL_IPUT(dest, source, dst, sst, nelems, pe) |
| CALL | SHMEM_REAL_IPUT(dest, source, dst, sst, nelems, pe)    |

#### - deprecation end -

#### DESCRIPTION

| Arguments |        |                                                                                                    |
|-----------|--------|----------------------------------------------------------------------------------------------------|
| IN        | ctx    | The context on which to perform the operation. A context han-<br>dle specifying the context on which to perform the operation.<br>When this argument is not provided, the operation is performed on<br>SHMEM_CTX_DEFAULT the default context.                                                         |
| OUT       | dest   | Array to be updated on the remote PE. This data object must be re-<br>motely accessible.                                                                                                    |
| IN        | source | Array containing the data to be copied.                                                                                                    |
| IN        | dst    | The stride between consecutive elements of the <i>dest</i> array. The stride is scaled by the element size of the <i>dest</i> array. A value of <i>1</i> indicates contiguous data. <i>dst</i> must be of type <i>ptrdiff_t</i> . When using <i>Fortran</i> , it must be a default integer value.     |
| IN        | sst    | The stride between consecutive elements of the <i>source</i> array. The stride is scaled by the element size of the <i>source</i> array. A value of <i>l</i> indicates contiguous data. <i>sst</i> must be of type <i>ptrdiff_t</i> . When using <i>Fortran</i> , it must be a default integer value. |
| IN        | nelems | Number of elements in the <i>dest</i> and <i>source</i> arrays. <i>nelems</i> must be of type <i>size_t</i> for <i>C</i> . When using <i>Fortran</i> , it must be a constant, variable, or array element of default integer type.                                                                     |
| IN        | pe     | PE number of the remote PE. <i>pe</i> must be of type integer. When using <i>Fortran</i> , it must be a constant, variable, or array element of default integer type.                                                                                                    |

#### **API description**

The *iput* routines provide a method for copying strided data elements (specified by *sst*) of an array from a *source* array on the local PE to locations specified by stride *dst* on a *dest* array on specified remote PE. Both strides, *dst* and *sst*, must be greater than or equal to 1. The routines return when the data has been copied out of the *source* array on the local PE but not necessarily before the data has been delivered to the remote data object. If the context handle *ctx* does not correspond to a valid context, the behavior is undefined.

The dest and source data objects must conform to typing constraints, which are as follows:

| Routine                   | Data type of <i>dest</i> and <i>source</i>                        |  |
|---------------------------|-------------------------------------------------------------------|--|
|                           |                                                                   |  |
| shmem_iput4, shmem_iput32 | Any noncharacter type that has a storage size equal to 32 bits.   |  |
| shmem_iput8               | C: Any noncharacter type that has a storage size equal to 8 bits. |  |
|                           | Fortran: Any noncharacter type that has a storage size equal to   |  |
|                           | <i>64</i> bits.                                                   |  |
| shmem_iput64              | Any noncharacter type that has a storage size equal to 64 bits.   |  |
| shmem_iput128             | Any noncharacter type that has a storage size equal to 128 bits.  |  |
| SHMEM_COMPLEX_IPUT        | Elements of type complex of default size.                         |  |
| SHMEM_DOUBLE_IPUT         | Elements of type double precision.                                |  |
| SHMEM INTEGER IPUT        | Elements of type integer.                                         |  |

| 1        | SHMEM_LOGICAL_IPUT Elements of type logical.                                                                                                    |
|----------|----------------------------------------------------------------------------------------------------|
| 2        | SHMEM_REAL_IPUT Elements of type real.                                                                                                    |
| 3        |                                                                                                    |
| 4        |                                                                                                    |
| 5        | Return Values                                                                                                    |
| 6        | None.                                                                                                    |
| 7        |                                                                                                    |
| 8        | Notes                                                                                                    |
| 9        | When using <i>Fortran</i> , data types must be of default size. For example, a real variable must be declared as <i>REAL</i> , <i>REAL</i> *4 or <i>REAL</i> ( <i>KIND=KIND</i> (1.0)). See Section 3 for a definition of the term remotely accessi- |
| 10<br>11 | ble.                                                                                                    |
| 12       |                                                                                                    |
| 13<br>14 | EXAMPLES                                                                                                    |
| 15       | Consider the following <i>shmem_iput</i> example for <i>C11</i> programs.                                                                                                    |
| 16       | <pre>#include <stdio.h></stdio.h></pre>                                                                                                    |
| 17       | <pre>#include <shmem.h></shmem.h></pre>                                                                                                    |
| 18       | int main(void)                                                                                                    |
| 20       | <pre>{     short source[10] = { 1, 2, 3, 4, 5, 6, 7, 8, 9, 10 };</pre>                                                                                                    |
| 21       | <pre>static short dest[10];</pre>                                                                                                    |
| 22       | <pre>shmem_init(); int me = shmem_my_pe();</pre>                                                                                                    |
| 23       | <pre>if (me == 0) /* put 5 elements into dest on PE 1 */ shmem_iput(dest, source, 1, 2, 5, 1);</pre>                                                                                                    |
| 24       | shmem_lput(dest, source, 1, 2, 3, 1),<br>shmem_barrier_all(); /* sync sender and receiver */                                                                                                    |
| 25       | <pre>if (me == 1) {     printf("dest on PE %d is %hd %hd %hd %hd %hd \n", me,</pre>                                                                                                    |
| 26       | <pre>dest[0], dest[1], dest[2], dest[3], dest[4]);</pre>                                                                                                    |
| 27<br>28 | <pre>} shmem_finalize();</pre>                                                                                                    |
| 29       | return 0;                                                                                                    |
| 30       | ſ                                                                                                    |
| 31       |                                                                                                    |
| 32       | 9.6.4 SHMEM_GET                                                                                                    |
| 33<br>34 | Copies data from a specified PE.                                                                                                    |
| 35       | SYNOPSIS                                                                                                    |
| 36       |                                                                                                    |
| 37       | C11:<br><pre>void shmem_get(TYPE *dest, const TYPE *source, size_t nelems, int pe);</pre>                                                                                                    |
| 38       | <pre>void shmem_get(shmem_ctx_t ctx, TYPE *dest, const TYPE *source, size_t nelems, int pe);</pre>                                                                                                    |
| 39       | where <i>TYPE</i> is one of the standard RMA types specified by Table 3.                                                                                                    |
| 40<br>41 | C/C++:                                                                                                    |
| 42       | <pre>void shmem_<typename>_get(TYPE *dest, const TYPE *source, size_t nelems, int pe);</typename></pre>                                                                                                    |
| 43       | <pre>void shmem_ctx_<typename>_get(shmem_ctx_t ctx, TYPE *dest, const TYPE *source, size_t</typename></pre>                                                                                                    |
| 44       | nelems, int pe);                                                                                                    |
| 45       | where <i>TYPE</i> is one of the standard RMA types and has a corresponding <i>TYPENAME</i> specified by Table 3.<br><b>void</b> shmem_get< <b>SIZE</b> >( <b>void</b> *dest, <b>const void</b> *source, <b>size_t</b> nelems, <b>int</b> pe);        |
| 46       | <pre>void shmem_get<size>(void *dest, const void *source, size_t helems, int pe); void shmem_ctx_get<size>(shmem_ctx_t ctx, void *dest, const void *source, size_t helems,</size></size></pre>                                                       |
| 47       | <pre>int pe);</pre>                                                                                                    |
| 48       | where SIZE is one of 8, 16, 32, 64, 128.                                                                                                    |

| <pre>void shmem_getmem(void *dest, const void *source, size_t nelems, int pe);<br/>void shmem_ctx_getmem(shmem_ctx_t ctx, void *dest, const void *source, size_t nelems, int</pre> |
|----------------------------------------------------------------------------------------------------|
| pe);                                                                                                    |
| deprecation start                                                                                                    |
| FORTRAN:                                                                                                    |
| INTEGER nelems, pe                                                                                                    |
| CALL SHMEM_CHARACTER_GET(dest, source, nelems, pe)                                                                                                    |
| CALL SHMEM_COMPLEX_GET(dest, source, nelems, pe)                                                                                                    |
| CALL SHMEM_DOUBLE_GET(dest, source, nelems, pe)                                                                                                    |
| CALL SHMEM_GET4(dest, source, nelems, pe)                                                                                                    |
| CALL SHMEM_GET8(dest, source, nelems, pe)                                                                                                    |
| CALL SHMEM_GET32(dest, source, nelems, pe)                                                                                                    |
| CALL SHMEM_GET64(dest, source, nelems, pe)                                                                                                    |
| CALL SHMEM_GET128(dest, source, nelems, pe)                                                                                                    |
| CALL SHMEM_GETMEM(dest, source, nelems, pe)                                                                                                    |
| CALL SHMEM_INTEGER_GET(dest, source, nelems, pe)                                                                                                    |
| CALL SHMEM_LOGICAL_GET(dest, source, nelems, pe)                                                                                                    |
| CALL SHMEM_REAL_GET(dest, source, nelems, pe)                                                                                                    |
| deprecation end —                                                                                                    |

### DESCRIPTION

| Arguments        |        |                                                                                                    |
|------------------|--------|----------------------------------------------------------------------------------------------------|
| IN               | ctx    | The context on which to perform the operation. A context han-<br>dle specifying the context on which to perform the operation.<br>When this argument is not provided, the operation is performed on                               |
|                  |        | SHMEM_CTX_DEFAULT the default context.                                                                                                    |
| OUT              | dest   | Local data object to be updated.                                                                                                    |
| IN               | source | Data object on the PE identified by <i>pe</i> that contains the data to be copied. This data object must be remotely accessible.                                                                                                  |
| IN               | nelems | Number of elements in the <i>dest</i> and <i>source</i> arrays. <i>nelems</i> must be of type <i>size_t</i> for <i>C</i> . When using <i>Fortran</i> , it must be a constant, variable, or array element of default integer type. |
| IN               | pe     | PE number of the remote PE. <i>pe</i> must be of type integer. When using <i>Fortran</i> , it must be a constant, variable, or array element of default integer type.                                                             |
| A PI description |        |                                                                                                    |

**API description** 

The get routines provide a method for copying a contiguous symmetric data object from a different PE to a contiguous data object on the local PE. The routines return after the data has been delivered to the *dest* array on the local PE. If the context handle *ctx* does not correspond to a valid context, the behavior is undefined.

The dest and source data objects must conform to typing constraints, which are as follows:

| Routine                 | Data type of <i>dest</i> and <i>source</i>                                                   | 44       |
|-------------------------|----------------------------------------------------------------------------------------------|----------|
|                         |                                                                                              | 45<br>46 |
| shmem_getmem            | <i>Fortran</i> : Any noncharacter type. <i>C</i> : Any data type. nelems is scaled in bytes. | 47       |
| shmem_get4, shmem_get32 | Any noncharacter type that has a storage size equal to 32 bits.                              | 48       |

| 1<br>2 | shmem_get8                                                              | <i>C</i> : Any noncharacter type that has a storage size equal to 8 bits. <i>Fortran</i> : Any noncharacter type that has a storage size equal to |
|--------|-------------------------------------------------------------------------|----------------------------------------------------------------------------------------------------|
| 3      |                                                                         | 64 bits.                                                                                                    |
| 4      | shmem_get64                                                             | Any noncharacter type that has a storage size equal to 64 bits.                                                                                   |
| 5      | shmem_get128                                                            | Any noncharacter type that has a storage size equal to 128 bits.                                                                                  |
| 6      | SHMEM_CHARACTER_GET                                                     | Elements of type character. <i>nelems</i> is the number of characters                                                                             |
| 7      |                                                                         | to transfer. The actual character lengths of the <i>source</i> and <i>dest</i>                                                                    |
| 8      | SHMEM_COMPLEX_GET                                                       | variables are ignored.<br>Elements of type complex of default size.                                                                               |
| 9      | SHMEM_COMPLEX_GET                                                       | <i>Fortran</i> : Elements of type double precision.                                                                                               |
| 10     | SHMEM_INTEGER_GET                                                       | Elements of type integer.                                                                                                    |
| 11     | SHMEM_LOGICAL_GET                                                       | Elements of type logical.                                                                                                    |
| 12     | SHMEM_REAL_GET                                                          | Elements of type real.                                                                                                    |
| 13     |                                                                         |                                                                                                    |
| 14     |                                                                         |                                                                                                    |
| 15     | Return Values                                                           |                                                                                                    |
| 16     | None.                                                                   |                                                                                                    |
| 17     |                                                                         |                                                                                                    |
| 18     | Notes                                                                   |                                                                                                    |
| 19     |                                                                         | rm remotely accessible. When using <i>Fortran</i> , data types must be of                                                                         |
| 20     | default size. For example, a real variable                              | le must be declared as <i>REAL</i> , <i>REAL</i> *4, or <i>REAL</i> ( $KIND=KIND(1.0)$ ).                                                         |
| 21     |                                                                         |                                                                                                    |
| 22     |                                                                         |                                                                                                    |
| 23     | EXAMPLES                                                                |                                                                                                    |
| 24     |                                                                         |                                                                                                    |
| 25     | Consider this example for Fortran.                                      |                                                                                                    |
| 26     | PROGRAM REDUCTION                                                       |                                                                                                    |
| 27     | INCLUDE "shmem.fh"                                                      |                                                                                                    |
| 28     | REAL VALUES, SUM                                                        |                                                                                                    |
| 29     | COMMON /C/ VALUES<br>REAL WORK                                          |                                                                                                    |
| 30     |                                                                         | I ANY NUMBER OF PES                                                                                                    |
| 31     |                                                                         | INITIALIZE IT TO SOMETHING                                                                                                    |
| 32     | CALL SHMEM_BARRIER_ALL<br>SUM = 0.0                                     |                                                                                                    |
| 33     | <b>DO</b> I = 0, SHMEM_N_PES()-1                                        |                                                                                                    |
| 34     | <pre>CALL SHMEM_REAL_GET(WORK, VALUES,<br/>SUM = SUM + WORK</pre>       | (SHMEM_N_PES()()-1), 1)                                                                                                    |
| 35     | ENDDO                                                                   |                                                                                                    |
| 36     | <pre>PRINT*,'PE ',SHMEM_MY_PE(),' COMPUTED CALL SHMEM_BARRIER_ALL</pre> | ) SUM=', <b>SUM</b>                                                                                                    |
| 37     | END                                                                     |                                                                                                    |
| 38     |                                                                         |                                                                                                    |
| 39     | 9.6.5 SHMEM G                                                           |                                                                                                    |
| 40     | 9.6.5 SHMEM_G                                                           |                                                                                                    |
| 41     | Copies one data item from a remote PE                                   |                                                                                                    |
| 42     | -                                                                       |                                                                                                    |
| 43     | SYNOPSIS                                                                |                                                                                                    |
| 44     | C11:                                                                    |                                                                                                    |
| 45     | <b>TYPE</b> shmem_g(const TYPE *source, int                             | pe);                                                                                                    |
| 46     | TYPE shmem_g(shmem_ctx_t ctx, const T                                   | YPE *source, int pe);                                                                                                    |
| 47     | where TYPE is one of the standard RMA type                              | pes specified by Table 3.                                                                                                    |
| 48     | C/C++:                                                                  |                                                                                                    |
|        |                                                                         |                                                                                                    |

where TYPE is one of the standard RMA types and has a corresponding TYPENAME specified by Table 3.

### DESCRIPTION

| ntext on which to perform the operation. A context han-      |
|--------------------------------------------------------------|
| ecifying the context on which to perform the operation.      |
| this argument is not provided, the operation is performed on |
| <u>A_CTX_DEFAULT</u> the default context.                    |
| notely accessible array element or scalar data object.       |
| mber of the remote PE on which source resides.               |
| 1<br>7<br>7                                                  |

#### **API description**

These routines provide a very low latency get capability for single elements of most basic types. If the context handle *ctx* does not correspond to a valid context, the behavior is undefined.

#### **Return Values**

Returns a single element of type specified in the synopsis.

#### Notes

None.

#### **EXAMPLES**

The following *shmem\_g* example is for *C11* programs:

```
#include <stdio.h>
#include <shmem.h>
int main(void)
{
    long y = -1;
    static long x = 10101;
    shmem_init();
    int me = shmem_my_pe();
    int npes = shmem_n_pes();
    if (me == 0)
        y = shmem_g(&x, npes-1);
    printf("%d: y = %ld\n", me, y);
    shmem_finalize();
    return 0;
}
```

9.6.6 SHMEM\_IGET

Copies strided data from a specified PE.

#### **SYNOPSIS**

C11:

| 1        | <pre>void shmem_iget(TYPE *dest, const TYPE *source, ptrdiff_t dst, ptrdiff_t sst, size_t nelems,</pre>                                                     |
|----------|----------------------------------------------------------------------------------------------------|
| 2        | int pe);                                                                                                    |
| 3        | <pre>void shmem_iget(shmem_ctx_t ctx, TYPE *dest, const TYPE *source, ptrdiff_t dst, ptrdiff_t</pre>                                                        |
| 4        | <pre>sst, size_t nelems, int pe);</pre>                                                                                                    |
| 5        | where <i>TYPE</i> is one of the standard RMA types specified by Table 3.                                                                                    |
| 6        | C/C++:                                                                                                    |
| 7        | <pre>void shmem_<typename>_iget(TYPE *dest, const TYPE *source, ptrdiff_t dst, ptrdiff_t sst,</typename></pre>                                              |
| 8        | <pre>size_t nelems, int pe);</pre>                                                                                                    |
| 9        | <pre>void shmem_ctx_<typename>_iget(shmem_ctx_t ctx, TYPE *dest, const TYPE *source, ptrdiff_t dst, ptrdiff_t sst, size_t nelems, int pe);</typename></pre> |
| 10<br>11 | where TYPE is one of the standard RMA types and has a corresponding TYPENAME specified by Table 3.                                                          |
| 12       | <pre>void shmem_iget<size>(void *dest, const void *source, ptrdiff_t dst, ptrdiff_t sst, size_t</size></pre>                                                |
| 13       | nelems, int pe);                                                                                                    |
| 14       | <pre>void shmem_ctx_iget<size>(shmem_ctx_t ctx, void *dest, const void *source, ptrdiff_t dst,</size></pre>                                                 |
| 15       |                                                                                                    |
| 15       | where <i>SIZE</i> is one of 8, 16, 32, 64, 128.                                                                                                    |
| 17       | - deprecation start                                                                                                    |
|          | FORTRAN:                                                                                                    |
| 18       | INTEGER dst, sst, nelems, pe                                                                                                    |
| 19       | <b>CALL</b> SHMEM_COMPLEX_IGET(dest, source, dst, sst, nelems, pe)                                                                                          |
| 20       | CALL SHMEM_DOUBLE_IGET(dest, source, dst, sst, nelems, pe)                                                                                                  |
| 21       | CALL SHMEM_IGET4(dest, source, dst, sst, nelems, pe)                                                                                                    |
| 22       | CALL SHMEM_IGET8(dest, source, dst, sst, nelems, pe)                                                                                                    |
| 23       | CALL SHMEM_IGET32(dest, source, dst, sst, nelems, pe)                                                                                                    |
| 24       | CALL SHMEM_IGET64(dest, source, dst, sst, nelems, pe)                                                                                                    |
| 25       | CALL SHMEM_IGET128(dest, source, dst, sst, nelems, pe)                                                                                                    |
| 26       | CALL SHMEM_INTEGER_IGET(dest, source, dst, sst, nelems, pe)                                                                                                 |
|          | <b>CALL</b> SHMEM_LOGICAL_IGET(dest, source, dst, sst, nelems, pe)                                                                                          |
| 27       | CALL SHMEM_REAL_IGET(dest, source, dst, sst, nelems, pe)                                                                                                    |
| 28       | deprecation end                                                                                                    |
| 29       |                                                                                                    |

### DESCRIPTION

| 32 | DESCRIPTION |        |                                                                                                |
|----|-------------|--------|------------------------------------------------------------------------------------------------|
| 33 | Arguments   |        |                                                                                                |
| 34 | IN          | ctx    | The context on which to perform the operation. A context han-                                  |
| 35 |             |        | dle specifying the context on which to perform the operation.                                  |
| 36 |             |        | When this argument is not provided, the operation is performed on                              |
| 37 |             |        | SHMEM_CTX_DEFAULT the default context.                                                         |
| 38 | OUT         | dest   | Array to be updated on the local PE.                                                           |
|    | IN          | source | Array containing the data to be copied on the remote PE.                                       |
| 39 | IN          | dst    | The stride between consecutive elements of the dest array. The stride                          |
| 40 |             |        | is scaled by the element size of the <i>dest</i> array. A value of 1 indicates                 |
| 41 |             |        | contiguous data. <i>dst</i> must be of type <i>ptrdiff_t</i> . When using <i>Fortran</i> , it  |
| 42 |             |        | must be a default integer value.                                                               |
| 43 | IN          | sst    | The stride between consecutive elements of the source array. The stride                        |
| 44 |             |        | is scaled by the element size of the <i>source</i> array. A value of <i>1</i> indicates        |
| 45 |             |        | contiguous data. sst must be of type ptrdiff_t. When using Fortran, it                         |
| 46 |             |        | must be a default integer value.                                                               |
| 47 | IN          | nelems | Number of elements in the dest and source arrays. nelems must be of                            |
|    |             |        | type <i>size_t</i> for <i>C</i> . When using <i>Fortran</i> , it must be a constant, variable, |
| 48 |             |        | or array element of default integer type.                                                      |
|    |             |        | • •                                                                                            |

| IN | pe | PE number of the remote PE. pe must be of type integer. When us-                  |
|----|----|-----------------------------------------------------------------------------------|
|    |    | ing <i>Fortran</i> , it must be a constant, variable, or array element of default |
|    |    | integer type.                                                                     |

The *iget* routines provide a method for copying strided data elements from a symmetric array from a specified remote PE to strided locations on a local array. The routines return when the data has been copied into the local *dest* array. If the context handle *ctx* does not correspond to a valid context, the behavior is undefined.

The dest and source data objects must conform to typing constraints, which are as follows:

|                                                   | Routine                                                                                                    | Data type of <i>dest</i> and <i>source</i>                                                                                                    |
|---------------------------------------------------|----------------------------------------------------------------------------------------------------|----------------------------------------------------------------------------------------------------|
|                                                   | shmem_iget4, shmem_iget32<br>shmem_iget8                                                                                                    | Any noncharacter type that has a storage size equal to $32$ bits.<br>C: Any noncharacter type that has a storage size equal to 8 bits.<br>Fortran: Any noncharacter type that has a storage size equal to                                                                                                    |
|                                                   | shmem_iget64<br>shmem_iget128<br>SHMEM_COMPLEX_IGET<br>SHMEM_DOUBLE_IGET<br>SHMEM_INTEGER_IGET<br>SHMEM_LOGICAL_IGET<br>SHMEM_REAL_IGET                                                                                                | <ul> <li>64 bits.</li> <li>Any noncharacter type that has a storage size equal to 64 bits.</li> <li>Any noncharacter type that has a storage size equal to 128 bits.</li> <li>Elements of type complex of default size.</li> <li>Fortran: Elements of type double precision.</li> <li>Elements of type integer.</li> <li>Elements of type logical.</li> <li>Elements of type real.</li> </ul> |
|                                                   | rn Values<br>None.                                                                                                    |                                                                                                    |
|                                                   | When using <i>Fortran</i> , data types mus<br><i>REAL</i> , <i>REAL</i> *4, or <i>REAL</i> ( <i>KIND</i> =K)                                                                                                    | st be of default size. For example, a real variable must be declared as <i>IND(1.0)</i> ).                                                                                                    |
| The f                                             | following example uses <i>shmem_logic</i>                                                                                                    | cal iget in a Fortran program.                                                                                                    |
| PROGE                                             | RAM STRIDELOGICAL<br>UDE "shmem.fh"                                                                                                    | 0                                                                                                    |
| SAVE<br>DATA<br>DATA<br>CALL<br>IF (S<br>CZ<br>PF | CAL SOURCE(10), DEST(5)<br>SOURCE <i>! SAVE MAKES IT REMON</i><br>SOURCE /.T.,.F.,.T.,.F.,.T.,.F<br>DEST / 5*.F. /<br>SHMEM_INIT()<br>SHMEM_MY_PE() .EQ. 0) THEN<br>ALL SHMEM_LOGICAL_IGET(DEST, SC<br>RINT*,'DEST AFTER SHMEM_LOGICAL | C.,.T.,.F.,.T.,.F./<br>DURCE, 1, 2, 5, 1)                                                                                                    |
| ENDIE<br>CALL                                     | <b>F</b><br>SHMEM_BARRIER_ALL                                                                                                    |                                                                                                    |

### 9.7 Non-blocking Remote Memory Access Routines

### 9.7.1 SHMEM\_PUT\_NBI

The nonblocking put routines provide a method for copying data from a contiguous local data object to a data object on a specified PE.

### SYNOPSIS

| C11:                         |                                                                                                    |
|------------------------------|----------------------------------------------------------------------------------------------------|
| void                         | lshmem_put_nbi( <b>TYPE</b> *dest, <b>const TYPE</b> *source, <b>size_t</b> nelems, <b>int</b> pe);                                                                                                    |
| roid                         | <pre>! shmem_put_nbi(shmem_ctx_t ctx, TYPE *dest, const TYPE *source, size_t nelems, int pe</pre>                                                                                                    |
|                              | re <i>TYPE</i> is one of the standard RMA types specified by Table 3.                                                                                                    |
| C/C+                         | ++:                                                                                                    |
| void                         | <pre>l shmem_<typename>_put_nbi(TYPE *dest, const TYPE *source, size_t nelems, int pe);<br/>l shmem_ctx_<typename>_put_nbi(shmem_ctx_t ctx, TYPE *dest, const TYPE *source, size_t<br/>nelems, int pe);</typename></typename></pre> |
|                              | re <i>TYPE</i> is one of the standard RMA types and has a corresponding <i>TYPENAME</i> specified by Table 3.                                                                                                    |
|                              | l shmem_put< <b>SIZE</b> >_nbi( <b>void</b> *dest, const void *source, size_t nelems, int pe);<br>l shmem_ctx_put< <b>SIZE</b> >_nbi(shmem_ctx_t ctx, void *dest, const void *source, size_t nelem                                  |
|                              | int pe);                                                                                                    |
|                              |                                                                                                    |
|                              | re SIZE is one of 8, 16, 32, 64, 128.                                                                                                    |
|                              | <pre>shmem_putmem_nbi(void *dest, const void *source, size_t nelems, int pe);</pre>                                                                                                    |
|                              | <pre>l shmem_ctx_putmem_nbi(shmem_ctx_t ctx, void *dest, const void *source, size_t nelems,<br/>int pe);</pre>                                                                                                    |
|                              |                                                                                                    |
|                              | eprecation start                                                                                                    |
| FOR                          | RTRAN:                                                                                                    |
| CALL                         | SHMEM_CHARACTER_PUT_NBI(dest, source, nelems, pe)                                                                                                    |
| CALL                         | SHMEM_COMPLEX_PUT_NBI(dest, source, nelems, pe)                                                                                                    |
| CALL                         | SHMEM_DOUBLE_PUT_NBI(dest, source, nelems, pe)                                                                                                    |
| CALL                         | SHMEM_INTEGER_PUT_NBI(dest, source, nelems, pe)                                                                                                    |
| CALL                         | SHMEM_LOGICAL_PUT_NBI(dest, source, nelems, pe)                                                                                                    |
| CALL                         | SHMEM_PUT4_NBI(dest, source, nelems, pe)                                                                                                    |
|                              | SHMEM_PUT8_NBI(dest, source, nelems, pe)                                                                                                    |
| CALL                         |                                                                                                    |
|                              | SHMEM_PUT32_NBI(dest, source, nelems, pe)                                                                                                    |
| CALL                         |                                                                                                    |
| CALL<br>CALL                 | SHMEM_PUT32_NBI(dest, source, nelems, pe)                                                                                                    |
| CALL<br>CALL<br>CALL         | SHMEM_PUT32_NBI(dest, source, nelems, pe)<br>SHMEM_PUT64_NBI(dest, source, nelems, pe)                                                                                                    |
| CALL<br>CALL<br>CALL<br>CALL | SHMEM_PUT32_NBI(dest, source, nelems, pe)<br>SHMEM_PUT64_NBI(dest, source, nelems, pe)<br>SHMEM_PUT128_NBI(dest, source, nelems, pe)                                                                                                |

### DESCRIPTION

| 42 | Arguments |        |                                                                      |
|----|-----------|--------|----------------------------------------------------------------------|
| 43 | IN        | ctx    | The context on which to perform the operation. A context han-        |
| 44 |           |        | dle specifying the context on which to perform the operation.        |
| 45 |           |        | When this argument is not provided, the operation is performed on    |
| 46 |           |        | SHMEM_CTX_DEFAULT the default context.                               |
| -  | OUT       | dest   | Data object to be updated on the remote PE. This data object must be |
| 47 |           |        | remotely accessible.                                                 |
| 48 | IN        | source | Data object containing the data to be copied.                        |

| IN | nelems | Number of elements in the <i>dest</i> and <i>source</i> arrays. <i>nelems</i> must be of type <i>size_t</i> for <i>C</i> . When using <i>Fortran</i> , it must be a constant, variable, or array element of default integer type. |
|----|--------|----------------------------------------------------------------------------------------------------|
| IN | pe     | PE number of the remote PE. <i>pe</i> must be of type integer. When using <i>Fortran</i> , it must be a constant, variable, or array element of default integer type.                                                             |

The routines return after posting the operation. The operation is considered complete after a subsequent call to *shmem\_quiet*. At the completion of *shmem\_quiet*, the data has been copied into the *dest* array on the destination PE. The delivery of data words into the data object on the destination PE may occur in any order. Furthermore, two successive put routines may deliver data out of order unless a call to *shmem\_fence* is introduced between the two calls. If the context handle *ctx* does not correspond to a valid context, the behavior is undefined.

The dest and source data objects must conform to certain typing constraints, which are as follows:

| Routine                | Data type of <i>dest</i> and <i>source</i>                              |
|------------------------|-------------------------------------------------------------------------|
|                        |                                                                         |
| shmem_putmem_nbi       | Fortran: Any noncharacter type. C: Any data type. nelems i              |
|                        | scaled in bytes.                                                        |
| shmem_put4_nbi,        | Any noncharacter type that has a storage size equal to 32 bits.         |
| shmem_put32_nbi        |                                                                         |
| shmem_put8_nbi         | C: Any noncharacter type that has a storage size equal to 8 bits.       |
|                        | Fortran: Any noncharacter type that has a storage size equal to         |
|                        | <i>64</i> bits.                                                         |
| shmem_put64_nbi        | Any noncharacter type that has a storage size equal to 64 bits.         |
| shmem_put128_nbi       | Any noncharacter type that has a storage size equal to 128 bits.        |
| SHMEM_CHARACTER_PUT_NB | BI Elements of type character. <i>nelems</i> is the number of character |
|                        | to transfer. The actual character lengths of the source and des         |
|                        | variables are ignored.                                                  |
| SHMEM_COMPLEX_PUT_NBI  | Elements of type complex of default size.                               |
| SHMEM_DOUBLE_PUT_NBI   | Elements of type double precision.                                      |
| SHMEM_INTEGER_PUT_NBI  | Elements of type integer.                                               |
| SHMEM_LOGICAL_PUT_NBI  | Elements of type logical.                                               |
| SHMEM_REAL_PUT_NBI     | Elements of type real.                                                  |
|                        |                                                                         |
|                        |                                                                         |
| Arrest Malace          |                                                                         |
| eturn Values           |                                                                         |
| None.                  |                                                                         |
|                        |                                                                         |
| otes                   |                                                                         |
| None.                  |                                                                         |
|                        |                                                                         |
|                        |                                                                         |
| HMEM_GET_NBI           |                                                                         |
|                        |                                                                         |

The nonblocking get routines provide a method for copying data from a contiguous remote data object on the specified PE to the local data object.

1 2 3

| 1              | SYNOPSIS                                                                                                    |
|----------------|----------------------------------------------------------------------------------------------------|
| 2              | C11:                                                                                                    |
| 3              | <pre>void shmem_get_nbi(TYPE *dest, const TYPE *source, size_t nelems, int pe); void shmem_get_nbi(shmem_ctx_t ctx, TYPE *dest, const TYPE *source, size_t nelems, int pe);</pre>                                                         |
| 5              | where TYPE is one of the standard RMA types specified by Table 3.                                                                                                    |
| 0              | C/C++:                                                                                                    |
| 8<br>9         | <pre>void shmem_<typename>_get_nbi(TYPE *dest, const TYPE *source, size_t nelems, int pe);<br/>void shmem_ctx_<typename>_get_nbi(shmem_ctx_t ctx, TYPE *dest, const TYPE *source, size_t<br/>nelems, int pe);</typename></typename></pre> |
| 10             | where <i>TYPE</i> is one of the standard RMA types and has a corresponding <i>TYPENAME</i> specified by Table 3.                                                                                                    |
| 11<br>12<br>13 | <pre>void shmem_get<size>_nbi(void *dest, const void *source, size_t nelems, int pe); void shmem_ctx_get<size>_nbi(shmem_ctx_t ctx, void *dest, const void *source, size_t nelems, int pe);</size></size></pre>                           |
| 14             | where <i>SIZE</i> is one of 8, 16, 32, 64, 128.                                                                                                    |
| 15<br>16       | <pre>void shmem_getmem_nbi(void *dest, const void *source, size_t nelems, int pe); void shmem_ctx_getmem_nbi(shmem_ctx_t ctx, void *dest, const void *source, size_t nelems,</pre>                                                        |
| 17             | <pre>int pe);</pre>                                                                                                    |
| 18<br>19       | deprecation start<br>FORTRAN:                                                                                                    |
| 20             | INTEGER nelems, pe                                                                                                    |
| 21             | <b>CALL</b> SHMEM_CHARACTER_GET_NBI(dest, source, nelems, pe)                                                                                                    |
| 22             | CALL SHMEM_COMPLEX_GET_NBI(dest, source, nelems, pe)                                                                                                    |
| 23             | <b>CALL</b> SHMEM_DOUBLE_GET_NBI(dest, source, nelems, pe)                                                                                                    |
| 24             | CALL SHMEM_GET4_NBI(dest, source, nelems, pe)                                                                                                    |
| 25             | CALL SHMEM_GET8_NBI(dest, source, nelems, pe)                                                                                                    |
| 26             | CALL SHMEM_GET32_NBI(dest, source, nelems, pe)                                                                                                    |
| 20             | CALL SHMEM_GET64_NBI(dest, source, nelems, pe)                                                                                                    |
| 27             | CALL SHMEM_GET128_NBI(dest, source, nelems, pe)<br>CALL SHMEM_GETMEM_NBI(dest, source, nelems, pe)                                                                                                    |
| 28             | CALL SHMEM_GETMEM_NET(dest, source, nelems, pe)                                                                                                    |
|                | CALL SHMEM_LOGICAL_GET_NBI(dest, source, nelems, pe)                                                                                                    |
| 30             | CALL SHMEM_REAL_GET_NBI(dest, source, nelems, pe)                                                                                                    |
| 31             | deprecation end —                                                                                                    |
| 32<br>33<br>34 | DESCRIPTION                                                                                                    |
| 35             |                                                                                                    |

### DESCRIPTION

| 36       | Arguments |        |                                                                                                    |
|----------|-----------|--------|----------------------------------------------------------------------------------------------------|
| 37       | IN        | ctx    | The context on which to perform the operation. A context han-                                                                                                    |
| 38       |           |        | dle specifying the context on which to perform the operation.                                                                                                    |
| 39       |           |        | When this argument is not provided, the operation is performed on                                                                                                    |
| 40       |           |        | SHMEM_CTX_DEFAULT the default context.                                                                                                    |
| 41       | OUT       | dest   | Local data object to be updated.                                                                                                    |
| 42       | IN        | source | Data object on the PE identified by <i>pe</i> that contains the data to be copied. This data object must be remotely accessible.                                                        |
| 43<br>44 | IN        | nelems | Number of elements in the <i>dest</i> and <i>source</i> arrays. <i>nelems</i> must be of type <i>size_t</i> for <i>C</i> . When using <i>Fortran</i> , it must be a constant, variable, |
| 45       |           |        | or array element of default integer type.                                                                                                    |
| 46       | IN        | ре     | PE number of the remote PE. pe must be of type integer. When us-                                                                                                    |
| 47       |           | -      | ing Fortran, it must be a constant, variable, or array element of default                                                                                                    |
| 48       |           |        | integer type.                                                                                                    |

The get routines provide a method for copying a contiguous symmetric data object from a different PE to a contiguous data object on the local PE. The routines return after posting the operation. The operation is considered complete after a subsequent call to *shmem\_quiet*. At the completion of *shmem\_quiet*, the data has been delivered to the *dest* array on the local PE. If the context handle *ctx* does not correspond to a valid context, the behavior is undefined.

The *dest* and *source* data objects must conform to typing constraints, which are as follows:

| Routine                | Data type of <i>dest</i> and <i>source</i>                                                   |
|------------------------|----------------------------------------------------------------------------------------------|
|                        |                                                                                              |
| shmem_getmem_nbi       | <i>Fortran</i> : Any noncharacter type. <i>C</i> : Any data type. nelems is scaled in bytes. |
| shmem_get4_nbi,        | Any noncharacter type that has a storage size equal to 32 bits.                              |
| shmem_get32_nbi        |                                                                                              |
| shmem_get8_nbi         | C: Any noncharacter type that has a storage size equal to 8 bits.                            |
|                        | Fortran: Any noncharacter type that has a storage size equal to                              |
|                        | 64 bits.                                                                                     |
| shmem_get64_nbi        | Any noncharacter type that has a storage size equal to 64 bits.                              |
| shmem_get128_nbi       | Any noncharacter type that has a storage size equal to 128 bits.                             |
| SHMEM_CHARACTER_GET_NE | BI Elements of type character. <i>nelems</i> is the number of characters                     |
|                        | to transfer. The actual character lengths of the source and dest                             |
|                        | variables are ignored.                                                                       |
| SHMEM_COMPLEX_GET_NBI  | Elements of type complex of default size.                                                    |
| SHMEM_DOUBLE_GET_NBI   | Fortran: Elements of type double precision.                                                  |
| SHMEM_INTEGER_GET_NBI  | Elements of type integer.                                                                    |
| SHMEM_LOGICAL_GET_NBI  | Elements of type logical.                                                                    |
| SHMEM_REAL_GET_NBI     | Elements of type real.                                                                       |
|                        |                                                                                              |
|                        |                                                                                              |

#### Return Values None.

See Section 3 for a definition of the term remotely accessible. When using *Fortran*, data types must be of default size. For example, a real variable must be declared as *REAL*, *REAL*\*4, or *REAL*(*KIND*=*KIND*(1.0)).

### 9.8 Atomic Memory Operations

An AMO is a one-sided communication mechanism that combines memory read, update, or write operations with atomicity guarantees described in Section 3.1. Similar to the RMA routines, described in Section 9.6, the AMOs are performed only on symmetric objects. OpenSHMEM defines two types of AMO routines:

• The *fetching* routines return the original value of, and optionally update, the remote data object in a single atomic operation. The routines return after the data has been fetched from the target PE and delivered to the calling PE. The data type of the returned value is the same as the type of the remote data object.

The fetching routines include: *shmem\_atomic\_{fetch, compare\_swap, swap}* and *shmem\_atomic\_fetch\_{inc, add, and, or, xor}*.

Notes

• The *non-fetching* routines update the remote data object in a single atomic operation. A call to a non-fetching atomic routine issues the atomic operation and may return before the operation executes on the target PE. The *shmem\_quiet, shmem\_barrier*, or *shmem\_barrier\_all* routines can be used to force completion for these non-fetching atomic routines.

The non-fetching routines include: *shmem\_atomic\_{set, inc, add, and, or, xor}*.

Where appropriate compiler support is available, OpenSHMEM provides type-generic AMO interfaces via *C11* generic selection. The type-generic support for the AMO routines is as follows:

- *shmem\_atomic\_{compare\_swap, fetch\_inc, inc, fetch\_add, add}* support the "standard AMO types" listed in Table 4,
- *shmem\_atomic\_{fetch, set, swap}* support the "extended AMO types" listed in Table 5, and
- *shmem\_atomic\_{fetch\_and, and, fetch\_or, or, fetch\_xor, xor}* support the "bitwise AMO types" listed in Table 6.

The standard, extended, and bitwise AMO types include some of the exact-width integer types defined in *stdint.h* by *C99* §7.18.1.1 and *C11* §7.20.1.1. When the *C* translation environment does not provide exact-width integer types with *stdint.h*, an OpenSHMEM implementation is not required to provide support for these types.

|                    |           | - 1 |
|--------------------|-----------|-----|
| ТҮРЕ               | TYPENAME  |     |
| int                | int       | r . |
| long               | long      |     |
| long long          | longlong  |     |
| unsigned int       | uint      |     |
| unsigned long      | ulong     |     |
| unsigned long long | ulonglong |     |
| int32_t            | int32     |     |
| int64_t            | int64     |     |
| uint32_t           | uint32    |     |
| uint64_t           | uint64    |     |
| size_t             | size      |     |
| ptrdiff_t          | ptrdiff   |     |
|                    |           |     |

Table 4: Standard AMO Types and Names

### 9.8.1 SHMEM\_ATOMIC\_FETCH

Atomically fetches the value of a remote data object.

#### SYNOPSIS

#### 39 C11: **TYPE** shmem\_atomic\_fetch(**const TYPE** \*source, **int** pe); 40 **TYPE** shmem\_atomic\_fetch(shmem\_ctx\_t ctx, const TYPE \*source, int pe); 41 42 where TYPE is one of the extended AMO types specified by Table 5. 43 C/C++: 44 **TYPE** shmem\_<**TYPENAME**>\_atomic\_fetch(const TYPE \*source, int pe); TYPE shmem\_ctx\_<TYPENAME>\_atomic\_fetch(shmem\_ctx\_t ctx, const TYPE \*source, int pe); 45 where TYPE is one of the extended AMO types and has a corresponding TYPENAME specified by Table 5. 46 47 deprecation start 48 C11:

2

10

11

12

13 14

15

16

35

36 37

| ТҮРЕ               | TYPENAME  |
|--------------------|-----------|
| float              | float     |
| double             | double    |
| int                | int       |
| long               | long      |
| long long          | longlong  |
| unsigned int       | uint      |
| unsigned long      | ulong     |
| unsigned long long | ulonglong |
| int32_t            | int32     |
| int64_t            | int64     |
| uint32_t           | uint32    |
| uint64_t           | uint64    |
| size_t             | size      |
| ptrdiff_t          | ptrdiff   |

| Table 5: Extended AM | IO Types and Names |
|----------------------|--------------------|
|----------------------|--------------------|

| TYPENAME  |
|-----------|
| uint      |
| ulong     |
| ulonglong |
| int32     |
| int64     |
| uint32    |
| uint64    |
|           |

Table 6: Bitwise AMO Types and Names

**TYPE** shmem\_fetch(const TYPE \*source, int pe);

where *TYPE* is one of {*float*, *double*, *int*, *long*, *long long*}.

C/C++:

TYPE shmem\_<TYPENAME>\_fetch(const TYPE \*source, int pe);

where *TYPE* is one of {*float*, *double*, *int*, *long*, *long long*} and has a corresponding *TYPENAME* specified by Table 5.

- deprecation end —

### deprecation start FORTRAN: INTEGER pe INTEGER\*4 SHMEM\_INT4\_FETCH, ires\_i4 ires\\_i4 = SHMEM\_INT4\_FETCH (source, pe) INTEGER\*8 SHMEM\_INT8\_FETCH, ires\_i8 ires\\_i8 = SHMEM\_INT8\_FETCH (source, pe) REAL\*4 SHMEM\_REAL4\_FETCH (source, pe) REAL\*4 SHMEM\_REAL4\_FETCH (source, pe) REAL\*8 SHMEM\_REAL8\_FETCH, res\_r8 res\\_r8 = SHMEM\_REAL8\_FETCH (source, pe)

deprecation end —

| Arguments                                                                                                    |                                                                                                    |                                                                                                    |
|----------------------------------------------------------------------------------------------------|----------------------------------------------------------------------------------------------------|----------------------------------------------------------------------------------------------------|
| IN                                                                                                    | ctx                                                                                                    | The context on which to perform the operation. A context had dle specifying the context on which to perform the operation. When this argument is not provided, the operation is performed a <u>SHMEM_CTX_DEFAULT</u> the default context.                                                                                                    |
| IN                                                                                                    | source                                                                                                    | The remotely accessible data object to be fetched from the remote Pl                                                                                                    |
| IN                                                                                                    | ре                                                                                                    | An integer that indicates the PE number from which <i>source</i> is to fetched.                                                                                                    |
| API description                                                                                                    | n                                                                                                    |                                                                                                    |
|                                                                                                    | • <b>1</b>                                                                                                    | s an atomic fetch operation. It returns the contents of the <i>source</i> as an atom e <i>ctx</i> does not correspond to a valid context, the behavior is undefined.                                                                                                    |
|                                                                                                    |                                                                                                    |                                                                                                    |
|                                                                                                    | nts at the <i>source</i> add<br>remote data object.                                                                                                    | dress on the remote PE. The data type of the return value is the same as t                                                                                                    |
| Notes                                                                                                    |                                                                                                    |                                                                                                    |
|                                                                                                    |                                                                                                    |                                                                                                    |
| None.                                                                                                    | OMIC_SET                                                                                                    |                                                                                                    |
| <b>2.8.2 SHMEM_AT</b><br>Atomically sets the value of the set of the set o |                                                                                                    | object.                                                                                                    |
| 2.8.2 SHMEM_ATO<br>Atomically sets the va<br>SYNOPSIS<br>C11:                                                                                                    | lue of a remote data                                                                                                    |                                                                                                    |
| 2.8.2 SHMEM_ATO<br>Atomically sets the va<br>SYNOPSIS<br>C11:<br>void shmem_ato                                                                                                    | lue of a remote data                                                                                                    | <pre>sobject. est, TYPE value, int pe); ex_t ctx, TYPE *dest, TYPE value, int pe);</pre>                                                                                                    |
| 2.8.2 SHMEM_ATC<br>Atomically sets the va<br>SYNOPSIS<br>C11:<br>void shmem_atc<br>where TYPE is c                                                                                                    | lue of a remote data<br>omic_set ( <b>TYPE</b> *de<br>omic_set ( <b>shmem_ct</b>                                                                                                    | est, <b>TYPE</b> value, <b>int</b> pe);                                                                                                    |
| 2.8.2 SHMEM_ATC<br>Atomically sets the value<br>SYNOPSIS<br>C11:<br>void shmem_atc<br>void shmem_atc<br>where TYPE is c<br>C/C++:<br>void shmem_ <t< td=""><td><pre>lue of a remote data omic_set(TYPE *de omic_set(shmem_ct one of the extended YPENAME&gt;_atomic_s</pre></td><td>est, TYPE value, int pe);<br/>ex_t ctx, TYPE *dest, TYPE value, int pe);</td></t<>                                                                                                    | <pre>lue of a remote data omic_set(TYPE *de omic_set(shmem_ct one of the extended YPENAME&gt;_atomic_s</pre>                                                                                                    | est, TYPE value, int pe);<br>ex_t ctx, TYPE *dest, TYPE value, int pe);                                                                                                    |
| 2.8.2 SHMEM_ATC<br>Atomically sets the value<br>SYNOPSIS<br>C11:<br>void shmem_atc<br>void shmem_atc<br>where TYPE is c<br>C/C++:<br>void shmem_ <ty<br>void shmem_<ty< td=""><td><pre>lue of a remote data pmic_set(TYPE *de pmic_set(shmem_ct pne of the extended YPENAME&gt;_atomic_s x_<typename>_atom</typename></pre></td><td><pre>est, TYPE value, int pe);<br/>x_t ctx, TYPE *dest, TYPE value, int pe);<br/>AMO types specified by Table 5.<br/>eet(TYPE *dest, TYPE value, int pe);</pre></td></ty<></ty<br>                                                                                                    | <pre>lue of a remote data pmic_set(TYPE *de pmic_set(shmem_ct pne of the extended YPENAME&gt;_atomic_s x_<typename>_atom</typename></pre>                                                                                                    | <pre>est, TYPE value, int pe);<br/>x_t ctx, TYPE *dest, TYPE value, int pe);<br/>AMO types specified by Table 5.<br/>eet(TYPE *dest, TYPE value, int pe);</pre>                                                                                                    |
| 2.8.2 SHMEM_ATC<br>Atomically sets the value<br>SYNOPSIS<br>C11:<br>void shmem_atc<br>void shmem_atc<br>where TYPE is c<br>C/C++:<br>void shmem_ <ty<br>void shmem_<ty< td=""><td><pre>lue of a remote data omic_set(TYPE *de omic_set(shmem_ct one of the extended YPENAME&gt;_atomic_s x_<typename>_atom one of the extended</typename></pre></td><td><pre>est, TYPE value, int pe);<br/>ex_t ctx, TYPE *dest, TYPE value, int pe);<br/>AMO types specified by Table 5.<br/>eet(TYPE *dest, TYPE value, int pe);<br/>hic_set(shmem_ctx_t ctx, TYPE *dest, TYPE value, int pe);</pre></td></ty<></ty<br>                                                                                                    | <pre>lue of a remote data omic_set(TYPE *de omic_set(shmem_ct one of the extended YPENAME&gt;_atomic_s x_<typename>_atom one of the extended</typename></pre>                                                                                                    | <pre>est, TYPE value, int pe);<br/>ex_t ctx, TYPE *dest, TYPE value, int pe);<br/>AMO types specified by Table 5.<br/>eet(TYPE *dest, TYPE value, int pe);<br/>hic_set(shmem_ctx_t ctx, TYPE *dest, TYPE value, int pe);</pre>                                                                                                    |
| 2.8.2 SHMEM_ATC<br>Atomically sets the value<br>SYNOPSIS<br>C11:<br>void shmem_atc<br>void shmem_atc<br>where TYPE is c<br>C/C++:<br>void shmem_ctx<br>void shmem_ctx                                                                                                    | <pre>lue of a remote data omic_set(TYPE *de omic_set(shmem_ct one of the extended YPENAME&gt;_atomic_s x_<typename>_atom one of the extended</typename></pre>                                                                                                    | <pre>est, TYPE value, int pe);<br/>ex_t ctx, TYPE *dest, TYPE value, int pe);<br/>AMO types specified by Table 5.<br/>eet(TYPE *dest, TYPE value, int pe);<br/>hic_set(shmem_ctx_t ctx, TYPE *dest, TYPE value, int pe);</pre>                                                                                                    |
| 2.8.2 SHMEM_ATC<br>Atomically sets the value<br>SYNOPSIS<br>C11:<br>void shmem_atc<br>void shmem_atc<br>where TYPE is c<br>C/C++:<br>void shmem_ <t<br>void shmem_ct<br/>where TYPE is c<br/>— deprecation s<br/>C11:</t<br>                                                                                                    | lue of a remote data<br>omic_set ( <b>TYPE</b> *de<br>omic_set ( <b>shmem_ct</b><br>one of the extended<br><b>YPENAME</b> >_atomic_s<br>*_< <b>TYPENAME</b> >_atom<br>one of the extended<br>start                                                                       | <pre>est, TYPE value, int pe);<br/>ex_t ctx, TYPE *dest, TYPE value, int pe);<br/>AMO types specified by Table 5.<br/>eet(TYPE *dest, TYPE value, int pe);<br/>hic_set(shmem_ctx_t ctx, TYPE *dest, TYPE value, int pe);</pre>                                                                                                    |
| 2.8.2 SHMEM_ATC<br>Atomically sets the value<br>SYNOPSIS<br>C11:<br>void shmem_atc<br>void shmem_atc<br>where TYPE is of<br>C/C++:<br>void shmem_ct<br>where TYPE is of<br>deprecation set<br>where TYPE is of                                                                                                    | <pre>lue of a remote data omic_set(TYPE *de omic_set(shmem_ct one of the extended YPENAME&gt;_atomic_s *_<typename>_atom one of the extended start t(TYPE *dest, TYPE</typename></pre>                                                                                   | <pre>est, TYPE value, int pe);<br/>ex_t ctx, TYPE *dest, TYPE value, int pe);<br/>AMO types specified by Table 5.<br/>eet(TYPE *dest, TYPE value, int pe);<br/>hic_set(shmem_ctx_t ctx, TYPE *dest, TYPE value, int pe);<br/>AMO types and has a corresponding TYPENAME specified by Table 5.</pre>                                                                                          |
| 2.8.2 SHMEM_ATC<br>Atomically sets the value<br>SYNOPSIS<br>C11:<br>void shmem_atc<br>void shmem_atc<br>where TYPE is c<br>C/C++:<br>void shmem_ct<br>where TYPE is c<br>C11:<br>void shmem_set<br>where TYPE is c<br>C11:                                                                                                    | <pre>lue of a remote data<br/>omic_set(TYPE *de<br/>omic_set(shmem_ct<br/>one of the extended<br/>YPENAME&gt;_atomic_s<br/>*_<typename>_atom<br/>one of the extended<br/>start<br/>t (TYPE *dest, TYP<br/>one of {float, double</typename></pre>                         | <pre>est, TYPE value, int pe);<br/>ex_t ctx, TYPE *dest, TYPE value, int pe);<br/>AMO types specified by Table 5.<br/>eet(TYPE *dest, TYPE value, int pe);<br/>hic_set(shmem_ctx_t ctx, TYPE *dest, TYPE value, int pe);<br/>AMO types and has a corresponding TYPENAME specified by Table 5.<br/>et value, int pe);<br/>e, int, long, long long}.</pre>                                     |
| 2.8.2 SHMEM_ATC<br>Atomically sets the value<br>SYNOPSIS<br>C11:<br>void shmem_atc<br>void shmem_atc<br>where TYPE is c<br>C/C++:<br>void shmem_ <ty<br>void shmem_<ty<br>void shmem_set<br/>where TYPE is c<br/>C/C++:<br/>void shmem_set<br/>where TYPE is c<br/>C/C++:<br/>void shmem_set</ty<br></ty<br>                                                                                                    | <pre>lue of a remote data<br/>omic_set(TYPE *de<br/>omic_set(shmem_ct<br/>one of the extended<br/>YPENAME&gt;_atomic_s<br/>x_<typename>_atom<br/>one of the extended<br/>start<br/>t(TYPE *dest, TYP<br/>one of {float, double<br/>YPENAME&gt;_set(TYPE</typename></pre> | <pre>sst, TYPE value, int pe);<br/>sx_t ctx, TYPE *dest, TYPE value, int pe);<br/>AMO types specified by Table 5.<br/>set(TYPE *dest, TYPE value, int pe);<br/>hic_set(shmem_ctx_t ctx, TYPE *dest, TYPE value, int pe);<br/>AMO types and has a corresponding TYPENAME specified by Table 5.<br/>ex value, int pe);<br/>ex, int, long, long long }.<br/>: *dest, TYPE value, int pe);</pre> |
| 2.8.2 SHMEM_ATC<br>Atomically sets the value<br>SYNOPSIS<br>C11:<br>void shmem_atc<br>void shmem_atc<br>where TYPE is c<br>C/C++:<br>void shmem_ <ty<br>void shmem_<ty<br>void shmem_set<br/>where TYPE is c<br/>C11:<br/>void shmem_set<br/>where TYPE is c<br/>C11:</ty<br></ty<br>                                                                                                    | <pre>lue of a remote data<br/>omic_set(TYPE *de<br/>omic_set(shmem_ct<br/>one of the extended<br/>YPENAME&gt;_atomic_s<br/>x_<typename>_atom<br/>one of the extended<br/>start<br/>t(TYPE *dest, TYP<br/>one of {float, double<br/>YPENAME&gt;_set(TYPE</typename></pre> | <pre>est, TYPE value, int pe);<br/>ex_t ctx, TYPE *dest, TYPE value, int pe);<br/>AMO types specified by Table 5.<br/>eet(TYPE *dest, TYPE value, int pe);<br/>hic_set(shmem_ctx_t ctx, TYPE *dest, TYPE value, int pe);<br/>AMO types and has a corresponding TYPENAME specified by Table 5.<br/>et value, int pe);<br/>e, int, long, long long}.</pre>                                     |

```
INTEGER pe
INTEGER*4 SHMEM_INT4_SET, value_i4
CALL SHMEM_INT4_SET(dest, value_i4, pe)
INTEGER*8 SHMEM_INT8_SET, value_i8
CALL SHMEM_INT8_SET(dest, value_i8, pe)
REAL*4 SHMEM_REAL4_SET, value_r4
CALL SHMEM_REAL4_SET(dest, value_r4, pe)
REAL*8 SHMEM_REAL8_SET, value_r8
CALL SHMEM_REAL8_SET(dest, value_r8, pe)
```

# DESCRIPTION

Arguments

# INctxThe context on which to perform the operation. A context handle specifying the context on which to perform the operation. When this argument is not provided, the operation is performed on <br/>SHMEM\_CTX\_DEFAULT the default context.OUTdestThe remotely accessible data object to be set on the remote PE.INvalueThe value to be atomically written to the remote PE.INpeAn integer that indicates the PE number on which dest is to be updated.

#### **API description**

*shmem\_atomic\_set* performs an atomic set operation. It writes the *value* into *dest* on *pe* as an atomic operation. If the context handle *ctx* does not correspond to a valid context, the behavior is undefined.

#### **Return Values**

None.

Notes None.

# 9.8.3 SHMEM\_ATOMIC\_COMPARE\_SWAP

Performs an atomic conditional swap on a remote data object.

#### SYNOPSIS

#### C11:

**TYPE** shmem\_atomic\_compare\_swap(**TYPE** \*dest, **TYPE** cond, **TYPE** value, **int** pe); **TYPE** shmem\_atomic\_compare\_swap(**shmem\_ctx\_t** ctx, **TYPE** \*dest, **TYPE** cond, **TYPE** value, **int** pe); where *TYPE* is one of the standard AMO types specified by Table 4.

#### C/C++:

TYPE shmem\_<TYPENAME>\_atomic\_compare\_swap(TYPE \*dest, TYPE cond, TYPE value, int pe);
TYPE shmem\_ctx\_<TYPENAME>\_atomic\_compare\_swap(shmem\_ctx\_t ctx, TYPE \*dest, TYPE cond, TYPE
value, int pe);

10 11 12

13

14 15

16

17

18

19

20

21 22 23

24 25

26

27 28 29

30

31 32

33

34 35 36

> 37 38

39 40

41

42

43

44

45

46

47

48

deprecation end -

| C11:                    |                                              |                                                                                                    |
|-------------------------|----------------------------------------------|----------------------------------------------------------------------------------------------------|
| <b>TYPE</b> shmem_cswa  | p( <b>TYPE</b> *dest, <b>T</b>               | <pre>YPE cond, TYPE value, int pe);</pre>                                                                                                    |
| where <i>TYPE</i> is on | e of {int, long, lon                         | g long}.                                                                                                    |
| C/C++:                  |                                              |                                                                                                    |
|                         |                                              | <pre>PE *dest, TYPE cond, TYPE value, int pe);</pre>                                                                                                    |
| where <i>TYPE</i> is on | e of { <i>int</i> , <i>long</i> , <i>lon</i> | <i>ag long</i> } and has a corresponding <i>TYPENAME</i> specified by Table 4.                                                                             |
|                         |                                              | deprecation er                                                                                                    |
|                         | rt                                           |                                                                                                    |
| FORTRAN:                |                                              |                                                                                                    |
| INTEGER pe              |                                              |                                                                                                    |
|                         |                                              | ond_i4, value_i4, ires_i4<br>st, cond_i4, value_i4, pe)                                                                                                    |
|                         |                                              | ond_i8, value_i8, ires_i8                                                                                                    |
|                         |                                              | st, cond_i8, value_i8, pe)                                                                                                    |
|                         |                                              | deprecation er                                                                                                    |
|                         |                                              |                                                                                                    |
|                         |                                              |                                                                                                    |
| CRIPTION                |                                              |                                                                                                    |
| Arguments               |                                              |                                                                                                    |
| IN                      | ctx                                          | The context on which to perform the operation. A context                                                                                                   |
|                         |                                              | dle specifying the context on which to perform the open                                                                                                    |
|                         |                                              | When this argument is not provided, the operation is perform                                                                                               |
|                         |                                              | SHMEM_CTX_DEFAULT the default context.                                                                                                    |
| OUT                     | dest                                         | The remotely accessible integer data object to be updated on the reperiod. PE.                                                                             |
| IN                      | cond                                         | cond is compared to the remote dest value. If cond and the remote                                                                                          |
|                         |                                              | are equal, then <i>value</i> is swapped into the remote <i>dest</i> ; otherwise                                                                            |
|                         |                                              | remote <i>dest</i> is unchanged. In either case, the old value of the r<br><i>dest</i> is returned as the routine return value. <i>cond</i> must be of the |
|                         |                                              | data type as <i>dest</i> .                                                                                                    |
| IN                      | value                                        | The value to be atomically written to the remote PE. <i>value</i> must                                                                                     |
|                         |                                              | same data type as <i>dest</i> .                                                                                                    |
| IN                      | ре                                           | An integer that indicates the PE number upon which <i>dest</i> is to be                                                                                    |
|                         |                                              | dated. When using Fortran, it must be a default integer value.                                                                                             |
| A DI dogoninti          |                                              |                                                                                                    |
| API description         |                                              |                                                                                                    |
| The condition           | nal ewan routines                            | conditionally update a <i>dest</i> data object on the specified PE and retur                                                                               |
|                         | · · · · · · · · · · · · · · · · · · ·        | t in one atomic operation. If the context handle <i>ctx</i> does not correspondent                                                                         |
| -                       | the behavior is u                            |                                                                                                    |
|                         |                                              |                                                                                                    |
| When using              | Fortran, dest, cond                          | d, and value must be of the following type:                                                                                                    |
|                         | •                                            |                                                                                                    |
| Routine                 |                                              | Data type of <i>dest</i> , <i>cond</i> , and <i>value</i>                                                                                                  |
|                         |                                              |                                                                                                    |
| SHMEM_1                 | NT4_CSWAP                                    | 4-byte integer.                                                                                                    |
| SHMEM                   | NT8_CSWAP                                    | 8-byte integer.                                                                                                    |
| STIVILIVI_              |                                              |                                                                                                    |

#### **Return Values**

The contents that had been in the *dest* data object on the remote PE prior to the conditional swap. Data type is the same as the *dest* data type.

#### Notes

None.

# EXAMPLES

The following call ensures that the first PE to execute the conditional swap will successfully write its PE number to *race\_winner* on PE 0.

```
#include <stdio.h>
#include <shmem.h>
int main(void)
{
    static int race_winner = -1;
    shmem_init();
    int me = shmem_my_pe();
    int oldval = shmem_atomic_compare_swap(&race_winner, -1, me,
    if (oldval == -1) printf("PE %d was first\n", me);
    shmem_finalize();
    return 0;
}
```

#### 9.8.4 SHMEM\_ATOMIC\_SWAP

Performs an atomic swap to a remote data object.

# SYNOPSIS

# C11:

```
TYPE shmem_atomic_swap(TYPE *dest, TYPE value, int pe);
TYPE shmem_atomic_swap(shmem_ctx_t ctx, TYPE *dest, TYPE value, int pe);
```

where *TYPE* is one of the extended AMO types specified by Table 5.

#### C/C++:

```
TYPE shmem_<TYPENAME>_atomic_swap(TYPE *dest, TYPE value, int pe);
```

```
TYPE shmem_ctx_<TYPENAME>_atomic_swap(shmem_ctx_t ctx, TYPE *dest, TYPE value, int pe);
```

where TYPE is one of the extended AMO types and has a corresponding TYPENAME specified by Table 5.

#### - deprecation start

# C11:

TYPE shmem\_swap(TYPE \*dest, TYPE value, int pe);

where TYPE is one of {float, double, int, long, long long}.

# C/C++:

TYPE shmem\_<TYPENAME>\_swap(TYPE \*dest, TYPE value, int pe);

where *TYPE* is one of {*float*, *double*, *int*, *long*, *long long*} and has a corresponding *TYPENAME* specified by Table 5.

deprecation end —

```
— deprecation start -
FORTRAN:
```

10

11

12

13

14

15 16

17

18

19

20

21 22 23

24 25

26 27

28

29

30

31

32 33

34

35

37

38

39

40

41

42

43 44

45 46

47

| 1  | INTEGER SHMEM_SV         | WAP, value, pe                               |                                                                                                    |  |  |
|----|--------------------------|----------------------------------------------|----------------------------------------------------------------------------------------------------|--|--|
| 2  | ires = SHMEM_SWA         | ires = SHMEM_SWAP(dest, value, pe)           |                                                                                                    |  |  |
| 3  | INTEGER * 4 SHMEM_       | INTEGER*4 SHMEM_INT4_SWAP, value_i4, ires_i4 |                                                                                                    |  |  |
| 4  | ires\_i4 = SHMEN         | M_INT4_SWAP(des                              | st, value_i4, pe)                                                                                                    |  |  |
| 5  | INTEGER * 8 SHMEM_       | _INT8_SWAP, val                              | ue_i8, ires_i8                                                                                                    |  |  |
| 6  | ires\_i8 = SHMEN         | M_INT8_SWAP(des                              | st, value_i8, pe)                                                                                                    |  |  |
| 7  | <b>real</b> *4 shmem_rea | AL4_SWAP, value                              | e_r4, res_r4                                                                                                    |  |  |
|    | $res\_r4 = SHMEM_$       | _REAL4_SWAP(des                              | st, value_r4, pe)                                                                                                    |  |  |
| 8  | <b>real</b> *8 Shmem_rea | AL8_SWAP, value                              | e_r8, res_r8                                                                                                    |  |  |
| 9  | $res \leq r8 = SHMEM_$   | _REAL8_SWAP(des                              | st, value_r8, pe)                                                                                                    |  |  |
| 10 |                          |                                              | deprecation end —                                                                                                    |  |  |
| 11 |                          |                                              |                                                                                                    |  |  |
| 12 |                          |                                              |                                                                                                    |  |  |
| 13 | DESCRIPTION              |                                              |                                                                                                    |  |  |
| 14 |                          |                                              |                                                                                                    |  |  |
| 15 | Arguments                |                                              |                                                                                                    |  |  |
| 16 | IN                       | ctx                                          | The context on which to perform the operation. A context han-                                                                                                    |  |  |
| 17 |                          |                                              | dle specifying the context on which to perform the operation.                                                                                                    |  |  |
| 18 |                          |                                              | When this argument is not provided, the operation is performed on                                                                                                    |  |  |
|    |                          | 7                                            | SHMEM_CTX_DEFAULT the default context.                                                                                                    |  |  |
| 19 | OUT                      | dest                                         | The remotely accessible integer data object to be updated on the remote                                                                                                    |  |  |
| 20 |                          |                                              | PE. When using $C/C++$ , the type of <i>dest</i> should match that implied in                                                                                                    |  |  |
| 21 | <b>T</b> N 1             |                                              | the SYNOPSIS section.                                                                                                    |  |  |
| 22 | IN                       | value                                        | The value to be atomically written to the remote PE. <i>value</i> is the same                                                                                                    |  |  |
| 23 |                          |                                              | type as <i>dest</i> .                                                                                                    |  |  |
| 24 | IN                       | pe                                           | An integer that indicates the PE number on which <i>dest</i> is to be updated.                                                                                                    |  |  |
| 25 |                          |                                              | When using <i>Fortran</i> , it must be a default integer value.                                                                                                    |  |  |
|    |                          |                                              | The second second |  |  |

# **API** description

*shmem\_atomic\_swap* performs an atomic swap operation. It writes *value* into *dest* on PE and returns the previous contents of *dest* as an atomic operation. If the context handle *ctx* does not correspond to a valid context, the behavior is undefined.

When using Fortran, dest and value must be of the following type:

| SHMEM_SWAP       | Integer of default kind |
|------------------|-------------------------|
| SHMEM_INT4_SWAP  | 4-byte integer          |
| SHMEM_INT8_SWAP  | 8-byte integer          |
| SHMEM_REAL4_SWAP | 4-byte real             |
| SHMEM_REAL8_SWAP | 8-byte real             |
|                  |                         |
|                  |                         |

The content that had been at the *dest* address on the remote PE prior to the swap is returned.

# Notes

None.

48

45 46

47

26

27 28

29

30 31 32

# 9. OPENSHMEM LIBRARY API

# EXAMPLES

The example below swaps values between odd numbered PEs and their right (modulo) neighbor and outputs the result of swap.

```
#include <stdio.h>
#include <stdio.h>
#include <shmem.h>

int main(void)
{
    static long dest;
    shmem_init();
    int me = shmem_my_pe();
    int npes = shmem_n_pes();
    dest = me;
    shmem_barrier_all();
    long new_val = me;
    if (me & 1) {
        long swapped_val = shmem_atomic_swap(&dest, new_val, (me + 1) & npes);
        printf("%d: dest = %ld, swapped = %ld\n", me, dest, swapped_val);
    }
    shmem_finalize();
    return 0;
```

# 9.8.5 SHMEM\_ATOMIC\_FETCH\_INC

Performs an atomic fetch-and-increment operation on a remote data object.

#### **SYNOPSIS**

#### C11:

```
TYPE shmem_atomic_fetch_inc(TYPE *dest, int pe);
TYPE shmem_atomic_fetch_inc(shmem_ctx_t ctx, TYPE *dest, int pe);
where TYPE is one of the standard AMO types specified by Table 4.
```

C/C++:

```
TYPE shmem_<TYPENAME>_atomic_fetch_inc(TYPE *dest, int pe);
```

TYPE shmem\_ctx\_<TYPENAME>\_atomic\_fetch\_inc(shmem\_ctx\_t ctx, TYPE \*dest, int pe);

where TYPE is one of the standard AMO types and has a corresponding TYPENAME specified by Table 4.

- deprecation start

#### C11:

TYPE shmem\_finc(TYPE \*dest, int pe);

where *TYPE* is one of {*int*, *long*, *long long*}.

#### C/C++:

TYPE shmem\_<TYPENAME>\_finc(TYPE \*dest, int pe);

where TYPE is one of {int, long, long long} and has a corresponding TYPENAME specified by Table 4.

deprecation end —

| deprecation start                    |
|--------------------------------------|
| INTEGER pe                           |
| INTEGER*4 SHMEM_INT4_FINC, ires_i4   |
| ires\_i4 = SHMEM_INT4_FINC(dest, pe) |
| INTEGER*8 SHMEM_INT8_FINC, ires_i8   |
| ires\_i8 = SHMEM_INT8_FINC(dest, pe) |

— deprecation end —

| 2                          |                         |                                                                             |                                        |                                                                                                    |
|----------------------------|-------------------------|-----------------------------------------------------------------------------|----------------------------------------|----------------------------------------------------------------------------------------------------|
| 3<br>4                     | DESCRIPTIO              | N                                                                           |                                        |                                                                                                    |
| 5<br>6                     | Argume                  | nts                                                                         |                                        |                                                                                                    |
| 7<br>8<br>9                | I                       | J                                                                           | ctx                                    | The context on which to perform the operation. A context han-<br>dle specifying the context on which to perform the operation.<br>When this argument is not provided, the operation is performed on<br>SHMEM CTX DEFAULT the default context. |
| 10<br>11<br>12             | 0                       | UT                                                                          | dest                                   | The remotely accessible integer data object to be updated on the remote PE. The type of <i>dest</i> should match that implied in the SYNOPSIS section.                                                                                        |
| 13<br>14<br>15             | II                      | 1                                                                           | pe                                     | An integer that indicates the PE number on which <i>dest</i> is to be updated.<br>When using <i>Fortran</i> , it must be a default integer value.                                                                                             |
| 16<br>17<br>18             | API des                 | cription                                                                    |                                        |                                                                                                    |
| 19<br>20<br>21<br>22<br>23 | rou<br>cor              | tine returns the<br>respond to a va                                         | e previous conte<br>lid context, the l | d-increment operation. The <i>dest</i> on PE $pe$ is increased by one and the nts of <i>dest</i> as an atomic operation. If the context handle <i>ctx</i> does not behavior is undefined.                                                     |
| 24                         | Wh                      | en using Fortra                                                             | an, dest must be                       | of the following type:                                                                                                    |
| 25                         | R                       | outine                                                                      |                                        | Data type of <i>dest</i>                                                                                                    |
| 26<br>27<br>28<br>29<br>30 |                         | HMEM_INT4<br>HMEM_INT8                                                      |                                        | 4-byte integer<br>8-byte integer                                                                                                    |
| 31<br>32<br>33<br>34       |                         | e contents that                                                             | had been at the the same as the        | <i>dest</i> address on the remote PE prior to the increment. The data type of <i>dest</i> .                                                                                                    |
| 35<br>36<br>37<br>38       | Notes<br>Not            | ne.                                                                         |                                        |                                                                                                    |
| 39                         | EXAMPLES                |                                                                             | ×                                      |                                                                                                    |
| 40<br>41                   | The follo               | wing shmem_                                                                 | atomic_fetch_in                        | c example is for C11 programs:                                                                                                    |
| 42<br>43                   | #include                | <pre>stdio.h&gt; s</pre> <stdio.h></stdio.h>                                |                                        |                                                                                                    |
| 44<br>45<br>46<br>47<br>48 | stat:<br>shmer<br>int r | <pre>n (void) bld = -1; ic int dst = n_init(); ne = shmem_my ne == 0)</pre> |                                        |                                                                                                    |

```
old = shmem_atomic_fetch_inc(&dst, 1);
shmem barrier all();
printf("%d: old = %d, dst = %d\n", me, old, dst);
shmem_finalize();
return 0;
```

# 9.8.6 SHMEM\_ATOMIC\_INC

Performs an atomic increment operation on a remote data object.

#### **SYNOPSIS**

# C11: void shmem\_atomic\_inc(TYPE \*dest, int pe); void shmem\_atomic\_inc(shmem\_ctx\_t ctx, TYPE \*dest, int pe); where TYPE is one of the standard AMO types specified by Table 4 C/C++: void shmem\_<TYPENAME>\_atomic\_inc(TYPE \*dest, int pe); void shmem\_ctx\_<TYPENAME>\_atomic\_inc(shmem\_ctx\_t ctx, TYPE \*dest, int pe); where TYPE is one of the standard AMO types and has a corresponding TYPENAME specified by Table 4. deprecation start -C11: void shmem\_inc(TYPE \*dest, int pe); where *TYPE* is one of {*int*, *long*, *long long*}. C/C++: void shmem\_<TYPENAME>\_inc(TYPE \*dest, int pe); where TYPE is one of {*int*, *long*, *long long*} and has a corresponding TYPENAME specified by Table 4. deprecation end -- deprecation start FORTRAN: INTEGER pe CALL SHMEM\_INT4\_INC(dest, pe) CALL SHMEM\_INT8\_INC(dest, pe) deprecation end -DESCRIPTION Arguments IN The context on which to perform the operation. A context hanctx dle specifying the context on which to perform the operation. When this argument is not provided, the operation is performed on

**SHMEM\_CTX\_DEFAULT** the default context. OUT dest The remotely accessible integer data object to be updated on the remote PE. The type of *dest* should match that implied in the SYNOPSIS section. IN An integer that indicates the PE number on which *dest* is to be updated. pe When using *Fortran*, it must be a default integer value.

10

11 12

13

14

15 16

17

18

19 20

21

22

23

24

25

26

27

28

29

30

31

32

33

34 35 36

> 37 38

> 39

40

41

42

43

44

45

46

47

| 1                 | API description                                             |                                                                                             |
|-------------------|-------------------------------------------------------------|---------------------------------------------------------------------------------------------|
| 3                 | These routines perform an atom                              | nic increment operation on the <i>dest</i> data object on PE. If the context hand           |
| 4                 |                                                             | lid context, the behavior is undefined.                                                     |
| 5                 | I                                                           | ,                                                                                           |
| 6                 |                                                             |                                                                                             |
| 7                 | When using Fortran, dest mus                                | t be of the following type:                                                                 |
| 8                 |                                                             |                                                                                             |
| 9                 | Routine                                                     | Data type of <i>dest</i>                                                                    |
| 10                |                                                             |                                                                                             |
| 11                | SHMEM_INT4_INC                                              | 4-byte integer                                                                              |
| 12                | SHMEM_INT8_INC                                              | 8-byte integer                                                                              |
| 13                |                                                             |                                                                                             |
| 14                |                                                             |                                                                                             |
| 15                | Return Values                                               |                                                                                             |
| 16                | None.                                                       |                                                                                             |
| 17                |                                                             |                                                                                             |
| 18                | Notes                                                       |                                                                                             |
| 19                | None.                                                       |                                                                                             |
| 20                |                                                             |                                                                                             |
| 21                |                                                             |                                                                                             |
| 22 EX             | AMPLES                                                      |                                                                                             |
| 23                |                                                             |                                                                                             |
| 24                | The following <i>shmem_atomic_inc</i> e                     | xample is for C11 programs:                                                                 |
| 25                | #include <stdio.h></stdio.h>                                |                                                                                             |
| 26                | <pre>#include <shmem.h></shmem.h></pre>                     |                                                                                             |
| 27                | <pre>int main(void)</pre>                                   |                                                                                             |
| 28                | {     static int dst = 74;                                  |                                                                                             |
| 29                | <pre>shmem_init();</pre>                                    |                                                                                             |
| 30                | <pre>int me = shmem_my_pe(); if (me == 0)</pre>             |                                                                                             |
| 31                |                                                             | );                                                                                          |
| 32                | <pre>shmem_barrier_all(); printf("%d: dst = %d\n", me</pre> | det V.                                                                                      |
| 33                | <pre>shmem_finalize();</pre>                                | , (190) ,                                                                                   |
| 34                | return 0;                                                   |                                                                                             |
| 35                | ł                                                           |                                                                                             |
| 36                |                                                             |                                                                                             |
| <sup>37</sup> 9.8 | .7 SHMEM_ATOMIC_FETCH_A                                     | DD                                                                                          |
| 38                |                                                             |                                                                                             |
| 39 Pe             | forms an atomic fetch-and-add operation                     | on on a remote data object.                                                                 |
| 40                | Nobele                                                      |                                                                                             |
| 41 <b>SY</b>      | NOPSIS                                                      |                                                                                             |
| 42                | C11:                                                        |                                                                                             |
| 43                | <b>TYPE</b> shmem_atomic_fetch_add( <b>TY</b>               | PE *dest, TYPE value, int pe);                                                              |
| 44                | TYPE shmem_atomic_fetch_add(sh                              | <pre>mem_ctx_t ctx, TYPE *dest, TYPE value, int pe);</pre>                                  |
| 45                | where <i>TYPE</i> is one of the standard A                  | AMO types specified by Table 4.                                                             |
| 46                | C/C++:                                                      | **                                                                                          |
| 47                |                                                             | etch_add( <b>TYPE</b> *dest, <b>TYPE</b> value, int pe);                                    |
| 48                |                                                             | ic_fetch_add( <b>shmem_ctx_t</b> ctx, <b>TYPE</b> *dest, <b>TYPE</b> value, <b>int</b> pe); |
|                   |                                                             |                                                                                             |

where TYPE is one of the standard AMO types and has a corresponding TYPENAME specified by Table 4.

| — deprecation start ———— |  |
|--------------------------|--|
|--------------------------|--|

# C11:

TYPE shmem\_fadd(TYPE \*dest, TYPE value, int pe);

where *TYPE* is one of {*int*, *long*, *long long*}.

# C/C++:

TYPE shmem\_<TYPENAME>\_fadd(TYPE \*dest, TYPE value, int pe);

where TYPE is one of {*int*, *long*, *long long*} and has a corresponding TYPENAME specified by Table 4.

| - deprecation start                                       |  |                     |
|-----------------------------------------------------------|--|---------------------|
| FORTRAN:                                                  |  |                     |
| INTEGER pe                                                |  |                     |
| <pre>INTEGER*4 SHMEM_INT4_FADD, ires_i4, value_i4</pre>   |  |                     |
| <pre>ires\_i4 = SHMEM_INT4_FADD(dest, value_i4, pe)</pre> |  |                     |
| <pre>INTEGER*8 SHMEM_INT8_FADD, ires_i8, value_i8</pre>   |  |                     |
| <pre>ires\_i8 = SHMEM_INT8_FADD(dest, value_i8, pe)</pre> |  |                     |
|                                                           |  | — deprecation end — |

# DESCRIPTION

#### Arguments 23 24 IN The context on which to perform the operation. A context hanctx 25 dle specifying the context on which to perform the operation. 26 When this argument is not provided, the operation is performed on 27 SHMEM\_CTX\_DEFAULT the default context. 28 OUT The remotely accessible integer data object to be updated on the remote dest 29 PE. The type of *dest* should match that implied in the SYNOPSIS section. 30 IN value The value to be atomically added to dest. The type of value should 31 match that implied in the SYNOPSIS section. 32 An integer that indicates the PE number on which *dest* is to be updated. IN pe 33 When using Fortran, it must be a default integer value. 34 35 36 **API** description 37 38

*shmem\_atomic\_fetch\_add* routines perform an atomic fetch-and-add operation. An atomic fetch-and-add operation fetches the old *dest* and adds *value* to *dest* without the possibility of another atomic operation on the *dest* between the time of the fetch and the update. These routines add *value* to *dest* on *pe* and return the previous contents of *dest* as an atomic operation. If the context handle *ctx* does not correspond to a valid context, the behavior is undefined.

When using Fortran, dest and value must be of the following type:

| Routine Data type of dest and value |
|-------------------------------------|
|-------------------------------------|

deprecation end -

9 10

19 20 21

22

39

40

41

42

43 44 45

| 1                          | •                                                                            | integer                                                      |
|----------------------------|------------------------------------------------------------------------------|--------------------------------------------------------------|
| 2 3                        | SIIMEM_INTS_FADD 0-0yte                                                      | integer                                                      |
| 4                          |                                                                              |                                                              |
| 5                          | Return Values                                                                |                                                              |
| 6                          |                                                                              | on the remote PE prior to the atomic addition operation. The |
| 7                          | data type of the return value is the same as the                             |                                                              |
| 8                          |                                                                              |                                                              |
| 9                          | Notes                                                                        |                                                              |
| 10                         | None.                                                                        |                                                              |
| 11                         |                                                                              |                                                              |
| 12<br><b>FX</b>            | EXAMPLES                                                                     |                                                              |
| 13 <b>LA</b>               |                                                                              |                                                              |
| 15                         | The following <i>shmem_atomic_fetch_add</i> example i                        | s for <i>C11</i> programs:                                   |
| 16<br>17                   | <pre>#include <stdio.h> #include <shmem.h></shmem.h></stdio.h></pre>         |                                                              |
| 18                         | <pre>int main (void)</pre>                                                   |                                                              |
| 19                         | {     int old = -1;                                                          |                                                              |
| 20                         | <pre>static int dst = 22;</pre>                                              |                                                              |
| 21                         | <pre>shmem_init(); int me = shmem_my_pe();</pre>                             |                                                              |
| 22                         | <b>if</b> (me == 1)                                                          |                                                              |
| 23<br>24                   | <pre>old = shmem_atomic_fetch_add(&amp;dst, 44 shmem_barrier_all();</pre>    | , 0);                                                        |
| 25                         | <pre>printf("%d: old = %d, dst = %d\n", me, o</pre>                          | ld, dsť);                                                    |
| 26                         | <pre>shmem_finalize(); return 0;</pre>                                       |                                                              |
| 27                         | ł                                                                            |                                                              |
| 28                         |                                                                              |                                                              |
| <sup>29</sup> <b>9.8</b> . | 0.8.8 SHMEM_ATOMIC_ADD                                                       |                                                              |
|                            | Performs an atomic add operation on a remote symmetric                       | data object.                                                 |
| 32                         | enorme un acome un oppennon en a remot symmetrie                             |                                                              |
| 33 <b>SY</b>               | SYNOPSIS                                                                     |                                                              |
| 34                         | (11)                                                                         |                                                              |
| 35                         | C11:<br><pre>void shmem_atomic_add(TYPE *dest, TYPE value</pre>              | e. int pe):                                                  |
| 36                         | <pre>void shmem_atomic_add(shmem_ctx_t ctx, TYPE</pre>                       |                                                              |
| 37                         | where TYPE is one of the standard AMO types spec                             | ified by Table 4.                                            |
| 38                         | C/C++:                                                                       |                                                              |
| 39                         | <pre>void shmem_<typename>_atomic_add(TYPE *dest</typename></pre>            | , <b>TYPE</b> value, <b>int</b> pe);                         |
| 40<br>41                   | <pre>void shmem_ctx_<typename>_atomic_add(shmem_</typename></pre>            | <pre>ctx_t ctx, TYPE *dest, TYPE value, int pe);</pre>       |
| 41                         | where TYPE is one of the standard AMO types and                              | has a corresponding TYPENAME specified by Table 4.           |
| 43                         | deprecation start                                                            |                                                              |
| 44                         | C11:                                                                         |                                                              |
| 45                         | <pre>void shmem_add(TYPE *dest, TYPE value, int )</pre>                      | pe);                                                         |
| 46                         | where <i>TYPE</i> is one of { <i>int</i> , <i>long</i> , <i>long long</i> }. |                                                              |
| 47                         | C/C++:                                                                       |                                                              |
| 48                         | <pre>void shmem_<typename>_add(TYPE *dest, TYPE *</typename></pre>           | value, int pe);                                              |

# 9. OPENSHMEM LIBRARY API

where TYPE is one of {int, long, long long} and has a corresponding TYPENAME specified by Table 4.

|                                         | — deprecation end — |
|-----------------------------------------|---------------------|
| deprecation start                       |                     |
| FORTRAN:                                |                     |
| INTEGER pe                              |                     |
| INTEGER*4 value_i4                      |                     |
| CALL SHMEM_INT4_ADD(dest, value_i4, pe) |                     |
| INTEGER*8 value_i8                      |                     |
| CALL SHMEM_INT8_ADD(dest, value_i8, pe) |                     |

#### DESCRIPTION

| Arguments |       |                                                                                                    |
|-----------|-------|----------------------------------------------------------------------------------------------------|
| IN        | ctx   | The context on which to perform the operation. A context han-<br>dle specifying the context on which to perform the operation.<br>When this argument is not provided, the operation is performed on<br><u>SHMEM_CTX_DEFAULT</u> the default context. |
| OUT       | dest  | The remotely accessible integer data object to be updated on the remote PE. When using $C/C++$ , the type of <i>dest</i> should match that implied in the SYNOPSIS section.                                                                          |
| IN        | value | The value to be atomically added to <i>dest</i> . When using $C/C++$ , the type of <i>value</i> should match that implied in the SYNOPSIS section. When using <i>Fortran</i> , it must be of type integer with an element size of <i>dest</i> .      |
| IN        | pe    | An integer that indicates the PE number upon which <i>dest</i> is to be up-<br>dated. When using <i>Fortran</i> , it must be a default integer value.                                                                                                |

# **API description**

The *shmem\_atomic\_add* routine performs an atomic add operation. It adds *value* to *dest* on PE *pe* and atomically updates the *dest* without returning the value. If the context handle *ctx* does not correspond to a valid context, the behavior is undefined.

When using *Fortran*, *dest* and *value* must be of the following type:

| Routine                          | Data type of <i>dest</i> and <i>value</i> |  |
|----------------------------------|-------------------------------------------|--|
| SHMEM_INT4_ADD<br>SHMEM_INT8_ADD | <i>4</i> -byte integer<br>8-byte integer  |  |

# **Return Values**

None.

Notes

None.

#### EXAMPLES

deprecation end ---

```
1
            #include <stdio.h>
            #include <shmem.h>
2
3
            int main(void)
4
               static int dst = 22;
               shmem init():
6
               int me = shmem_my_pe();
               if (me == 1)
                  shmem_atomic_add(&dst, 44, 0);
               shmem_barrier_all();
               printf("%d: dst = %d\n", me, dst);
9
               shmem_finalize();
10
               return 0;
11
12
13
      9.8.9 SHMEM_ATOMIC_FETCH_AND
14
15
      Atomically perform a fetching bitwise AND operation on a remote data object.
16
      SYNOPSIS
17
18
            C11:
19
            TYPE shmem_atomic_fetch_and(TYPE *dest, TYPE value, int pe);
20
            TYPE shmem_atomic_fetch_and(shmem_ctx_t ctx, TYPE *dest, TYPE value, int pe);
21
            where TYPE is one of the bitwise AMO types specified by Table 6.
22
            C/C++:
23
            TYPE shmem_<TYPENAME>_atomic_fetch_and(TYPE *dest, TYPE value, int pe);
24
            TYPE shmem_ctx_<TYPENAME>_atomic_fetch_and(shmem_ctx_t ctx, TYPE *dest, TYPE value, int pe);
            where TYPE is one of the bitwise AMO types and has a corresponding TYPENAME specified by Table 6.
25
26
27
      DESCRIPTION
28
29
            Arguments
30
31
                  IN
                                                   The context on which to perform the operation. A context han-
                                   ctx
                                                   dle specifying the context on which to perform the operation.
32
                                                   When this argument is not provided, the operation is performed on
33
                                                   SHMEM_CTX_DEFAULT the default context.
34
                  OUT
                                                   A pointer to the remotely accessible data object to be updated.
                                   dest
35
                  IN
                                                   The operand to the bitwise AND operation.
                                  value
36
                  IN
                                                   An integer value for the PE on which dest is to be updated.
                                  pe
37
38
39
            API description
40
41
                 shmem_atomic_fetch_and atomically performs a fetching bitwise AND on the remotely accessible data
42
                 object pointed to by dest at PE pe with the operand value. If the context handle ctx does not correspond to
43
                 a valid context, the behavior is undefined.
44
45
46
            Return Values
47
                 The value pointed to by dest on PE pe immediately before the operation is performed.
48
```

Notes

None.

# 9.8.10 SHMEM\_ATOMIC\_AND

Atomically perform a non-fetching bitwise AND operation on a remote data object.

# **SYNOPSIS**

#### C11:

```
void shmem_atomic_and(TYPE *dest, TYPE value, int pe);
void shmem_atomic_and(shmem_ctx_t ctx, TYPE *dest, TYPE value, int pe);
```

where TYPE is one of the bitwise AMO types specified by Table 6.

# C/C++:

| void shmem_ctx_ <typename>_atomic_and(shmem_ctx_t ctx, TYPE *dest, TYPE value, int pe</typename> | <pre>void shmem_<typename>_atomic_and(TYPE *dest, TYPE value, ir</typename></pre> | t pe);                                 |
|--------------------------------------------------------------------------------------------------|-----------------------------------------------------------------------------------|----------------------------------------|
|                                                                                                  | <pre>void shmem_ctx_<typename>_atomic_and(shmem_ctx_t ctx, TYPE</typename></pre>  | <pre>*dest, TYPE value, int pe);</pre> |

where TYPE is one of the bitwise AMO types and has a corresponding TYPENAME specified by Table 6.

# DESCRIPTION

#### Arguments

| IN  | ctx   | The context on which to perform the operation. A context han-      |
|-----|-------|--------------------------------------------------------------------|
|     |       | dle specifying the context on which to perform the operation.      |
|     |       | When this argument is not provided, the operation is performed on  |
|     |       | SHMEM_CTX_DEFAULT the default context.                             |
| OUT | dest  | A pointer to the remotely accessible data object to be updated.    |
| IN  | value | The operand to the bitwise AND operation.                          |
| IN  | pe    | An integer value for the PE on which <i>dest</i> is to be updated. |
|     |       |                                                                    |

#### **API description**

*shmem\_atomic\_and* atomically performs a non-fetching bitwise AND on the remotely accessible data object pointed to by *dest* at PE *pe* with the operand *value*. If the context handle *ctx* does not correspond to a valid context, the behavior is undefined.

#### **Return Values**

None.

# Notes

None.

# 9.8.11 SHMEM\_ATOMIC\_FETCH\_OR

Atomically perform a fetching bitwise OR operation on a remote data object.

| SYNOPSIS                              |                            |                                                                                                    |
|---------------------------------------|----------------------------|----------------------------------------------------------------------------------------------------|
| C11:                                  |                            |                                                                                                    |
|                                       |                            | PE *dest, TYPE value, int pe);                                                                                      |
|                                       |                            | <pre>mem_ctx_t ctx, TYPE *dest, TYPE value, int pe);</pre>                                                          |
|                                       | e of the bitwise A         | AMO types specified by Table 6.                                                                                     |
| C/C++:                                |                            |                                                                                                    |
|                                       |                            | <pre>fetch_or(TYPE *dest, TYPE value, int pe); mic_fetch_or(shmem_ctx_t ctx, TYPE *dest, TYPE value, int pe);</pre> |
|                                       |                            | AMO types and has a corresponding <i>TYPENAME</i> specified by Table 6.                                             |
|                                       |                            |                                                                                                    |
| ESCRIPTION                            |                            |                                                                                                    |
| ESCRIPTION                            |                            |                                                                                                    |
| Arguments                             |                            |                                                                                                    |
| IN                                    | ctx                        | The context on which to perform the operation. A context ha                                                         |
| 2                                     |                            | dle specifying the context on which to perform the operation                                                        |
|                                       |                            | When this argument is not provided, the operation is performed                                                      |
| OUT                                   | dest                       | SHMEM_CTX_DEFAULT the default context.<br>A pointer to the remotely accessible data object to be updated.           |
| IN                                    | value                      | The operand to the bitwise OR operation.                                                                            |
| IN                                    | pe                         | An integer value for the PE on which <i>dest</i> is to be updated.                                                  |
|                                       |                            |                                                                                                    |
|                                       |                            |                                                                                                    |
| API description                       |                            |                                                                                                    |
|                                       |                            |                                                                                                    |
|                                       |                            | mically performs a fetching bitwise OR on the remotely accessible data obje                                         |
|                                       | behavior is undef          | ith the operand <i>value</i> . If the context handle <i>ctx</i> does not correspond to a valined.                   |
| · · · · · · · · · · · · · · · · · · · |                            |                                                                                                    |
|                                       |                            |                                                                                                    |
| Return Values                         |                            |                                                                                                    |
| The value po                          | ointed to by dest of       | on PE pe immediately before the operation is performed.                                                             |
|                                       |                            |                                                                                                    |
| Notes                                 |                            | *                                                                                                    |
| None.                                 |                            |                                                                                                    |
|                                       |                            |                                                                                                    |
| 8.12 SHMEM_ATC                        | OMIC_OR                    |                                                                                                    |
| tomically perform a p                 | on fatching hitwi          | se OR operation on a remote data object.                                                                            |
| tonnearry perform a ne                | Jii-retening bitwis        |                                                                                                    |
| YNOPSIS                               |                            |                                                                                                    |
| C11:                                  |                            |                                                                                                    |
| <b>void</b> shmem_atom                | ic_or( <b>TYPE</b> *de     | st, <b>TYPE</b> value, <b>int</b> pe);                                                                              |
| <pre>void shmem_atom</pre>            | ic_or( <b>shmem_ct</b> ;   | <pre>x_t ctx, TYPE *dest, TYPE value, int pe);</pre>                                                                |
| where TYPE is on                      | e of the bitwise A         | AMO types specified by Table 6.                                                                                     |
| C/C++:                                |                            |                                                                                                    |
| _                                     |                            | or(TYPE *dest, TYPE value, int pe);                                                                                 |
| <b>voia</b> shmem_ctx_                | <tipename>_atom</tipename> | <pre>mic_or(shmem_ctx_t ctx, TYPE *dest, TYPE value, int pe);</pre>                                                 |

# 9. OPENSHMEM LIBRARY API

where TYPE is one of the bitwise AMO types and has a corresponding TYPENAME specified by Table 6.

#### DESCRIPTION

| Arguments       |                     |                                                                                                    |
|-----------------|---------------------|----------------------------------------------------------------------------------------------------|
| IN              | ctx                 | The context on which to perform the operation. A context han-<br>dle specifying the context on which to perform the operation.<br>When this argument is not provided, the operation is performed on<br><i>SHMEM_CTX_DEFAULT</i> the default context. |
| OUT<br>IN<br>IN | dest<br>value<br>pe | A pointer to the remotely accessible data object to be updated.<br>The operand to the bitwise OR operation.<br>An integer value for the PE on which <i>dest</i> is to be updated.                                                                    |

#### **API description**

*shmem\_atomic\_or* atomically performs a non-fetching bitwise OR on the remotely accessible data object pointed to by *dest* at PE *pe* with the operand *value*. If the context handle *ctx* does not correspond to a valid context, the behavior is undefined.

# **Return Values**

None.

Notes

None.

# 9.8.13 SHMEM\_ATOMIC\_FETCH\_XOR

Atomically perform a fetching bitwise exclusive OR (XOR) operation on a remote data object.

#### **SYNOPSIS**

#### C11:

TYPE shmem\_atomic\_fetch\_xor(TYPE \*dest, TYPE value, int pe); TYPE shmem\_atomic\_fetch\_xor(shmem\_ctx\_t ctx, TYPE \*dest, TYPE value, int pe);

where *TYPE* is one of the bitwise AMO types specified by Table 6.

#### C/C++:

TYPE shmem\_<TYPENAME>\_atomic\_fetch\_xor(TYPE \*dest, TYPE value, int pe); TYPE shmem\_ctx\_<TYPENAME>\_atomic\_fetch\_xor(shmem\_ctx\_t ctx, TYPE \*dest, TYPE value, int pe);

where TYPE is one of the bitwise AMO types and has a corresponding TYPENAME specified by Table 6.

# DESCRIPTION

Arguments

| 1<br>2<br>3                                                                                                    | IN                                                                                                    | ctx                                                                                                    | The context on which to perform the operation. A context han-<br>dle specifying the context on which to perform the operation.<br>When this argument is not provided, the operation is performed on<br><u>SHMEM_CTX_DEFAULT</u> the default context.                                                                                                    |
|----------------------------------------------------------------------------------------------------|----------------------------------------------------------------------------------------------------|----------------------------------------------------------------------------------------------------|----------------------------------------------------------------------------------------------------|
| 4                                                                                                    | OUT                                                                                                    | dest                                                                                                    | A pointer to the remotely accessible data object to be updated.                                                                                                    |
| 5                                                                                                    | IN                                                                                                    | value                                                                                                    | The operand to the bitwise XOR operation.                                                                                                    |
| 7                                                                                                    | IN                                                                                                    | pe                                                                                                    | An integer value for the PE on which <i>dest</i> is to be updated.                                                                                                    |
| 8                                                                                                    |                                                                                                    |                                                                                                    |                                                                                                    |
| 9                                                                                                    |                                                                                                    |                                                                                                    |                                                                                                    |
| 10                                                                                                    | API description                                                                                                    |                                                                                                    |                                                                                                    |
| 11                                                                                                    |                                                                                                    |                                                                                                    |                                                                                                    |
| 12                                                                                                    |                                                                                                    | •                                                                                                    | mically performs a fetching bitwise XOR on the remotely accessible data                                                                                                    |
| 13                                                                                                    |                                                                                                    | a to by <i>dest</i> at PE<br>xt, the behavior is                                                                                                    | <i>E pe</i> with the operand <i>value</i> . If the context handle <i>ctx</i> does not correspond to undefined                                                                                                    |
| 14                                                                                                    | a vand conte                                                                                                    | xt, the behavior is                                                                                                    | undefined.                                                                                                    |
| 15                                                                                                    |                                                                                                    |                                                                                                    |                                                                                                    |
| 16                                                                                                    | <b>Return Values</b>                                                                                                    |                                                                                                    |                                                                                                    |
| 17                                                                                                    |                                                                                                    | inted to by <i>dest</i> o                                                                                                    | n PE <i>pe</i> immediately before the operation is performed.                                                                                                    |
| 18                                                                                                    | The value po                                                                                                    | intea to by above o                                                                                                    |                                                                                                    |
| 19                                                                                                    | Notes                                                                                                    |                                                                                                    |                                                                                                    |
| 20                                                                                                    | None.                                                                                                    |                                                                                                    |                                                                                                    |
| 21                                                                                                    |                                                                                                    |                                                                                                    |                                                                                                    |
| 22                                                                                                    |                                                                                                    |                                                                                                    |                                                                                                    |
| 23                                                                                                    | 9.8.14 SHMEM_ATO                                                                                                    | MIC_XOR                                                                                                    |                                                                                                    |
| 24                                                                                                    |                                                                                                    |                                                                                                    |                                                                                                    |
| 25<br>26                                                                                                    | Atomically perform a no                                                                                                    | n-fetching bitwis                                                                                                    | e exclusive OR (XOR) operation on a remote data object.                                                                                                    |
|                                                                                                    | SYNOPSIS                                                                                                    | n-fetching bitwise                                                                                                    | e exclusive OR (XOR) operation on a remote data object.                                                                                                    |
| 26<br>27                                                                                                    | SYNOPSIS<br>C11:                                                                                                    |                                                                                                    |                                                                                                    |
| 26<br>27<br>28                                                                                                    | SYNOPSIS<br>C11:<br>void shmem_atomi                                                                                                    | ic_xor( <b>TYPE</b> *de                                                                                                    | <pre>e exclusive OR (XOR) operation on a remote data object. est, TYPE value, int pe); x_t ctx, TYPE *dest, TYPE value, int pe);</pre>                                                                                                    |
| 26<br>27<br>28<br>29                                                                                                 | SYNOPSIS<br>C11:<br>void shmem_atomi<br>void shmem_atomi                                                                                                    | ic_xor( <b>TYPE</b> *de                                                                                                    | <pre>st, TYPE value, int pe);<br/>x_t ctx, TYPE *dest, TYPE value, int pe);</pre>                                                                                                    |
| 26<br>27<br>28<br>29<br>30                                                                                           | SYNOPSIS<br>C11:<br>void shmem_atomi<br>void shmem_atomi<br>where TYPE is one                                                                                                    | ic_xor( <b>TYPE</b> *de                                                                                                    | <pre>st, TYPE value, int pe);</pre>                                                                                                    |
| 26<br>27<br>28<br>29<br>30<br>31                                                                                     | SYNOPSIS<br>C11:<br>void shmem_atomi<br>void shmem_atomi<br>where TYPE is one<br>C/C++:                                                                                                    | ic_xor( <b>TYPE</b> *de<br>ic_xor( <b>shmem_ct</b><br>e of the bitwise A                                                                                                   | <pre>sst, TYPE value, int pe); x_t ctx, TYPE *dest, TYPE value, int pe); MO types specified by Table 6.</pre>                                                                                                    |
| 26<br>27<br>28<br>29<br>30<br>31                                                                                     | SYNOPSIS<br>C11:<br>void shmem_atomi<br>void shmem_atomi<br>where TYPE is one<br>C/C++:<br>void shmem_ <type< th=""><th>ic_xor(<b>TYPE</b> *de<br/>ic_xor(<b>shmem_ct</b><br/>e of the bitwise A<br/>ENAME&gt;_atomic_x</th><th><pre>st, TYPE value, int pe);<br/>x_t ctx, TYPE *dest, TYPE value, int pe);</pre></th></type<> | ic_xor( <b>TYPE</b> *de<br>ic_xor( <b>shmem_ct</b><br>e of the bitwise A<br>ENAME>_atomic_x                                                                                | <pre>st, TYPE value, int pe);<br/>x_t ctx, TYPE *dest, TYPE value, int pe);</pre>                                                                                                    |
| 26<br>27<br>28<br>29<br>30<br>31<br>32<br>33                                                                         | SYNOPSIS<br>C11:<br>void shmem_atomi<br>void shmem_atomi<br>where TYPE is one<br>C/C++:<br>void shmem_ <type<br>void shmem_ctx_&lt;</type<br>                                                                                                    | ic_xor( <b>TYPE</b> *de<br>ic_xor( <b>shmem_ct</b><br>e of the bitwise A<br>ENAME>_atomic_x<br>< <b>TYPENAME</b> >_atom                                                    | <pre>sst, TYPE value, int pe);<br/>x_t ctx, TYPE *dest, TYPE value, int pe);<br/>MO types specified by Table 6.<br/>sor(TYPE *dest, TYPE value, int pe);<br/>tic_xor(shmem_ctx_t ctx, TYPE *dest, TYPE value, int pe);</pre>                                                                                                    |
| 26<br>27<br>28<br>29<br>30<br>31<br>32<br>33<br>33<br>34                                                             | SYNOPSIS<br>C11:<br>void shmem_atomi<br>void shmem_atomi<br>where TYPE is one<br>C/C++:<br>void shmem_ <type<br>void shmem_ctx_&lt;</type<br>                                                                                                    | ic_xor( <b>TYPE</b> *de<br>ic_xor( <b>shmem_ct</b><br>e of the bitwise A<br>ENAME>_atomic_x<br>< <b>TYPENAME</b> >_atom                                                    | <pre>sst, TYPE value, int pe);<br/>x_t ctx, TYPE *dest, TYPE value, int pe);<br/>MO types specified by Table 6.<br/>sor(TYPE *dest, TYPE value, int pe);</pre>                                                                                                    |
| 26<br>27<br>28<br>29<br>30<br>31<br>32<br>33<br>34<br>35                                                             | SYNOPSIS<br>C11:<br>void shmem_atomi<br>void shmem_atomi<br>where TYPE is one<br>C/C++:<br>void shmem_ <type<br>void shmem_ctx_&lt;</type<br>                                                                                                    | ic_xor( <b>TYPE</b> *de<br>ic_xor( <b>shmem_ct</b><br>e of the bitwise A<br>ENAME>_atomic_x<br>< <b>TYPENAME</b> >_atom                                                    | <pre>sst, TYPE value, int pe);<br/>x_t ctx, TYPE *dest, TYPE value, int pe);<br/>MO types specified by Table 6.<br/>sor(TYPE *dest, TYPE value, int pe);<br/>tic_xor(shmem_ctx_t ctx, TYPE *dest, TYPE value, int pe);</pre>                                                                                                    |
| 26<br>27<br>28<br>29<br>30<br>31<br>32<br>33<br>34<br>35<br>36                                                       | SYNOPSIS<br>C11:<br>void shmem_atomi<br>void shmem_atomi<br>where TYPE is one<br>C/C++:<br>void shmem_ <type<br>void shmem_ctx_&lt;</type<br>                                                                                                    | ic_xor( <b>TYPE</b> *de<br>ic_xor( <b>shmem_ct</b><br>e of the bitwise A<br>ENAME>_atomic_x<br>< <b>TYPENAME</b> >_atom                                                    | <pre>sst, TYPE value, int pe);<br/>x_t ctx, TYPE *dest, TYPE value, int pe);<br/>MO types specified by Table 6.<br/>sor(TYPE *dest, TYPE value, int pe);<br/>tic_xor(shmem_ctx_t ctx, TYPE *dest, TYPE value, int pe);</pre>                                                                                                    |
| 26<br>27<br>28<br>29<br>30<br>31<br>32<br>33<br>34<br>35<br>36<br>37                                                 | SYNOPSIS<br>C11:<br>void shmem_atomi<br>void shmem_atomi<br>where TYPE is one<br>C/C++:<br>void shmem_ <type<br>void shmem_ctx_&lt;<br/>where TYPE is one<br/>DESCRIPTION</type<br>                                                                                                    | ic_xor( <b>TYPE</b> *de<br>ic_xor( <b>shmem_ct</b><br>e of the bitwise A<br>ENAME>_atomic_x<br>< <b>TYPENAME</b> >_atom                                                    | <pre>sst, TYPE value, int pe);<br/>x_t ctx, TYPE *dest, TYPE value, int pe);<br/>MO types specified by Table 6.<br/>sor(TYPE *dest, TYPE value, int pe);<br/>tic_xor(shmem_ctx_t ctx, TYPE *dest, TYPE value, int pe);</pre>                                                                                                    |
| 26<br>27<br>28<br>29<br>30<br>31<br>32<br>33<br>34<br>35<br>36<br>37<br>38                                           | SYNOPSIS<br>C11:<br>void shmem_atomi<br>void shmem_atomi<br>where TYPE is one<br>C/C++:<br>void shmem_ <type<br>void shmem_ctx_&lt;<br/>where TYPE is one</type<br>                                                                                                    | ic_xor( <b>TYPE</b> *de<br>ic_xor( <b>shmem_ct</b><br>e of the bitwise A<br>ENAME>_atomic_x<br>< <b>TYPENAME</b> >_atom                                                    | <pre>sst, TYPE value, int pe);<br/>x_t ctx, TYPE *dest, TYPE value, int pe);<br/>MO types specified by Table 6.<br/>sor(TYPE *dest, TYPE value, int pe);<br/>tic_xor(shmem_ctx_t ctx, TYPE *dest, TYPE value, int pe);</pre>                                                                                                    |
| 26<br>27<br>28<br>29<br>30<br>31<br>32<br>33<br>34<br>35<br>36<br>37<br>38<br>39                                     | SYNOPSIS<br>C11:<br>void shmem_atomi<br>void shmem_atomi<br>where TYPE is one<br>C/C++:<br>void shmem_ <type<br>void shmem_ctx_&lt;<br/>where TYPE is one<br/>DESCRIPTION</type<br>                                                                                                    | ic_xor( <b>TYPE</b> *de<br>ic_xor( <b>shmem_ct</b><br>e of the bitwise A<br>ENAME>_atomic_x<br>< <b>TYPENAME</b> >_atom                                                    | <pre>sst, TYPE value, int pe);<br/>x_t ctx, TYPE *dest, TYPE value, int pe);<br/>MO types specified by Table 6.<br/>sor(TYPE *dest, TYPE value, int pe);<br/>tic_xor(shmem_ctx_t ctx, TYPE *dest, TYPE value, int pe);</pre>                                                                                                    |
| 26<br>27<br>28<br>30<br>31<br>32<br>33<br>34<br>35<br>36<br>37<br>38<br>39<br>40                                     | SYNOPSIS<br>C11:<br>void shmem_atomi<br>void shmem_atomi<br>where TYPE is one<br>C/C++:<br>void shmem_ <type<br>void shmem_ctx_<br/>where TYPE is one<br/>DESCRIPTION<br/>Arguments</type<br>                                                                                                    | ic_xor( <b>TYPE</b> *de<br>ic_xor( <b>shmem_ct</b><br>e of the bitwise A<br><b>ENAME</b> >_atomic_x<br><b>TYPENAME</b> >_atom<br>e of the bitwise A                        | <pre>est, TYPE value, int pe);<br/>x_t ctx, TYPE *dest, TYPE value, int pe);<br/>MO types specified by Table 6.<br/>cor(TYPE *dest, TYPE value, int pe);<br/>hic_xor(shmem_ctx_t ctx, TYPE *dest, TYPE value, int pe);<br/>MO types and has a corresponding TYPENAME specified by Table 6.</pre>                                                                                                    |
| 26<br>27<br>28<br>29<br>30<br>31<br>32<br>33<br>34<br>35<br>36<br>37<br>38<br>39<br>40<br>41                         | SYNOPSIS<br>C11:<br>void shmem_atomi<br>void shmem_atomi<br>where TYPE is one<br>C/C++:<br>void shmem_ <type<br>void shmem_ctx_<br/>where TYPE is one<br/>DESCRIPTION<br/>Arguments</type<br>                                                                                                    | ic_xor( <b>TYPE</b> *de<br>ic_xor( <b>shmem_ct</b><br>e of the bitwise A<br><b>ENAME</b> >_atomic_x<br><b>TYPENAME</b> >_atom<br>e of the bitwise A                        | <pre>st, TYPE value, int pe);<br/>x_t ctx, TYPE *dest, TYPE value, int pe);<br/>MO types specified by Table 6.<br/>for (TYPE *dest, TYPE value, int pe);<br/>fic_xor (shmem_ctx_t ctx, TYPE *dest, TYPE value, int pe);<br/>MO types and has a corresponding TYPENAME specified by Table 6.</pre>                                                                                                    |
| 26<br>27<br>28<br>29<br>30<br>31<br>32<br>33<br>34<br>35<br>36<br>37<br>38<br>39<br>40<br>41<br>42                   | SYNOPSIS<br>C11:<br>void shmem_atomi<br>void shmem_atomi<br>where TYPE is one<br>C/C++:<br>void shmem_ <type<br>void shmem_ctx_&lt;<br/>where TYPE is one<br/>DESCRIPTION<br/>Arguments<br/>IN</type<br>                                                                                                    | ic_xor( <b>TYPE</b> *de<br>ic_xor( <b>shmem_ct</b><br>e of the bitwise A<br>ENAME>_atomic_x<br>< <b>TYPENAME</b> >_atom<br>e of the bitwise A<br><i>ctx</i>                | <pre>st, TYPE value, int pe);<br/>x_t ctx, TYPE *dest, TYPE value, int pe);<br/>MO types specified by Table 6.<br/>sor(TYPE *dest, TYPE value, int pe);<br/>tic_xor(shmem_ctx_t ctx, TYPE *dest, TYPE value, int pe);<br/>MO types and has a corresponding TYPENAME specified by Table 6.</pre>                                                                                                    |
| 26<br>27<br>28<br>29<br>30<br>31<br>32<br>33<br>34<br>35<br>36<br>37<br>38<br>39<br>40<br>41<br>42<br>43             | SYNOPSIS<br>C11:<br>void shmem_atomi<br>void shmem_atomi<br>where TYPE is one<br>C/C++:<br>void shmem_ <type<br>void shmem_ctx<br/>where TYPE is one<br/>DESCRIPTION<br/>Arguments<br/>IN<br/>OUT</type<br>                                                                                                    | ic_xor( <b>TYPE</b> *de<br>ic_xor( <b>shmem_ct</b><br>e of the bitwise A<br>ENAME>_atomic_x<br>< <b>TYPENAME</b> >_atom<br>e of the bitwise A<br><i>ctx</i><br><i>dest</i> | <pre>st, TYPE value, int pe);<br/>x_t ctx, TYPE *dest, TYPE value, int pe);<br/>MO types specified by Table 6.<br/>tor(TYPE *dest, TYPE value, int pe);<br/>tic_xor(shmem_ctx_t ctx, TYPE *dest, TYPE value, int pe);<br/>MO types and has a corresponding <i>TYPENAME</i> specified by Table 6.</pre>                                                                                                    |
| 26<br>27<br>28<br>29<br>30<br>31<br>32<br>33<br>34<br>35<br>36<br>37<br>38<br>39<br>40<br>41<br>42<br>43<br>44       | SYNOPSIS<br>C11:<br>void shmem_atomi<br>void shmem_atomi<br>where TYPE is one<br>C/C++:<br>void shmem_ <type<br>void shmem_ctx<br/>where TYPE is one<br/>DESCRIPTION<br/>Arguments<br/>IN<br/>OUT<br/>IN</type<br>                                                                                                    | ic_xor(TYPE *de<br>ic_xor(shmem_ct<br>e of the bitwise A<br>ename>_atomic_x<br><typename>_atom<br/>e of the bitwise A<br/>ctx<br/>dest<br/>value</typename>                | <pre>st, TYPE value, int pe);<br/>x_t ctx, TYPE *dest, TYPE value, int pe);<br/>MO types specified by Table 6.<br/>sor(TYPE *dest, TYPE value, int pe);<br/>tic_xor(shmem_ctx_t ctx, TYPE *dest, TYPE value, int pe);<br/>MO types and has a corresponding <i>TYPENAME</i> specified by Table 6.</pre> The context on which to perform the operation. A context han-<br>dle specifying the context on which to perform the operation.<br>When this argument is not provided, the operation is performed on<br><i>SHMEM_CTX_DEFAULT</i> the default context.<br>A pointer to the remotely accessible data object to be updated.<br>The operand to the bitwise XOR operation. |
| 26<br>27<br>28<br>29<br>30<br>31<br>32<br>33<br>34<br>35<br>36<br>37<br>38<br>39<br>40<br>41<br>42<br>43<br>44<br>45 | SYNOPSIS<br>C11:<br>void shmem_atomi<br>void shmem_atomi<br>where TYPE is one<br>C/C++:<br>void shmem_ <type<br>void shmem_ctx<br/>where TYPE is one<br/>DESCRIPTION<br/>Arguments<br/>IN<br/>OUT</type<br>                                                                                                    | ic_xor( <b>TYPE</b> *de<br>ic_xor( <b>shmem_ct</b><br>e of the bitwise A<br>ENAME>_atomic_x<br>< <b>TYPENAME</b> >_atom<br>e of the bitwise A<br><i>ctx</i><br><i>dest</i> | <pre>st, TYPE value, int pe);<br/>x_t ctx, TYPE *dest, TYPE value, int pe);<br/>MO types specified by Table 6.<br/>sor(TYPE *dest, TYPE value, int pe);<br/>tic_xor(shmem_ctx_t ctx, TYPE *dest, TYPE value, int pe);<br/>MO types and has a corresponding <i>TYPENAME</i> specified by Table 6.</pre>                                                                                                    |

#### **API description**

*shmem\_atomic\_xor* atomically performs a non-fetching bitwise XOR on the remotely accessible data object pointed to by *dest* at PE *pe* with the operand *value*. If the context handle *ctx* does not correspond to a valid context, the behavior is undefined.

**Return Values** 

None.

Notes

None.

#### 9.9 Collective Routines

*Collective routines* are defined as communication or synchronization operations on a group of PEs called an active set. The collective routines require all PEs in the active set to simultaneously call the routine. A PE that is not in the active set calling the collective routine results in undefined behavior. All collective routines have an active set as an input parameter except *shmem\_barrier\_all* and *shmem\_sync\_all*. Both *shmem\_barrier\_all* and *shmem\_sync\_all* must be called by all PEs of the OpenSHMEM program.

The active set is defined by the arguments  $PE\_start$ ,  $logPE\_stride$ , and  $PE\_size$ .  $PE\_start$  specifies the starting PE number and is the lowest numbered PE in the active set. The stride between successive PEs in the active set is  $2^{logPE\_stride}$  and  $logPE\_stride$  must be greater than or equal to zero.  $PE\_size$  specifies the number of PEs in the active set and must be greater than zero. The active set must satisfy the requirement that its last member corresponds to a valid PE number, that is  $0 \le PE\_start + (PE\_size-1) * 2^{logPE\_stride} < npes$ . All PEs participating in the collective routine must provide the same values for these arguments. If any of these requirements are not met, the behavior is undefined.

Another argument important to collective routines is *pSync*, which is a symmetric work array. All PEs participating in a collective must pass the same *pSync* array. On completion of a collective call, the *pSync* is restored to its original contents. The user is permitted to reuse a *pSync* array if all previous collective routines using the *pSync* array have been completed by all participating PEs. One can use a synchronization collective routine such as *shmem\_barrier* to ensure completion of previous collective routines. The *shmem\_barrier* and *shmem\_sync* routines allow the same *pSync* array to be used on consecutive calls as long as the PEs in the active set do not change.

All collective routines defined in the Specification are blocking. The collective routines return on completion. The collective routines defined in the OpenSHMEM Specification are:

shmem\_barrier\_all
shmem\_barrier
shmem\_sync\_all
shmem\_sync
shmem\_broadcast{32, 64}
shmem\_collect{32, 64}
shmem\_fcollect{32, 64}
Reductions for the following operations: AND, MAX, MIN, SUM, PROD, OR, XOR
shmem\_alltoall{32, 64}
shmem\_alltoall{32, 64}

#### 9.9.1 SHMEM\_BARRIER\_ALL 1 2 Registers the arrival of a PE at a barrier and blocks the PE until all other PEs arrive at the barrier and all local updates and remote memory updates on the default context are completed. **SYNOPSIS** C/C++: void shmem\_barrier\_all(void); — deprecation start -FORTRAN: 10 CALL SHMEM\_BARRIER\_ALL 11 deprecation end 12 13 14 DESCRIPTION 15 16 Arguments 17 None. 18 19 20 21 **API description** 22 23 The shmem\_barrier\_all routine registers the arrival of a PE at a barrier. Barriers are a mechanism for 24 synchronizing all PEs at once. This routine blocks the PE until all PEs have called *shmem\_barrier\_all*. In a multithreaded OpenSHMEM program, only the calling thread is blocked. 25 Prior to synchronizing with other PEs, shmem\_barrier\_all ensures completion of all previously issued 26 memory stores and remote memory updates issued on the default context via OpenSHMEM AMOs and 27 RMA routine calls such as *shmem\_int\_add*, *shmem\_put32*, *shmem\_put\_nbi*, and *shmem\_get\_nbi*. 28 29 30 31 **Return Values** None. 32 33 Notes 34 The *shmem\_barrier\_all* routine can be used to portably ensure that memory access operations observe 35 remote updates in the order enforced by initiator PEs. 36 Calls to shmem ctx quiet can be performed prior to calling the barrier routine to ensure completion of 37 operations issued on additional contexts. 38 39 40 **EXAMPLES** 41 42 The following *shmem\_barrier\_all* example is for *C11* programs: 43 #include <stdio.h> 44 #include <shmem.h> 45 int main(void) 46 47 static int x = 1010; 48 shmem\_init();

```
int me = shmem_my_pe();
int npes = shmem_n_pes();
/* put to next PE in a circular fashion */
shmem_p(&x, 4, (me + 1) % npes);
/* synchronize all PEs */
shmem_barrier_all();
printf("%d: x = %d\n", me, x);
shmem_finalize();
return 0;
```

#### 9.9.2 SHMEM\_BARRIER

Performs all operations described in the *shmem\_barrier\_all* interface but with respect to a subset of PEs defined by the active set.

#### **SYNOPSIS**

```
C/C++:
void shmem_barrier(int PE_start, int logPE_stride, int PE_size, long *pSync);
    deprecation start
FORTRAN:
```

INTEGER PE\_start, logPE\_stride, PE\_size
INTEGER pSync(SHMEM\_BARRIER\_SYNC\_SIZE)
CALL SHMEM\_BARRIER(PE\_start, logPE\_stride, PE\_size, pSync)

# DESCRIPTION

#### Arguments

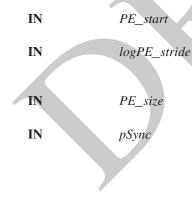

The lowest PE number of the active set of PEs. *PE\_start* must be of type integer. When using *Fortran*, it must be a default integer value. The log (base 2) of the stride between consecutive PE numbers in the active set. *logPE\_stride* must be of type integer. When using *Fortran*, it must be a default integer value. The number of PEs in the active set. *PE size* must be of type integer.

When using *Fortran*, it must be a default integer value. A symmetric work array of size *SHMEM\_BARRIER\_SYNC\_SIZE*. In *C/C++*, *pSync* must be an array of elements of type *long*. In *Fortran*, *pSync* must be an array of elements of default integer type. Every element of this array must be initialized to *SHMEM\_SYNC\_VALUE* before any of the PEs in the active set enter *shmem\_barrier* the first time.

#### **API description**

*shmem\_barrier* is a collective synchronization routine over an active set. Control returns from *shmem\_barrier* after all PEs in the active set (specified by *PE\_start*, *logPE\_stride*, and *PE\_size*) have called *shmem\_barrier*.

As with all OpenSHMEM collective routines, each of these routines assumes that only PEs in the active set call the routine. If a PE not in the active set calls an OpenSHMEM collective routine, the behavior is undefined.

deprecation end -

The values of arguments *PE\_start*, *logPE\_stride*, and *PE\_size* must be the same value on all PEs in the active set. The same work array must be passed in *pSync* to all PEs in the active set.

*shmem\_barrier* ensures that all previously issued stores and remote memory updates, including AMOs and RMA operations, done by any of the PEs in the active set on the default context are complete before returning.

The same *pSync* array may be reused on consecutive calls to *shmem\_barrier* if the same active set is used.

#### **Return Values**

None.

#### Notes

If the *pSync* array is initialized at the run time, all PEs must be synchronized before the first call to *shmem\_barrier* (e.g., by *shmem\_barrier\_all*) to ensure the array has been initialized by all PEs before it is used.

If the active set does not change, *shmem\_barrier* can be called repeatedly with the same *pSync* array. No additional synchronization beyond that implied by *shmem\_barrier* itself is necessary in this case.

The *shmem\_barrier* routine can be used to portably ensure that memory access operations observe remote updates in the order enforced by initiator PEs.

- <sup>19</sup> Calls to *shmem\_ctx\_quiet* can be performed prior to calling the barrier routine to ensure completion of <sup>20</sup> operations issued on additional contexts.
  - No team-based barrier is provided by OpenSHMEM, as a team may have any number of communication contexts associated with the team. Applications seeking such an idiom should call *shmem\_ctx\_quiet* on the desired context, followed by a call to *shmem\_team\_sync* on the desired team.

#### EXAMPLES

```
27
            The following barrier example is for C11 programs:
28
            #include <stdio.h>
            #include <shmem.h>
29
30
            int main(void)
31
               static int x = 10101;
               static long pSync[SHMEM_BARRIER_SYNC_SIZE];
33
               for (int i = 0; i < SHMEM_BARRIER_SYNC_SIZE; i++)</pre>
                pSync[i] = SHMEM_SYNC_VALUE;
34
35
               shmem_init();
               int me = shmem_my_pe();
36
               int npes = shmem_n_pes();
37
               if (me % 2 == 0) {
38
                  /* put to next even PE in a circular fashion */
39
                  shmem_p(&x, 4, (me + 2) % npes);
40
                  /* synchronize all even pes */
                  shmem_barrier(0, 1, (npes / 2 + npes % 2), pSync);
41
42
               printf("%d: x = %d n", me, x);
               shmem_finalize();
43
               return 0;
44
45
```

#### 9.9.3 SHMEM\_SYNC\_ALL

<sup>48</sup> Registers the arrival of a PE at a barrier and suspends PE execution until all other PEs arrive at the barrier.

2

9

10

12

13

14

15

16

17

18

21

22

23 24 25

26

46

# SYNOPSIS

C/C++:

void shmem\_sync\_all(void);

# DESCRIPTION

#### Arguments

None.

#### **API description**

The *shmem\_sync\_all* routine registers the arrival of a PE at a barrier. Barriers are a fast mechanism for synchronizing all PEs at once. This routine blocks the PE until all PEs have called *shmem\_sync\_all*. In a multithreaded OpenSHMEM program, only the calling thread is blocked.

In contrast with the *shmem\_barrier\_all* routine, *shmem\_sync\_all* only ensures completion and visibility of previously issued memory stores and does not ensure completion of remote memory updates issued via OpenSHMEM routines.

#### **Return Values**

None.

#### Notes

The *shmem\_sync\_all* routine can be used to portably ensure that memory access operations observe remote updates in the order enforced by the initiator PEs, provided that the initiator PE ensures completion of remote updates with a call to *shmem\_quiet* prior to the call to the *shmem\_sync\_all* routine.

# 9.9.4 SHMEM\_SYNC

Performs all operations described in the *shmem\_sync\_all* interface but with respect to a subset of PEs defined by the a team or active set.

# SYNOPSIS

# C11:

```
C/C++:
void shmem_sync(int PE_start, int logPE_stride, int PE_size, long *pSync);
```

void shmem\_team\_sync(shmem\_team\_t team);

void shmem\_sync(shmem\_team\_t team);

# DESCRIPTION

#### Arguments

| IN | team     | The team over which to perform the operation.                      | 4 |
|----|----------|--------------------------------------------------------------------|---|
| IN | PE_start | The lowest PE number of the active set of PEs. PE_start must be of | 4 |
|    |          | type integer.                                                      | - |

| 1<br>2<br>3<br>4<br>5<br>6 | IN<br>IN<br>IN                                                       | logPE_stride<br>PE_size<br>pSync | The log (base 2) of the stride between consecutive PE numbers in the active set. <i>logPE_stride</i> must be of type integer.<br>The number of PEs in the active set. <i>PE_size</i> must be of type integer.<br>A symmetric work array. In <i>C/C++</i> , <i>pSync</i> must be of type <i>long</i> and size <i>SHMEM_BARRIER_SYNC_SIZE</i> . Every element of this array must be initialized to <i>SHMEM_SYNC_VALUE</i> before any of the PEs in the active set enter <i>shmem_sync</i> the first time. |
|----------------------------|----------------------------------------------------------------------|----------------------------------|----------------------------------------------------------------------------------------------------|
| 7                          |                                                                      |                                  |                                                                                                    |
| 9                          | API description                                                      |                                  |                                                                                                    |
| 10                         | All description                                                      |                                  |                                                                                                    |
| 11                         | <i>shmem_sync</i> is                                                 | a collective sync                | hronization routine over a team or an active set. Control returns from                                                                                                    |
| 12                         |                                                                      |                                  | e specified team or active set (specified by PE_start, logPE_stride,                                                                                                    |
| 13                         | and <u>PE_size</u> ) h<br>logPE_stride, a                            |                                  | <i>n_sync</i> . An active set is specified by the triple of values: <i>PE_start</i> ,                                                                                                    |
| 14                         |                                                                      |                                  | e set-based collective routines, each of these routines assumes that only                                                                                                    |
| 15                         |                                                                      |                                  | ne. If a PE not in the active set calls an OpenSHMEM collective routine,                                                                                                    |
| 16<br>17                   | the behavior is u                                                    | indefined.                       |                                                                                                    |
| 18                         |                                                                      |                                  | <i>t</i> , <i>logPE_stride</i> , and <i>PE_size</i> must be equal on all PEs in the active set.                                                                                                    |
| 19                         |                                                                      | •                                | sed in <i>pSync</i> to all PEs in the active set.                                                                                                    |
| 20                         |                                                                      |                                  | <i>er</i> routine, <i>shmem_sync</i> only ensures completion and visibility of previ-<br>loes not ensure completion of remote memory updates issued via Open-                                                                                                    |
| 21                         | SHMEM routin                                                         | -                                |                                                                                                    |
| 22                         | The same <i>pSync</i>                                                | array may be reu                 | sed on consecutive calls to <i>shmem_sync</i> if the same active set is used.                                                                                                    |
| 23                         |                                                                      |                                  |                                                                                                    |
| 24                         |                                                                      |                                  |                                                                                                    |
| 25<br>26                   | <b>Return Values</b>                                                 |                                  |                                                                                                    |
| 20                         | None.                                                                |                                  |                                                                                                    |
| 28                         | Natar                                                                |                                  |                                                                                                    |
| 29                         | <b>Notes</b><br>If the <i>pSync</i> arr                              | rav is initialized a             | t run time, another method of synchronization (e.g., <i>shmem_sync_all</i> )                                                                                                    |
| 30                         |                                                                      |                                  | e of that pSync array by shmem_sync.                                                                                                    |
| 31                         | If the active set                                                    | does not change,                 | <i>shmem_sync</i> can be called repeatedly with the same <i>pSync</i> array. No                                                                                                    |
| 32                         | -                                                                    |                                  | d that implied by <i>shmem_sync</i> itself is necessary in this case.                                                                                                    |
| 33                         |                                                                      |                                  | used to portably ensure that memory access operations observe remote                                                                                                    |
| 34<br>35                   | -                                                                    |                                  | the initiator PEs, provided that the initiator PE ensures completion of<br><i>em_quiet</i> prior to the call to the <i>shmem_sync</i> routine.                                                                                                    |
| 36                         | Temote updates                                                       |                                  |                                                                                                    |
| 37                         |                                                                      |                                  |                                                                                                    |
| 38                         | EXAMPLES                                                             |                                  |                                                                                                    |
| 39                         | The following shmem                                                  | swaa all and sh                  | <i>mem_sync</i> example is for <i>C11</i> programs:                                                                                                    |
| 40                         | 6                                                                    |                                  | <i>mem_sync</i> example is for <i>err</i> programs.                                                                                                    |
| 41                         | <pre>#include <stdio.h> #include <shmem.h></shmem.h></stdio.h></pre> |                                  |                                                                                                    |
| 42                         | <pre>int main(void)</pre>                                            |                                  |                                                                                                    |
| 43                         | {                                                                    |                                  |                                                                                                    |
| 44<br>45                   | <pre>static int x = static long pSy</pre>                            |                                  | R_SYNC_SIZE];                                                                                                    |
| 46                         | _                                                                    |                                  |                                                                                                    |
| 47                         | <pre>shmem_init(); int me = shmem</pre>                              | my pe():                         |                                                                                                    |

```
int me = shmem_my_pe();
int npes = shmem_n_pes();
```

47

```
for (int i = 0; i < SHMEM_BARRIER_SYNC_SIZE; i++)
    pSync[i] = SHMEM_SYNC_VALUE;
shmem_sync_all();
if (me % 2 == 0) {
    /* put to next even PE in a circular fashion */
    shmem_p(&x, 4, (me + 2) % npes);
    /* synchronize all even pes */
    shmem_quiet();
    shmem_sync(0, 1, (npes / 2 + npes % 2), pSync);
}
printf("%d: x = %d\n", me, x);
shmem_finalize();
return 0;</pre>
```

# 9.9.5 SHMEM\_TEAM\_BROADCAST

Broadcasts a block of data from one PE in a team to all other PEs in the team

# SYNOPSIS

#### C/C++:

```
void shmem_team_broadcast32(shmem_team_t team, void *dest, const void *source, size_t
    nelems, int PE_root);
void shmem_team_broadcast64(shmem_team_t team, void *dest, const void *source, size_t
    nelems, int PE_root);
```

# DESCRIPTION

#### Arguments

| IN  | team    | A valid OpenSHMEM team handle to a team which has been created                                                                                               |
|-----|---------|----------------------------------------------------------------------------------------------------|
| OUT | dest    | without disabling support for collective operations.<br>A symmetric data object. See the table below in this description for<br>allowable types              |
| IN  | source  | A symmetric data object that can be of any data type that is permissible for the <i>dest</i> argument.                                                       |
| IN  | nelems  | The number of elements in <i>source</i> . For <i>shmem_team_broadcast32</i> , this is the number of 32-bit halfwords. nelems must be of type <i>size_t</i> . |
| IN  | PE_root | Zero-based ordinal of the PE, with respect to the team, from which the data is copied. <i>PE_root</i> must be of type <i>int</i> .                           |

# **API description**

OpenSHMEM team broadcast routines are collective routines over an existing team. They copy data object *source* on the processor specified by *PE\_root* and store the values at *dest* on the other PEs that are members of the team. The data is not copied to the *dest* area on the root PE.

If the team has been created with the *SHMEM\_TEAM\_NOCOLLECTIVE* option, it will not have the required support structures to complete this routine. If such a team is passed to this or any other team collective routine, the behavior is undefined.

As with all OpenSHMEM routines where the operation occurs over a given team, PE numbering is relative to the team. The specified root PE must be a valid PE number for the team, between 0 and N-1, where N is the size of the team.

| 1        | The values of the argument <i>PE_root</i> must be the same value on all PEs in the team. The same <i>dest</i> and <i>source</i> data objects must be passed by all PEs in the team.                                 |
|----------|----------------------------------------------------------------------------------------------------|
| 3        | Upon return from a broadcast routine, the following are true for the local PE:                                                                                                    |
| 4        | • If the current PE is not the root PE, the <i>dest</i> data object is updated.                                                                                                    |
| 5        | <ul> <li>The source data object may be safely reused.</li> </ul>                                                                                                    |
| 6        |                                                                                                    |
| 7        | Error checking will be done to detect a value of <i>SHMEM_TEAM_NULL</i> passed for the team argument. In that area the program will short with an informative error massage. If an invalid team headle is passed to |
| 8        | that case, the program will abort with an informative error message. If an invalid team handle is passed to the routine, the behavior is undefined.                                                                 |
| 9        | the fourne, the behavior is undefined.                                                                                                    |
| 10       |                                                                                                    |
| 11       | The dest and source data objects must conform to certain typing constraints, which are as follows:                                                                                                    |
| 12       | The desi and source data objects must conform to cortain typing constraints, which are as follows.                                                                                                    |
| 13       | Routine Data type of <i>dest</i> and <i>source</i>                                                                                                    |
| 14       |                                                                                                    |
| 15       | shmem_team_broadcast64 Any noncharacter type that has an element size of 64 bits.                                                                                                    |
| 16       | C/C++ structures are NOT allowed.                                                                                                    |
| 17       | shmem_team_broadcast32 Any noncharacter type that has an element size of 32 bits.                                                                                                    |
| 18       | C/C++ structures are NOT allowed.                                                                                                    |
| 19       |                                                                                                    |
| 20       |                                                                                                    |
| 21       | Return Values<br>None.                                                                                                    |
| 22       | None.                                                                                                    |
| 23       |                                                                                                    |
| 24       | Notes                                                                                                    |
| 25       |                                                                                                    |
| 26       |                                                                                                    |
| 27       |                                                                                                    |
| 28       | 9.9.6 SHMEM_BROADCAST                                                                                                    |
| 29       | Broadcasts a block of data from one PE to one or more destination PEs.                                                                                                    |
| 30       |                                                                                                    |
| 31       | SYNOPSIS                                                                                                    |
| 32       |                                                                                                    |
| 33       | C/C++:                                                                                                    |
| 34       | <pre>void shmem_broadcast32(void *dest, const void *source, size_t nelems, int PE_root, int</pre>                                                                                                    |
| 35       | <pre>void shmem_broadcast64(void *dest, const void *source, size_t nelems, int PE_root, int</pre>                                                                                                    |
| 36       | <pre>PE_start, int logPE_stride, int PE_size, long *pSync);</pre>                                                                                                    |
| 37       | — deprecation start                                                                                                    |
| 38       | FORTRAN:                                                                                                    |
| 39<br>40 | <b>INTEGER</b> nelems, PE_root, PE_start, logPE_stride, PE_size                                                                                                    |
| 40       | <b>INTEGER</b> pSync(SHMEM_BCAST_SYNC_SIZE)                                                                                                    |
| 41       | <b>CALL</b> SHMEM_BROADCAST4(dest, source, nelems, PE_root, PE_start, logPE_stride, PE_size, pSync)                                                                                                    |
| 42       | <b>CALL</b> SHMEM_BROADCAST8(dest, source, nelems, PE_root, PE_start, logPE_stride, PE_size, pSync)                                                                                                    |
| 43       | CALL SHMEM_BROADCAST32(dest, source, nelems, PE_root, PE_start, logPE_stride, PE_size,pSync)                                                                                                    |
| 45       | <b>CALL</b> SHMEM_BROADCAST64(dest, source, nelems, PE_root, PE_start, logPE_stride, PE_size,pSync)                                                                                                    |
| 45       | deprecation end —                                                                                                    |
| 40       |                                                                                                    |
| 48       |                                                                                                    |
|          | DESCRIPTION                                                                                                    |

DESCRIPTION

#### Arguments

| OUT | dest         | A symmetric data object.                                                                                                    |
|-----|--------------|----------------------------------------------------------------------------------------------------|
| IN  | source       | A symmetric data object that can be of any data type that is permissible for the <i>dest</i> argument.                                                                                                    |
| IN  | nelems       | The number of elements in <i>source</i> . For <i>shmem_broadcast32</i> and <i>shmem_broadcast4</i> , this is the number of 32-bit halfwords. nelems must be of type <i>size_t</i> in <i>C</i> . When using <i>Fortran</i> , it must be a default integer value.                                                                                                    |
| IN  | PE_root      | Zero-based ordinal of the PE, with respect to the active set, from which the data is copied. Must be greater than or equal to 0 and less than <i>PE_size</i> . <i>PE_root</i> must be of type integer. When using <i>Fortran</i> , it must be a default integer value.                                                                                                    |
| IN  | PE_start     | The lowest PE number of the active set of PEs. <i>PE_start</i> must be of type integer. When using <i>Fortran</i> , it must be a default integer value.                                                                                                    |
| IN  | logPE_stride | The log (base 2) of the stride between consecutive PE numbers in the active set. <i>log_PE_stride</i> must be of type integer. When using <i>Fortran</i> , it must be a default integer value.                                                                                                    |
| IN  | PE_size      | The number of PEs in the active set. <i>PE_size</i> must be of type integer. When using <i>Fortran</i> , it must be a default integer value.                                                                                                    |
| IN  | pSync        | A symmetric work array of size <i>SHMEM_BCAST_SYNC_SIZE</i> . In <i>C/C++</i> , <i>pSync</i> must be an array of elements of type <i>long</i> . In <i>Fortran</i> , <i>pSync</i> must be an array of elements of default integer type. Every element of this array must be initialized with the value <i>SHMEM_SYNC_VALUE</i> before any of the PEs in the active set enters <i>shmem_broadcast</i> . |

#### **API description**

OpenSHMEM broadcast routines are collective routines. They copy data object *source* on the processor specified by *PE\_root* and store the values at *dest* on the other PEs specified by the triplet *PE\_start*, *logPE\_stride*, *PE\_size*. The data is not copied to the *dest* area on the root PE.

As with all OpenSHMEM collective routines, each of these routines assumes that only PEs in the active set call the routine. If a PE not in the active set calls an OpenSHMEM collective routine, the behavior is undefined.

The values of arguments *PE\_root*, *PE\_start*, *logPE\_stride*, and *PE\_size* must be the same value on all PEs in the active set. The same *dest* and *source* data objects and the same *pSync* work array must be passed by all PEs in the active set.

Before any PE calls a broadcast routine, the following conditions must be ensured:

- The *pSync* array on all PEs in the active set is not still in use from a prior call to a broadcast routine.
- The dest array on all PEs in the active set is ready to accept the broadcast data.

Otherwise, the behavior is undefined.

Upon return from a broadcast routine, the following are true for the local PE:

- If the current PE is not the root PE, the *dest* data object is updated.
- The *source* data object may be safely reused.
- The values in the *pSync* array are restored to the original values.

The dest and source data objects must conform to certain typing constraints, which are as follows:

|        | Routine                                                                  | Data type of <i>dest</i> and <i>source</i>                                                                                                    |
|--------|--------------------------------------------------------------------------|----------------------------------------------------------------------------------------------------|
|        |                                                                          |                                                                                                    |
|        | shmem_broadcast8,                                                        | Any noncharacter type that has an element size of $64$ bits. No                                                                                                    |
|        | shmem_broadcast64                                                        | <i>Fortran</i> derived types or $C/C++$ structures are allowed.                                                                                                    |
|        | shmem_broadcast4,<br>shmem_broadcast32                                   | Any noncharacter type that has an element size of 32 bits. No <i>Fortran</i> derived types or $C/C++$ structures are allowed.                                                                                                    |
|        | shinem_broadcast52                                                       | <i>Forman</i> derived types of C/C++ structures are anowed.                                                                                                    |
|        |                                                                          |                                                                                                    |
| Ret    | urn Values                                                               |                                                                                                    |
|        | None.                                                                    |                                                                                                    |
|        |                                                                          |                                                                                                    |
| Not    | es                                                                       |                                                                                                    |
|        |                                                                          | tines restore <i>pSync</i> to its original contents. Multiple calls to OpenSHM <i>c</i> array do not require that <i>pSync</i> be reinitialized after the first call.                                                                                                    |
|        | The user must ensure that the pS                                         | Sync array is not being updated by any PE in the active set while any of                                                                                                    |
|        |                                                                          | f an OpenSHMEM broadcast routine. Be careful to avoid these situation                                                                                                    |
|        |                                                                          | at run time, before its first use, some type of synchronization is needed                                                                                                    |
|        |                                                                          | set have initialized <i>pSync</i> before any of them enter an OpenSHMEM rou                                                                                                    |
|        |                                                                          | zation array. A <i>pSync</i> array may be reused on a subsequent OpenSHM<br>of the PEc in the active set are still processing a prior OpenSHMEM bec                                                                                                    |
|        |                                                                          | f the PEs in the active set are still processing a prior OpenSHMEM bro<br>me <i>pSync</i> array. In general, this can be ensured only by doing some typ                                                                                                    |
|        | synchronization.                                                         | ine population of the contrary of the construction of the source of the source of the |
|        |                                                                          |                                                                                                    |
|        |                                                                          |                                                                                                    |
| EXAMPI | LES                                                                      |                                                                                                    |
| In t   | he following example, the call to s                                      | shmem_broadcast64 copies source on PE 0 to dest on PEs 1npes -                                                                                                    |
| CIC    | C++ example:                                                             |                                                                                                    |
|        |                                                                          |                                                                                                    |
|        | clude <stdio.h><br/>clude <stdlib.h></stdlib.h></stdio.h>                |                                                                                                    |
|        | clude <shmem.h></shmem.h>                                                |                                                                                                    |
| int    | main( <b>void</b> )                                                      |                                                                                                    |
| {      |                                                                          |                                                                                                    |
|        | <pre>static long pSync[SHMEM_BCAS for (int i = 0; i &lt; SHMEM_BC.</pre> |                                                                                                    |
|        | pSync[i] = SHMEM_SYNC_VAL                                                |                                                                                                    |
|        | <pre>static long source[4], dest[</pre>                                  |                                                                                                    |
|        | <pre>shmem_init();</pre>                                                 |                                                                                                    |
|        | <pre>int me = shmem_my_pe();</pre>                                       |                                                                                                    |
|        | <pre>int npes = shmem_n_pes();</pre>                                     |                                                                                                    |
|        | <b>if</b> (me == 0)                                                      |                                                                                                    |
|        | for (int i = 0; i < 4; i+                                                | +)                                                                                                    |
|        | <pre>source[i] = i;</pre>                                                |                                                                                                    |
|        |                                                                          | ce, 4, 0, 0, 0, npes, pSync);                                                                                                    |
|        |                                                                          | <pre>ld\n", me, dest[0], dest[1], dest[2], dest[3]);</pre>                                                                                                    |
|        | <pre>shmem_finalize(); return 0;</pre>                                   |                                                                                                    |
| }      |                                                                          |                                                                                                    |
|        |                                                                          |                                                                                                    |
|        |                                                                          |                                                                                                    |

Concatenates blocks of data from multiple PEs to an array in every PE.

# SYNOPSIS

# C/C++:

| oid | shmem  | _collec | ct32( <b>1</b> | roid | *dest,  | const | t void | l *source, | size_t | t nelems, | int | PE_ | start, | , int |
|-----|--------|---------|----------------|------|---------|-------|--------|------------|--------|-----------|-----|-----|--------|-------|
|     | logPE_ | stride, | int            | PE_s | size, ] | ong * | pSync) | ;          |        |           |     |     |        |       |
|     |        |         |                |      |         |       |        |            |        |           |     |     |        |       |

void shmem\_collect64(void \*dest, const void \*source, size\_t nelems, int PE\_start, int logPE\_stride, int PE\_size, long \*pSync);

void shmem\_fcollect32(void \*dest, const void \*source, size\_t nelems, int PE\_start, int logPE\_stride, int PE\_size, long \*pSync);

void shmem\_fcollect64(void \*dest, const void \*source, size\_t nelems, int PE\_start, int logPE\_stride, int PE\_size, long \*pSync);

# deprecation start –

# FORTRAN:

```
INTEGER nelems
INTEGER PE_start, logPE_stride, PE_size
INTEGER pSync(SHMEM_COLLECT_SYNC_SIZE)
CALL SHMEM_COLLECT4(dest, source, nelems, PE_start, logPE_stride, PE_size, pSync)
CALL SHMEM_COLLECT32(dest, source, nelems, PE_start, logPE_stride, PE_size, pSync)
CALL SHMEM_COLLECT64(dest, source, nelems, PE_start, logPE_stride, PE_size, pSync)
CALL SHMEM_FCOLLECT4(dest, source, nelems, PE_start, logPE_stride, PE_size, pSync)
CALL SHMEM_FCOLLECT4(dest, source, nelems, PE_start, logPE_stride, PE_size, pSync)
CALL SHMEM_FCOLLECT4(dest, source, nelems, PE_start, logPE_stride, PE_size, pSync)
CALL SHMEM_FCOLLECT32(dest, source, nelems, PE_start, logPE_stride, PE_size, pSync)
CALL SHMEM_FCOLLECT32(dest, source, nelems, PE_start, logPE_stride, PE_size, pSync)
CALL SHMEM_FCOLLECT32(dest, source, nelems, PE_start, logPE_stride, PE_size, pSync)
```

deprecation end —

#### DESCRIPTION

Arguments

| nents |              |                                                                                                    |
|-------|--------------|----------------------------------------------------------------------------------------------------|
| OUT   | dest         | A symmetric array. The <i>dest</i> argument must be large enough to accept the concatenation of the <i>source</i> arrays on all participating PEs. The data types are as follows: For <i>shmem_collect8</i> , <i>shmem_collect64</i> , <i>shmem_fcollect8</i> , and <i>shmem_fcollect64</i> , any data type with an element size of 64 bits. <i>Fortran</i> derived types, <i>Fortran</i> character type, and <i>C/C++</i> structures are not permitted. For <i>shmem_collect32</i> , any data type with an element size of <i>32</i> bits. <i>Fortran</i> derived types, <i>Fortran</i> character type, and <i>C/C++</i> structures are not permitted. |
| IN    | source       | A symmetric data object that can be of any type permissible for the <i>dest</i> argument.                                                                                                    |
| IN    | nelems       | The number of elements in the <i>source</i> array. <i>nelems</i> must be of type <i>size_t</i> for <i>C</i> . When using <i>Fortran</i> , it must be a default integer value.                                                                                                    |
| IN    | PE_start     | The lowest PE number of the active set of PEs. <i>PE_start</i> must be of type integer. When using <i>Fortran</i> , it must be a default integer value.                                                                                                    |
| IN    | logPE_stride | The log (base 2) of the stride between consecutive PE numbers in the active set. <i>logPE_stride</i> must be of type integer. When using <i>Fortran</i> , it must be a default integer value.                                                                                                    |
| IN    | PE_size      | The number of PEs in the active set. <i>PE_size</i> must be of type integer. When using <i>Fortran</i> , it must be a default integer value.                                                                                                    |

| I | IN | pSync | A symmetric work array of size SHMEM_COLLECT_SYNC_SIZE.              |
|---|----|-------|----------------------------------------------------------------------|
| 2 |    |       | In $C/C++$ , pSync must be an array of elements of type long. In     |
| 3 |    |       | Fortran, pSync must be an array of elements of default integer       |
| L |    |       | type. Every element of this array must be initialized with the value |
|   |    |       | SHMEM_SYNC_VALUE before any of the PEs in the active set enter       |
| , |    |       | shmem_collect or shmem_fcollect.                                     |
| 5 |    |       |                                                                      |
| 7 |    |       |                                                                      |

#### **API description**

OpenSHMEM *collect* and *fcollect* routines concatenate *nelems* 64-bit or 32-bit data items from the *source* array into the *dest* array, over the set of PEs defined by *PE\_start*, *log2PE\_stride*, and *PE\_size*, in processor number order. The resultant *dest* array contains the contribution from PE *PE\_start* first, then the contribution from PE *PE\_start* + *PE\_stride* second, and so on. The collected result is written to the *dest* array for all PEs in the active set.

The *fcollect* routines require that *nelems* be the same value in all participating PEs, while the *collect* routines allow *nelems* to vary from PE to PE.

As with all OpenSHMEM collective routines, each of these routines assumes that only PEs in the active set call the routine. If a PE not in the active set and calls this collective routine, the behavior is undefined.

The values of arguments *PE\_start*, *logPE\_stride*, and *PE\_size* must be the same value on all PEs in the active set. The same *dest* and *source* arrays and the same *pSync* work array must be passed by all PEs in the active set.

Upon return from a collective routine, the following are true for the local PE: The *dest* array is updated and the *source* array may be safely reused. The values in the *pSync* array are restored to the original values.

#### **Return Values**

None.

#### Notes

All OpenSHMEM collective routines reset the values in *pSync* before they return, so a particular *pSync* buffer need only be initialized the first time it is used.

The user must ensure that the *pSync* array is not being updated on any PE in the active set while any of the PEs participate in processing of an OpenSHMEM collective routine. Be careful to avoid these situations: If the *pSync* array is initialized at run time, some type of synchronization is needed to ensure that all PEs in the working set have initialized *pSync* before any of them enter an OpenSHMEM routine called with the *pSync* synchronization array. A *pSync* array can be reused on a subsequent OpenSHMEM collective routine only if none of the PEs in the active set are still processing a prior OpenSHMEM collective routine call that used the same *pSync* array. In general, this may be ensured only by doing some type of synchronization.

The collective routines operate on active PE sets that have a non-power-of-two *PE\_size* with some performance degradation. They operate with no performance degradation when *nelems* is a non-power-of-two value.

#### EXAMPLES

The following *shmem\_collect* example is for C/C++ programs:

```
        45
        #include <stdio.h>

        46
        #include <stdlib.h>

        47
        47

        48
        int main(void)
```

{

```
static long lock = 0;
        static long pSync[SHMEM_COLLECT_SYNC_SIZE];
        for (int i = 0; i < SHMEM_COLLECT_SYNC_SIZE; i++)</pre>
           pSync[i] = SHMEM_SYNC_VALUE;
        shmem_init();
        int me = shmem_my_pe();
        int npes = shmem_n_pes();
        int my_nelem = me + 1; /* linearly increasing number of elements with PE */
        int total_nelem = (npes * (npes + 1)) / 2;
        int* source = (int*) shmem_malloc(npes*sizeof(int)); /* symmetric alloc */
        int* dest = (int*) shmem_malloc(total_nelem*sizeof(int));
        for (int i = 0; i < my_nelem; i++)</pre>
           source[i] = (me * (me + 1)) / 2 + i;
        for (int i = 0; i < total_nelem; i++)</pre>
           dest[i] = -9999;
        shmem_barrier_all(); /* Wait for all PEs to update source/dest */
        shmem_collect32(dest, source, my_nelem, 0, 0, npes, pSync);
        shmem_set_lock(&lock); /* Lock prevents interleaving printfs
        printf("%d: %d", me, dest[0]);
        for (int i = 1; i < total_nelem; i++)</pre>
           printf(", %d", dest[i]);
        printf("\n");
        shmem_clear_lock(&lock);
        shmem_finalize();
        return 0:
     The following SHMEM_COLLECT example is for Fortran programs:
     INCLUDE "shmem.fh"
     INTEGER PSYNC(SHMEM_COLLECT_SYNC_SIZE)
     DATA PSYNC /SHMEM_COLLECT_SYNC_SIZE*SHMEM_SYNC_VALUE/
     CALL SHMEM_COLLECT4 (DEST, SOURCE, 64, PE_START, LOGPE_STRIDE,
     & PE_SIZE, PSYNC)
9.9.8 SHMEM_TEAM_COLLECT, SHMEM_TEAM_FCOLLECT
Concatenates blocks of data from multiple PEs in a team to an array in every PE in the team.
SYNOPSIS
     C/C++:
     void shmem_team_collect32(shmem_team_t team, void *dest, const void *source, size_t nelems);
     void shmem_team_collect64(shmem_team_t team, void *dest, const void *source, size_t nelems);
     void shmem_team_fcollect32(shmem_team_t team, void *dest, const void *source, size_t nelems);
```

void shmem\_team\_fcollect64(shmem\_team\_t team, void \*dest, const void \*source, size\_t nelems);

#### Arguments

```
IN
```

team

A valid OpenSHMEM team handle to a team which has been created without disabling support for collective operations.

2

10

11

12

13 14

15

16 17

18

19

20

21

22

23 24

25

26

27

28 29

30 31 32

33 34

35

37

38

39

40

41

42 43

44 45

46 47

# 9. OPENSHMEM LIBRARY API

| 1<br>2                     | OUT                                                                                                | dest                                                                                               | A symmetric array large enough to accept the concatenation of the <i>source</i> arrays on all PEs in the team. See table below in this description for allowable data types.       |
|----------------------------|----------------------------------------------------------------------------------------------------|----------------------------------------------------------------------------------------------------|----------------------------------------------------------------------------------------------------|
| 3<br>4                     | IN                                                                                                 | source                                                                                             | A symmetric data object that can be of any type permissible for the <i>dest</i> argument.                                                                                          |
| 5<br>6                     | IN                                                                                                 | nelems                                                                                             | The number of elements in the <i>source</i> array. <i>nelems</i> must be of type <i>size_t</i> .                                                                                   |
| 7                          |                                                                                                    |                                                                                                    |                                                                                                    |
| 9<br>10                    | API description                                                                                    |                                                                                                    |                                                                                                    |
| 11<br>12<br>13<br>14<br>15 | concatenate <i>ne</i><br>specified <i>team</i><br>PE in the <i>team</i><br>written to the <i>a</i> | <i>lems</i> 64-bit or 32<br>in processor num<br>t, then the contri-<br><i>lest</i> array for all 1 |                                                                                                    |
| 16<br>17                   | routines allow                                                                                     | nelems to vary fr                                                                                  | at all PEs in the team provide the same value for <i>nelems</i> , while the <i>collect</i> om PE to PE.<br>ith the <i>SHMEM_TEAM_NOCOLLECTIVE</i> option, it will not have the re- |
| 18<br>19<br>20             | quired support                                                                                     |                                                                                                    | mplete this routine. If such a team is passed to this or any other team                                                                                                    |
| 21                         |                                                                                                    |                                                                                                    | objects must be passed by all PEs in the team.                                                                                                    |
| 22                         |                                                                                                    |                                                                                                    | outine, the following are true for the local PE:                                                                                                    |
| 23                         |                                                                                                    | rray is updated.                                                                                   |                                                                                                    |
| 24                         | • The <i>sourc</i>                                                                                 | e array may be sa                                                                                  | afely reused.                                                                                                    |
| 25<br>26                   | that case, the p                                                                                   |                                                                                                    | detect a value of <i>SHMEM_TEAM_NULL</i> passed for the team argument. In t with an informative error message. If an invalid team handle is passed to plined                       |
| 27<br>28                   | the fourne, the                                                                                    | bellavior is und                                                                                   | Sinieu.                                                                                                    |
| 29                         |                                                                                                    |                                                                                                    |                                                                                                    |
| 30<br>31                   | The <i>dest</i> and <i>s</i>                                                                       | ource data object                                                                                  | s must conform to certain typing constraints, which are as follows:                                                                                                    |
| 32                         | Routine                                                                                            |                                                                                                    | Data type of <i>dest</i> and <i>source</i>                                                                                                    |
| 33<br>34                   | shmem_team                                                                                         | _collect64,                                                                                        | Any noncharacter type that has an element size of 64 bits.                                                                                                    |
| 35                         | shmem_team                                                                                         |                                                                                                    | C/C++ structures are NOT allowed.                                                                                                    |
| 36<br>37                   | shmem_team<br>shmem_team                                                                           |                                                                                                    | Any noncharacter type that has an element size of 32 bits.<br>C/C++ structures are NOT allowed.                                                                                    |
| 38                         |                                                                                                    |                                                                                                    |                                                                                                    |
| 39                         | <b>Return Values</b>                                                                               |                                                                                                    |                                                                                                    |
| 40<br>41                   | None.                                                                                              |                                                                                                    |                                                                                                    |
| 42                         | Notes                                                                                              |                                                                                                    |                                                                                                    |
| 43<br>44                   | ÷                                                                                                  |                                                                                                    | ault, new teams that result from split operations will have these structures.                                                                                                    |
| 45<br>46                   |                                                                                                    |                                                                                                    |                                                                                                    |
| 47<br>48                   | EXAMPLES                                                                                           |                                                                                                    |                                                                                                    |

# 9.9.9 SHMEM\_REDUCTIONS

The following functions perform reduction operations across all PEs in a set of PEs.

# SYNOPSIS

| <b>9.9.9.1</b> AND Performs a bitwise AND reduction across a set of PEs. C/C++:                         |
|----------------------------------------------------------------------------------------------------|
| <pre>void shmem_short_and_to_all(short *dest, const short *source, int nreduce, int PE_start, int</pre> |
| logPE_stride, int PE_size, short *pWrk, long *pSync);                                                   |
| <pre>void shmem_int_and_to_all(int *dest, const int *source, int nreduce, int PE_start, int</pre>       |
| logPE_stride, int PE_size, int *pWrk, long *pSync);                                                     |
| <pre>void shmem_long_and_to_all(long *dest, const long *source, int nreduce, int PE_start, int</pre>    |
| logPE_stride, int PE_size, long *pWrk, long *pSync);                                                    |
| <pre>void shmem_longlong_and_to_all(long long *dest, const long long *source, int nreduce, int</pre>    |
| PE_start, int logPE_stride, int PE_size, long long *pWrk, long *pSync);                                 |
| - deprecation start -                                                                                   |
| FORTRAN:                                                                                                |
| CALL SHMEM_INT4_AND_TO_ALL(dest, source, nreduce, PE_start, logPE_stride, PE_size, pWrk,                |
| pSync)                                                                                                  |
| CALL SHMEM_INT8_AND_T0_ALL(dest, source, nreduce, PE_start, logPE_stride, PE_size, pWrk,                |
| pSync)                                                                                                  |
|                                                                                                    |
| deprecation end —                                                                                       |

# 9.9.9.2 MAX Performs a maximum-value reduction across a set of PEs. C/C++:

| 0,0.  |                                                                                                    |
|-------|----------------------------------------------------------------------------------------------------|
| void  | <pre>shmem_short_max_to_all(short *dest, const short *source, int nreduce, int PE_start, int</pre> |
| 1     | ogPE_stride, int PE_size, short *pWrk, long *pSync);                                               |
| void  | <pre>shmem_int_max_to_all(int *dest, const int *source, int nreduce, int PE_start, int</pre>       |
| 1     | ogPE_stride, int PE_size, int *pWrk, long *pSync);                                                 |
| void  | <pre>shmem_double_max_to_all(double *dest, const double *source, int nreduce, int PE_start,</pre>  |
| i     | <pre>nt logPE_stride, int PE_size, double *pWrk, long *pSync);</pre>                               |
| void  | <pre>shmem_float_max_to_all(float *dest, const float *source, int nreduce, int PE_start, int</pre> |
| 1     | ogPE_stride, int PE_size, float *pWrk, long *pSync);                                               |
| void  | <pre>shmem_long_max_to_all(long *dest, const long *source, int nreduce, int PE_start, int</pre>    |
| 1     | ogPE_stride, int PE_size, long *pWrk, long *pSync);                                                |
| void  | <pre>shmem_longdouble_max_to_all(long double *dest, const long double *source, int nreduce,</pre>  |
| i     | <pre>nt PE_start, int logPE_stride, int PE_size, long double *pWrk, long *pSync);</pre>            |
| void  | <pre>shmem_longlong_max_to_all(long long *dest, const long long *source, int nreduce, int</pre>    |
| P     | E_start, int logPE_stride, int PE_size, long long *pWrk, long *pSync);                             |
| — der | precation start                                                                                    |
| FORT  | TRAN:                                                                                              |
| CALL  | SHMEM_INT4_MAX_T0_ALL(dest, source, nreduce, PE_start, logPE_stride, PE_size, pWrk,                |
| a     | Sync)                                                                                              |
| -     | SHMEM_INT8_MAX_T0_ALL(dest, source, nreduce, PE_start, logPE_stride, PE_size, pWrk,                |
|       | Sync)                                                                                              |
| -     | SHMEM_REAL4_MAX_TO_ALL(dest, source, nreduce, PE_start, logPE_stride, PE_size, pWrk,               |
|       |                                                                                                    |
| -     | Sync)                                                                                              |
| CALL  | SHMEM_REAL8_MAX_TO_ALL(dest, source, nreduce, PE_start, logPE_stride, PE_size, pWrk,               |
| р     | Sync)                                                                                              |
| CALL  | SHMEM_REAL16_MAX_TO_ALL(dest, source, nreduce, PE_start, logPE_stride, PE_size, pWrk,              |
| р     | Sync)                                                                                              |

——— deprecation end —

| C/C++:                                                                                                    | Performs a minimum-va                                                                                                    |                                                                                                    |                                                                                                    |
|----------------------------------------------------------------------------------------------------|----------------------------------------------------------------------------------------------------|----------------------------------------------------------------------------------------------------|----------------------------------------------------------------------------------------------------|
|                                                                                                    |                                                                                                    | *dest, <b>const short</b> *source, i<br>*rt *pWrk, long *pSync);                                                                                                    | <b>nt</b> nreduce, <b>int</b> PE_star                                                                                                    |
|                                                                                                    |                                                                                                    | t, const int *source, int nree                                                                                                    | duce, int PE start, int                                                                                                    |
| _                                                                                                    | tride, int PE_size, int                                                                                                    |                                                                                                    |                                                                                                    |
| -                                                                                                    |                                                                                                    | e *dest, const double *source                                                                                                    | , int nreduce, int PE_s                                                                                                    |
|                                                                                                    |                                                                                                    | <b>double</b> *pWrk, <b>long</b> *pSync);                                                                                                    |                                                                                                    |
| -                                                                                                    |                                                                                                    | *dest, const float *source, i                                                                                                    | <b>nt</b> nreduce, <b>int</b> PE_star                                                                                                    |
| logPE_st                                                                                                    | tride, int PE_size, flc                                                                                                    | at *pWrk, long *pSync);                                                                                                    |                                                                                                    |
| void shmem_1                                                                                                    | long_min_to_all( <b>long</b> *d                                                                                                    | est, const long *source, int :                                                                                                    | nreduce, <b>int</b> PE_start,                                                                                                    |
| logPE_st                                                                                                    | tride, int PE_size, lon                                                                                                    | g *pWrk, long *pSync);                                                                                                    |                                                                                                    |
| void shmem_1                                                                                                    | longdouble_min_to_all( <b>1</b>                                                                                                    | ong double *dest, const long                                                                                                    | double *source, int nre                                                                                                    |
| int PE_s                                                                                                    | start, <b>int</b> logPE_stride                                                                                                    | , int PE_size, long double *p                                                                                                    | Wrk, <b>long</b> *pSync);                                                                                                    |
| <b>void</b> shmem_1                                                                                                    | longlong_min_to_all( <b>lon</b>                                                                                                    | g long *dest, const long long                                                                                                    | <pre>*source, int nreduce,</pre>                                                                                                    |
| PE_start                                                                                                    | t, int logPE_stride, in                                                                                                    | t PE_size, long long *pWrk, l                                                                                                    | ong *pSync);                                                                                                    |
| - deprecation                                                                                                    | n start ———                                                                                                    |                                                                                                    |                                                                                                    |
| FORTRAN:                                                                                                    |                                                                                                    |                                                                                                    |                                                                                                    |
|                                                                                                    | INT4_MIN_TO ALL(dest. s                                                                                                    | ource, nreduce, PE_start, log                                                                                                    | PE_stride, PE size, pWr                                                                                                    |
| pSync)                                                                                                    |                                                                                                    | ,, <u></u> , <u>_</u> ,                                                                                                    | _ · · · · ,·· , pm                                                                                                    |
|                                                                                                    | INTS MIN TO ALL (dest a                                                                                                    | ource, nreduce, PE_start, log                                                                                                    | PE stride. PE size nun                                                                                                    |
|                                                                                                    | into_mm_to_mm(dest, s                                                                                                    | ource, meduce, rh_start, rog.                                                                                                    | <u></u>                                                                                                    |
| pSync)                                                                                                    |                                                                                                    |                                                                                                    |                                                                                                    |
| _                                                                                                    | KEAL4_MIN_IO_ALL(dest,                                                                                                    | source, nreduce, PE_start, lo                                                                                                    | gPE_stride, PE_size, pw                                                                                                    |
| pSync)                                                                                                    |                                                                                                    |                                                                                                    |                                                                                                    |
| CALL SHMEM_F                                                                                                    | REAL8_MIN_TO_ALL(dest,                                                                                                    | source, nreduce, PE_start, lo                                                                                                    | gPE_stride, PE_size, pW                                                                                                    |
| pSync)                                                                                                    |                                                                                                    |                                                                                                    |                                                                                                    |
|                                                                                                    |                                                                                                    |                                                                                                    |                                                                                                    |
| CALL SHMEM_F                                                                                                    | REAL16_MIN_TO_ALL(dest,                                                                                                    | source, nreduce, PE_start, 1                                                                                                    | ogPE_stride, PE_size, p                                                                                                    |
| <b>CALL</b> SHMEM_F<br>pSync)                                                                                                    | REAL16_MIN_TO_ALL(dest,                                                                                                    | source, nreduce, PE_start, 1                                                                                                    | ogPE_stride, PE_size, p                                                                                                    |
|                                                                                                    | REAL16_MIN_TO_ALL(dest,                                                                                                    | source, nreduce, PE_start, l                                                                                                    |                                                                                                    |
|                                                                                                    | REAL16_MIN_TO_ALL(dest,                                                                                                    | source, nreduce, PE_start, l                                                                                                    | ogPE_stride, PE_size, p<br>deprecation                                                                                                    |
| pSync)                                                                                                    |                                                                                                    |                                                                                                    |                                                                                                    |
| pSync)<br>9.9.9.4 SUN                                                                                                    | REAL16_MIN_TO_ALL(dest,                                                                                                    |                                                                                                    |                                                                                                    |
| pSync)<br>9.9.9.4 SUN<br>C/C++:                                                                                                    | A Performs a sum reducti                                                                                                    | on across a set of PEs.                                                                                                    | deprecatio                                                                                                    |
| pSync)<br>9.9.9.4 SUN<br>C/C++:<br>void shmem_c                                                                                                    | <b>A Performs a sum reducti</b>                                                                                                    | on across a set of PEs.<br>ble _Complex *dest, const doub                                                                                                    | deprecatio                                                                                                    |
| pSync)<br>9.9.9.4 SUN<br>C/C++:<br>void shmem_c<br>nreduce,                                                                                                    | <pre>M Performs a sum reducti complexd_sum_to_all(dou , int PE_start, int log</pre>                                                                                                    | on across a set of PEs.                                                                                                    | deprecatio                                                                                                    |
| pSync)<br>9.9.9.4 SUN<br>C/C++:<br>void shmem_c<br>nreduce,<br>*pSync);                                                                                                    | <pre>     Performs a sum reducti complexd_sum_to_all(dou , int PE_start, int log; ; </pre>                                                                                                    | on across a set of PEs.<br>ble _Complex *dest, const doub<br>PE_stride, int PE_size, doubl                                                                                                    | deprecatio<br>ble _Complex *source, i<br>e _Complex *pWrk, long                                                                                                    |
| <pre>pSync) 9.9.9.4 SUN C/C++: void shmem_c</pre>                                                                                                    | <pre>     Performs a sum reducti complexd_sum_to_all(dou , int PE_start, int log; complexf_sum_to_all(flog) </pre>                                                                                                    | on across a set of PEs.<br>ble _Complex *dest, const doub<br>PE_stride, int PE_size, doubl<br>at _Complex *dest, const floar                                                                                                    | deprecatio<br>ble _Complex *source, i<br>e _Complex *pWrk, long<br>t _Complex *source, int                                                                                                    |
| <pre>pSync) 9.9.9.4 SUN C/C++: void shmem_c</pre>                                                                                                    | <pre>A Performs a sum reducti<br/>complexd_sum_to_all(dou<br/>, int PE_start, int log<br/>;<br/>complexf_sum_to_all(flo<br/>, int PE_start, int log</pre>                                                                                                    | on across a set of PEs.<br>ble _Complex *dest, const doub<br>PE_stride, int PE_size, doubl                                                                                                    | deprecatio<br>ble _Complex *source, i<br>e _Complex *pWrk, long<br>t _Complex *source, int                                                                                                    |
| <pre>pSync) 9.9.9.4 SUN C/C++: void shmem_c</pre>                                                                                                    | <pre>A Performs a sum reducti<br/>complexd_sum_to_all(dou<br/>, int PE_start, int log;<br/>complexf_sum_to_all(flo<br/>, int PE_start, int log;</pre>                                                                                                    | on across a set of PEs.<br>ble _Complex *dest, const double<br>PE_stride, int PE_size, double<br>at _Complex *dest, const float<br>PE_stride, int PE_size, float                                                                                                    | <pre>deprecatio deprecatio deprecatio deprecatio deprecatio t _Complex *pWrk, long t _Complex *pWrk, long </pre>                                                                                                    |
| <pre>pSync) 9.9.9.4 SUN C/C++: void shmem_c nreduce, *pSync); void shmem_c *pSync); void shmem_s</pre>                                                                                                    | <pre>A Performs a sum reducti<br/>complexd_sum_to_all(dou<br/>, int PE_start, int log;<br/>complexf_sum_to_all(flo<br/>, int PE_start, int log;<br/>short_sum_to_all(short</pre>                                                                                                    | on across a set of PEs.<br>ble _Complex *dest, const doub<br>PE_stride, int PE_size, doubl<br>at _Complex *dest, const floar<br>PE_stride, int PE_size, float<br>*dest, const short *source, in                                                                                                    | deprecatio<br>ble _Complex *source, i<br>e _Complex *pWrk, long<br>t _Complex *source, int<br>_Complex *pWrk, long                                                                                                    |
| <pre>pSync) 9.9.9.4 SUN C/C++: void shmem_c nreduce, *pSync); void shmem_c nreduce, *pSync); void shmem_s logPE_st</pre>                                                                                                    | <pre>// Performs a sum reducti<br/>complexd_sum_to_all(dou<br/>, int PE_start, int log;<br/>complexf_sum_to_all(flo<br/>, int PE_start, int log;<br/>short_sum_to_all(short<br/>tride, int PE_size, sho</pre>                                                                                                    | on across a set of PEs.<br>ble _Complex *dest, const doub<br>PE_stride, int PE_size, doubl<br>at _Complex *dest, const floar<br>PE_stride, int PE_size, float<br>*dest, const short *source, ind<br>rt *pWrk, long *pSync);                                                                                                    | deprecatio<br>ble _Complex *source, i<br>e _Complex *pWrk, long<br>t _Complex *source, int<br>_Complex *pWrk, long<br>nt nreduce, int PE_star                                                                                                    |
| pSync)<br>9.9.9.4 SUN<br>C/C++:<br>void shmem_c<br>nreduce,<br>*pSync);<br>void shmem_c<br>nreduce,<br>*pSync);<br>void shmem_s<br>logPE_st<br>void shmem_i                                                                                                    | <pre>A Performs a sum reducti<br/>complexd_sum_to_all(dou<br/>, int PE_start, int log;<br/>complexf_sum_to_all(flo<br/>, int PE_start, int log;<br/>short_sum_to_all(short<br/>tride, int PE_size, sho<br/>int_sum_to_all(int *des</pre>                                                                                                    | on across a set of PEs.<br>ble _Complex *dest, const doub<br>PE_stride, int PE_size, doubl<br>at _Complex *dest, const floar<br>PE_stride, int PE_size, float<br>*dest, const short *source, int<br>rt *pWrk, long *pSync);<br>t, const int *source, int nread                                                                                                    | deprecatio<br>ble _Complex *source, i<br>e _Complex *pWrk, long<br>t _Complex *source, int<br>_Complex *pWrk, long<br>nt nreduce, int PE_star                                                                                                    |
| pSync)<br>9.9.9.4 SUN<br>C/C++:<br>void shmem_c<br>*pSync);<br>void shmem_c<br>*pSync);<br>void shmem_s<br>logPE_st<br>logPE_st                                                                                                    | <pre>A Performs a sum reducti<br/>complexd_sum_to_all(dou<br/>, int PE_start, int log;<br/>complexf_sum_to_all(flo<br/>, int PE_start, int log;<br/>short_sum_to_all(short<br/>tride, int PE_size, sho<br/>int_sum_to_all(int *des<br/>tride, int PE_size, int</pre>                                                                                                    | on across a set of PEs.<br>ble _Complex *dest, const doub<br>PE_stride, int PE_size, doubl<br>at _Complex *dest, const floar<br>PE_stride, int PE_size, float<br>*dest, const short *source, int<br>rt *pWrk, long *pSync);<br>t, const int *source, int nreat<br>*pWrk, long *pSync);                                                                                                    | deprecatio<br>ble _Complex *source, i<br>e _Complex *pWrk, long<br>t _Complex *source, int<br>_Complex *pWrk, long<br>nt nreduce, int PE_star<br>duce, int PE_start, int                                                                                                    |
| pSync)<br>9.9.9.4 SUN<br>C/C++:<br>void shmem_co<br>nreduce,<br>*pSync);<br>void shmem_co<br>nreduce,<br>inreduce,<br>void shmem_co<br>logPE_st<br>void shmem_co                                                                                                    | <pre>// Performs a sum reducti<br/>complexd_sum_to_all(dou<br/>, int PE_start, int log;<br/>complexf_sum_to_all(flo<br/>, int PE_start, int log;<br/>short_sum_to_all(short<br/>tride, int PE_size, sho<br/>int_sum_to_all(int *des<br/>tride, int PE_size, int<br/>double_sum_to_all(doubl</pre>                                                                                                    | on across a set of PEs.<br>ble _Complex *dest, const doub<br>PE_stride, int PE_size, doubl<br>at _Complex *dest, const floar<br>PE_stride, int PE_size, float<br>*dest, const short *source, int<br>rt *pWrk, long *pSync);<br>t, const int *source, int nreat<br>*pWrk, long *pSync);<br>e *dest, const double *source                                                                                                    | deprecatio<br>ble _Complex *source, i<br>e _Complex *pWrk, long<br>t _Complex *source, int<br>_Complex *pWrk, long<br>nt nreduce, int PE_star<br>duce, int PE_start, int                                                                                                    |
| pSync)<br>9.9.9.4 SUN<br>C/C++:<br>void shmem_co<br>nreduce,<br>*pSync);<br>void shmem_co<br>nreduce,<br>ingPE_st<br>void shmem_co<br>logPE_st<br>void shmem_co<br>int logP                                                                                                    | <pre>A Performs a sum reducti<br/>complexd_sum_to_all(dou<br/>, int PE_start, int log;<br/>complexf_sum_to_all(flo<br/>, int PE_start, int log;<br/>short_sum_to_all(short<br/>tride, int PE_size, sho<br/>int_sum_to_all(int *des<br/>tride, int PE_size, int<br/>double_sum_to_all(doubl<br/>PE_stride, int PE_size,</pre>                                                                                                    | on across a set of PEs.<br>ble _Complex *dest, const doub<br>PE_stride, int PE_size, doubl<br>at _Complex *dest, const floar<br>PE_stride, int PE_size, float<br>*dest, const short *source, int<br>rt *pWrk, long *pSync);<br>t, const int *source, int nrea<br>* *pWrk, long *pSync);<br>e *dest, const double *source<br>double *pWrk, long *pSync);                                                                                                    | deprecation<br>deprecation<br>de _Complex *source, in<br>complex *pWrk, long<br>t _Complex *source, int<br>_Complex *pWrk, long<br>nt nreduce, int PE_star<br>duce, int PE_start, int<br>, int nreduce, int PE_s                                                                                                  |
| <pre>pSync) 9.9.9.4 SUN C/C++: void shmem_co nreduce, *pSync); void shmem_co nreduce, inf logPE_st void shmem_co int logH void shmem_f</pre>                                                                                                    | <pre>A Performs a sum reducti<br/>complexd_sum_to_all(dou<br/>, int PE_start, int log;<br/>complexf_sum_to_all(flo<br/>, int PE_start, int log;<br/>short_sum_to_all(short<br/>tride, int PE_size, sho<br/>int_sum_to_all(int *des<br/>tride, int PE_size, int<br/>double_sum_to_all(doubl<br/>PE_stride, int PE_size,<br/>float_sum_to_all(float</pre>                                                                                                    | on across a set of PEs.<br>ble _Complex *dest, const doub<br>PE_stride, int PE_size, doubl<br>at _Complex *dest, const floar<br>PE_stride, int PE_size, float<br>*dest, const short *source, int<br>rt *pWrk, long *pSync);<br>t, const int *source, int nreat<br>*pWrk, long *pSync);<br>e *dest, const double *source<br>double *pWrk, long *pSync);<br>*dest, const float *source, int                                                                                                    | deprecatio<br>ble _Complex *source, i<br>e _Complex *pWrk, long<br>t _Complex *source, int<br>_Complex *pWrk, long<br>nt nreduce, int PE_star<br>duce, int PE_start, int<br>, int nreduce, int PE_s                                                                                                    |
| <pre>pSync) 9.9.9.4 SUN C/C++: void shmem_c nreduce, *pSync); void shmem_s logPE_st void shmem_i logPE_st void shmem_c int logP void shmem_f logPE_st</pre>                                                                                                    | <pre>A Performs a sum reducti<br/>complexd_sum_to_all(dou<br/>, int PE_start, int log;<br/>complexf_sum_to_all(flo<br/>, int PE_start, int log;<br/>short_sum_to_all(short<br/>tride, int PE_size, sho<br/>int_sum_to_all(int *des<br/>tride, int PE_size, int<br/>double_sum_to_all(doubl<br/>PE_stride, int PE_size,<br/>float_sum_to_all(float<br/>tride, int PE_size, float</pre>                                                                                                    | on across a set of PEs.<br>ble _Complex *dest, const doub<br>PE_stride, int PE_size, doubl<br>at _Complex *dest, const floar<br>PE_stride, int PE_size, float<br>*dest, const short *source, int<br>rt *pWrk, long *pSync);<br>t, const int *source, int nred<br>*pWrk, long *pSync);<br>e *dest, const double *source<br>double *pWrk, long *pSync);<br>*dest, const float *source, int<br>at *pWrk, long *pSync);                                                                                                    | deprecation<br>ole _Complex *source, in<br>e _Complex *pWrk, long<br>t _Complex *source, int<br>_Complex *pWrk, long<br>nt nreduce, int PE_star<br>duce, int PE_start, int<br>, int nreduce, int PE_star<br>nt nreduce, int PE_star                                                                               |
| <pre>pSync) 9.9.9.4 SUN C/C++: void shmem_co nreduce, *pSync); void shmem_co nreduce, togPE_st void shmem_i logPE_st void shmem_f logPE_st void shmem_l</pre>                                                                                                    | <pre>A Performs a sum reducti<br/>complexd_sum_to_all(dou<br/>, int PE_start, int log<br/>;<br/>complexf_sum_to_all(flo<br/>, int PE_start, int log<br/>;<br/>short_sum_to_all(short<br/>tride, int PE_size, sho<br/>int_sum_to_all(int *des<br/>tride, int PE_size, int<br/>double_sum_to_all(doubl<br/>PE_stride, int PE_size,<br/>float_sum_to_all(float<br/>tride, int PE_size, flo<br/>long_sum_to_all(long *d</pre>                                                                                                    | on across a set of PEs.<br>ble _Complex *dest, const doub<br>PE_stride, int PE_size, doubl<br>at _Complex *dest, const floar<br>PE_stride, int PE_size, float<br>*dest, const short *source, i;<br>art *pWrk, long *pSync);<br>t, const int *source, int nread<br>*pWrk, long *pSync);<br>e *dest, const double *source<br>double *pWrk, long *pSync);<br>*dest, const float *source, i;<br>at *pWrk, long *pSync);<br>est, const long *source, int :                                                                                                    | deprecation<br>ble _Complex *source, in<br>e _Complex *pWrk, long<br>t _Complex *source, int<br>_Complex *pWrk, long<br>nt nreduce, int PE_star<br>duce, int PE_start, int<br>, int nreduce, int PE_star<br>nt nreduce, int PE_star                                                                               |
| <pre>pSync) 9.9.9.4 SUN C/C++: void shmem_c nreduce, *pSync); void shmem_c nreduce, *pSync); void shmem_s logPE_st void shmem_i logPE_st void shmem_l logPE_st void shmem_l logPE_st</pre>                                                                                                    | <pre>A Performs a sum reducti<br/>complexd_sum_to_all(dou<br/>, int PE_start, int log<br/>;<br/>complexf_sum_to_all(flo<br/>, int PE_start, int log<br/>;<br/>short_sum_to_all(short<br/>tride, int PE_size, sho<br/>int_sum_to_all(int *des<br/>tride, int PE_size, int<br/>double_sum_to_all(doubl<br/>PE_stride, int PE_size, int<br/>float_sum_to_all(float<br/>tride, int PE_size, flo<br/>long_sum_to_all(long *d<br/>tride, int PE_size, long</pre>                                                                                    | on across a set of PEs.<br>ble _Complex *dest, const doul<br>PE_stride, int PE_size, doubl<br>at _Complex *dest, const floar<br>PE_stride, int PE_size, float<br>*dest, const short *source, int<br>rt *pWrk, long *pSync);<br>t, const int *source, int nreat<br>*pWrk, long *pSync);<br>e *dest, const double *source<br>double *pWrk, long *pSync);<br>*dest, const float *source, int<br>at *pWrk, long *pSync);<br>est, const long *source, int source, int sou | deprecation<br>ble _Complex *source, i<br>e _Complex *pWrk, long<br>t _Complex *source, int<br>_Complex *pWrk, long<br>nt nreduce, int PE_star<br>duce, int PE_start, int<br>, int nreduce, int PE_star<br>nt nreduce, int PE_start,                                                                              |
| <pre>pSync)<br/>9.9.9.4 SUN<br/>C/C++:<br/>void shmem_cd<br/>nreduce,<br/>*pSync);<br/>void shmem_cs<br/>logPE_st<br/>void shmem_i<br/>logPE_st<br/>void shmem_f<br/>logPE_st<br/>void shmem_l<br/>logPE_st<br/>void shmem_l<br/>logPE_st<br/>void shmem_l</pre>                                                                                      | <pre>A Performs a sum reducti<br/>complexd_sum_to_all(dou<br/>, int PE_start, int log;<br/>complexf_sum_to_all(flo<br/>, int PE_start, int log;<br/>;<br/>short_sum_to_all(short<br/>tride, int PE_size, sho<br/>int_sum_to_all(int *des<br/>tride, int PE_size, int<br/>double_sum_to_all(doubl<br/>PE_stride, int PE_size, flo<br/>tride, int PE_size, flo<br/>long_sum_to_all(long *d<br/>tride, int PE_size, long<br/>longdouble_sum_to_all(1</pre>                                                                                       | on across a set of PEs.<br>ble _Complex *dest, const doul<br>PE_stride, int PE_size, doubl<br>at _Complex *dest, const float<br>PE_stride, int PE_size, float<br>*dest, const short *source, int<br>rt *pWrk, long *pSync);<br>t, const int *source, int nreat<br>*pWrk, long *pSync);<br>e *dest, const double *source<br>double *pWrk, long *pSync);<br>*dest, const float *source, int<br>at *pWrk, long *pSync);<br>est, const long *source, int int<br>*pWrk, long *pSync);<br>ong double *dest, const long *                                                                                                    | deprecatio<br>ble _Complex *source, i<br>e _Complex *pWrk, long<br>t _Complex *source, int<br>_Complex *pWrk, long<br>nt nreduce, int PE_star<br>duce, int PE_start, int<br>, int nreduce, int PE_star<br>nt nreduce, int PE_start,<br>int nreduce, int PE_start,<br>double *source, int nre                      |
| <pre>pSync)<br/>9.9.9.4 SUN<br/>C/C++:<br/>void shmem_c<br/>nreduce,<br/>*pSync);<br/>void shmem_c<br/>inreduce,<br/>*pSync);<br/>void shmem_c<br/>logPE_st<br/>void shmem_c<br/>int logI<br/>void shmem_c<br/>int logI<br/>void shmem_c<br/>logPE_st<br/>void shmem_l<br/>logPE_st<br/>void shmem_l<br/>nogPE_st<br/>void shmem_l<br/>logPE_st</pre> | <pre>A Performs a sum reducti<br/>complexd_sum_to_all(dou<br/>, int PE_start, int log;<br/>complexf_sum_to_all(flo<br/>, int PE_start, int log;<br/>short_sum_to_all(short<br/>tride, int PE_size, sho<br/>int_sum_to_all(int *des<br/>tride, int PE_size, int<br/>double_sum_to_all(doubl<br/>PE_stride, int PE_size, flo<br/>tride, int PE_size, flo<br/>long_sum_to_all(long *d<br/>tride, int PE_size, long<br/>longdouble_sum_to_all(1<br/>start, int logPE_stride</pre>                                                                 | on across a set of PEs.<br>ble _Complex *dest, const doul<br>PE_stride, int PE_size, doubl<br>at _Complex *dest, const floar<br>PE_stride, int PE_size, float<br>*dest, const short *source, int<br>rt *pWrk, long *pSync);<br>t, const int *source, int nread<br>*pWrk, long *pSync);<br>e *dest, const double *source<br>double *pWrk, long *pSync);<br>*dest, const float *source, int<br>at *pWrk, long *pSync);<br>est, const long *source, int int<br>*pWrk, long *pSync);<br>ong double *dest, const long of<br>, int PE_size, long double *p                                                                                                    | deprecatio<br>ble _Complex *source, i<br>e _Complex *pWrk, long<br>t _Complex *source, int<br>_Complex *pWrk, long<br>nt nreduce, int PE_star<br>duce, int PE_start, int<br>, int nreduce, int PE_star<br>nt nreduce, int PE_start,<br>nt nreduce, int PE_start,<br>double *source, int nre<br>Wrk, long *pSync); |
| <pre>pSync)<br/>9.9.9.4 SUN<br/>C/C++:<br/>void shmem_c<br/>nreduce,<br/>*pSync);<br/>void shmem_s<br/>logPE_st<br/>void shmem_i<br/>logPE_st<br/>void shmem_f<br/>logPE_st<br/>void shmem_l<br/>logPE_st<br/>void shmem_l<br/>shmem_l<br/>shmem_l<br/>nogPE_st<br/>void shmem_l</pre>                                                                | <pre>A Performs a sum reducti<br/>complexd_sum_to_all(dou<br/>, int PE_start, int log<br/>;<br/>complexf_sum_to_all(flo<br/>, int PE_start, int log<br/>;<br/>short_sum_to_all(short<br/>tride, int PE_size, sho<br/>int_sum_to_all(int *des<br/>tride, int PE_size, int<br/>double_sum_to_all(doubl<br/>PE_stride, int PE_size, flo<br/>long_sum_to_all(float<br/>tride, int PE_size, flo<br/>long_sum_to_all(long *d<br/>tride, int PE_size, long<br/>longdouble_sum_to_all(l<br/>start, int logPE_stride<br/>longlong_sum_to_all(lon</pre> | on across a set of PEs.<br>ble _Complex *dest, const doul<br>PE_stride, int PE_size, doubl<br>at _Complex *dest, const float<br>PE_stride, int PE_size, float<br>*dest, const short *source, int<br>rt *pWrk, long *pSync);<br>t, const int *source, int nreat<br>*pWrk, long *pSync);<br>e *dest, const double *source<br>double *pWrk, long *pSync);<br>*dest, const float *source, int<br>at *pWrk, long *pSync);<br>est, const long *source, int int<br>*pWrk, long *pSync);<br>ong double *dest, const long *                                                                                                    | deprecatio<br>ble _Complex *source, i<br>e _Complex *pWrk, long<br>t _Complex *source, int<br>_Complex *pWrk, long<br>nt nreduce, int PE_star<br>duce, int PE_start, int<br>, int nreduce, int PE_star<br>nreduce, int PE_start,<br>double *source, int nre<br>Wrk, long *pSync);<br>*source, int nreduce,        |

- CALL SHMEM\_COMP4\_SUM\_TO\_ALL(dest, source, nreduce, PE\_start, logPE\_stride, PE\_size, pWrk, pSync)
- CALL SHMEM\_COMP8\_SUM\_TO\_ALL(dest, source, nreduce, PE\_start, logPE\_stride, PE\_size, pWrk, pSync)
- CALL SHMEM\_INT4\_SUM\_TO\_ALL(dest, source, nreduce, PE\_start, logPE\_stride, PE\_size, pWrk, pSync)
- CALL SHMEM\_INT8\_SUM\_TO\_ALL(dest, source, nreduce, PE\_start, logPE\_stride, PE\_size, pWrk, pSync)
- CALL SHMEM\_REAL4\_SUM\_TO\_ALL(dest, source, nreduce, PE\_start, logPE\_stride, PE\_size, pWrk, pSync)
- CALL SHMEM\_REAL8\_SUM\_TO\_ALL(dest, source, nreduce, PE\_start, logPE\_stride, PE\_size, pWrk, pSync)
- CALL SHMEM\_REAL16\_SUM\_TO\_ALL(dest, source, nreduce, PE\_start, logPE\_stride, PE\_size, pWrk, pSync)

- deprecation end —

# **9.9.9.5 PROD** Performs a product reduction across a set of PEs. C/C++:

| <pre>void shmem_complexd_prod_to_all(double _Complex *dest, const double _Complex *source, int</pre>                 | 19 |
|----------------------------------------------------------------------------------------------------|----|
| nreduce, <b>int</b> PE_start, <b>int</b> logPE_stride, <b>int</b> PE_size, <b>double</b> _Complex *pWrk, <b>long</b> | 20 |
| *pSync);                                                                                                    | 21 |
| <pre>void shmem_complexf_prod_to_all(float _Complex *dest, const float _Complex *source, int</pre>                   | 22 |
| nreduce, <b>int</b> PE_start, <b>int</b> logPE_stride, <b>int</b> PE_size, <b>float</b> _Complex *pWrk, <b>long</b>  |    |
| *pSync);                                                                                                    | 23 |
| <pre>void shmem_short_prod_to_all(short *dest, const short *source, int nreduce, int PE_start,</pre>                 | 24 |
| <pre>int logPE_stride, int PE_size, short *pWrk, long *pSync);</pre>                                                 | 25 |
| <pre>void shmem_int_prod_to_all(int *dest, const int *source, int nreduce, int PE_start, int</pre>                   | 26 |
| logPE_stride, <b>int</b> PE_size, <b>int</b> *pWrk, <b>long</b> *pSync);                                             | 27 |
| <pre>void shmem_double_prod_to_all(double *dest, const double *source, int nreduce, int PE_start,</pre>              | 28 |
| <pre>int logPE_stride, int PE_size, double *pWrk, long *pSync);</pre>                                                |    |
| <pre>void shmem_float_prod_to_all(float *dest, const float *source, int nreduce, int PE_start,</pre>                 | 29 |
| <pre>int logPE_stride, int PE_size, float *pWrk, long *pSync);</pre>                                                 | 30 |
| <pre>void shmem_long_prod_to_all(long *dest, const long *source, int nreduce, int PE_start, int</pre>                | 31 |
| <pre>logPE_stride, int PE_size, long *pWrk, long *pSync);</pre>                                                      | 32 |
| <pre>void shmem_longdouble_prod_to_all(long double *dest, const long double *source, int nreduce,</pre>              | 33 |
| <pre>int PE_start, int logPE_stride, int PE_size, long double *pWrk, long *pSync);</pre>                             | 34 |
| <pre>void shmem_longlong_prod_to_all(long long *dest, const long long *source, int nreduce, int</pre>                |    |
| <pre>PE_start, int logPE_stride, int PE_size, long long *pWrk, long *pSync);</pre>                                   | 35 |
| - deprecation start                                                                                                  | 36 |
| FORTRAN:                                                                                                    | 37 |
| CALL SHMEM_COMP4_PROD_TO_ALL(dest, source, nreduce, PE_start, logPE_stride, PE_size, pWrk,                           | 38 |
| pSync)                                                                                                    | 39 |
| CALL SHMEM_COMP8_PROD_TO_ALL(dest, source, nreduce, PE_start, logPE_stride, PE_size, pWrk,                           | 40 |
|                                                                                                    | 41 |
| pSync)                                                                                                    |    |
| CALL SHMEM_INT4_PROD_TO_ALL(dest, source, nreduce, PE_start, logPE_stride, PE_size, pWrk,                            | 42 |
| pSync)                                                                                                    | 43 |
| CALL SHMEM_INT8_PROD_TO_ALL(dest, source, nreduce, PE_start, logPE_stride, PE_size, pWrk,                            | 44 |
| pSync)                                                                                                    | 45 |
| CALL SHMEM_REAL4_PROD_TO_ALL(dest, source, nreduce, PE_start, logPE_stride, PE_size, pWrk,                           | 46 |
| pSync)                                                                                                    | 47 |
| CALL SHMEM_REAL8_PROD_TO_ALL(dest, source, nreduce, PE_start, logPE_stride, PE_size, pWrk,                           |    |
| pSync)                                                                                                    | 48 |

|                                     | 16_PROD_TO_ALL(         | dest, source, nreduce, PE_start, logPE_stride, PE_size, pWrk,                                                                                           |
|-------------------------------------|-------------------------|----------------------------------------------------------------------------------------------------|
| pSync)                              |                         |                                                                                                    |
|                                     |                         | deprecation end —                                                                                                    |
|                                     |                         |                                                                                                    |
| <b>9.9.9.6 OR</b> Per <b>C/C++:</b> | rforms a bitwise C      | DR reduction across a set of PEs.                                                                                                    |
|                                     |                         | <pre>rt *dest, const short *source, int nreduce, int PE_start, int<br/>short *pWrk, long *pSync);</pre>                                                 |
|                                     |                         | <pre>dest, const int *source, int nreduce, int PE_start, int     int *pWrk, long *pSync);</pre>                                                         |
| -                                   | -                       | <pre>*dest, const long *source, int nreduce, int PE_start, int<br/>long *pWrk, long *pSync);</pre>                                                      |
| -                                   |                         | <pre>long long *dest, const long long *source, int nreduce, int</pre>                                                                                   |
| PE_start, i                         | <b>nt</b> logPE_stride  | <pre>e, int PE_size, long long *pWrk, long *pSync);</pre>                                                                                               |
| - deprecation sta                   | rt                      |                                                                                                    |
| FORTRAN:                            |                         |                                                                                                    |
| CALL SHMEM_INT4_<br>pSync)          | _OR_TO_ALL(dest         | , source, nreduce, PE_start, logPE_stride, PE_size, pWrk,                                                                                               |
|                                     | _OR_TO_ALL(dest         | , source, nreduce, PE_start, logPE_stride, PE_size, pWrk,                                                                                               |
| pSync)                              | `                       |                                                                                                    |
|                                     |                         | deprecation end –                                                                                                    |
|                                     |                         |                                                                                                    |
|                                     | C 1.'( '                |                                                                                                    |
| 9.9.9.7 XOR F                       | erforms a bitwise       | e exclusive OR (XOR) reduction across a set of PEs.                                                                                                    |
|                                     | - vor to all( <b>ch</b> | <pre>ort *dest, const short *source, int nreduce, int PE_start, int</pre>                                                                               |
|                                     |                         | <pre>short *pWrk, long *pSync);</pre>                                                                                                    |
| -                                   |                         | <pre>*dest, const int *source, int nreduce, int PE_start, int</pre>                                                                                     |
| logPE_strid                         | e, int PE_size,         | <pre>int *pWrk, long *pSync);</pre>                                                                                                    |
| -                                   |                         | <pre>g *dest, const long *source, int nreduce, int PE_start, int<br/>long *pWrk, long *pSync);</pre>                                                    |
| -                                   |                         | (long long *dest, const long long *source, int nreduce, int                                                                                             |
| -                                   | -                       | , int PE_size, long long *pWrk, long *pSync);                                                                                                    |
| — deprecation sta                   | rt                      |                                                                                                    |
| FORTRAN:                            |                         |                                                                                                    |
|                                     | _XOR_TO_ALL(des         | t, source, nreduce, PE_start, logPE_stride, PE_size, pWrk,                                                                                              |
| pSync)<br><b>CALL</b> SHMEM INT8    | XOR TO ALL(des          | t, source, nreduce, PE_start, logPE_stride, PE_size, pWrk,                                                                                              |
| pSync)                              | `                       |                                                                                                    |
|                                     |                         | deprecation end —                                                                                                    |
|                                     |                         |                                                                                                    |
|                                     |                         |                                                                                                    |
| CRIPTION                            |                         |                                                                                                    |
| Arguments                           |                         |                                                                                                    |
| OUT                                 | dest                    | A symmetric array, of length <i>nreduce</i> elements, to receive the result of                                                                          |
|                                     | 4051                    | the reduction routines. The data type of <i>dest</i> varies with the version of                                                                         |
|                                     |                         | the reduction routine being called. When calling from $C/C++$ , refer t                                                                                 |
|                                     |                         | the SYNOPSIS section for data type information.                                                                                                    |
| IN                                  | source                  | A symmetric array, of length <i>nreduce</i> elements, that contains one ele<br>ment for each separate reduction routine. The <i>source</i> argument mus |
|                                     |                         | have the same data type as <i>dest</i> .                                                                                                    |

| IN | nreduce      | The number of elements in the <i>dest</i> and <i>source</i> arrays. <i>nreduce</i> must be of type integer. When using <i>Fortran</i> , it must be a default integer value.                                                                                                    |
|----|--------------|----------------------------------------------------------------------------------------------------|
| IN | PE_start     | The lowest PE number of the active set of PEs. <i>PE_start</i> must be of type integer. When using <i>Fortran</i> , it must be a default integer value.                                                                                                    |
| IN | logPE_stride | The log (base 2) of the stride between consecutive PE numbers in the active set. <i>logPE_stride</i> must be of type integer. When using <i>Fortran</i> , it must be a default integer value.                                                                                                    |
| IN | PE_size      | The number of PEs in the active set. <i>PE_size</i> must be of type integer. When using <i>Fortran</i> , it must be a default integer value.                                                                                                    |
| IN | pWrk         | A symmetric work array of size at least max( <i>nreduce</i> /2 + 1, <i>SHMEM_REDUCE_MIN_WRKDATA_SIZE</i> ) elements.                                                                                                    |
| IN | pSync        | A symmetric work array of size <i>SHMEM_REDUCE_SYNC_SIZE</i> .<br>In <i>C/C++</i> , <i>pSync</i> must be an array of elements of type <i>long</i> . In <i>Fortran</i> , <i>pSync</i> must be an array of elements of default integer type. Every element of this array must be initialized with the value <i>SHMEM_SYNC_VALUE</i> before any of the PEs in the active set enter the reduction routine. |

#### **API description**

OpenSHMEM reduction routines compute one or more reductions across symmetric arrays on multiple PEs. A reduction performs an associative binary routine across a set of values.

The *nreduce* argument determines the number of separate reductions to perform. The *source* array on all PEs in the active set provides one element for each reduction. The results of the reductions are placed in the *dest* array on all PEs in the active set. The active set is defined by the *PE\_start*, *logPE\_stride*, *PE\_size* triplet.

The source and dest arrays may be the same array, but they may not be overlapping arrays.

As with all OpenSHMEM collective routines, each of these routines assumes that only PEs in the active set call the routine. If a PE not in the active set calls an OpenSHMEM collective routine, the behavior is undefined.

The values of arguments *nreduce*, *PE\_start*, *logPE\_stride*, and *PE\_size* must be equal on all PEs in the active set. The same *dest* and *source* arrays, and the same *pWrk* and *pSync* work arrays, must be passed to all PEs in the active set.

Before any PE calls a reduction routine, the following conditions must be ensured:

- The *pWrk* and *pSync* arrays on all PEs in the active set are not still in use from a prior call to a collective OpenSHMEM routine.
- The dest array on all PEs in the active set is ready to accept the results of the reduction.

Otherwise, the behavior is undefined.

Upon return from a reduction routine, the following are true for the local PE: The *dest* array is updated and the *source* array may be safely reused. The values in the *pSync* array are restored to the original values.

The complex-typed interfaces are only provided for sum and product reductions. When the C translation environment does not support complex types <sup>7</sup>, an OpenSHMEM implementation is not required to provide support for these complex-typed interfaces.

When calling from *Fortran*, the *dest* date types are as follows:

| Routine | Data type |  |
|---------|-----------|--|
|         |           |  |

<sup>&</sup>lt;sup>7</sup>That is, under *C* language standards prior to *C99* or under *C11* when <u>STDC\_NO\_COMPLEX</u> is defined to 1

| 1  | shmem_int8_and_to_all    | Integer, with an element size of 8 bytes.                      |
|----|--------------------------|----------------------------------------------------------------|
| 2  | shmem_int4_and_to_all    | Integer, with an element size of 4 bytes.                      |
| 3  | shmem_comp8_max_to_all   | Complex, with an element size equal to two 8-byte real values. |
| 4  | shmem_int4_max_to_all    | Integer, with an element size of 4 bytes.                      |
| 5  | shmem_int8_max_to_all    | Integer, with an element size of 8 bytes.                      |
|    | shmem_real4_max_to_all   | Real, with an element size of 4 bytes.                         |
| 6  | shmem_real16_max_to_all  | Real, with an element size of 16 bytes.                        |
| 7  | shmem_int4_min_to_all    | Integer, with an element size of 4 bytes.                      |
| 8  | shmem_int8_min_to_all    | Integer, with an element size of 8 bytes.                      |
| 9  | shmem_real4_min_to_all   | Real, with an element size of 4 bytes.                         |
| 10 | shmem_real8_min_to_all   | Real, with an element size of 8 bytes.                         |
| 11 | shmem_real16_min_to_all  | Real, with an element size of 16 bytes.                        |
| 12 | shmem_comp4_sum_to_all   | Complex, with an element size equal to two 4-byte real values. |
| 13 | shmem_comp8_sum_to_all   | Complex, with an element size equal to two 8-byte real values. |
|    | shmem_int4_sum_to_all    | Integer, with an element size of 4 bytes.                      |
| 14 | shmem_int8_sum_to_all    | Integer, with an element size of 8 bytes                       |
| 15 | shmem_real4_sum_to_all   | Real, with an element size of 4 bytes.                         |
| 16 | shmem_real8_sum_to_all   | Real, with an element size of 8 bytes.                         |
| 17 | shmem_real16_sum_to_all  | Real, with an element size of 16 bytes.                        |
| 18 | shmem_comp4_prod_to_all  | Complex, with an element size equal to two 4-byte real values. |
| 19 | shmem_comp8_prod_to_all  | Complex, with an element size equal to two 8-byte real values. |
| 20 | shmem_int4_prod_to_all   | Integer, with an element size of 4 bytes.                      |
| 21 | shmem_int8_prod_to_all   | Integer, with an element size of 8 bytes.                      |
|    | shmem_real4_prod_to_all  | Real, with an element size of 4 bytes.                         |
| 22 | shmem_real8_prod_to_all  | Real, with an element size of 8 bytes.                         |
| 23 | shmem_real16_prod_to_all | Real, with an element size of 16 bytes.                        |
| 24 | shmem_int8_or_to_all     | Integer, with an element size of 8 bytes.                      |
| 25 | shmem_int4_or_to_all     | Integer, with an element size of 4 bytes.                      |
| 26 | shmem_int8_xor_to_all    | Integer, with an element size of 8 bytes.                      |
| 27 | shmem_int4_xor_to_all    | Integer, with an element size of 4 bytes.                      |
| 28 |                          |                                                                |
|    |                          |                                                                |

**Return Values** None.

# Notes

All OpenSHMEM reduction routines reset the values in pSync before they return, so a particular pSync buffer need only be initialized the first time it is used. The user must ensure that the pSync array is not being updated on any PE in the active set while any of the PEs participate in processing of an OpenSHMEM reduction routine. Be careful to avoid the following situations: If the pSync array is initialized at run time, some type of synchronization is needed to ensure that all PEs in the working set have initialized pSync before any of them enter an OpenSHMEM routine called with the pSync synchronization array. A pSync or *pWrk* array can be reused in a subsequent reduction routine call only if none of the PEs in the active set are still processing a prior reduction routine call that used the same pSync or pWrk arrays. In general, this can be assured only by doing some type of synchronization.

# **EXAMPLES**

This Fortran reduction example statically initializes the pSync array and finds the logical AND of the integer variable FOO across all even PEs. 

**INCLUDE** "shmem.fh" 

**INTEGER** PSYNC(SHMEM\_REDUCE\_SYNC\_SIZE)

```
DATA PSYNC /SHMEM_REDUCE_SYNC_SIZE*SHMEM_SYNC_VALUE/
PARAMETER (NR=1)
                                                                                                           2
INTEGER * 4 PWRK (MAX (NR/2+1, SHMEM_REDUCE_MIN_WRKDATA_SIZE))
INTEGER FOO, FOOAND
SAVE FOO, FOOAND, PWRK
INTRINSIC SHMEM_MY_PE()
FOO = SHMEM_MY_PE()
IF ( MOD(SHMEM_MY_PE() .EQ. 0) THEN
    IF ( MOD (SHMEM_N_PES()(),2) .EQ. 0) THEN
       CALL SHMEM_INT8_AND_TO_ALL(FOOAND, FOO, NR, 0, 1, NPES/2, &
   PWRK, PSYNC)
                                                                                                           9
    ELSE
                                                                                                           10
       CALL SHMEM_INT8_AND_TO_ALL(FOOAND, FOO, NR, 0, 1, NPES/2+1, &
   PWRK, PSYNC)
                                                                                                           11
                                                                                                           12
    ENDIF
    PRINT*, 'Result on PE ', SHMEM_MY_PE(), ' is ', FOOAND
                                                                                                           13
ENDIF
                                                                                                           14
                                                                                                           15
This Fortran example statically initializes the pSync array and finds the maximum value of real variable FOO
                                                                                                           16
across all even PEs.
                                                                                                           17
INCLUDE "shmem.fh"
                                                                                                           18
INTEGER PSYNC (SHMEM_REDUCE_SYNC_SIZE)
                                                                                                           19
DATA PSYNC /SHMEM_REDUCE_SYNC_SIZE*SHMEM_SYNC_VALUE/
                                                                                                           20
PARAMETER (NR=1)
REAL FOO, FOOMAX, PWRK(MAX(NR/2+1,SHMEM_REDUCE_MIN_WRKDATA_SIZE))
                                                                                                           21
COMMON /COM/ FOO, FOOMAX, PWRK
                                                                                                           22
INTRINSIC SHMEM_MY_PE()
                                                                                                           23
IF ( MOD (SHMEM_MY_PE() .EQ. 0) THEN
                                                                                                           24
       CALL SHMEM_REAL8_MAX_TO_ALL (FOOMAX,
                                              FOO, NR, 0, 1, N$PES/2,
  PWRK, PSYNC)
8
                                                                                                           25
       PRINT*, 'Result on PE ', SHMEM_MY_PE(), ' is ', FOOMAX
                                                                                                           26
ENDIF
                                                                                                           27
This Fortran example statically initializes the pSync array and finds the minimum value of real variable FOO
                                                                                                           28
across all the even PEs.
                                                                                                           29
INCLUDE "shmem.fh"
                                                                                                           30
                                                                                                           31
INTEGER PSYNC (SHMEM_REDUCE_SYNC_SIZE)
                                                                                                           32
DATA PSYNC /SHMEM_REDUCE_SYNC_SIZE * SHMEM_SYNC_VALUE/
PARAMETER (NR=1)
                                                                                                           33
REAL FOO, FOOMIN, PWRK (MAX (NR/2+1, SHMEM_REDUCE_MIN_WRKDATA_SIZE))
                                                                                                           34
COMMON /COM/ FOO, FOOMIN, PWRK
INTRINSIC SHMEM_MY_PE()
                                                                                                           35
                                                                                                           36
IF ( MOD (SHMEM_MY_PE() .EQ. 0) THEN
       CALL SHMEM_REAL8_MIN_TO_ALL (FOOMIN, FOO, NR, 0, 1, N$PES/2,
                                                                                                           37
  PWRK, PSYNC)
                                                                                                           38
       PRINT*,'Result on PE ',SHMEM_MY_PE(),' is ',FOOMIN
                                                                                                           39
ENDIF
                                                                                                           40
This Fortran example statically initializes the pSync array and finds the sum of the real variable FOO across all
                                                                                                           41
even PEs.
                                                                                                           42
INCLUDE "shmem.fh"
                                                                                                           43
                                                                                                           44
INTEGER PSYNC (SHMEM_REDUCE_SYNC_SIZE)
DATA PSYNC /SHMEM_REDUCE_SYNC_SIZE*SHMEM_SYNC_VALUE/
                                                                                                           45
PARAMETER (NR=1)
                                                                                                           46
REAL FOO, FOOSUM, PWRK (MAX (NR/2+1, SHMEM_REDUCE_MIN_WRKDATA_SIZE))
COMMON /COM/ FOO, FOOSUM, PWRK
                                                                                                           47
INTRINSIC SHMEM_MY_PE()
                                                                                                           48
```

```
1
            IF ( MOD (SHMEM_MY_PE() .EQ. 0) THEN
                   CALL SHMEM_INT4_SUM_TO_ALL(FOOSUM, FOO, NR, 0, 1, N$PES/2,
2
               PWRK, PSYNC)
                   PRINT*, 'Result on PE ', SHMEM_MY_PE(), ' is ', FOOSUM
            ENDIF
           This Fortran example statically initializes the pSync array and finds the product of the real variable FOO across
           all the even PEs.
            INCLUDE "shmem.fh"
9
            INTEGER PSYNC (SHMEM_REDUCE_SYNC_SIZE)
           DATA PSYNC /SHMEM_REDUCE_SYNC_SIZE * SHMEM_SYNC_VALUE/
10
           PARAMETER (NR=1)
11
           REAL FOO, FOOPROD, PWRK (MAX (NR/2+1, SHMEM_REDUCE_MIN_WRKDATA_SIZE))
            COMMON /COM/ FOO, FOOPROD, PWRK
12
           INTRINSIC SHMEM_MY_PE()
13
            IF ( MOD(SHMEM_MY_PE() .EQ. 0) THEN
14
                    CALL SHMEM_COMP8_PROD_TO_ALL (FOOPROD, FOO, NR, 0, 1,
                                                                              N$PES/2,
15
              PWRK, PSYNC)
            &
16
                    PRINT*,'Result on PE ',SHMEM_MY_PE(),' is ',FOOPROD
            ENDIF
17
18
           This Fortran example statically initializes the pSync array and finds the logical OR of the integer variable FOO
19
            across all even PEs.
20
            INCLUDE "shmem.fh"
21
            INTEGER PSYNC (SHMEM REDUCE SYNC SIZE)
22
           DATA PSYNC /SHMEM_REDUCE_SYNC_SIZE*SHMEM_SYNC_VALUE/
23
           PARAMETER (NR=1)
24
           REAL PWRK (MAX (NR/2+1, SHMEM_REDUCE_MIN_WRKDATA_SIZE))
            INTEGER FOO, FOOOR
25
            COMMON /COM/ FOO, FOOOR, PWRK
26
            INTRINSIC SHMEM_MY_PE()
27
            IF ( MOD (SHMEM_MY_PE() .EQ. 0) THEN
28
                    CALL SHMEM_INT8_OR_TO_ALL (FOOOR, FOO, NR, 0, 1, N$PES/2,
              PWRK, PSYNC)
29
            8
                    PRINT*, 'Result on PE ', SHMEM_MY_PE(), ' is ', FOOOR
30
           ENDIF
31
           This Fortran example statically initializes the pSync array and computes the exclusive XOR of variable FOO
32
            across all even PEs.
33
            INCLUDE "shmem.fh"
34
35
            INTEGER PSYNC (SHMEM_REDUCE_SYNC_SIZE)
36
           DATA PSYNC /SHMEM_REDUCE_SYNC_SIZE*SHMEM_SYNC_VALUE/
           PARAMETER (NR=1)
37
           REAL FOO, FOOXOR, PWRK (MAX (NR/2+1, SHMEM_REDUCE_MIN_WRKDATA_SIZE))
38
            COMMON /COM/ FOO, FOOXOR, PWRK
            INTRINSIC SHMEM_MY_PE()
39
40
            IF ( MOD (SHMEM_MY_PE() .EQ. 0) THEN
41
                   CALL SHMEM_REAL8_XOR_TO_ALL(FOOXOR, FOO, NR, 0, 1, N$PES/2,
              PWRK, PSYNC)
            &
42
                   PRINT*, 'Result on PE ', SHMEM_MY_PE(), ' is ', FOOXOR
43
            ENDIF
44
45
      9.9.10 SHMEM_ALLTOALL
46
```

shmem\_alltoall is a collective routine where each PE exchanges a fixed amount of data with all other PEs in the active set.

47

#### SYNOPSIS

| C/C++:                                                                                            |
|---------------------------------------------------------------------------------------------------|
| <pre>void shmem_alltoall32(void *dest, const void *source, size_t nelems, int PE_start, int</pre> |
| logPE_stride, <b>int</b> PE_size, <b>long</b> *pSync);                                            |
| <pre>void shmem_alltoall64(void *dest, const void *source, size_t nelems, int PE_start, int</pre> |
| logPE_stride, <b>int</b> PE_size, <b>long</b> *pSync);                                            |
|                                                                                                   |
| deprecation start                                                                                 |
| 1                                                                                                 |
| FORTRAN:                                                                                          |
| FORTRAN:<br>INTEGER pSync(SHMEM_ALLTOALL_SYNC_SIZE)                                               |

- deprecation end -

#### DESCRIPTION

#### Arguments

| OUT | dest         | A symmetric data object large enough to receive the combined total of                     |
|-----|--------------|-------------------------------------------------------------------------------------------|
|     |              | nelems elements from each PE in the active set.                                           |
| IN  | source       | A symmetric data object that contains <i>nelems</i> elements of data for each             |
|     |              | PE in the active set, ordered according to destination PE.                                |
| IN  | nelems       | The number of elements to exchange for each PE. nelems must be of                         |
|     |              | type size_t for $C/C++$ . When using <i>Fortran</i> , it must be a default integer value. |
| IN  | PE_start     | The lowest PE number of the active set of PEs. PE_start must be of                        |
|     |              | type integer. When using <i>Fortran</i> , it must be a default integer value.             |
| IN  | logPE_stride | The log (base 2) of the stride between consecutive PE numbers in the                      |
|     |              | active set. <i>logPE_stride</i> must be of type integer. When using <i>Fortran</i> ,      |
|     |              | it must be a default integer value.                                                       |
| IN  | PE_size      | The number of PEs in the active set. <i>PE_size</i> must be of type integer.              |
|     |              | When using <i>Fortran</i> , it must be a default integer value.                           |
| IN  | pSync        | A symmetric work array of size SHMEM_ALLTOALL_SYNC_SIZE.                                  |
|     |              | In $C/C++$ , pSync must be an array of elements of type long. In                          |
|     |              | Fortran, pSync must be an array of elements of default integer                            |
|     |              | type. Every element of this array must be initialized with the value                      |
|     |              | SHMEM_SYNC_VALUE before any of the PEs in the active set enter                            |
|     |              | the routine.                                                                              |
|     |              |                                                                                           |

#### **API description**

The *shmem\_alltoall* routines are collective routines. Each PE in the active set exchanges *nelems* data elements of size 32 bits (for *shmem\_alltoall32*) or 64 bits (for *shmem\_alltoall64*) with all other PEs in the set. The data being sent and received are stored in a contiguous symmetric data object. The total size of each PEs *source* object and *dest* object is *nelems* times the size of an element (32 bits or 64 bits) times  $PE\_size$ . The *source* object contains  $PE\_size$  blocks of data (the size of each block defined by *nelems*) and each block of data is sent to a different PE. Given a PE *i* that is the *k*<sup>th</sup>PE in the active set and a PE *j* that is the *l*<sup>th</sup>PE in the active set, PE *i* sends the *l*<sup>th</sup>block of its *source* object to the *k*<sup>th</sup>block of the *dest* object of PE *j*.

As with all OpenSHMEM collective routines, this routine assumes that only PEs in the active set call the routine. If a PE not in the active set calls an OpenSHMEM collective routine, the behavior is undefined.

| 106        |                                                                                                    | 9. OPENSHMEM LIBRARY API                                                                                                    |
|------------|----------------------------------------------------------------------------------------------------|----------------------------------------------------------------------------------------------------|
|            |                                                                                                    | elems, <i>PE_start</i> , <i>logPE_stride</i> , and <i>PE_size</i> must be equal on all PEs in the d <i>source</i> data objects, and the same <i>pSync</i> work array must be passed to all PEs                                                                                                    |
|            | Before any PE calls a shmer                                                                                                    | <i>n_alltoall</i> routine, the following conditions must be ensured:                                                                                                    |
|            | • The <i>pSync</i> array on all routine.                                                                                                    | PEs in the active set is not still in use from a prior call to a <i>shmem_alltoall</i>                                                                                                    |
|            | • The <i>dest</i> data object on                                                                                                    | all PEs in the active set is ready to accept the <i>shmem_alltoall</i> data.                                                                                                    |
|            | Otherwise, the behavior is u                                                                                                    |                                                                                                    |
|            |                                                                                                    | <i>calltoall</i> routine, the following is true for the local PE: Its <i>dest</i> symmetric data 1 and the data has been copied out of the <i>source</i> data object. The values in the he original values.                                                                                                    |
|            |                                                                                                    | jects must conform to certain typing constraints, which are as follows:                                                                                                    |
|            | Routine                                                                                                    | Data type of <i>dest</i> and <i>source</i>                                                                                                    |
|            | shmem_alltoall64<br>shmem_alltoall32                                                                                                    | 64 bits aligned.<br>32 bits aligned.                                                                                                    |
| Ret<br>Not | This routine restores <i>pSync</i><br>same <i>pSync</i> array do not req<br><i>pSync</i> array is not being upd<br>of an OpenSHMEM <i>shmen</i><br>initialized at run time, some<br>initialized <i>pSync</i> before any<br>array. A <i>pSync</i> array may be<br>the PEs in the active set are a<br>same <i>pSync</i> array. In general | to its original contents. Multiple calls to OpenSHMEM routines that use the uire that <i>pSync</i> be reinitialized after the first call. The user must ensure that the ated by any PE in the active set while any of the PEs participates in processing <i>p_alltoall</i> routine. Be careful to avoid these situations: If the <i>pSync</i> array is type of synchronization is needed to ensure that all PEs in the active set have of them enter an OpenSHMEM routine called with the <i>pSync</i> synchronization reused on a subsequent OpenSHMEM <i>shmem_alltoall</i> routine only if none of still processing a prior OpenSHMEM <i>shmem_alltoall</i> routine call that used the l, this can be ensured only by doing some type of synchronization. |
| Thi        | s example shows a <i>shmem</i> all                                                                                                    | <i>toall64</i> on two long elements among all PEs.                                                                                                    |
| #in<br>#in | clude <stdio.h><br/>clude <inttypes.h><br/>clude <shmem.h></shmem.h></inttypes.h></stdio.h>                                                                                                    |                                                                                                    |
| int        | main( <b>void</b> )                                                                                                    |                                                                                                    |
|            | <pre>static long pSync[SHMEM_A for (int i = 0; i &lt; SHMEM     pSync[i] = SHMEM_SYNC_</pre>                                                                                                    | _ALLTOALL_SYNC_SIZE; i++)                                                                                                    |
|            | <pre>shmem_init(); int me = shmem my pe():</pre>                                                                                                    |                                                                                                    |

const int count = 2;

```
int64_t* dest = (int64_t*) shmem_malloc(count * npes * sizeof(int64_t));
int64_t* source = (int64_t*) shmem_malloc(count * npes * sizeof(int64_t));
/* assign source values */
for (int pe = 0; pe < npes; pe++) {</pre>
   for (int i = 0; i < count; i++) {</pre>
      source[(pe * count) + i] = me + pe;
      dest[(pe * count) + i] = 9999;
   }
/* wait for all PEs to update source/dest */
shmem_barrier_all();
/* alltoall on all PES */
shmem_alltoall64(dest, source, count, 0, 0, npes, pSync);
/* verify results */
for (int pe = 0; pe < npes; pe++) {</pre>
   for (int i = 0; i < count; i++) {</pre>
      if (dest[(pe * count) + i] != pe + me) {
         printf("[%d] ERROR: dest[%d]=%" PRId64 ", should be %d\n",
            me, (pe * count) + i, dest[(pe * count) + i],
                                                            pe + me);
        }
    }
}
shmem_free(dest);
shmem_free(source);
shmem_finalize();
return 0;
```

```
ι
```

#### 9.9.11 SHMEM\_ALLTOALLS

shmem\_alltoalls is a collective routine where each PE exchanges a fixed amount of strided data with all other PEs in the active set.

#### SYNOPSIS

# C/C++: void shmem\_alltoalls32(void \*dest, const void \*source, ptrdiff\_t dst, ptrdiff\_t sst, size\_t nelems, int PE\_start, int logPE\_stride, int PE\_size, long \*pSync); void shmem\_alltoalls64(void \*dest, const void \*source, ptrdiff\_t dst, ptrdiff\_t sst, size\_t nelems, int PE\_start, int logPE\_stride, int PE\_size, long \*pSync); - deprecation start

#### FORTRAN:

deprecation end -

#### DESCRIPTION

Arguments

2

10

11 12

13

14

15

16

17

18 19

20

21

22 23 24

25 26

27 28

29 30

31

32

33

34

35

36

37

38

39

40

41

42

43

44 45

46 47

| 1                  | OUT                    | dest                         | A symmetric data object large enough to receive the combined total of <i>nelems</i> elements from each PE in the active set.                                                                                                    |
|--------------------|------------------------|------------------------------|----------------------------------------------------------------------------------------------------|
| 3                  | IN                     | source                       | A symmetric data object that contains <i>nelems</i> elements of data for each PE in the active set, ordered according to destination PE.                                                                                                    |
| 4<br>5<br>6<br>7   | IN                     | dst                          | The stride between consecutive elements of the <i>dest</i> data object. The stride is scaled by the element size. A value of <i>1</i> indicates contiguous data. <i>dst</i> must be of type <i>ptrdiff_t</i> . When using <i>Fortran</i> , it must be a default integer value.   |
| 8<br>9<br>10<br>11 | IN                     | sst                          | The stride between consecutive elements of the <i>source</i> data object. The stride is scaled by the element size. A value of <i>l</i> indicates contiguous data. <i>sst</i> must be of type <i>ptrdiff_t</i> . When using <i>Fortran</i> , it must be a default integer value. |
| 12<br>13           | IN                     | nelems                       | The number of elements to exchange for each PE. <i>nelems</i> must be of type size_t for $C/C++$ . When using <i>Fortran</i> , it must be a default integer value.                                                                                                    |
| 14<br>15           | IN                     | PE_start                     | The lowest PE number of the active set of PEs. <i>PE_start</i> must be of type integer. When using <i>Fortran</i> , it must be a default integer value.                                                                                                    |
| 16<br>17<br>18     | IN                     | logPE_stride                 | The log (base 2) of the stride between consecutive PE numbers in the active set. <i>logPE_stride</i> must be of type integer. When using <i>Fortran</i> , it must be a default integer value.                                                                                    |
| 19<br>20           | IN                     | PE_size                      | The number of PEs in the active set. <i>PE_size</i> must be of type integer. When using <i>Fortran</i> , it must be a default integer value.                                                                                                    |
| 21<br>22           | IN                     | pSync                        | A symmetric work array of size $SHMEM\_ALLTOALLS\_SYNC\_SIZE$ .<br>In $C/C++$ , $pSync$ must be an array of elements of type $long$ . In <i>Fortran</i> , $pSync$ must be an array of elements of default integer                                                                |
| 23<br>24<br>25     |                        |                              | type. Every element of this array must be initialized with the value <i>SHMEM_SYNC_VALUE</i> before any of the PEs in the active set enter                                                                                                    |
| 26                 |                        |                              | the routine.                                                                                                    |
| 27<br>28           | API description        |                              |                                                                                                    |
| 29<br>30           | The shmem_all          | toalls routines are          | collective routines. Each PE in the active set exchanges nelems strided                                                                                                    |
| 31                 |                        |                              | hmem_alltoalls32) or 64 bits (for shmem_alltoalls64) with all other PEs                                                                                                    |
| 32                 | active set and a       | $PE j$ that is the $l^{th}P$ | t, must be greater than or equal to 1. Given a PE <i>i</i> that is the $k^{h}$ PE in the E in the active set, PE <i>i</i> sends the $sst^{*}l^{h}$ block of the <i>source</i> data object to                                                                                     |
| 33<br>34           |                        | of the <i>dest</i> data of   |                                                                                                    |
| 35                 | routine. If a PE       | not in the active se         | ve routines, these routines assume that only PEs in the active set call the et calls an OpenSHMEM collective routine, undefined behavior results.                                                                                                    |
| 36                 |                        |                              | elems, PE_start, logPE_stride, and PE_size must be equal on all PEs in                                                                                                    |
| 37                 | PEs in the active      |                              | source data objects, and the same pSync work array must be passed to all                                                                                                    |
| 38                 |                        |                              | oalls routine, the following conditions must be ensured:                                                                                                    |
| 39                 | -                      |                              | n the active set is not still in use from a prior call to a <i>shmem_alltoall</i>                                                                                                    |
| 40<br>41           | routine.               | unuy on un i Es i            | n die deuve see is not sam in die nom a pror ean to a simom_amoun                                                                                                    |
| 41                 | • The <i>dest</i> da   | ta object on all PE          | Es in the active set is ready to accept the <i>shmem_alltoalls</i> data.                                                                                                    |
| 43                 | Otherwise, the b       | behavior is undefin          | ed.                                                                                                    |
| 44                 | Upon return from       | m a <i>shmem_alltoa</i>      | <i>lls</i> routine, the following is true for the local PE: Its <i>dest</i> symmetric data                                                                                                    |
| 45                 |                        |                              | the data has been copied out of the source data object. The values in the                                                                                                    |
| 46                 | <i>pSync</i> array are | restored to the original     | ginal values.                                                                                                    |
| 47                 |                        |                              |                                                                                                    |
| 48                 | The dest and so        | <i>urce</i> data objects r   | nust conform to certain typing constraints, which are as follows:                                                                                                    |

| Routine                                                                                                    | Data type of <i>dest</i> and <i>source</i>                                                                                                    |
|----------------------------------------------------------------------------------------------------|----------------------------------------------------------------------------------------------------|
| shmem_alltoalls64<br>shmem_alltoalls32                                                                                                    | 64 bits aligned.<br>32 bits aligned.                                                                                                    |
|                                                                                                    |                                                                                                    |
| Return Values<br>None.                                                                                                    |                                                                                                    |
| same <i>pSync</i> array do in<br><i>pSync</i> array is not bein<br>of an OpenSHMEM<br>initialized at run time<br>initialized <i>pSync</i> befo<br>array. A <i>pSync</i> array<br>of the PEs in the activ | <i>pSync</i> to its original contents. Multiple calls to OpenSHMEM routines that use the not require that <i>pSync</i> be reinitialized after the first call. The user must ensure that the ing updated by any PE in the active set while any of the PEs participates in processin <i>shmem_alltoalls</i> routine. Be careful to avoid these situations: If the <i>pSync</i> array is e, some type of synchronization is needed to ensure that all PEs in the active set hav ore any of them enter an OpenSHMEM routine called with the <i>pSync</i> synchronization may be reused on a subsequent OpenSHMEM <i>shmem_alltoalls</i> routine only if non we set are still processing a prior OpenSHMEM <i>shmem_alltoalls</i> routine call that use . In general, this can be ensured only by doing some type of synchronization. |
| MPLES                                                                                                    |                                                                                                    |
| This example shows a <i>shme</i>                                                                                                    | em_alltoalls64 on two long elements among all PEs.                                                                                                    |
| <pre>#include <stdio.h> #include <inttypes.h> #include <shmem.h></shmem.h></inttypes.h></stdio.h></pre>                                                                                                  |                                                                                                    |
|                                                                                                    | HMEM_ALLTOALLS_SYNC_SIZE];                                                                                                    |
| <pre>for (int i = 0; i &lt;     pSync[i] = SHMEM_</pre>                                                                                                    | SHMEM_ALLTOALLS_SYNC_SIZE; i++)<br>_SYNC_VALUE;                                                                                                    |
| <pre>shmem_init(); int me = shmem_my_pe int npes = shmem_n_p</pre>                                                                                                    |                                                                                                    |
|                                                                                                    | = 2;                                                                                                    |
| source[sst * (<br>dest[dst * ((p                                                                                                    |                                                                                                    |
| }<br>}<br>/* wait for all PEs                                                                                                    | to update source/dest */                                                                                                    |
| <pre>shmem_barrier_all();</pre>                                                                                                    |                                                                                                    |
| <pre>shmem_barrier_all(); /* alltoalls on all</pre>                                                                                                    | <pre>PES */ est, source, dst, sst, count, 0, 0, npes, pSync);</pre>                                                                                                    |

```
for (int i = 0; i < count; i++) {
    int j = dst * ((pe * count) + i);
    if (dest[j] != pe + me) {
        printf("[%d] ERROR: dest[%d]=%" PRId64 ", should be %d\n",
            me, j, dest[j], pe + me);
        }
    }
    shmem_free(dest);
    shmem_free(source);
    shmem_finalize();
    return 0;
}</pre>
```

#### 9.10 Point-To-Point Synchronization Routines

The following section discusses OpenSHMEM APIs that provide a mechanism for synchronization between two PEs based on the value of a symmetric data object. The point-to-point synchronization routines can be used to portably ensure that memory access operations observe remote updates in the order enforced by the initiator PE using the *shmem\_fence* and *shmem\_quiet* routines.

Where appropriate compiler support is available, OpenSHMEM provides type-generic point-to-point synchronization interfaces via *C11* generic selection. Such type-generic routines are supported for the "point-to-point synchronization types" identified in Table 7.

The point-to-point synchronization types include some of the exact-width integer types defined in *stdint.h* by *C99* §7.18.1.1 and *C11* §7.20.1.1. When the *C* translation environment does not provide exact-width integer types with *stdint.h*, an OpenSHMEM implementation is not required to provide support for these types.

| ТҮРЕ               | TYPENAME  |
|--------------------|-----------|
| short              | short     |
| int                | int       |
| long               | long      |
| long long          | longlong  |
| unsigned short     | ushort    |
| unsigned int       | uint      |
| unsigned long      | ulong     |
| unsigned long long | ulonglong |
| int32_t            | int32     |
| int64_t            | int64     |
| uint32_t           | uint32    |
| uint64_t           | uint64    |
| size_t             | size      |
| ptrdiff_t          | ptrdiff   |
|                    |           |

Table 7: Point-to-Point Synchronization Types and Names

The point-to-point synchronization interface provides named constants whose values are integer constant expressions that specify the comparison operators used by OpenSHMEM synchronization routines. The constant names and associated operations are presented in Table 8. For Fortran, the constant names of Table 8 shall be identifiers for integer parameters of default kind corresponding to the associated comparison operation.

#### 9.10.1 SHMEM\_WAIT\_UNTIL

Wait for a variable on the local PE to change.

| Constant Name | Comparison               |
|---------------|--------------------------|
| SHMEM_CMP_EQ  | Equal                    |
| SHMEM_CMP_NE  | Not equal                |
| SHMEM_CMP_GT  | Greater than             |
| SHMEM_CMP_GE  | Greater than or equal to |
| SHMEM_CMP_LT  | Less than                |
| SHMEM_CMP_LE  | Less than or equal to    |

Table 8: Point-to-Point Comparison Constants

#### **SYNOPSIS**

#### C11:

void shmem\_wait\_until(TYPE \*ivar, int cmp, TYPE cmp\_value);

where TYPE is one of the point-to-point synchronization types specified by Table 7.

#### C/C++:

void shmem\_<TYPENAME>\_wait\_until(TYPE \*ivar, int cmp, TYPE cmp\_value);

where *TYPE* is one of the point-to-point synchronization types and has a corresponding *TYPENAME* specified by Table 7.

#### - deprecation start -

void shmem\_wait\_until(long \*ivar, int cmp, long cmp\_value); void shmem\_wait(long \*ivar, long cmp\_value);

void shmem\_<TYPENAME>\_wait(TYPE \*ivar, TYPE cmp\_value);

where *TYPE* is one of {*short*, *int*, *long*, *long long*} and has a corresponding *TYPENAME* specified by Table 7.

#### deprecation start -

#### FORTRAN:

```
CALL SHMEM_INT4_WAIT(ivar, cmp_value)
CALL SHMEM_INT4_WAIT_UNTIL(ivar, cmp, cmp_value)
CALL SHMEM_INT8_WAIT(ivar, cmp_value)
CALL SHMEM_INT8_WAIT_UNTIL(ivar, cmp, cmp_value)
CALL SHMEM_WAIT(ivar, cmp_value)
CALL SHMEM_WAIT_UNTIL(ivar, cmp, cmp_value)
```

deprecation end -

deprecation end —

#### DESCRIPTION

#### Arguments

| OUT | ivar      | A remotely accessible integer variable. When using $C/C++$ , the type of                                                                                                    |
|-----|-----------|----------------------------------------------------------------------------------------------------|
|     |           | <i>ivar</i> should match that implied in the SYNOPSIS section.                                                                                                    |
| IN  | стр       | The compare operator that compares <i>ivar</i> with $cmp\_value$ . When using <i>Fortran</i> , it must be of default kind. When using $C/C++$ , it must be of                                                                                           |
|     |           | type int.                                                                                                    |
| IN  | cmp_value | <i>cmp_value</i> must be of type integer. When using <i>C/C++</i> , the type of <i>cmp_value</i> should match that implied in the SYNOPSIS section. When using <i>Fortran</i> , cmp_value must be an integer of the same size and kind as <i>ivar</i> . |

#### API description

The *shmem\_wait* and *shmem\_wait\_until* operations block until the value contained in the symmetric data object, *ivar*, at the calling PE satisfies the wait condition. In an OpenSHMEM program with single-threaded PEs, the *ivar* object at the calling PE may be updated by an RMA, AMO, or store operation performed by another PE. In an OpenSHMEM program with multithreaded PEs, the *ivar* object at the calling PE may be updated by an thread located within the calling PE may be updated by an thread located within the calling PE or within another PE.

These routines can be used to implement point-to-point synchronization between PEs or between threads within the same PE. A call to *shmem\_wait* blocks until the value of *ivar* at the calling PE is not equal to *cmp\_value*. A call to *shmem\_wait\_until* blocks until the value of *ivar* at the calling PE satisfies the wait condition specified by the comparison operator, *cmp*, and comparison value, *cmp\_value*.

When using *Fortran, ivar* must be a specific sized integer type according to the routine being called, as follows:

|        | Routine                                        | Data type                                                                      |
|--------|------------------------------------------------|--------------------------------------------------------------------------------|
|        |                                                |                                                                                |
|        | shmem_wait, shmem_wait_until                   | default INTEGER                                                                |
|        | shmem_int4_wait,                               | INTEGER*4                                                                      |
|        | shmem_int4_wait_until                          | INTLOLK 4                                                                      |
|        | shmem_int8_wait,                               | INTEGER*8                                                                      |
|        | shmem_int8_wait_until                          | INTEGER 0                                                                      |
|        | simem_into_wait_anti                           |                                                                                |
|        |                                                |                                                                                |
| Retu   | rn Values                                      |                                                                                |
|        | None.                                          |                                                                                |
|        |                                                |                                                                                |
| Notes  |                                                |                                                                                |
|        |                                                | _wait routine is deprecated; however, shmem_wait is equivalent to              |
|        | shmem_wait_until where cmp is SHM              |                                                                                |
|        |                                                |                                                                                |
|        |                                                |                                                                                |
|        | to implementors                                |                                                                                |
|        |                                                | <i>nem_wait</i> and <i>shmem_wait_until</i> do not return before the update of |
|        |                                                | complete. Partial updates to the memory must not cause <i>shmem_wai</i> .      |
|        | or <i>shmem_wait_until</i> to return.          |                                                                                |
|        |                                                |                                                                                |
| XAMPLI | CS .                                           |                                                                                |
|        |                                                |                                                                                |
| The f  | ollowing call returns when variable <i>ive</i> | ar is not equal to 100:                                                        |
|        | -                                              |                                                                                |
| INCLU  | DE "shmem.fh"                                  |                                                                                |
| INTEG  | ER*8 IVAR                                      |                                                                                |
| CALL   | SHMEM_INT8_WAIT(IVAR, INTEGER*8                | (100))                                                                         |
| The f  | allowing call to SHMEM INTS WAL                | T_UNTIL is equivalent to the call to SHMEM_INT8_WAIT in exam-                  |
| ple 1: | •                                              |                                                                                |
| Pic 1. |                                                |                                                                                |
|        | DE "shmem.fh"                                  |                                                                                |
| INCLU  |                                                |                                                                                |
|        | ER*8 IVAR                                      |                                                                                |

| The following C                                                                                                    | C/C++ call waits up      | ntil the value in <i>ivar</i> is set to be less than zero by a transfer from a remote PE: | 1        |
|----------------------------------------------------------------------------------------------------|--------------------------|-------------------------------------------------------------------------------------------|----------|
| <b>#include</b> <std:< td=""><td>io.h&gt;</td><td></td><td>2</td></std:<>                                                   | io.h>                    |                                                                                           | 2        |
| <b>#include</b> <shme< td=""><td></td><td></td><td>3</td></shme<>                                                           |                          |                                                                                           | 3        |
| <pre>int ivar;</pre>                                                                                                    |                          |                                                                                           | 4        |
|                                                                                                    | t_until(&ivar, S         | SHMEM_CMP_LT, 0);                                                                         | 5        |
|                                                                                                    | 7, 1,                    |                                                                                           | 6        |
|                                                                                                    | -                        | in the context of a subroutine:                                                           | 7        |
| INCLUDE "shme                                                                                                    | m.fh"                    |                                                                                           | 8        |
| SUBROUTINE EX                                                                                                    | AMPLE()                  |                                                                                           | 9        |
| INTEGER FLAG_<br>COMMON/FLAG/FI                                                                                             |                          |                                                                                           | 10       |
| •••••                                                                                                    | LAG_VAR                  |                                                                                           | 11       |
| $FLAG_VAR = FLAG_VAR$                                                                                                    | AG_VALUE ! 1             | initialize the event variable                                                             | 12<br>13 |
| <br>IF (FLAG_VAR                                                                                                    | .EQ. FLAG_VALUE          | E) THEN                                                                                   | 15       |
| CALL<br>ENDIF                                                                                                    | SHMEM_WAIT(FLAG          | G_VAR, FLAG_VALUE)                                                                        | 15       |
|                                                                                                    | AG_VALUE ! 1             | reset the event variable for next time                                                    | 16       |
| · · ·<br>END                                                                                                    |                          |                                                                                           | 17       |
| END                                                                                                    |                          |                                                                                           | 18       |
|                                                                                                    |                          |                                                                                           | 19       |
| 9.10.2 SHMEM_T                                                                                                    | EST                      |                                                                                           | 20       |
| 77 · 1 ·1 · 1 1                                                                                                    |                          |                                                                                           | 21       |
| Test whether a variable                                                                                                    | e on the local PE h      | has changed.                                                                              | 22       |
| SYNOPSIS                                                                                                    |                          |                                                                                           | 23       |
| 51101515                                                                                                    |                          |                                                                                           | 24       |
| C11:                                                                                                    |                          |                                                                                           | 25       |
| int shmem_test                                                                                                    | t( <b>TYPE</b> *ivar, ir | nt cmp, TYPE cmp_value);                                                                  | 26       |
| where TYPE is a                                                                                                    | one of the point-to-     | -point synchronization types specified by Table 7.                                        | 27       |
| C/C++:                                                                                                    |                          |                                                                                           | 28       |
| int shmem_ <ty< td=""><td>PENAME&gt;_test (TYE</td><td><pre>PE *ivar, int cmp, TYPE cmp_value);</pre></td><td>29</td></ty<> | PENAME>_test (TYE        | <pre>PE *ivar, int cmp, TYPE cmp_value);</pre>                                            | 29       |
| where TYPE is                                                                                                    | one of the point-to      | p-point synchronization types and has a corresponding TYPENAME specified                  | 30       |
| by Table 7.                                                                                                    |                          |                                                                                           | 31       |
|                                                                                                    |                          |                                                                                           | 32       |
|                                                                                                    |                          |                                                                                           | 33<br>34 |
| DESCRIPTION                                                                                                    |                          |                                                                                           | 35       |
| Arguments                                                                                                    |                          |                                                                                           | 36       |
| Arguments                                                                                                    |                          |                                                                                           | 37       |
| OUT                                                                                                    | ivar                     | A pointer to a remotely accessible data object.                                           | 38       |
|                                                                                                    |                          |                                                                                           |          |

| OUT | ivar      | A pointer to a remotely accessible data object.                                |
|-----|-----------|--------------------------------------------------------------------------------|
| IN  | стр       | The comparison operator that compares <i>ivar</i> with <i>cmp_value</i> .      |
| IN  | cmp_value | The value against which the object pointed to by <i>ivar</i> will be compared. |

#### **API description**

shmem\_test tests the numeric comparison of the symmetric object pointed to by ivar with the value *cmp\_value* according to the comparison operator *cmp*.

```
Return Values
                 shmem_test returns 1 if the comparison of the symmetric object pointed to by ivar with the value cmp_value
2
                 according to the comparison operator cmp evaluates to true; otherwise, it returns 0.
            Notes
                 None.
      EXAMPLES
             The following example demonstrates the use of shmem_test to wait on an array of symmetric objects and return
            the index of an element that satisfies the specified condition.
10
11
            #include <stdio.h>
            #include <shmem.h>
12
13
            int user_wait_any(long *ivar, int count, int cmp, long value)
14
              int idx = 0;
15
              while (!shmem_test(&ivar[idx], cmp, value))
16
                idx = (idx + 1) % count;
              return idx;
17
18
            int main(void)
19
20
              shmem_init();
21
              const int mype = shmem_my_pe();
              const int npes = shmem_n_pes();
22
              long *wait_vars = shmem_calloc(npes, sizeof(long));
23
              if (mype == 0)
24
25
                int who = user_wait_any(wait_vars, npes, SHMEM_CMP_NE, 0);
                printf("PE %d observed first update from PE %d\n", mype, who);
26
27
              else
                shmem_p(&wait_vars[mype], mype, 0);
28
29
              shmem_free(wait_vars);
30
              shmem_finalize();
              return 0;
31
32
```

#### Memory Ordering Routines 9.11

The following section discusses OpenSHMEM APIs that provide mechanisms to ensure ordering and/or delivery of Put, AMO, memory store, and non-blocking Put and Get routines to symmetric data objects.

```
9.11.1 SHMEM_FENCE
```

40 Assures ordering of delivery of Put, AMO, memory store, and nonblocking Put routines to symmetric data objects. 41

```
SYNOPSIS
```

33

34

35

36

37 38

39

42

| 43 |                                                   |
|----|---------------------------------------------------|
| 44 | C/C++:                                            |
| 45 | <pre>void shmem_fence(void);</pre>                |
|    | <pre>void shmem_ctx_fence(shmem_ctx_t ctx);</pre> |
| 46 | - deprecation start                               |
| 47 |                                                   |
|    | FORTRAN:                                          |
| 48 | CALL SHMEM_FENCE                                  |

#### 9. OPENSHMEM LIBRARY API

deprecation end —

14

15

16

17

18 19 20

21

22 23

24

25

26

27

28

29

30

31

32

33

34

35

36

37 38

39 40

41

42

43 44

45

46

47

48

#### DESCRIPTION

#### Arguments

IN

ctx

The context on which to perform the operation. A context handle specifying the context on which to perform the operation. When this argument is not provided, the operation is performed on *SHMEM\_CTX\_DEFAULT* the default context.

#### **API description**

This routine assures ordering of delivery of *Put*, AMO, memory store, and nonblocking *Put* routines to symmetric data objects. All *Put*, AMO, memory store, and nonblocking *Put* routines to symmetric data objects issued to a particular remote PE on the given context prior to the call to *shmem\_fence* are guaranteed to be delivered before any subsequent *Put*, AMO, memory store, and nonblocking *Put* routines to symmetric data objects to the same PE. *shmem\_fence* guarantees order of delivery, not completion. It does not guarantee order of delivery of nonblocking *Get* routines. If *ctx* has the value *SHMEM\_CTX\_INVALID*, no operation is performed.

#### **Return Values**

None.

#### Notes

*shmem\_fence* only provides per-PE ordering guarantees and does not guarantee completion of delivery. *shmem\_fence* also does not have an effect on the ordering between memory accesses issued by the target PE. *shmem\_wait\_until, shmem\_test, shmem\_barrier, shmem\_barrier\_all* routines can be called by the target PE to guarantee ordering of its memory accesses. There is a subtle difference between *shmem\_fence* and *shmem\_quiet,* in that, *shmem\_quiet* guarantees completion of *Put*, AMO, memory store, and nonblocking *Put* routines to symmetric data objects which makes the updates visible to all other PEs.

The *shmem\_quiet* routine should be called if completion of *Put*, AMO, memory store, and nonblocking *Put* routines to symmetric data objects is desired when multiple remote PEs are involved.

In an OpenSHMEM program with multithreaded PEs, it is the user's responsibility to ensure ordering between operations issued by the threads in a PE that target symmetric memory (e.g. *Put*, AMO, memory stores, and nonblocking routines) and calls by threads in that PE to *shmem\_fence*. The *shmem\_fence* routine can enforce memory store ordering only for the calling thread. Thus, to ensure ordering for memory stores performed by a thread that is not the thread calling *shmem\_fence*, the update must be made visible to the calling thread according to the rules of the memory model associated with the threading environment.

#### EXAMPLES

The following example uses *shmem\_fence* in a *C11* program:

```
#include <stdio.h>
#include <shmem.h>
int main(void)
{
    int src = 99;
    long source[10] = { 1, 2, 3, 4, 5, 6, 7, 8, 9, 10 };
    static long dest[10];
    static int targ;
    shmem_init();
```

```
1
               int me = shmem_my_pe();
               if (me == 0) {
2
                   shmem_put(dest, source, 10, 1); /* put1 */
                   shmem_put(dest, source, 10, 2); /* put2 */
                   shmem_fence();
                   shmem_put(&targ, &src, 1, 1); /* put3 */
                   shmem_put(&targ, &src, 1, 2); /* put4 */
               shmem_barrier_all(); /* sync sender and receiver */
               printf("dest[0] on PE %d is %ld\n", me, dest[0]);
               shmem_finalize();
               return 0;
9
10
11
            Put1 will be ordered to be delivered before put3 and put2 will be ordered to be delivered before put4.
12
13
      9.11.2 SHMEM_QUIET
14
      Waits for completion of all outstanding Put, AMO, memory store, and nonblocking Put and Get routines to symmetric
15
      data objects issued by a PE.
16
17
      SYNOPSIS
18
            C/C++:
19
            void shmem_quiet(void);
20
            void shmem_ctx_quiet(shmem_ctx_t ctx);
21

    deprecation start

22
            FORTRAN:
23
            CALL SHMEM_QUIET
24
                                                                                                   deprecation end
25
26
27
      DESCRIPTION
28
29
            Arguments
                                                   The context on which to perform the operation. A context han-
                  IN
                                   ctx
30
                                                   dle specifying the context on which to perform the operation.
31
                                                   When this argument is not provided, the operation is performed on
                                                   SHMEM_CTX_DEFAULT the default context.
33
34
            API description
35
36
                 The shmem quiet routine ensures completion of Put, AMO, memory store, and nonblocking Put and Get
                 routines on symmetric data objects issued by the calling PE on the given context. All Put, AMO, memory
37
                 store, and nonblocking Put and Get routines to symmetric data objects are guaranteed to be completed and
38
                 visible to all PEs when shmem_quiet returns. If ctx has the value SHMEM_CTX_INVALID, no operation
39
                 is performed.
40
41
42
            Return Values
43
                 None.
44
45
            Notes
46
                 shmem_quiet is most useful as a way of ensuring completion of several Put, AMO, memory store, and non-
47
                 blocking Put and Get routines to symmetric data objects initiated by the calling PE. For example, one might
```

use *shmem\_quiet* to await delivery of a block of data before issuing another *Put* or nonblocking *Put* routine,

which sets a completion flag on another PE. *shmem\_quiet* is not usually needed if *shmem\_barrier\_all* or *shmem\_barrier* are called. The barrier routines wait for the completion of outstanding writes (*Put*, AMO, memory stores, and nonblocking *Put* and *Get* routines) to symmetric data objects on all PEs.

In an OpenSHMEM program with multithreaded PEs, it is the user's responsibility to ensure ordering between operations issued by the threads in a PE that target symmetric memory (e.g. *Put*, AMO, memory stores, and nonblocking routines) and calls by threads in that PE to *shmem\_quiet*. The *shmem\_quiet* routine can enforce memory store ordering only for the calling thread. Thus, to ensure ordering for memory stores performed by a thread that is not the thread calling *shmem\_quiet*, the update must be made visible to the calling thread according to the rules of the memory model associated with the threading environment.

A call to *shmem\_quiet* by a thread completes the operations posted prior to calling *shmem\_quiet*. If the user intends to also complete operations issued by a thread that is not the thread calling *shmem\_quiet*, the user must ensure that the operations are performed prior to the call to *shmem\_quiet*. This may require the use of a synchronization operation provided by the threading package. For example, when using POSIX Threads, the user may call the *pthread\_barrier\_wait* routine to ensure that all threads have issued operations before a thread calls *shmem\_quiet*.

*shmem\_quiet* does not have an effect on the ordering between memory accesses issued by the target PE. *shmem\_wait\_until, shmem\_test, shmem\_barrier, shmem\_barrier\_all* routines can be called by the target PE to guarantee ordering of its memory accesses.

#### **EXAMPLES**

The following example uses *shmem\_quiet* in a *C11* program: #include <stdio.h> #include <shmem.h> int main (void) static long dest[3]; 1, 2, static long source[3] = { 3 }; static int targ; static int src = 90; long  $x[3] = \{ 0 \};$ **int** y = 0; shmem\_init(); int me = shmem\_my\_pe(); **if** (me == 0) { shmem\_put(dest, source, 3, 1); /\* put1 \*/ shmem\_put(&targ, &src, 1, 2); /\* put2 \*/ shmem\_quiet(); shmem\_get(x, dest, 3, 1); /\* gets updated value from dest on PE 1 to local array x \*/ shmem\_get(&y, &targ, 1, 2); /\* gets updated value from targ on PE 2 to local variable V \*/ printf("x: { %ld, %ld, %ld }\n", x[0], x[1], x[2]); /\* x: { 1, 2, 3 } \*/ printf("y: %d\n", y); /\* y: 90 \*/ shmem\_put(&targ, &src, 1, 1); /\* put3 \*/ shmem\_put(&targ, &src, 1, 2); /\* put4 \*/ shmem\_finalize(); return 0;

}

Put1 and put2 will be completed and visible before put3 and put4.

#### 9.11.3 Synchronization and Communication Ordering in OpenSHMEM

When using the OpenSHMEM API, synchronization, ordering, and completion of communication become critical. The updates via *Put* routines, AMOs, stores, and nonblocking *Put* and *Get* routines on symmetric data cannot be guaranteed until some form of synchronization or ordering is introduced in the user's program. The table below gives the different

2

3

4

5

6

7

9

10

11

12

13

14

15

16

17 18 19

20 21

22

23 24

25

26

27

28

29

30

31

32

33

34

35

36

37

38

39

40

41 42

43 44

> 45 46

47

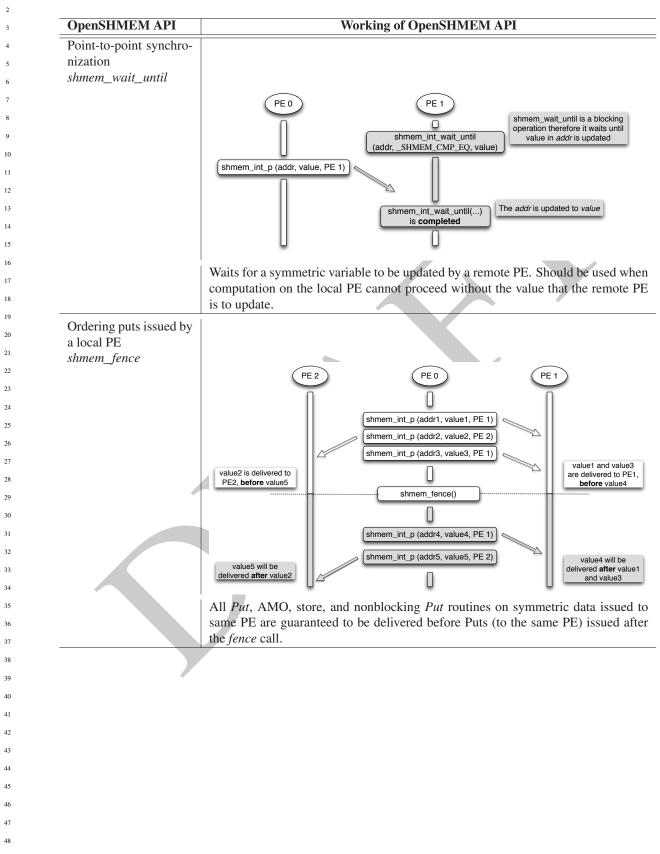

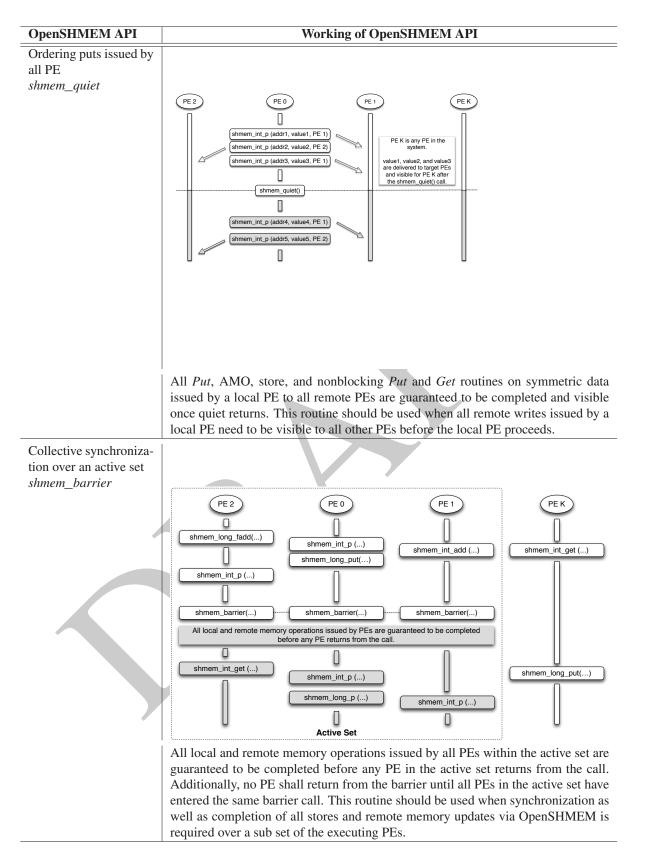

| 1        | OpenSHMEM API           | Working of OpenSHMEM API                                                                                                    |
|----------|-------------------------|----------------------------------------------------------------------------------------------------|
| 2        | Collective synchroniza- |                                                                                                    |
| 3        | tion over all PEs       |                                                                                                    |
| 4        | shmem_barrier_all       |                                                                                                    |
| 5        |                         | PE2 PE0 PE1 PEK                                                                                                    |
| 6        |                         | Image: Shift of the shift of the shift o |
| 7        |                         | shmem_int_p() shmem_int_add () shmem_int_get ()                                                                                                    |
| 8        |                         | shmem_long_put()                                                                                                    |
| 9        |                         |                                                                                                    |
| 10       |                         | shmem_barrier_all() shmem_barrier_all() shmem_barrier_all()                                                                                                    |
| 11       |                         | All local and remote memory operations issued by PEs are guaranteed to be completed before any PE returns from the call.                                                                                                    |
| 12       |                         |                                                                                                    |
| 13       |                         | shmem_int_get () shmem_int_p ()                                                                                                    |
| 14       |                         | shmem_long_p ()                                                                                                    |
| 15       |                         | simem_int_p ()                                                                                                    |
| 16       |                         | All PEs                                                                                                    |
| 17       |                         | All local and remote memory operations issued by all PEs are guaranteed to be                                                                                                    |
| 18       |                         | completed before any PE returns from the call. Additionally no PE shall return                                                                                                    |
| 19       |                         | from the barrier until all PEs have entered the same <i>shmem_barrier_all</i> call. This                                                                                                    |
| 20       |                         | routine should be used when synchronization as well as completion of all stores                                                                                                    |
| 21       |                         | and remote memory updates via OpenSHMEM is required over all PEs.                                                                                                    |
| 22       |                         |                                                                                                    |
| 23       |                         |                                                                                                    |
| 24<br>25 |                         |                                                                                                    |
| 26       |                         |                                                                                                    |
| 27       |                         |                                                                                                    |
| 28       |                         |                                                                                                    |
| 29       |                         |                                                                                                    |
| 30       |                         |                                                                                                    |
| 31       |                         |                                                                                                    |
| 32       |                         |                                                                                                    |
| 33       |                         |                                                                                                    |
| 34       |                         |                                                                                                    |
| 35       |                         |                                                                                                    |
| 36       |                         |                                                                                                    |
| 37       |                         |                                                                                                    |
| 38       |                         |                                                                                                    |
| 39       |                         |                                                                                                    |
| 40       |                         |                                                                                                    |
| 41       |                         |                                                                                                    |
| 42       |                         |                                                                                                    |
| 43       |                         |                                                                                                    |
| 44       |                         |                                                                                                    |
| 45       |                         |                                                                                                    |
| 46       |                         |                                                                                                    |
| 47       |                         |                                                                                                    |
| 48       |                         |                                                                                                    |

#### 9. OPENSHMEM LIBRARY API

9 10

11

12

13

14

15

16

17

18

19

20

21 22

23 24

25

26

27

28 29

30 31

32

33

34

35

36

37

38

39

40

41 42 43

44

45

46 47

48

#### 9.12 Distributed Locking Routines

The following section discusses OpenSHMEM locks as a mechanism to provide mutual exclusion. Three routines are available for distributed locking, *set, test* and *clear*.

#### 9.12.1 SHMEM\_LOCK

Releases, locks, and tests a mutual exclusion memory lock.

#### SYNOPSIS

#### C/C++:

void shmem\_clear\_lock(long \*lock); void shmem\_set\_lock(long \*lock); int shmem\_test\_lock(long \*lock);

#### — deprecation start –

#### FORTRAN: INTEGER lock, SHMEM\_TEST\_LOCK CALL SHMEM\_CLEAR\_LOCK(lock) CALL SHMEM\_SET\_LOCK(lock) I = SHMEM\_TEST\_LOCK(lock)

lock

deprecation end -

#### DESCRIPTION

#### Arguments

IN

A symmetric data object that is a scalar variable or an array of length 1. This data object must be set to 0 on all PEs prior to the first use. *lock* must be of type *long*. When using *Fortran*, it must be of default kind.

#### **API description**

The *shmem\_set\_lock* routine sets a mutual exclusion lock after waiting for the lock to be freed by any other PE currently holding the lock. Waiting PEs are assured of getting the lock in a first-come, first-served manner. The *shmem\_test\_lock* routine sets a mutual exclusion lock only if it is currently cleared. By using this routine, a PE can avoid blocking on a set lock. If the lock is currently set, the routine returns without waiting. The *shmem\_clear\_lock* routine releases a lock previously set by *shmem\_set\_lock* or *shmem\_test\_lock* after performing a quiet operation on the default context to ensure that all symmetric memory accesses that occurred during the critical region are complete. These routines are appropriate for protecting a critical region from simultaneous update by multiple PEs.

The OpenSHMEM lock API provides a non-reentrant mutex. Thus, a call to *shmem\_set\_lock* or *shmem\_test\_lock* when the calling PE already holds the given lock will result in undefined behavior. In a multithreaded OpenSHMEM program, the user must ensure that such calls do not occur.

#### **Return Values**

The *shmem\_test\_lock* routine returns 0 if the lock was originally cleared and this call was able to set the lock. A value of 1 is returned if the lock had been set and the call returned without waiting to set the lock.

#### Notes

The term symmetric data object is defined in Section 3.

| 1  | The lock variable must be initialized to zero before any PE performs an OpenSHMEM lock operation on                                                                                           |
|----|----------------------------------------------------------------------------------------------------|
| 2  | the given variable. Accessing an in-use lock variable using any method other than the OpenSHMEM lock API, e.g. using local load/store, RMA, or AMO operations, results in undefined behavior. |
| 3  |                                                                                                    |
| 4  | Calls to <i>shmem_ctx_quiet</i> can be performed prior to calling the <i>shmem_clear_lock</i> routine to ensure com-                                                                          |
| 5  | pletion of operations issued on additional contexts.                                                                                                    |
| 6  |                                                                                                    |
| 7  | EXAMPLES                                                                                                    |
| 8  |                                                                                                    |
| 9  | The following example uses <i>shmem_lock</i> in a <i>C11</i> program.                                                                                                    |
| 10 | <pre>#include <stdio.h></stdio.h></pre>                                                                                                    |
| 11 | <pre>#include <shmem.h></shmem.h></pre>                                                                                                    |
| 12 | int main (void)                                                                                                    |
| 13 |                                                                                                    |
| 14 | <pre>static long lock = 0;</pre>                                                                                                    |
| 15 | <pre>static int count = 0; shmem_init();</pre>                                                                                                    |
| 16 | <pre>int me = shmem_my_pe();</pre>                                                                                                    |
| 17 | <pre>shmem_set_lock(&amp;lock); inter</pre>                                                                                                    |
| 18 | <pre>int val = shmem_g(&amp;count, 0); /* get count value on PE 0 */ printf("%d: count is %d\n", me, val);</pre>                                                                              |
| 19 | val++; /* incrementing and updating count on PE 0 */                                                                                                    |
| 20 | shmem_p(&count, val, 0);<br>shmem_clear_lock(&lock); /* ensures count update has completed before clearing the lock */                                                                        |
| 21 | <pre>shmem_cleal_lock(wlock); /* ensures count update has completed before clearing the lock */ shmem_finalize();</pre>                                                                       |
| 22 | return 0;                                                                                                    |
| 23 | }                                                                                                    |
|    |                                                                                                    |
| 24 | 9.13 Cache Management                                                                                                    |
| 25 | 3.10 Odoho Mahagement                                                                                                    |
| 26 | All of these routines are deprecated and are provided for backwards compatibility. Implementations must include all                                                                           |
| 27 | items in this section, and the routines should function properly and may notify the user about deprecation of their use.                                                                      |
| 28 |                                                                                                    |
| 29 | 9.13.1 SHMEM_CACHE                                                                                                    |
| 30 |                                                                                                    |
| 31 | Controls data cache utilities.                                                                                                    |
| 32 |                                                                                                    |

#### SYNOPSIS

39 40

41

| — deprecation start — |                                                    |  |  |  |  |
|-----------------------|----------------------------------------------------|--|--|--|--|
| C/C+                  | +:                                                 |  |  |  |  |
| void                  | <pre>shmem_clear_cache_inv(void);</pre>            |  |  |  |  |
| void                  | <pre>shmem_set_cache_inv(void);</pre>              |  |  |  |  |
| void                  | <pre>shmem_clear_cache_line_inv(void *dest);</pre> |  |  |  |  |
| void                  | <pre>shmem_set_cache_line_inv(void *dest);</pre>   |  |  |  |  |
| void                  | <pre>shmem_udcflush(void);</pre>                   |  |  |  |  |
| void                  | <pre>shmem_udcflush_line(void *dest);</pre>        |  |  |  |  |
|                       |                                                    |  |  |  |  |
|                       |                                                    |  |  |  |  |

|                                     | ————— deprecation end — |
|-------------------------------------|-------------------------|
| deprecation start                   |                         |
| CALL SHMEM_CLEAR_CACHE_INV          |                         |
| CALL SHMEM_SET_CACHE_INV            |                         |
| CALL SHMEM_SET_CACHE_LINE_INV(dest) |                         |
| CALL SHMEM_UDCFLUSH                 |                         |
| CALL SHMEM_UDCFLUSH_LINE(dest)      |                         |

#### 9. OPENSHMEM LIBRARY API

#### deprecation end —

#### DESCRIPTION

#### Arguments

IN

dest

A data object that is local to the PE. *dest* can be of any noncharacter type. When using *Fortran*, it can be of any kind.

#### **API description**

shmem\_set\_cache\_inv enables automatic cache coherency mode.

*shmem\_set\_cache\_line\_inv* enables automatic cache coherency mode for the cache line associated with the address of *dest* only.

*shmem\_clear\_cache\_inv* disables automatic cache coherency mode previously enabled by *shmem\_set\_cache\_inv* or *shmem\_set\_cache\_line\_inv*.

shmem\_udcflush makes the entire user data cache coherent.

shmem\_udcflush\_line makes coherent the cache line that corresponds with the address specified by dest.

#### **Return Values**

None.

#### Notes

These routines have been retained for improved backward compatibility with legacy architectures. They are not required to be supported by implementing them as *no-ops* and where used, they may have no effect on cache line states.

#### EXAMPLES

None.

## Annex A

# Writing OpenSHMEM Programs

#### Incorporating OpenSHMEM into Programs

The following section describes how to write a "Hello World" OpenSHMEM program. To write a "Hello World" OpenSHMEM program, the user must:

- Include the header file *shmem.h* for *C* or *shmem.fh* for *Fortran*.
- Add the initialization call *shmem\_init*.
- Use OpenSHMEM calls to query the local PE number (*shmem\_my\_pe*) and the total number of PEs (*shmem\_n\_pes*).
- Add the finalization call *shmem\_finalize*.

In OpenSHMEM, the order in which lines appear in the output is not deterministic because PEs execute asynchronously in parallel.

#### Listing A.1: "Hello World" example program in C

```
#include <stdio.h>
1
2
   #include <shmem.h> /* The OpenSHMEM header file */
3
4
   int main (void)
5
6
      shmem_init();
7
      int me = shmem_my_pe();
8
      int npes = shmem_n_pes();
9
      printf("Hello from %d of %d\n", me, npes);
10
      shmem_finalize();
11
      return 0;
12
```

Listing A.2: Possible ordering of expected output with 4 PEs from the program in Listing A.1

1 Hello from 0 of 4 42 2 Hello from 2 of 4

43 3 Hello from 3 of 4 4 Hello from 1 of 4

deprecation end -

#### - deprecation start -

OpenSHMEM also provides a Fortran API. Listing A.3 shows a similar program written in Fortran.

Listing A.3: "Hello World" example program in Fortran

| 1  | program hello                                        |  |
|----|------------------------------------------------------|--|
| 2  |                                                      |  |
| 3  | include "shmem.fh"                                   |  |
| 4  | integer :: shmem_my_pe, shmem_n_pes                  |  |
| 5  |                                                      |  |
| 6  | integer :: npes, me                                  |  |
| 7  |                                                      |  |
| 8  | call <b>shmem_init</b> ()                            |  |
| 9  | npes = <b>shmem_n_pes</b> ()                         |  |
| 10 | me = <b>shmem_my_pe</b> ()                           |  |
| 11 |                                                      |  |
| 12 | write (*, 1000) me, npes                             |  |
| 13 |                                                      |  |
| 14 | 1000 format ('Hello from', 1X, I4, 1X, 'of', 1X, I4) |  |
| 15 |                                                      |  |
| 16 | end program hello                                    |  |
|    |                                                      |  |

Listing A.4: Possible ordering of expected output with 4 PEs from the program in Listing A.3

- 0 of Hello from Hello from 2 of
- Hello from 3 of
- Hello from 1 of

The example in Listing A.5 shows a more complex OpenSHMEM program that illustrates the use of symmetric data objects. Note the declaration of the *static short dest* array and its use as the remote destination in *shmem\_put*.

The *static* keyword makes the *dest* array symmetric on all PEs. Each PE is able to transfer data to a remote *dest* array by simply specifying to an OpenSHMEM routine such as *shmem\_put* the local address of the symmetric data object that will receive the data. This local address resolution aids programmability because the address of the *dest* need not be exchanged with the active side (PE 0) prior to the *Remote Memory Access* (RMA) routine.

Conversely, the declaration of the *short source* array is asymmetric (local only). The *source* object does not need to be symmetric because *Put* handles the references to the *source* array only on the active (local) side.

Listing A.5: Example program with symmetric data objects

```
11
      1
         #include <stdio.h>
         #include <shmem.h>
      2
12
      3
13
         #define SIZE 16
      4
      5
14
      6
         int main (void)
15
      7
      8
             short source[SIZE];
16
      9
            static short dest[SIZE];
17
     10
            static long lock = 0;
18
     11
            shmem_init();
     12
             int me = shmem_my_pe();
19
     13
             int npes = shmem_n_pes();
20
            if (me == 0) {
     14
     15
                /* initialize array */
21
     16
                for (int i = 0; i < SIZE; i++)</pre>
22
     17
                   source[i] = i;
23
     18
                /* local, not symmetric */
                /* static makes it symmetric */
     19
24
     20
                /* put "size" words into dest on each PE */
     21
                for (int i = 1; i < npes; i++)</pre>
25
     22
                   shmem_put(dest, source, SIZE, i);
26
     23
             }
27
     24
             shmem_barrier_all(); /* sync sender and receiver */
     25
             if (me != 0) {
28
     26
                shmem set lock(&lock);
29
     27
                printf("dest on PE %d is \t", me);
     28
                for (int i = 0; i < SIZE; i++)</pre>
30
                  printf("%hd \t", dest[i]);
     29
31
                printf("\n");
     30
     31
                shmem_clear_lock(&lock);
32
     32
33
     33
             shmem finalize();
34
     34
             return 0;
     35
35
36
37
                     Listing A.6: Possible ordering of expected output with 4 PEs from the program in Listing A.5
38
         dest on PE 1 is 0 1 2 3 4 5 6 7 8 9 10 11 12 13 14 15
      1
39
         dest on PE 2 is 0 1 2 3 4 5 6 7 8 9 10 11 12 13 14 15
      2
         dest on PE 3 is 0 1 2 3 4 5 6 7 8 9 10 11 12 13 14 15
      3
40
41
42
43
44
```

## Annex B

# **Compiling and Running Programs**

The OpenSHMEM Specification does not specify how OpenSHMEM programs are compiled, linked, and run. This section shows some examples of how wrapper programs are utilized in the OpenSHMEM Reference Implementation to compile and launch programs.

#### 1 Compilation

#### Programs written in C

The OpenSHMEM Reference Implementation provides a wrapper program, named **oshcc**, to aid in the compilation of *C* programs. The wrapper may be called as follows:

oshcc <compiler options> -o myprogram myprogram.c

Where the (compiler options) are options understood by the underlying C compiler called by **oshce**.

#### Programs written in C++

The OpenSHMEM Reference Implementation provides a wrapper program, named **oshc++**, to aid in the compilation of C++ programs. The wrapper may be called as follows:

oshc++ <compiler options> -o myprogram myprogram.cpp

Where the (compiler options) are options understood by the underlying C++ compiler called by **oshc**++.

#### Programs written in Fortran

- deprecation start

The OpenSHMEM Reference Implementation provides a wrapper program, named **oshfort**, to aid in the compilation of *Fortran* programs. The wrapper may be called as follows:

oshfort <compiler options> -o myprogram myprogram.f

Where the  $\langle \text{compiler options} \rangle$  are options understood by the underlying *Fortran* compiler called by **oshfort**.

deprecation end —

#### 2 Running Programs

The OpenSHMEM Reference Implementation provides a wrapper program, named **oshrun**, to launch OpenSHMEM programs. The wrapper may be called as follows:

| 1        | oshrun <runner options=""> -np &lt;</runner>                 | #> <program> <program arguments=""></program></program>                                      |
|----------|--------------------------------------------------------------|----------------------------------------------------------------------------------------------|
| 2        | The arguments for <b>oshrun</b> are:                         |                                                                                              |
| 4        | $\langle runner options \rangle$<br>-np $\langle \# \rangle$ | Options passed to the underlying launcher.<br>The number of PEs to be used in the execution. |
| 5        | (program)                                                    | The program executable to be launched.                                                       |
| 6        | $\langle program arguments \rangle$                          | Flags and other parameters to pass to the program.                                           |
| 7        |                                                              |                                                                                              |
| 8        |                                                              |                                                                                              |
| 9        |                                                              |                                                                                              |
| 10       |                                                              |                                                                                              |
| 11<br>12 |                                                              |                                                                                              |
| 13       |                                                              |                                                                                              |
| 14       |                                                              |                                                                                              |
| 15       |                                                              |                                                                                              |
| 16       |                                                              |                                                                                              |
| 17       |                                                              |                                                                                              |
| 18       |                                                              |                                                                                              |
| 19       |                                                              |                                                                                              |
| 20       |                                                              |                                                                                              |
| 21<br>22 |                                                              |                                                                                              |
| 22       |                                                              |                                                                                              |
| 24       |                                                              |                                                                                              |
| 25       |                                                              |                                                                                              |
| 26       |                                                              | · · · · ·                                                                                    |
| 27       |                                                              |                                                                                              |
| 28       |                                                              |                                                                                              |
| 29       |                                                              |                                                                                              |
| 30       |                                                              |                                                                                              |
| 31       |                                                              |                                                                                              |
| 32<br>33 |                                                              |                                                                                              |
| 34       |                                                              |                                                                                              |
| 35       |                                                              |                                                                                              |
| 36       |                                                              |                                                                                              |
| 37       |                                                              |                                                                                              |
| 38       |                                                              |                                                                                              |
| 39       | <i>w</i>                                                     |                                                                                              |
| 40       |                                                              |                                                                                              |
| 41       |                                                              |                                                                                              |
| 42<br>43 |                                                              |                                                                                              |
| 43       |                                                              |                                                                                              |
| 45       |                                                              |                                                                                              |
| 46       |                                                              |                                                                                              |
| 47       |                                                              |                                                                                              |
| 48       |                                                              |                                                                                              |

## Annex C

# **Undefined Behavior in OpenSHMEM**

The OpenSHMEM Specification formalizes the expected behavior of its library routines. In cases where routines are improperly used or the input is not in accordance with the Specification, the behavior is undefined.

| Inappropriate Usage                | Undefined Behavior                                                            |
|------------------------------------|-------------------------------------------------------------------------------|
| Uninitialized library              | If the OpenSHMEM library is not initialized, calls to non-initializing        |
|                                    | OpenSHMEM routines have undefined behavior. For example, an                   |
|                                    | implementation may try to continue or may abort immediately upon an           |
|                                    | OpenSHMEM call into the uninitialized library.                                |
| Multiple calls to initialization   | In an OpenSHMEM program where the initialization routines                     |
| outines                            | shmem_init or shmem_init_thread have already been called, any                 |
|                                    | subsequent calls to these initialization routines result in undefined         |
|                                    | behavior.                                                                     |
| Accessing non-existent PEs         | If a communications routine accesses a non-existent PE, then the              |
| 8                                  | OpenSHMEM library may handle this situation in an                             |
|                                    | implementation-defined way. For example, the library may report an            |
|                                    | error message saying that the PE accessed is outside the range of             |
|                                    | accessible PEs, or may exit without a warning.                                |
| Use of non-symmetric variables     | Some routines require remotely accessible variables to perform their          |
| ese of non symmetric variables     | function. For example, a <i>Put</i> to a non-symmetric variable may be        |
|                                    | trapped where possible and the library may abort the program.                 |
|                                    | Another implementation may choose to continue execution with or               |
|                                    | without a warning.                                                            |
| Non-symmetric allocation of        | The symmetric memory management routines are collectives. For                 |
| symmetric memory                   | example, all PEs in the program must call <i>shmem_malloc</i> with the        |
| symmetric memory                   | same <i>size</i> argument. Program behavior after a mismatched                |
|                                    | shmem malloc call is undefined.                                               |
|                                    | —                                                                             |
| Use of null pointers with non-zero | In any OpenSHMEM routine that takes a pointer and <i>len</i> describing       |
| len specified                      | the number of elements in that pointer, a null pointer may not be given       |
|                                    | unless the corresponding <i>len</i> is also specified as zero. Otherwise, the |
|                                    | resulting behavior is undefined. The following cases summarize this           |
|                                    | behavior:                                                                     |
|                                    | • <i>len</i> is 0, pointer is null: supported.                                |
|                                    | • <i>len</i> is not 0, pointer is null: undefined behavior.                   |
|                                    | • <i>len</i> is 0, pointer is non-null: supported.                            |
|                                    |                                                                               |

## Annex D

1

9

15

16

17 18

19

20 21

22

23 24

25

26

27

28

29

30

31

33 34

# **History of OpenSHMEM**

SHMEM has a long history as a parallel-programming model and has been extensively used on a number of products since 1993, including the Cray T3D, Cray X1E, Cray XT3 and XT4, Silicon Graphics International (SGI) Origin, SGI Altix, Quadrics-based clusters, and InfiniBand-based clusters.

- SHMEM Timeline
  - Cray SHMEM
    - \* SHMEM first introduced by Cray Research, Inc. in 1993 for Cray T3D
    - \* Cray was acquired by SGI in 1996
    - \* Cray was acquired by Tera in 2000 (MTA)
    - \* Platforms: Cray T3D, T3E, C90, J90, SV1, SV2, X1, X2, XE, XMT, XT
- SGI SHMEM
  - \* SGI acquired Cray Research, Inc. and SHMEM was integrated into SGI's Message Passing Toolkit (MPT)
    - \* SGI currently owns the rights to SHMEM and OpenSHMEM
  - \* Platforms: Origin, Altix 4700, Altix XE, ICE, UV
  - \* SGI was acquired by Rackable Systems in 2009
    - \* SGI and OSSS signed a SHMEM trademark licensing agreement in 2010
      - \* HPE acquired SGI in 2016
  - A listing of OpenSHMEM implementations can be found on http://www.openshmem.org/.

## Annex E

# **OpenSHMEM Specification and Deprecated API**

#### 1 Overview

For the OpenSHMEM Specification, deprecation is the process of identifying API that is supported but no longer recommended for use by users. The deprecated API **must** be supported until clearly indicated as otherwise by the Specification. This chapter records the API or functionality that have been deprecated, the version of the OpenSHMEM Specification that effected the deprecation, and the most recent version of the OpenSHMEM Specification in which the feature was supported before removal.

| Deprecated API                                                       | Deprecated Since | Last Version Supported | Replaced By                   |
|----------------------------------------------------------------------|------------------|------------------------|-------------------------------|
| Header Directory: mpp                                                | 1.1              | Current                | (none)                        |
| C/C++: start_pes                                                     | 1.2              | Current                | shmem_init                    |
| Fortran: START_PES                                                   | 1.2              | Current                | SHMEM_INIT                    |
| Implicit finalization                                                | 1.2              | Current                | shmem_finalize                |
| C/C++: _my_pe                                                        | 1.2              | Current                | shmem_my_pe                   |
| C/C++: _num_pes                                                      | 1.2              | Current                | shmem_n_pes                   |
| Fortran: MY_PE                                                       | 1.2              | Current                | SHMEM_MY_PE                   |
| Fortran: NUM_PES                                                     | 1.2              | Current                | SHMEM_N_PES                   |
| C/C++: shmalloc                                                      | 1.2              | Current                | shmem_malloc                  |
| C/C++: shfree                                                        | 1.2              | Current                | shmem_free                    |
| C/C++: shrealloc                                                     | 1.2              | Current                | shmem_realloc                 |
| C/C++: shmemalign                                                    | 1.2              | Current                | shmem_align                   |
| Fortran: SHMEM_PUT                                                   | 1.2              | Current                | SHMEM_PUT8 or SHMEM_PUT64     |
| C/C++: shmem_clear_cache_inv<br>Fortran: SHMEM_CLEAR_CACHE_INV       | 1.3              | Current                | (none)                        |
| C/C++: shmem_clear_cache_line_inv                                    | 1.3              | Current                | (none)                        |
| C/C++: shmem_set_cache_inv<br>Fortran: SHMEM_SET_CACHE_INV           | 1.3              | Current                | (none)                        |
| C/C++: shmem_set_cache_line_inv<br>Fortran: SHMEM_SET_CACHE_LINE_INV | 1.3              | Current                | (none)                        |
| C/C++: shmem_udcflush<br>Fortran: SHMEM_UDCFLUSH                     | 1.3              | Current                | (none)                        |
| C/C++: shmem_udcflush_line Fortran: SHMEM_UDCFLUSH_LINE              | 1.3              | Current                | (none)                        |
| SHMEM_SYNC_VALUE                                                     | 1.3              | Current                | SHMEM_SYNC_VALUE              |
| _SHMEM_BARRIER_SYNC_SIZE                                             | 1.3              | Current                | SHMEM_BARRIER_SYNC_SIZE       |
| _SHMEM_BCAST_SYNC_SIZE                                               | 1.3              | Current                | SHMEM_BCAST_SYNC_SIZE         |
| _SHMEM_COLLECT_SYNC_SIZE                                             | 1.3              | Current                | SHMEM_COLLECT_SYNC_SIZE       |
| _SHMEM_REDUCE_SYNC_SIZE                                              | 1.3              | Current                | SHMEM_REDUCE_SYNC_SIZE        |
| _SHMEM_REDUCE_MIN_WRKDATA_SIZE                                       | 1.3              | Current                | SHMEM_REDUCE_MIN_WRKDATA_SIZE |
| _SHMEM_MAJOR_VERSION                                                 | 1.3              | Current                | SHMEM_MAJOR_VERSION           |
| _SHMEM_MINOR_VERSION                                                 | 1.3              | Current                | SHMEM_MINOR_VERSION           |
| _SHMEM_MAX_NAME_LEN                                                  | 1.3              | Current                | SHMEM_MAX_NAME_LEN            |
| _SHMEM_VENDOR_STRING                                                 | 1.3              | Current                | SHMEM_VENDOR_STRING           |
| _SHMEM_CMP_EQ                                                        | 1.3              | Current                | SHMEM_CMP_EQ                  |
| _SHMEM_CMP_NE                                                        | 1.3              | Current                | SHMEM_CMP_NE                  |
| _SHMEM_CMP_LT                                                        | 1.3              | Current                | SHMEM_CMP_LT                  |
| SHMEM CMP LE                                                         | 1.3              | Current                | SHMEM_CMP_LE                  |

| 1  | Deprecated API                                             | Deprecated Since | Last Version Supported | Replaced By                                         |
|----|------------------------------------------------------------|------------------|------------------------|-----------------------------------------------------|
|    | _SHMEM_CMP_GT                                              | 1.3              | Current                | SHMEM_CMP_GT                                        |
| 2  | _SHMEM_CMP_GE                                              | 1.3              | Current                | SHMEM_CMP_GE                                        |
| 3  | SMA_VERSION                                                | 1.4              | Current                | SHMEM_VERSION                                       |
|    | SMA_INFO                                                   | 1.4              | Current                | SHMEM_INFO                                          |
| 4  | SMA_SYMMETRIC_SIZE                                         | 1.4              | Current                | SHMEM_SYMMETRIC_SIZE                                |
| 5  | SMA_DEBUG                                                  | 1.4              | Current                | SHMEM_DEBUG                                         |
| 6  | C/C++: shmem_wait<br>C/C++: shmem_< <b>TYPENAME</b> >_wait | 1.4              | Current                | See Notes for <i>shmem_wait_until</i>               |
| -  | C/C++: shmem_wait_until                                    | 1.4              | Current                | C11: shmem_wait_until, C/C++: shmem_long_wait_until |
| 7  | C11: shmem_fetch<br>C/C++: shmem_< <b>TYPENAME</b> >_fetch | 1.4              | Current                | shmem_atomic_fetch                                  |
| 8  | C11: shmem_set<br>C/C++: shmem_< <b>TYPENAME</b> >_set     | 1.4              | Current                | shmem_atomic_set                                    |
| 10 | C11: shmem_cswap<br>C/C++: shmem_< <b>TYPENAME</b> >_cswap | 1.4              | Current                | shmem_atomic_compare_swap                           |
| 11 | C11: shmem_swap<br>C/C++: shmem_< <b>TYPENAME</b> >_swap   | 1.4              | Current                | shmem_atomic_swap                                   |
| 12 | C11: shmem_finc<br>C/C++: shmem_< <b>TYPENAME</b> >_finc   | 1.4              | Current                | shmem_atomic_fetch_inc                              |
| 13 | C11: shmem_inc<br>C/C++: shmem_< <b>TYPENAME</b> >_inc     | 1.4              | Current                | shmem_atomic_inc                                    |
| 15 | C11: shmem_fadd<br>C/C++: shmem_< <b>TYPENAME</b> >_fadd   | 1.4              | Current                | shmem_atomic_fetch_add                              |
| 16 | C11: shmem_add<br>C/C++: shmem_< <b>TYPENAME</b> >_add     | 1.4              | Current                | shmem_atomic_add                                    |
| 17 | Entire Fortran API                                         | 1.4              | Current                | (none)                                              |
|    |                                                            |                  |                        |                                                     |

#### 2 Deprecation Rationale

#### 2.1 Header Directory: mpp

In addition to the default system header paths, OpenSHMEM implementations must provide all OpenSHMEM-specified header files from the *mpp* header directory such that these headers can be referenced in C/C++ as

27 #include <mpp/shmem.h>

#include <mpp/shmemx.h>

#### <sup>29</sup> and in *Fortran* as

30 include 'mpp/shmem.fh'

31 include 'mpp/shmemx.fh'

<sup>32</sup> for backwards compatibility with SGI SHMEM.

#### 2.2 C/C++: start\_pes

The C/C++ routine *start\_pes* includes an unnecessary initialization argument that is remnant of historical *SHMEM* implementations and no longer reflects the requirements of modern OpenSHMEM implementations. Furthermore, the naming of *start\_pes* does not include the standardized *shmem\_* naming prefix. This routine has been deprecated and OpenSHMEM users are encouraged to use *shmem\_init* instead.

40 41

42

43

44 45

46

22 23

24

25

26

28

34

35

#### 2.3 Implicit Finalization

Implicit finalization was deprecated and replaced with explicit finalization using the *shmem\_finalize* routine. Explicit finalization improves portability and also improves interoperability with profiling and debugging tools.

#### 2.4 C/C++: \_my\_pe, \_num\_pes, shmalloc, shfree, shrealloc, shmemalign

The *C/C*++ routines *\_my\_pe*, *\_num\_pes*, *shmalloc*, *shfree*, *shrealloc*, and *shmemalign* were deprecated in order to normalize the OpenSHMEM API to use *shmem\_* as the standard prefix for all routines.

#### 2.5 Fortran: START\_PES, MY\_PE, NUM\_PES

The *Fortran* routines *START\_PES*, *MY\_PE*, and *NUM\_PES* were deprecated in order to minimize the API differences from the deprecation of *C/C++* routines *start\_pes*, *\_my\_pe*, and *\_num\_pes*.

#### 2.6 Fortran: SHMEM\_PUT

The *Fortran* routine *SHMEM\_PUT* is defined only for the *Fortran* API and is semantically identical to *Fortran* routines *SHMEM\_PUT8* and *SHMEM\_PUT64*. Since *SHMEM\_PUT8* and *SHMEM\_PUT64* have defined equivalents in the *C/C++* interface, *SHMEM\_PUT* is ambiguous and has been deprecated.

#### 2.7 SHMEM\_CACHE

The SHMEM\_CACHE API

| <i>C/C</i> ++:             | Fortran:                 |
|----------------------------|--------------------------|
| shmem_clear_cache_inv      | SHMEM_CLEAR_CACHE_INV    |
| shmem_set_cache_inv        | SHMEM_SET_CACHE_INV      |
| shmem_set_cache_line_inv   | SHMEM_SET_CACHE_LINE_INV |
| shmem_udcflush             | SHMEM_UDCFLUSH           |
| shmem_udcflush_line        | SHMEM_UDCFLUSH_LINE      |
| shmem_clear_cache_line_inv |                          |

was originally implemented for systems with cache-management instructions. This API has largely gone unused on cache-coherent system architectures. *SHMEM\_CACHE* has been deprecated.

#### 2.8 \_*SHMEM\_\** Library Constants

The library constants

| _SHMEM_SYNC_VALUE                | _SHMEM_MAX_NAME_LEN  |
|----------------------------------|----------------------|
| _SHMEM_BARRIER_SYNC_SIZE         | _SHMEM_VENDOR_STRING |
| _SHMEM_BCAST_SYNC_SIZE           | _SHMEM_CMP_EQ        |
| _SHMEM_COLLECT_SYNC_SIZE         | _SHMEM_CMP_NE        |
| _SHMEM_REDUCE_SYNC_SIZE          | _SHMEM_CMP_LT        |
| _SHMEM_REDUCE_MIN_WRKDATA_SIZE _ | _SHMEM_CMP_LE        |
| _SHMEM_MAJOR_VERSION             | _SHMEM_CMP_GT        |
| _SHMEM_MINOR_VERSION             | _SHMEM_CMP_GE        |

do not adhere to the *C* standard's reserved identifiers and the C++ standard's reserved names. These constants were deprecated and replaced with corresponding constants of prefix *SHMEM*\_ that adhere to C/C++ and *Fortran* naming conventions.

#### 2.9 SMA\_\* Environment Variables

The environment variables *SMA\_VERSION*, *SMA\_INFO*, *SMA\_SYMMETRIC\_SIZE*, and *SMA\_DEBUG* were deprecated in order to normalize the OpenSHMEM API to use *SHMEM\_* as the standard prefix for all environment variables.

#### 2.10 C/C++: shmem\_wait

The *C/C*++ interface for *shmem\_wait* and *shmem\_*<*TYPENAME*>\_*wait* was identified as unintuitive with respect to the comparison operation it performed. As *shmem\_wait* can be trivially replaced by *shmem\_wait\_until* where *cmp* is *SHMEM\_CMP\_NE*, the *shmem\_wait* interface was deprecated in favor of *shmem\_wait\_until*, which makes the comparison operation explicit and better communicates the developer's intent.

| 3      |                  |                                  |                            | il was deprecated in favor of the shmem_long_wait_until.                                   | C11 type-generic interface of the |
|--------|------------------|----------------------------------|----------------------------|--------------------------------------------------------------------------------------------|-----------------------------------|
| 5      |                  |                                  |                            |                                                                                            |                                   |
| 6      | 2.12             | <i>C11</i> and <i>C/C++</i>      | -: shmem_fetch, sl         | hmem_set, shmem_cswap, s                                                                   | shmem_swap, shmem_finc,           |
| 7      |                  | shmem_inc, sh                    | mem_fadd, shmem            | _add                                                                                       |                                   |
| 8<br>9 | The C            | 11 and C/C++ interf              | faces for                  |                                                                                            |                                   |
| 10     |                  |                                  | <i>C11</i> :               | <i>C/C</i> ++:                                                                             |                                   |
| 11     |                  |                                  | shmem_fetch                | shmem_< <b>TYPENAME</b> >_fetch                                                            |                                   |
| 12     |                  |                                  | shmem_set                  | shmem_< <b>TYPENAME</b> >_set                                                              |                                   |
| 13     |                  |                                  | shmem_cswap                | shmem_< <b>TYPENAME</b> >_cswap                                                            |                                   |
|        |                  |                                  | shmem_swap                 | shmem_< <b>TYPENAME</b> >_swap                                                             |                                   |
| 14     |                  |                                  | shmem_finc                 | shmem_< <b>TYPENAME&gt;_</b> finc                                                          |                                   |
| 15     |                  |                                  | shmem_inc                  | shmem_< <b>TYPENAME</b> >_inc                                                              |                                   |
| 16     |                  |                                  | shmem_fadd                 | shmem_< <b>TYPENAME</b> >_fadd                                                             |                                   |
| 17     |                  |                                  | shmem_add                  | shmem_< <b>TYPENAME</b> >_add                                                              |                                   |
| 18     |                  | lanna acted and namles           | ad with similarly none     | d interference within the character store                                                  | uia * nomescassin ander to man    |
| 19     |                  | 1 1                              |                            | d interfaces within the <i>shmem_ator</i> , operations. In addition, the abbrev            |                                   |
| 20     |                  |                                  |                            | ap", "fetch_inc", and "fetch_add".                                                         |                                   |
| 21     | Tauu             | were expanded for o              | chanty to compare_sw       | ap, reten_me, and reten_add                                                                |                                   |
| 22     |                  |                                  |                            |                                                                                            |                                   |
| 23     | 2.13             | <i>Fortran</i> API               |                            |                                                                                            |                                   |
| 24     | The              |                                  | Zautum ADI maa damma       |                                                                                            |                                   |
| 25     |                  | -                                | -                          | ated because of a general lack of us<br>odate of the <i>Fortran</i> API, <i>Fortran</i> us |                                   |
| 26     |                  |                                  |                            | <i>Fortran</i> – <i>C</i> interoperability initially                                       |                                   |
| 27     | Opend            | sinvitivi speemeano              | in s C Al I unough the     | <i>ionnan</i> -e interoperating initially                                                  | standardized by Forman 2005.      |
| 28     |                  |                                  |                            |                                                                                            |                                   |
| 29     |                  |                                  |                            |                                                                                            |                                   |
| 30     |                  |                                  |                            |                                                                                            |                                   |
| 31     |                  |                                  |                            |                                                                                            |                                   |
|        |                  |                                  |                            |                                                                                            |                                   |
| 32     |                  |                                  |                            |                                                                                            |                                   |
| 33     |                  |                                  |                            |                                                                                            |                                   |
| 34     |                  |                                  |                            |                                                                                            |                                   |
| 35     |                  |                                  |                            |                                                                                            |                                   |
| 36     |                  |                                  |                            |                                                                                            |                                   |
| 37     |                  |                                  |                            |                                                                                            |                                   |
| 38     |                  |                                  |                            |                                                                                            |                                   |
| 39     |                  | •                                |                            |                                                                                            |                                   |
| 40     |                  |                                  |                            |                                                                                            |                                   |
| 41     |                  |                                  |                            |                                                                                            |                                   |
| 42     |                  |                                  |                            |                                                                                            |                                   |
| 43     |                  |                                  |                            |                                                                                            |                                   |
| 44     |                  |                                  |                            |                                                                                            |                                   |
| 45     |                  |                                  |                            |                                                                                            |                                   |
| 46     |                  |                                  |                            |                                                                                            |                                   |
| 47     |                  |                                  |                            |                                                                                            |                                   |
| 48     | 1                |                                  |                            |                                                                                            |                                   |
|        | <sup>1</sup> For | mally, <i>Fortran 2003</i> is kn | own as ISO/IEC 1539-1:2004 | 4(E).                                                                                      |                                   |

1 2 2.11 C/C++: shmem\_wait\_until

### Annex F

## **Changes to this Document**

#### 1 Version 1.5

Major changes in OpenSHMEM 1.5 include ...

The following list describes the specific changes in OpenSHMEM 1.5:

• Specified the validity of communication contexts, added the constant *SHMEM\_CTX\_INVALID*, and clarified the behavior of *shmem\_ctx\_\** routines on invalid contexts. See Section 9.5.

- Clarified PE active set requirements. See Section 9.9.
- Clarified that when the *size* argument is zero, symmetric heap allocation routines perform no action and return a null pointer; that symmetric heap management routines that perform no action do not perform a barrier; and that the *alignment* argument to *shmem\_align* must be power of two multiple of *sizeof(void\*)*. See Section 9.3.1.
- Clarified that the OpenSHMEM lock API provides a non-reentrant mutex and that *shmem\_clear\_lock* performs a quiet operation on the default context. See Section 9.12.1
- Clarified the atomicity guarantees of the OpenSHMEM memory model. See Section 3.1.

#### 2 Version 1.4

Major changes in OpenSHMEM 1.4 include multithreading support, *contexts* for communication management, *shmem\_sync*,<sub>39</sub> *shmem\_calloc*, expanded type support, a new namespace for atomic operations, atomic bitwise operations, *shmem\_test* for nonblocking point-to-point synchronization, and *C11* type-generic interfaces for point-to-point synchronization.

The following list describes the specific changes in OpenSHMEM 1.4:

- New communication management API, including *shmem\_ctx\_create*; *shmem\_ctx\_destroy*; and additional RMA, AMO, and memory ordering routines that accept *shmem\_ctx\_t* arguments. See Section 9.5.
- New API *shmem\_sync\_all* and *shmem\_sync* to provide PE synchronization without completing pending communication operations. See Sections 9.9.3 and 9.9.4.

| 1<br>2               | • Clarified that the OpenSHMEM extensions header files are required, even when empty. See Section 5.                                                                                                    |
|----------------------|----------------------------------------------------------------------------------------------------|
| 3<br>4<br>5          | <ul> <li>Clarified that the SHMEM_GET64 and SHMEM_GET64_NBI routines are included in the Fortran language bindings.</li> <li>See Sections 9.6.4 and 9.7.2.</li> </ul>                                                                                                    |
| 6<br>7<br>8          | • Clarified that <i>shmem_init</i> must be matched with a call to <i>shmem_finalize</i> .<br>See Sections 9.1.1 and 9.1.4.                                                                                                    |
| 9<br>10              | • Added the <i>SHMEM_SYNC_SIZE</i> constant.<br>See Section 6.                                                                                                    |
| 11<br>12             | • Added type-generic interfaces for <i>shmem_wait_until</i> .<br>See Section 9.10.1.                                                                                                    |
| 13<br>14<br>15<br>16 | • Removed the <i>volatile</i> qualifiers from the <i>ivar</i> arguments to <i>shmem_wait</i> routines and the <i>lock</i> arguments in the lock API. <i>Rationale: Volatile qualifiers were added to several API routines in OpenSHMEM 1.3; however, they were later found to be unnecessary.</i> See Sections 9.10.1 and 9.12.1. |
| 17<br>18<br>19       | • Deprecated the <i>SMA_*</i> environment variables and added equivalent <i>SHMEM_*</i> environment variables. See Section 8.                                                                                                    |
| 20<br>21             | • Added the <i>C11_Noreturn</i> function specifier to <i>shmem_global_exit</i> .<br>See Section 9.1.5.                                                                                                    |
| 22<br>23             | <ul> <li>Clarified ordering semantics of memory ordering, point-to-point synchronization, and collective synchronization<br/>routines.</li> </ul>                                                                                                    |
| 24<br>25<br>26       | <ul> <li>Clarified deprecation overview and added deprecation rationale in Annex F.</li> <li>See Section E.</li> </ul>                                                                                                    |
| 27<br>28             | • Deprecated header directory <i>mpp</i> .<br>See Section E.                                                                                                    |
| 29<br>30             | • Deprecated the <i>shmem_wait</i> functions and the <i>long-</i> typed <i>C/C++ shmem_wait_until</i> function. See Section 9.10.                                                                                                    |
| 31<br>32<br>33       | • Added the <i>shmem_test</i> functions.<br>See Section 9.10.                                                                                                    |
| 34<br>35             | • Added the <i>shmem_calloc</i> function.<br>See Section 9.3.2.                                                                                                    |
| 36<br>37             | • Introduced the thread safe semantics that define the interaction between OpenSHMEM routines and user threads See Section 9.2.                                                                                                    |
| 38<br>39<br>40<br>41 | <ul> <li>Added the new routine <i>shmem_init_thread</i> to initialize the OpenSHMEM library with one of the defined thread levels.</li> <li>See Section 9.2.1.</li> </ul>                                                                                                    |
| 42<br>43<br>44       | <ul> <li>Added the new routine <i>shmem_query_thread</i> to query the thread level provided by the OpenSHMEM implementation.</li> <li>See Section 9.2.2.</li> </ul>                                                                                                    |
| 45<br>46             | • Clarified the semantics of <i>shmem_quiet</i> for a multithreaded OpenSHMEM PE. See Section 9.11.2                                                                                                    |
| 47<br>48             | <ul> <li>Revised the description of <i>shmem_barrier_all</i> for a multithreaded OpenSHMEM PE.</li> <li>See Section 9.9.1</li> </ul>                                                                                                    |

| • Revised the description of <i>shmem_wait</i> for a multithreaded OpenSHMEM PE. See Section 9.10.1                                                                                                    | 1<br>2         |
|----------------------------------------------------------------------------------------------------|----------------|
| • Clarified description for <i>SHMEM_VENDOR_STRING</i> .<br>See Section 6.                                                                                                    | 3              |
| • Clarified description for <i>SHMEM_MAX_NAME_LEN</i> .<br>See Section 6.                                                                                                    | 5<br>6<br>7    |
| • Clarified API description for <i>shmem_info_get_name</i> .<br>See Section 9.1.10.                                                                                                    | 8<br>9         |
| • Expanded the type support for RMA, AMO, and point-to-point synchronization operations. See Tables 3, 4, 5, and 7                                                                                                    | 10<br>11<br>12 |
| <ul> <li>Renamed AMO operations to use <i>shmem_atomic_</i>* prefix and deprecated old AMO routines.<br/>See Section 9.8.</li> </ul>                                                                                       | 13<br>14       |
| • Added fetching and non-fetching bitwise AND, OR, and XOR atomic operations.<br>See Section 9.8.                                                                                                    | 15<br>16       |
| • Deprecated the entire <i>Fortran</i> API.                                                                                                    | 17<br>18       |
| • Replaced the <i>complex</i> macro in complex-typed reductions with the C99 (and later) type specifier _ <i>Complex</i> to                                                                                                | 19             |
| remove an implicit dependence on <i>complex.h</i> .                                                                                                    | 20<br>21       |
| See Section 9.9.9.                                                                                                    | 22             |
| • Clarified that complex-typed reductions in C are optionally supported.<br>See Section 9.9.9.                                                                                                    | 23<br>24       |
|                                                                                                    | 25             |
| 3 Version 1.3                                                                                                    | 26<br>27<br>28 |
| Major changes in OpenSHMEM 1.3 include the addition of nonblocking RMA operations, atomic <i>Put</i> and <i>Get</i> operations, all-to-all collectives, and <i>C11</i> type-generic interfaces for RMA and AMO operations. |                |
| The following list describes the specific changes in OpenSHMEM 1.3:                                                                                                    | 31             |
| Clarified implementation of PEs as threads.                                                                                                    | 32<br>33       |
| • Added <i>const</i> to every read-only pointer argument.                                                                                                    | 34             |
| • Clarified definition of <i>Fence</i> .                                                                                                    | 35             |
| See Section 2.                                                                                                    | 36             |
| • Clarified implementation of symmetric memory allocation.<br>See Section 3.                                                                                                    | 37<br>38<br>39 |
| • Restricted atomic operation guarantees to other atomic operations with the same datatype. See Section 3.1.                                                                                                    | 40<br>41       |
| • Deprecation of all constants that start with _ <i>SHMEM</i> _*.                                                                                                    | 42             |
| See Section 6.                                                                                                    | 43<br>44       |
| • Added a type-generic interface to OpenSHMEM RMA and AMO operations based on C11 Generics.                                                                                                    | 44<br>45       |
| See Sections 9.6, 9.7 and 9.8.                                                                                                    | 46             |
| • New nonblocking variants of remote memory access, <i>SHMEM_PUT_NBI</i> and <i>SHMEM_GET_NBI</i> . See Sections 9.7.1 and 9.7.2.                                                                                          | 47<br>48       |
|                                                                                                    |                |

- New atomic elemental read and write operations, *SHMEM\_FETCH* and *SHMEM\_SET*. See Sections 9.8.1 and 9.8.2
- New alltoall data exchange operations, *SHMEM\_ALLTOALL* and *SHMEM\_ALLTOALLS*. See Sections 9.9.10 and 9.9.11.
- Added *volatile* to remotely accessible pointer argument in *SHMEM\_WAIT* and *SHMEM\_LOCK*. See Sections 9.10.1 and 9.12.1.
- Deprecation of *SHMEM\_CACHE*. See Section 9.13.1.

#### 4 Version 1.2

Major changes in OpenSHMEM 1.2 include a new initialization routine (*shmem\_init*), improvements to the execution model with an explicit library-finalization routine (*shmem\_finalize*), an early-exit routine (*shmem\_global\_exit*), namespace standardization, and clarifications to several API descriptions.

The following list describes the specific changes in OpenSHMEM 1.2:

- Added specification of *pSync* initialization for all routines that use it.
- Replaced all placeholder variable names target with dest to avoid confusion with Fortran's target keyword.
- New Execution Model for exiting/finishing OpenSHMEM programs. See Section 4.
- New library constants to support API that query version and name information. See Section 6.
- New API *shmem\_init* to provide mechanism to start an OpenSHMEM program and replace deprecated *start\_pes*. See Section 9.1.1.
- Deprecation of \_my\_pe and \_num\_pes routines. See Sections 9.1.2 and 9.1.3.
- New API *shmem\_finalize* to provide collective mechanism to cleanly exit an OpenSHMEM program and release resources.
   See Section 9.1.4.
- New API *shmem\_global\_exit* to provide mechanism to exit an OpenSHMEM program. See Section 9.1.5.
- Clarification related to the address of the referenced object in *shmem\_ptr*. See Section 9.1.8.
- New API to query the version and name information. See Section 9.1.9 and 9.1.10.
- OpenSHMEM library API normalization. All *C* symmetric memory management API begins with *shmem\_*. See Section 9.3.1.
- Notes and clarifications added to *shmem\_malloc*. See Section 9.3.1.
- Deprecation of *Fortran* API routine *SHMEM\_PUT*. See Section 9.6.1.
  - Clarification related to *shmem\_wait*. See Section 9.10.1.

10

12

14

15

16

17

18

20

21

22 23

24

25

26

27

28

29 30

31

33

34

35

36

37 38

39 40

41

42

43

44 45

46 47

- Undefined behavior for null pointers without zero counts added. See Annex C
- Addition of new Annex for clearly specifying deprecated API and its support across versions of the Open-SHMEM Specification.
   See Annex E.

#### 5 Version 1.1

Major changes from OpenSHMEM 1.0 to OpenSHMEM 1.1 include the introduction of the *shmemx.h* header file for non-standard API extensions, clarifications to completion semantics and API descriptions in agreement with the SGI SHMEM specification, and general readability and usability improvements to the document structure.

The following list describes the specific changes in OpenSHMEM 1.1:

- Clarifications of the completion semantics of memory synchronization interfaces. See Section 9.11.
- Clarification of the completion semantics of memory load and store operations in context of *shmem\_barrier\_all* and *shmem\_barrier* routines.
   See Section 9.9.1 and 9.9.2.
- Clarification of the completion and ordering semantics of *shmem\_quiet* and *shmem\_fence*. See Section 9.11.2 and 9.11.1.
- Clarifications of the completion semantics of RMA and AMO routines. See Sections 9.6 and 9.8
- Clarifications of the memory model and the memory alignment requirements for symmetric data objects. See Section 3.
- Clarification of the execution model and the definition of a PE. See Section 4
- Clarifications of the semantics of *shmem\_pe\_accessible* and *shmem\_addr\_accessible*. See Section 9.1.6 and 9.1.7.
- Added an annex on interoperability with MPI. See Annex ??.
- · Added examples to the different interfaces.
- Clarification of the naming conventions for constant in *C* and *Fortran*. See Section 6 and 9.10.1.
- Added API calls: *shmem\_char\_p*, *shmem\_char\_g*. See Sections 9.6.2 and 9.6.5.
- Removed API calls: *shmem\_char\_put*, *shmem\_char\_get*. See Sections 9.6.1 and 9.6.4.
- The usage of *ptrdiff\_t*, *size\_t*, and *int* in the interface signature was made consistent with the description. See Sections 9.9, 9.6.3, and 9.6.6.
- Revised *shmem\_barrier* example. See Section 9.9.2.
- Clarification of the initial value of *pSync* work arrays for *shmem\_barrier*. See Section 9.9.2.

10

11

12

13 14

15

16

17

18

19

20

21 22

23

24

25

26

27

28 29

31

33

34

36

37

38

39 40

41

42

43

44

45

47

• Clarification of the expected behavior when multiple start\_pes calls are encountered. See Section 9.1.11. • Corrected the definition of atomic increment operation. See Section 9.8.6. • Clarification of the size of the symmetric heap and when it is set. See Section 9.3.1. • Clarification of the integer and real sizes for Fortran API. See Sections 9.8.8, 9.8.3, 9.8.4, 9.8.5, 9.8.6, and 9.8.7. • Clarification of the expected behavior on program exit. See Section 4, Execution Model. • More detailed description for the progress of OpenSHMEM operations provided. See Section 4.1. • Clarification of naming convention for non-standard interfaces and their inclusion in shmemx.h. See Section 5. • Various fixes to OpenSHMEM code examples across the Specification to include appropriate header files. • Removing requirement that implementations should detect size mismatch and return error information for shmal-loc and ensuring consistent language. See Sections 9.3.1 and Annex C. • Fortran programming fixes for examples. See Sections 9.9.9 and 9.10.1. • Clarifications of the reuse *pSync* and *pWork* across collectives. See Sections 9.9, 9.9.6, 9.9.7 and 9.9.9. • Name changes for UV and ICE for SGI systems. See Annex D. 

## Index

\_SHMEM\_BARRIER\_SYNC\_SIZE, 9, 131 \_SHMEM\_BCAST\_SYNC\_SIZE, 8, 131 \_SHMEM\_CMP\_EQ, 11, 131 \_SHMEM\_CMP\_GE, 12, 132 \_SHMEM\_CMP\_GT, 12, 132 \_SHMEM\_CMP\_LE, 12, 131 \_SHMEM\_CMP\_LT, 11, 131 \_SHMEM\_CMP\_NE, 11, 131 \_SHMEM\_COLLECT\_SYNC\_SIZE, 9, 131 \_SHMEM\_MAJOR\_VERSION, 10, 131 \_SHMEM\_MAX\_NAME\_LEN, 10, 131 \_SHMEM\_MINOR\_VERSION, 10, 131 \_SHMEM\_REDUCE\_MIN\_WRKDATA\_SIZE, 10, 131 SHMEM REDUCE SYNC SIZE, 8, 131 \_SHMEM\_SYNC\_VALUE, 8, 131 SHMEM VENDOR STRING, 11, 131 \_my\_pe, 131 \_num\_pes, 131 SHMEM\_CTX\_INVALID, 7

Bitwise AMO Types and Names, 65

Constants, 7

Deprecated API, 131

Environment Variables, 13 Extended AMO Types and Names, 65

Handles, 12

Library Constants, 7 Library Handles, 12

MY\_PE, 131

NUM\_PES, 131

Point-to-Point Comparison Constants, 111 Point-to-Point Synchronization Types and Names, 110

shfree, 131
shmalloc, 131
shmem\_<TYPENAME>\_add, 76, 132
shmem\_<TYPENAME>\_atomic\_add, 76
shmem\_<TYPENAME>\_atomic\_and, 79
shmem\_<TYPENAME>\_atomic\_compare\_swap, 67

shmem\_<TYPENAME>\_atomic\_fetch, 64 shmem\_<TYPENAME>\_atomic\_fetch\_add, 74 shmem\_<TYPENAME>\_atomic\_fetch\_and, 78 shmem <TYPENAME> atomic fetch inc, 71 shmem\_<TYPENAME>\_atomic\_fetch\_or, 80 shmem **<TYPENAME>** atomic fetch xor, 81 shmem\_<TYPENAME>\_atomic\_inc, 73 shmem\_<TYPENAME>\_atomic\_or, 80 shmem **<TYPENAME>** atomic set, 66 shmem **<TYPENAME>** atomic swap, 69 shmem **<TYPENAME>** atomic xor, 82 shmem\_<TYPENAME>\_cswap, 68, 132 shmem\_<TYPENAME>\_fadd, 75, 132 shmem\_<TYPENAME>\_fetch, 65, 132 shmem\_<**TYPENAME**>\_finc, 71, 132 shmem **<TYPENAME>** g, 57 shmem\_<TYPENAME>\_get, 54 shmem\_<TYPENAME>\_get\_nbi, 62 shmem\_<TYPENAME>\_iget, 58 shmem\_<TYPENAME>\_inc, 73, 132 shmem\_<TYPENAME>\_iput, 52 shmem\_<TYPENAME>\_p, 51 shmem **<TYPENAME>** put, 49 shmem **<TYPENAME>** put nbi, 60 shmem\_<TYPENAME>\_set, 66, 132 shmem\_<TYPENAME>\_swap, 69, 132 shmem\_<TYPENAME>\_test, 113 shmem\_<TYPENAME>\_wait, 111, 132 shmem **<TYPENAME>** wait until, 111 shmem add, 76, 132 SHMEM\_ADDR\_ACCESSIBLE, 20 shmem\_addr\_accessible, 20 shmem\_align, 28 SHMEM ALLTOALL32, 105 shmem alltoall32, 105 SHMEM\_ALLTOALL64, 105 shmem\_alltoall64, 105 SHMEM\_ALLTOALL\_SYNC\_SIZE, 9 SHMEM\_ALLTOALLS32, 107 shmem alltoalls32, 107 SHMEM ALLTOALLS64, 107 shmem alltoalls64, 107 SHMEM\_ALLTOALLS\_SYNC\_SIZE, 9 shmem\_atomic\_add, 76 shmem\_atomic\_and, 79

shmem\_atomic\_compare\_swap, 67 shmem atomic fetch, 64 2 shmem\_atomic\_fetch\_add, 74 shmem atomic fetch and, 78 shmem\_atomic\_fetch\_inc, 71 shmem\_atomic\_fetch\_or, 80 shmem atomic fetch xor, 81 shmem\_atomic\_inc, 73 shmem\_atomic\_or, 80 9 shmem\_atomic\_set, 66 shmem\_atomic\_swap, 69 10 shmem atomic xor, 82 11 SHMEM BARRIER, 85 12 shmem barrier, 85 13 SHMEM\_BARRIER\_ALL, 84 14 shmem\_barrier\_all, 84 15 SHMEM\_BARRIER\_SYNC\_SIZE, 9 16 SHMEM\_BCAST\_SYNC\_SIZE, 8 17 SHMEM\_BROADCAST32, 90 shmem\_broadcast32, 90 18 SHMEM BROADCAST4, 90 19 SHMEM BROADCAST64, 90 20 shmem broadcast64, 90 21 SHMEM\_BROADCAST8, 90 22 shmem\_calloc, 29 23 SHMEM\_CHARACTER\_GET, 55 24 SHMEM\_CHARACTER\_GET\_NBI, 62 25 SHMEM CHARACTER PUT, 49 SHMEM CHARACTER PUT NBI, 60 26 SHMEM\_CLEAR\_CACHE\_INV, 122, 131 27 shmem\_clear\_cache\_inv, 122, 131 28 shmem clear cache line inv, 122, 131 29 SHMEM CLEAR LOCK, 121 30 shmem\_clear\_lock, 121 31 SHMEM\_CMP\_EQ, 11, 111 32 SHMEM\_CMP\_GE, 12, 111 33 SHMEM\_CMP\_GT, 12, 111 34 SHMEM CMP LE, 12, 111 SHMEM\_CMP\_LT, 11, 111 35 SHMEM\_CMP\_NE, 11, 111 36 SHMEM\_COLLECT32, 93 37 shmem\_collect32, 93 38 SHMEM\_COLLECT4, 93 39 SHMEM\_COLLECT64, 93 40 shmem\_collect64, 93 41 SHMEM\_COLLECT8, 93 42 SHMEM COLLECT SYNC SIZE, 9 SHMEM\_COMP4\_PROD\_TO\_ALL, 99 43 SHMEM COMP4 SUM TO ALL, 99 44 SHMEM\_COMP8\_PROD\_TO\_ALL, 99 45 SHMEM\_COMP8\_SUM\_TO\_ALL, 99 46 SHMEM\_COMPLEX\_GET, 55 47 SHMEM\_COMPLEX\_GET\_NBI, 62 48 SHMEM\_COMPLEX\_IGET, 58

SHMEM\_COMPLEX\_IPUT, 52 SHMEM COMPLEX PUT, 49 SHMEM\_COMPLEX\_PUT\_NBI, 60 shmem\_complexd\_prod\_to\_all, 99 shmem\_complexd\_sum\_to\_all, 98 shmem\_complexf\_prod\_to\_all, 99 shmem complexf sum to all, 98 shmem\_cswap, 68, 132 shmem\_ctx\_<**TYPENAME**>\_atomic\_add, 76 shmem\_ctx\_<TYPENAME>\_atomic\_and, 79 shmem\_ctx\_<TYPENAME>\_atomic\_compare\_swap, 67 shmem ctx <TYPENAME> atomic fetch, 64 shmem\_ctx\_<TYPENAME>\_atomic\_fetch\_add, 74 shmem ctx **<TYPENAME>** atomic fetch and, 78 shmem\_ctx\_<TYPENAME>\_atomic\_fetch\_inc, 71 shmem\_ctx\_<TYPENAME>\_atomic\_fetch\_or, 80 shmem\_ctx\_<TYPENAME>\_atomic\_fetch\_xor, 81 shmem\_ctx\_<TYPENAME>\_atomic\_inc, 73 shmem\_ctx\_<TYPENAME>\_atomic\_or, 80 shmem\_ctx\_<TYPENAME>\_atomic\_set, 66 shmem\_ctx\_<TYPENAME>\_atomic\_swap, 69 shmem\_ctx\_<TYPENAME>\_atomic\_xor, 82 shmem\_ctx\_<**TYPENAME**>\_g, 57 shmem\_ctx\_<**TYPENAME**>\_get, 54 shmem\_ctx\_<TYPENAME>\_get\_nbi, 62 shmem\_ctx\_<TYPENAME>\_iget, 58 shmem\_ctx\_<TYPENAME>\_iput, 52 shmem\_ctx\_<TYPENAME>\_p, 51 shmem\_ctx\_<TYPENAME>\_put, 49 shmem\_ctx\_<TYPENAME>\_put\_nbi, 60 shmem\_ctx\_create, 42 SHMEM CTX DEFAULT, 13, 41 shmem ctx destroy, 43 shmem\_ctx\_fence, 114 shmem\_ctx\_get<SIZE>, 54 shmem\_ctx\_get<SIZE>\_nbi, 62 shmem\_ctx\_get\_team, 47 shmem ctx getmem, 55 shmem\_ctx\_getmem\_nbi, 62 shmem\_ctx\_iget<SIZE>, 58 shmem\_ctx\_iput<SIZE>, 52 SHMEM\_CTX\_NOSTORE, 8, 42 SHMEM\_CTX\_PRIVATE, 7, 42 shmem\_ctx\_put<SIZE>, 49 shmem\_ctx\_put<SIZE>\_nbi, 60 shmem\_ctx\_putmem, 49 shmem ctx putmem nbi, 60 shmem ctx quiet, 116 SHMEM\_CTX\_SERIALIZED, 7, 42 SHMEM\_DEBUG, 13 SHMEM\_DOUBLE\_GET, 55 SHMEM\_DOUBLE\_GET\_NBI, 62 SHMEM\_DOUBLE\_IGET, 58 SHMEM\_DOUBLE\_IPUT, 52

#### INDEX

shmem\_double\_max\_to\_all, 97 shmem double min to all, 98 shmem\_double\_prod\_to\_all, 99 SHMEM DOUBLE PUT, 49 SHMEM\_DOUBLE\_PUT\_NBI, 60 shmem\_double\_sum\_to\_all, 98 shmem fadd, 75, 132 SHMEM\_FCOLLECT32, 93 shmem fcollect32, 93 SHMEM\_FCOLLECT4, 93 SHMEM\_FCOLLECT64, 93 shmem fcollect64, 93 SHMEM FCOLLECT8, 93 SHMEM FENCE, 114 shmem\_fence, 114 shmem\_fetch, 65, 132 SHMEM\_FINALIZE, 17 shmem\_finalize, 17 shmem\_finc, 71, 132 shmem\_float\_max\_to\_all, 97 shmem float min to all, 98 shmem float prod to all, 99 shmem float sum to all, 98 shmem\_free, 28 shmem\_g, 56 shmem\_get, 54 SHMEM\_GET128, 55 SHMEM GET128 NBI, 62 SHMEM GET32, 55 SHMEM\_GET32\_NBI, 62 SHMEM\_GET4, 55 SHMEM GET4 NBI, 62 SHMEM GET64, 55 SHMEM\_GET64\_NBI, 62 SHMEM\_GET8, 55 SHMEM\_GET8\_NBI, 62 shmem\_get<SIZE>, 54 shmem get<SIZE> nbi, 62 shmem\_get\_nbi, 62 SHMEM GETMEM, 55 shmem\_getmem, 55 SHMEM\_GETMEM\_NBI, 62 shmem\_getmem\_nbi, 62 SHMEM\_GLOBAL\_EXIT, 18 shmem\_global\_exit, 18 shmem\_iget, 58 SHMEM IGET128, 58 SHMEM IGET32, 58 SHMEM IGET4, 58 SHMEM\_IGET64, 58 SHMEM\_IGET8, 58 shmem\_iget<SIZE>, 58 shmem\_inc, 73, 132 SHMEM\_INFO, 13

SHMEM\_INFO\_GET\_NAME, 23 shmem info get name, 23 SHMEM\_INFO\_GET\_VERSION, 23 shmem info get version, 23 SHMEM\_INIT, 14 shmem\_init, 14 shmem init thread, 26 SHMEM\_INT4\_ADD, 77 SHMEM\_INT4\_AND\_TO\_ALL, 97 SHMEM\_INT4\_CSWAP, 68 SHMEM\_INT4\_FADD, 75 10 SHMEM INT4 FETCH, 65 11 SHMEM\_INT4\_FINC, 71 12 SHMEM INT4 INC, 73 13 SHMEM\_INT4\_MAX\_TO\_ALL, 97 14 SHMEM\_INT4\_MIN\_TO\_ALL, 98 15 SHMEM\_INT4\_OR\_TO\_ALL, 100 16 SHMEM\_INT4\_PROD\_TO\_ALL, 99 17 SHMEM\_INT4\_SET, 67 SHMEM\_INT4\_SUM\_TO\_ALL, 99 18 SHMEM INT4 SWAP, 70 19 SHMEM INT4 WAIT, 111 20 SHMEM\_INT4\_WAIT\_UNTIL, 111 21 SHMEM\_INT4\_XOR\_TO\_ALL, 100 22 SHMEM\_INT8\_ADD, 77 23 SHMEM\_INT8\_AND\_TO\_ALL, 97 24 SHMEM\_INT8\_CSWAP, 68 25 SHMEM\_INT8\_FADD, 75 SHMEM INT8 FETCH, 65 26 SHMEM\_INT8\_FINC, 71 27 SHMEM\_INT8\_INC, 73 28 SHMEM\_INT8\_MAX\_TO\_ALL, 97 29 SHMEM INT8 MIN TO ALL, 98 30 SHMEM\_INT8\_OR\_TO\_ALL, 100 31 SHMEM\_INT8\_PROD\_TO\_ALL, 99 32 SHMEM\_INT8\_SET, 67 33 SHMEM\_INT8\_SUM\_TO\_ALL, 99 SHMEM INT8 SWAP, 70 34 SHMEM\_INT8\_WAIT, 111 35 SHMEM\_INT8\_WAIT\_UNTIL, 111 36 SHMEM\_INT8\_XOR\_TO\_ALL, 100 37 shmem\_int\_and\_to\_all, 97 38 shmem\_int\_max\_to\_all, 97 39 shmem\_int\_min\_to\_all, 98 40 shmem\_int\_or\_to\_all, 100 41 shmem\_int\_prod\_to\_all, 99 shmem int sum to all, 98 42 shmem int xor to all, 100 43 SHMEM INTEGER GET, 55 44 SHMEM\_INTEGER\_GET\_NBI, 62 45 SHMEM\_INTEGER\_IGET, 58 46 SHMEM\_INTEGER\_IPUT, 52 47 SHMEM\_INTEGER\_PUT, 49 48 SHMEM\_INTEGER\_PUT\_NBI, 60

shmem\_iput, 52 SHMEM IPUT128, 53 2 SHMEM IPUT32, 52 SHMEM IPUT4, 52 SHMEM\_IPUT64, 52 SHMEM\_IPUT8, 52 shmem iput<SIZE>, 52 SHMEM\_LOGICAL\_GET, 55 SHMEM\_LOGICAL\_GET\_NBI, 62 9 SHMEM\_LOGICAL\_IGET, 58 SHMEM\_LOGICAL\_IPUT, 53 10 SHMEM LOGICAL PUT, 49 11 SHMEM\_LOGICAL\_PUT\_NBI, 60 12 shmem\_long\_and\_to\_all, 97 13 shmem\_long\_max\_to\_all, 97 14 shmem\_long\_min\_to\_all, 98 15 shmem\_long\_or\_to\_all, 100 16 shmem\_long\_prod\_to\_all, 99 17 shmem\_long\_sum\_to\_all, 98 shmem\_long\_xor\_to\_all, 100 18 shmem\_longdouble\_max\_to\_all, 97 19 shmem longdouble min to all, 98 20 shmem longdouble prod to all, 99 21 shmem\_longdouble\_sum\_to\_all, 98 22 shmem\_longlong\_and\_to\_all, 97 23 shmem\_longlong\_max\_to\_all, 97 24 shmem\_longlong\_min\_to\_all, 98 25 shmem\_longlong\_or\_to\_all, 100 shmem\_longlong\_prod\_to\_all, 99 26 shmem\_longlong\_sum\_to\_all, 98 27 shmem\_longlong\_xor\_to\_all, 100 28 SHMEM MAJOR VERSION, 10 29 shmem malloc, 28 30 SHMEM\_MAX\_NAME\_LEN, 10 31 SHMEM\_MINOR\_VERSION, 10 32 SHMEM\_MY\_PE, 15 33 shmem\_my\_pe, 15 34 SHMEM N PES, 16 shmem\_n\_pes, 16 35 shmem p, 51 36 shmem\_pe\_accessible, 19 37 SHMEM\_PTR, 21 38 shmem\_ptr, 21 39 SHMEM\_PUT, 131 40 shmem\_put, 49 41 SHMEM\_PUT128, 49 42 SHMEM PUT128 NBI, 60 SHMEM PUT32, 49 43 SHMEM PUT32 NBI, 60 44 SHMEM PUT4, 49 45 SHMEM\_PUT4\_NBI, 60 46 SHMEM\_PUT64, 49 47 SHMEM\_PUT64\_NBI, 60 48 SHMEM\_PUT8, 49

SHMEM\_PUT8\_NBI, 60 shmem put<SIZE>, 49 shmem\_put<**SIZE**>\_nbi, 60 shmem put nbi, 60 SHMEM\_PUTMEM, 49 shmem\_putmem, 49 SHMEM PUTMEM NBI, 60 shmem\_putmem\_nbi, 60 shmem\_query\_thread, 27 SHMEM\_QUIET, 116 shmem\_quiet, 116 SHMEM REAL16 MAX TO ALL, 97 SHMEM\_REAL16\_MIN\_TO\_ALL, 98 SHMEM REAL16 PROD TO ALL, 100 SHMEM\_REAL16\_SUM\_TO\_ALL, 99 SHMEM\_REAL4\_FETCH, 65 SHMEM\_REAL4\_MAX\_TO\_ALL, 97 SHMEM\_REAL4\_MIN\_TO\_ALL, 98 SHMEM\_REAL4\_PROD\_TO\_ALL, 99 SHMEM\_REAL4\_SET, 67 SHMEM\_REAL4\_SUM\_TO\_ALL, 99 SHMEM REAL4 SWAP, 70 SHMEM\_REAL8\_FETCH, 65 SHMEM\_REAL8\_MAX\_TO\_ALL, 97 SHMEM\_REAL8\_MIN\_TO\_ALL, 98 SHMEM\_REAL8\_PROD\_TO\_ALL, 99 SHMEM\_REAL8\_SET, 67 SHMEM\_REAL8\_SUM\_TO\_ALL, 99 SHMEM REAL8 SWAP, 70 SHMEM\_REAL\_GET, 55 SHMEM\_REAL\_GET\_NBI, 62 SHMEM REAL IGET, 58 SHMEM REAL IPUT, 53 SHMEM\_REAL\_PUT, 49 SHMEM\_REAL\_PUT\_NBI, 60 shmem\_realloc, 28 SHMEM\_REDUCE\_MIN\_WRKDATA\_SIZE, 10 SHMEM REDUCE SYNC SIZE, 8 shmem\_set, 66, 132 SHMEM SET CACHE INV, 122, 131 shmem\_set\_cache\_inv, 122, 131 SHMEM\_SET\_CACHE\_LINE\_INV, 122, 131 shmem\_set\_cache\_line\_inv, 122, 131 SHMEM\_SET\_LOCK, 121 shmem\_set\_lock, 121 shmem\_short\_and\_to\_all, 97 shmem short max to all, 97 shmem short min to all, 98 shmem\_short\_or\_to\_all, 100 shmem\_short\_prod\_to\_all, 99 shmem\_short\_sum\_to\_all, 98 shmem\_short\_xor\_to\_all, 100 SHMEM\_SWAP, 70 shmem\_swap, 69, 132

SHMEM\_SYMMETRIC\_SIZE, 13 shmem\_sync, 87 shmem\_sync\_all, 87 SHMEM\_SYNC\_SIZE, 8 SHMEM\_SYNC\_VALUE, 8 shmem\_team\_broadcast32, 89 shmem team broadcast64, 89 shmem\_team\_collect32, 95 shmem\_team\_collect64, 95 shmem\_team\_create\_ctx, 43 shmem\_team\_destroy, 40 shmem team fcollect32, 95 shmem\_team\_fcollect64, 95 shmem\_team\_get\_config, 35 SHMEM\_TEAM\_LOCAL\_LIMIT, 7, 38, 40 shmem\_team\_my\_pe, 33 shmem\_team\_n\_pes, 34 SHMEM\_TEAM\_NOCOLLECTIVE, 7, 36, 38, 39, 89, 96 SHMEM\_TEAM\_NODE, 13, 37 SHMEM\_TEAM\_NULL, 7, 33, 38, 40, 90, 96 SHMEM\_TEAM\_NUM\_THREADS, 7, 38, 40 shmem\_team\_split\_2d, 39 shmem\_team\_split\_strided, 37 shmem\_team\_sync, 87 shmem\_team\_translate\_pe, 36 SHMEM\_TEAM\_WORLD, 12, 33, 34, 37, 39, 41 shmem test, 113 SHMEM\_TEST\_LOCK, 121 shmem\_test\_lock, 121 SHMEM\_THREAD\_FUNNELED, 7, 25 SHMEM\_THREAD\_MULTIPLE, 7, 26 SHMEM THREAD SERIALIZED, 7, 25 SHMEM\_THREAD\_SINGLE, 7, 25 SHMEM\_UDCFLUSH, 122, 131 shmem\_udcflush, 122, 131 SHMEM\_UDCFLUSH\_LINE, 122, 131 shmem\_udcflush\_line, 122, 131 SHMEM\_VENDOR\_STRING, 11 SHMEM\_VERSION, 13 SHMEM\_WAIT, 111 shmem\_wait, 111, 132 SHMEM\_WAIT\_UNTIL, 111 shmem\_wait\_until, 111, 132 shmemalign, 131 SHPALLOC, 30 SHPCLMOVE, 31 SHPDEALLC, 32 shrealloc, 131 SMA\_DEBUG, 132 SMA\_INFO, 132 SMA\_SYMMETRIC\_SIZE, 132 SMA\_VERSION, 132 Standard AMO Types and Names, 64

| Standard RMA Types and Names, 48                                                        |   |
|-----------------------------------------------------------------------------------------|---|
| START_PES, 24, 131                                                                      | 2 |
| start_pes, 24, 131                                                                      | 2 |
| Tables                                                                                  | 4 |
| Bitwise AMO Types and Names, 65                                                         | : |
| Constants, 7                                                                            |   |
| Deprecated API, 131                                                                     | 1 |
| Environment Variables, 13                                                               | 8 |
| Extended AMO Types and Names, 65                                                        | ç |
| Handles, 12                                                                             | 1 |
| Library Constants, 7                                                                    | 1 |
| Library Handles, 12                                                                     | 1 |
| Point-to-Point Comparison Constants, 111                                                | 1 |
| Point-to-Point Synchronization Types and Names, 110<br>Standard AMO Types and Names, 64 | 1 |
| Standard AMO Types and Names, 64<br>Standard RMA Types and Names, 48                    |   |
| Standard RWA Types and Walles, 40                                                       |   |
|                                                                                         |   |
|                                                                                         | 1 |
|                                                                                         | 1 |
|                                                                                         | 1 |
|                                                                                         | 2 |
|                                                                                         | 2 |
|                                                                                         | 2 |
|                                                                                         | 2 |
|                                                                                         | 2 |
|                                                                                         | 2 |
|                                                                                         | 2 |
|                                                                                         | 2 |
|                                                                                         | 2 |
|                                                                                         | 2 |
|                                                                                         | 3 |
|                                                                                         | 3 |
|                                                                                         | 3 |
|                                                                                         | 3 |
|                                                                                         | 3 |
|                                                                                         | 3 |
|                                                                                         | 3 |
|                                                                                         | 3 |
|                                                                                         | 3 |
|                                                                                         | 3 |
|                                                                                         | 4 |
|                                                                                         | 4 |
|                                                                                         | - |
|                                                                                         | 4 |
|                                                                                         | 4 |
|                                                                                         | 4 |
|                                                                                         | 4 |
|                                                                                         | 4 |
|                                                                                         | 4 |
|                                                                                         | 4 |
|                                                                                         |   |